#### NO. 59 APRIL 1988

DISK VERSION \$12.95

5

THE #1 MAGAZINE FOR ATARI® COMPUTER OWNERS

# FINELS.

BUYER'S GUIDE: Shopping for the computer user

PLUS: Upward Presentation Graphics The Wizard, Part 2 AND OUR SPECIAL SECTION: VIDEO GAME DIGEST

under the monitor. And it's easy on the eyes, tai-lored to look great in the company of your Atari ST. With adjustable front legs, your monitor gets the lift it needs for comfortable viewing, No strain. Despite a sleek and compact exterior, the ICD ST Hard Drive viewing. No strain.

And, it's the hard drive that takes a refreshing And, it's the nard drive that takes a refreshing approach to aesthetic case design as well. See for yourself. It's easy on the space, fitting perfectly under the monitor. And it's easy on the eyes, tai-lored to look great in the company of your Atari ST

GCI

F20 . A

It's the drive that not only looks cool, but stays cool too. All because of a built-in fan that knows exactly how to beat the beat It's the drive that not only tooks cool, but stays cool too. All because of a built-in fan that knows exactly how to beat the heat in and maintain a calm, cool and collected environment . . . even in your most heated situations. No sweat. and manually a cann; coor and concerent your most heated situations. No sweat.

Introducing the ST Hard Drive System from ICD that refreshes your memory better than any other ST hard drive around. *No problem*.

(815)968-2228

catalog today.

FIF

For further product information, please call or write for our

1220 Rock Street Rockford, IL 61101-1437

Atari ST is a trademark of Atari Corporation.

MODEM: (815)968-2229 FAX: (815)968-6888

So, the next time you think about a hard drive for your Atari ST, think about the countless ways we we memory it's the only drive worth remembering can refresh your Atari ST, think about the countless ways we Because it's from ICD. No wonder.

nd Keep Your Cool. System is packed full of overwhelming enhancements. Like an integral clock that faits each file with un-to-the-minute time and System is packed full of overwhelming enhancements. Like an internal elock that lags each file with up-to-the-minute time and date information. Not to mention expansion capabilities that welcome the connection of up to six SCSI devices and daisy-chaining Atari's DMA Bus (ACSI). It's available in more memory enaining than you can imagine, with storage ranging from 20 megabyte systems up to 280 megabytes, and megabyte systems up to 280 megabytes. you can imagine. With storage ranging from 20 megabyte systems up to 280 megabytes. And, there's dual drives too, that double your protection and double your confidence. No stress.

Refresh Your Memory

#### ISSUE 59 APRIL 1988

# CONTENTS

# **FEATURES**

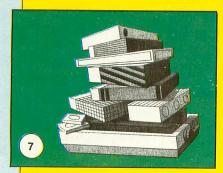

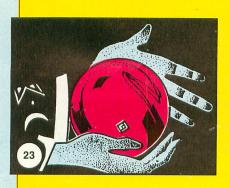

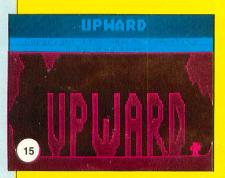

| Shopping for Matthew J.W.<br>the computer userRatcliff<br>A comprehensive guide for<br>all Atari 8-bit consumers. Matt<br>brings us his list of the best in<br>8-bit products—both old and new. | 7  |
|----------------------------------------------------------------------------------------------------|----|
| Upward Greg Knauss<br>Stay clear of the man-eating bat<br>and poison-tipped darts<br>in this cavern climbing calamity.                                                                          | 15 |
| RAM-INIT Mack McLeod<br>Are you finding you don't<br>have enough RAMdisk space?<br>This program could be just<br>what you're looking for                                                        | 21 |
| The Wizard<br>Part 2 Clayton Walnum 2<br>Now you can finish designing<br>that award-winning adventure game<br>you've been dreaming of for the<br>past several years.                            | 23 |
| Bits & Lee S.<br>Pieces Brilliant, M.D. S<br>Building your own<br>printer interface/buffer,<br>the first in a<br>three-section series.                                                          | 35 |
| Presentation Jeffrey A.<br>GraphicsSummers, M.D.<br>Give your presentations<br>and reports that extra oomph<br>they need to make your point.                                                    | 10 |
| Then Matthew J.W.<br>and nowRatcliff 5<br>The evolution of the 8-bit:<br>some recollections of the past<br>and speculations for the future<br>of Atari 8-bits                                   | 59 |

Labyrinths . . Steven Lashower 81 Escape the Labyrinths of Argonia while eluding the deadly Patrollers.

# REVIEWS

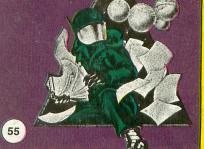

| Video Joyce Worley, Arnie<br>Game Digest Katz and Bill Kunkel                | 71   |
|------------------------------------------------------------------------------|------|
| The history<br>of video gaming<br>Our game experts take a look back          | . 71 |
| Joust (Atari Corp.)                                                          | 72   |
| Asteroids (Atari Corp.)                                                      | . 72 |
| Kung Fu (Nintendo)                                                           | .73  |
| Hogan's Alley (Nintendo)                                                     |      |
| Fantasy Zone (Sega)                                                          | .73  |
| Hover Force (INTV Corp.)                                                     |      |
| Midnight Magic (Atari Corp.)                                                 |      |
| Video Game<br>News Update<br>A sneak preview of what's to come.              |      |
| Guitar Clayton<br>Wizard (Baudville)                                         | 76   |
|                                                                              | 10   |
| Shuttle II (Michīron) Andy Eddy <b>ST</b><br>Andy takes us through the paces |      |
| of this Space Shuttle simulation.                                            | 95   |

# COLUMNS

| Editorial            | 4  | The End User | . Arthur Leyenberger | 67 |
|----------------------|----|--------------|----------------------|----|
| Reader comment       | 5  | ST notes     | D.F. Scott ST        | 78 |
| Index to Advertisers | 66 | M/L Editor   | Clayton Walnum       | 80 |

ANALOG Computing (ISSN 0744-9917) is published monthly by L.F.P., Inc., 9171 Wilshire Blvd., Suite 300, Beverly Hills, CA 90210. Image 1988 L.F.P., Inc. Return postage must accompany all manuscripts, drawings photos, disks, etc., if they are to be returned, and no responsibility can be assumed for unsolicited materials. All rights reserved on entire contents; nothing may be reproduced in whole or in part without written permission from the publisher. U.S. subscription: \$28 for one year (12 issues), \$52 for two years (24 issues), \$76 for three years (36 issues). Foreign subscription: Add \$7 per year. Single copy \$3.50 (add \$1 for postage). Change of address: six weeks advance notice, and both old and new addresses are needed. POSTMASTER: Send change of address to: ANALOG Computing Magazine, P.O. Box 16927, North Hollywood, CA 91615. Second-class postage paid at Beverly Hills, CA, and additional mailing offices.

# 1050 DRIVE MECHANISM - \$69.95

810 MODULES

| 800/400 MODULES<br>NEW PARTS COMPLETE WITHIC'S                                                                                                    | - |
|----------------------------------------------------------------------------------------------------|---|
| * 950<br>EA. • 800 Main Board<br>• 800/400 CPU with GTIA<br>• 800 10K "B" 0.S Module<br>• 16K RAM CX853                                                                     |   |
| All Modules<br>Complete<br>With IC's<br>400 Main Board<br>800 Power Supply Board<br>800 Power Supply Board<br>800 XL Modulator                                              |   |
| INTEGRATED CIRCUITS                                                                                                    |   |
| \$450         СРИ                                                                                                    |   |
| DISK DRIVE<br>CUSTOM 810 HAPPY DRIVE<br>Fully operational 810 mounted on acrylic<br>base. No case. Includes I/O cable, power<br>supply and installed Happy V7.1<br>\$179.00 |   |

SOULADO MODILI ES

# AMERICAN TECHNA-VISION [T.V.]

| HARDWARE                                                                                                    | Avatex 1200 hc                                                                                                    | Aegis Animator                                                                                                    | First CADD                                                                                                    | Megamax C                                                                                                    | Soko-Ban                                                                                                    |
|----------------------------------------------------------------------------------------------------|----------------------------------------------------------------------------------------------------|----------------------------------------------------------------------------------------------------|----------------------------------------------------------------------------------------------------|----------------------------------------------------------------------------------------------------|----------------------------------------------------------------------------------------------------|
| H-204, 20 Meg Hard Disk. CALL<br>MM-804 169<br>F-314 CALL<br>bypra 20/30/60 meg CALL<br>B 5% " drive tor ST CALL<br>PRINTERS<br>ANASONIC: call for latest                                                                                                | ACCESSORIES<br>ST Dust Covers from 8<br>Mouse Mat 9<br>Power Strip w/Surge 15<br>Deluxe Power Strip w/Surge 24<br>The TERMINATOR Joystick 19<br>PVY 500 XJ Joystick 14                                                                             | Alternate Reality (Dung.)         32           America Cooks Series         Ea 13           Arctic Fox         26           Assem Pro.         39           Athena II         68           Auto Duel         33           Bards Tale         34     | Fleet Street Publisher         99           Flight Simulator II         .36           Fit Sim Scenery Disks         ea 18           Fraction Action         .26           Gauntlet         .26           GFA Basic         .53           Golden Path         .29           Gold Runner         .26 | Micro Cookbook 33<br>MicroLeague Baseball 39<br>Microsoft Write 65<br>Midi Maze 26<br>Modula II Developer's Kit 54<br>N-Vision 29<br>Navigator 33<br>Orbiter 26                                                                                            | Space Quest<br>Speed Buggy<br>Sprite Factory<br>Spy vs. Spy III.<br>Star Trek-Rebel Universe<br>Strip Poker<br>Sub Battle Simulator<br>Superbase                                                                                                    |
| 1080/.         169           1091/.         160 cps.         209           1092/.         240 cps.         329           1524.         24 wire head         CALL           KX-P-10 Ribbons         11         STAR:         call for latest              | WICO Bat Handle Joystick                                                                                                    | Base Two         45           Batitezone         19           Bermuda Project         26           CAD 3-D/Cybermate         65           Certificate Maker         33           Chessmaster 2000         29           Crystal Castles         19   | Gridiron (Incredible!)                                                                                                    | P.C. Ditto         (Incredible!)         CALL           Paperboy         26           Partner ST         46           Planetarium         26           Police Quest         33           Print Master Plus         26           PM Art Galeries         28 | Swift Calc ST                                                                                                    |
| NP-10         139           NX-10         169           Power Type-Daisy Wheel         169           ISPSON:         189           IX-800         189           FX-86E         349           IX-800 Color Ready         419           LO-800         479 | Modem Cable         17           Desk Carl (Clock etc.)         72           Supra 64k Printer Buffer         69           MIDI         C2-101 or C2-1000           CALL         Midi Cables 5'           Software (Hybrid Arts etc.)         CALL | DÁC-Easy Accounting         46           Data Manager ST         52           DB Man         99           Decimal Dungeon         26           Defender of the Crown         33           Desk Cart         69           Dollars & Sense         66 | Jupiter Probe         .(Great!)         17           Karateka         23           King of Chicago         33           King 's Quest I, II, or III         ea 33           Labelmaster Eite         26           LDW Basic         47           Leader Board         26                           | PM Fonts & Borders         28           Print Shop         NEW         CALL           Pro Copy         28           Publishing Partner         99           Regent Base         67           Regent Word II         67           Roadwar 2000         24   | True Basic         (Maybe!)           Ultima IV         (Maybe!)           Vegas Gambler         (Nice!)           VIP Professional (GEM)         1           VT-100 Emulator (Cart)         Winnie the Pooh           Winzerd's Crown         Vizard's Crown |
| MODEMS<br>SX-212 300/1200 bps89<br>Avatex 120095                                                                                                    | ST SOFTWARE<br>(Largest Selection in the U.S.)<br>A-CALC Prime                                                                                                    | Donald Duck's Playground       21         Dungeonmaster       26         Easy Draw       52         Expert Opinion       72                                                                                                    | Leisure Suit Larry                                                                                                    | Sentry         29           Shuffleboard         19           Sinbad         33           Sky Fox         14                                                                                                    | Word Perfect 4.1                                                                                                    |
| HOURS: M-F 9 a                                                                                                    | am-9 pm EST<br>am-4 pm                                                                                                    |                                                                                                    | LL TOLL FREE                                                                                                    | 0                                                                                                    | , Order Status or<br>II (513) 294-6236                                                                                                    |

 8 10 Side Board
 \$29.50

 8 10 Side with Data Sep. \$39.50
 50

 8 10 Rear Power Board
 \$25.00

 8 10 Rear Power Board
 \$15.00

 8 10 Analog Board
 \$15.00

 Data Separator
 \$15.00

 MISC. HARDWARE
 #

 1050 Track 0 Sensor
 \$6.50

 1030 Power Pack
 \$12.50

 1030 Power Pack
 \$12.50

 600XL 64K Upgrade
 \$29.95

 Fastchip for 800/400
 \$15.50

 Animation Station
 \$49.95

 1050 Stepper Motor
 \$14.50

 Numeric Keypad
 \$15.00

 P: R: connection
 \$6.500

 Atari Paddles CX30
 \$6.50

 800XL Keyboard
 \$49.50

 800XL Keyboard
 \$49.50

 800XL Keyboard
 \$49.50

 800XL Keyboard
 \$49.50

 800XL Keyboard
 \$49.50

 800XL Keyboard
 \$49.50

 800XL Keyboard
 \$29.50

 80ARD SETS
 \$60000

New Parts complete with IC's 800 4 PIECE BOARD SET Includes 800 Main, CPU, 10K ROM and Power Board \$28.50 810 BOARD SET

Sideboard with Sep, Power and Analog Boards .......\$57.50 400 3 PIECE BOARD SET Includes 400 Main, CPU and Power Board ......\$19.50 400 Keyboard .....\$12.50 REPAIR MANUALS SAMS Service Manuals for the following units: 800, 800XL,

130XE, 400, 1050 \$19.50 ea. 520ST Service Man. . . \$37.50 HAPPY ENHANCEMENTS

810 Version 7.1 Enhan. \$89.95 1050 Happy V7.1 . . . \$139.50 810 V.7.1 Update . . . \$47.50 CABLES / CONNECTORS

 13 Pin I/O Cable
 \$5.95

 I/O 13Pin PC Mount
 \$4.50

 I/O Cable Plug Kit
 \$4.50

 ST Monitor Plug (Male)
 \$5.50

 ST 6' Drive Cable
 \$14.00

 Printer Interface
 \$39.95

850 BARE BOARD With parts list ...... \$7.50 (Includes hard to find crystal)

ANIMATION STATION Graphics tablet with Designlab software. KOALA software compatible. 8 bit only . . \$49.95

EDITOR/ASSEMBLER Cartridge only ...... \$10.00 BASIC CARTRIDGE Basic Rev. "A" Cartridge works will all Atari Computers except ST. Includes manual.

800XL Owners Notel Use this cartridge while programming to eliminate the severe errror in the built in "B" Basic...\$10.00

COMPUTER BOOKS Inside Atari Basic .... \$5.00 Atari Basic Ref. manual \$5.00 Advanced Programming \$13.95 Hackerbook ...... \$5.00 400/800 Ref. Guide .. \$20.00 Basic Atari Basic .... \$16.95

#### CARTRIDGE MAKING SUPPLIES

 
 16K Eprom Board with case, uses two 2764's
 \$5.95

 10 or more
 \$4.95 ea.

 16K Eprom Board with case, uses one 27128
 \$6.95

 10 or more
 \$5.95 ea.

#### PROBURNER EPROM PROGRAMMER

Eprom burner in a cartridge, works with 800/400 & XL/XE series computers.... \$145.00 2764 EPROM ...... \$3.95

#### SOFTWARE

 Miner 2049er Cart....
 \$10.00

 Q'Bert Cartridge
 \$10.00

 Pac-Man Cartridge
 \$5.00

 Donkey Kong cart....
 \$5.00

 Eastern Front cart...
 \$5.00

 Springer Cartidge
 \$5.00

 Atlantis Cartridge
 \$5.00

SERVICE RATES Flat Service Rates below include Parts & Labor, 60 Day Warranty

NEW INTERNAL SUBASSEMBLY COMPLETE AND TESTED. INCLUDES

HEAD, STEPPER ETC. JUST PLUG IN

| 800 \$39.50                    |  |
|--------------------------------|--|
| 850 \$39.50                    |  |
| 810 \$69.50                    |  |
| 800XL \$49.50                  |  |
| 1050 \$85.00                   |  |
| 800 KEYBOARD \$25.00           |  |
| Include \$7.00 return shipping |  |
| and insurance. Include \$4.00  |  |
| shipping for 800 keyboard only |  |

#### 10K Rev. "B" Upgrade for older 800/400's

End printer/disk drive timeouts and other errors. Many new programs require Rev. B. Type the following peek in Basic to see if you have Rev. B. PRINT PEEK(58383) If the result equals 56 you

If the result equals 56 you have the old O.S. Three Chip ROM set with instr..... \$7.50 Complete 10K module ... \$9.50

GTIA Ugrade for 800/400 Add additional graphics modes and be compatible with the latest software ...... \$4.50

810 Drive Upgrade Change to Rear/Analog design for best performance \$39.50

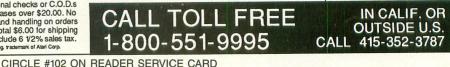

#### ANALOG COMPUTING

### ANALOG COMPUTING STAFF

Editors/Publishers MICHAEL J. DES CHENES LEE H. PAPPAS

Managing Editor KATHY WIESNER

**Technical Editors** CHARLES BACHAND CLAYTON WALNUM

East Coast Editor ARTHUR LEYENBERGER

Midwest Editor MATTHEW J. W. RATCLIFF

West Coast Editor CHARLES F. JOHNSON

Contributing Editors LEE S. BRILLIANT, M.D. ARNIE KATZ BILL KUNKEL STEVE PANAK D.F. SCOTT JOYCE WORLEY

Contributing Artist LINDA RICE

Graphics SHERRY MORIN

**Type Production** EDYTHE STODDARD

#### **Advertising Manager**

JE Publishers Representative (213) 467-2266 (For regional numbers, see map)

Accounting/Circulation ROBIN LEVITSKY

**Production** DONNA HAHNER VICE PRESIDENT, PRODUCTIONS

Contributors GREG KNAUSS MACK McLEOD JEFFREY A. SUMMERS, M.D.

U.S. newsstand distribution by Eastern News Distributors, Inc. 1130 Cleveland Rd., Sandusky, OH 44870

**ANALOG Computing** magazine (L.F.P., Inc.) is in no way affiliated with Atari. Atari is a trademark of Atari Corp.

# WHERE TO WRITE

All editorial material (programs, articles, letters and press releases) should be sent to: Editor, **ANALOG Computing**, P.O. Box 23, Worcester, MA 01603.

Correspondence regarding subscriptions, including problems and changes of address, should be sent to: **ANALOG Computing**, P.O. Box 16927, North Hollywood, CA 91615, or call 1-818-760-8983.

Correspondence concerning a regular column should be sent to our editorial address, with the name of the column included in the address.

We cannot reply to all letters in these pages, so if you would like an answer, please enclose a self-addressed, stamped envelope.

An incorrectly addressed letter can be delayed as long as two weeks before reaching the proper destination.

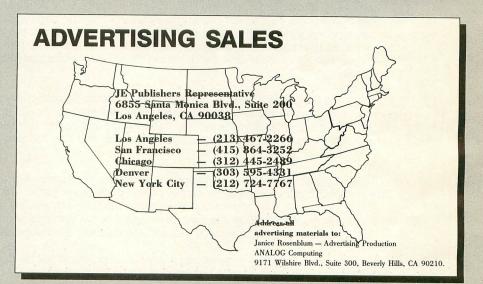

### PERMISSIONS

No portion of this magazine may be reproduced in any form without written permission from the publisher. Many programs are copyrighted and not public domain.

Due, however, to many requests from Atari club libraries and bulletin-board systems, our new policy allows club libraries or individually run BBSs to make certain programs from **ANALOG Computing** available during the month printed on that issue's cover. For example, software from the July issue can be made available July 1.

This does not apply to programs which specifically state that they are not public domain and, thus, are not for public distribution.

In addition, any programs used must state that they are taken from **ANALOG Computing** Magazine. For further information, contact **ANALOG Computing** at (213) 858-7100.

### SUBSCRIPTIONS

**ANALOG Computing**, P.O. Box 16927, North Hollywood, CA 91615, (818) 760-8983. Payable in U.S. funds only. U.S.: \$28-one year, \$54-two years, \$76-three years. Foreign: Add \$7 per year. For disk subscriptions, see the cards at the back of this issue.

### AUTHORS

When submitting articles and programs, both program listings and text should be provided in printed and magnetic form, if possible. Typed or printed text copy is mandatory, and should be in upper- and lowercase, with double spacing. If a submission is to be returned, please send a selfaddressed, stamped envelope.

In addition, any programs used must state that they are taken from ANALOG Computing Magazine. For further information, write to ANALOG, P.O. Box 23, Worcester, MA 01603.

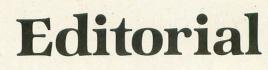

Hey, long time, no see.

That's what you're thinking, right?

It has been a long time, no doubt about that-too long for anyone's comfort, least of all for you, our faithful readers. But the wait is over. You can relax now: we come bearing good news.

For those of you who aren't aware of what's been happening, an explanation is owed. **ANALOG Computing** has been in transition for the past several months. The magazine is now under new ownership, and based in Beverly Hills, California, rather than Worcester, Massachusetts, where it has been for the past seven years. The increased financial backing provided by the new owners will bring many new and exciting improvements to the magazine, not the least of which are increased distribution and better service. In fact, if you previously had trouble finding copies of the magazine on your local newsstand, please let us know where you live, so we can remedy the situation.

One thing that will *not* change, however, is the editorial content of the magazine. We'll still be providing you with the best programs for your machines, as well as up-to-the-minute news and reviews. You'll continue to see familiar names such as Charles Johnson, Art Leyenberger, Clayton Walnum, Steve Panak, Matthew Ratcliff, Andy Eddy and Karl Wiegers, as well as our other contributors.

Most of the changes to the magazine will be artistic in direction. For instance, I'm sure all of you have noticed that the magazine is now printed on a slicker paper. We hope, in the months to come, to improve even more upon the magazine's design by adding more color and incorporating more creative layouts. Over the past seven years, we've provided you with the classiest magazine possible; now we want to provide you with the classiest *looking* magazine as well.

Those of you who have experienced subscription problems will be delighted to know that a new subscription fulfillment service has been selected for the magazine. All the subscription mix-ups that plagued us (and you) in the past will soon be corrected—just another example of the improved service you will experience under the new owners.

Your patience over the past few months has been more greatly appreciated than you will ever know, and we at **ANALOG Computing** are looking forward to many more years of offering you the kind of Atari coverage you've come to expect from us.

Yes, it's been a long wait. But the new ANALOG is what we've all been waiting for.

Lee H. Pappas Publisher ANALOG

ANALOG's new customer service number is (818) 760-8983. You may also write to:ANALOG ComputingST-LogP.O. Box 16927P.O. Box 16928North Hollywood, CA 91615North Hollywood, CA 91615

The above phone number and addresses are for subscription matters only.

# **Reader comment**

#### Streamlining Streamliner.

I recently discovered a minor bug in my "Streamliner" program, in issue 56 of **AN-ALOG Computing**. Specifically, if you try to Streamline a file that won't fit in memory, the program kind of, uh, dies. The logic to handle this is already in the program, but a dumb mistake on my part causes it not to work. To fix it, place a disk with an unlocked copy of D:STR-LINER.OBJ in drive 1 and *carefully* type in and run the following:

| 10 REM STREAMLINER V1.0 PA |
|----------------------------|
| TCH                        |
| 20 REM by James Hague      |
| 30 OPEN #1,12,0,"D:STRLINE |
| R.OBJ"                     |
| 40 FOR A=1 TO 908:GET #1,B |
| INEXT A                    |
| 50 PUT #1,160:CLOSE #1     |

When you see the READY prompt, the bug will have been corrected. To change the assembly language source code to reflect this fix (not necessary, unless you want to fool with the assembly version), change the LDY \$FF in the PUTBUF routine (page 39) to LDY #\$FF. Assembly programmers will recognize my mistake right away—I wish I had, sooner.

James Hague

Richardson, TX

#### Three cheers for Miner 2049er.

I've been an avid reader of **ANALOG Computing** since 1982 (issue 14) and have most of the back issues. Like many other Atarians, I started with an 800, went on to the 130XE, and now own a 1040ST. I sold my trusty 800, but still have the 130XE and now enjoy the best of both worlds. I like **ANALOG** and **ST-Log**, but your Four-Star Software issue prompted this, my first "letter to the editor."

Over the years, I've seen many articles featuring "the all-time greats" for the 8-bit Atari. I've tended to agree with the selections made by various writers. But I feel the time has come to stand up for truth, justice and the "American Way." Why has no one bothered to include Miner 2049er by Bill Hogue? This game is, without a doubt, one of the finest ever written for any computer! It has all of the elements that make a computer game great, yet it almost always gets overlooked. And the sequel, Bounty Bob Strikes Back, is every bit as good as the original. I've seen this game selling for as little as \$2.99, and would say to anyone who's ever held a joystick: go out and get Miner 2049eryou won't be sorry!

Jasper Wilson Tacoma, WA

#### A Four-Star salute and an update.

I loved your "Four-Star Software" article in the July/August issue, but would like to contest your omission of one program in the "Languages" section.

On the basis of your review of the Advan BASIC Compiler (issue 45), I closed my eyes and sent away for it and a couple of extras. I was not disappointed. No other BASIC for the Atari comes close. Advan is such a broad interpretation of BASIC that it really isn't BASIC. Who ever heard of BASIC commands for display list interrupts, PM graphics, scrolling, etc?

Unfortunately, Advan entered the market rather late in the game, so it hasn't taken off as it should have. If Advan would only get more exposure, who knows what could happen?

Mike Loader

Richelain, Quebec

Glad to get another opinion; thanks. We'd like to inform readers that the Indus Disk Drive praised in our "Four-Star" article is, indeed, still manufactured by Future Systems, 21634 Lassen Street, Chatsworth, CA 91311. Carried by major distributors, it now sells for only \$279, not \$449 as we mentioned. —Ed.

#### Just one more.

Can you stand to print yet another correction to Jeff Killeen's "CheckWriter" enhancement (issue 53) to Clayton Walnum's "MicroCheck" (issues 27 and 28)?

I've discovered that, if you're using the AUTOmatic monthly deduction feature of "MicroCheck," the "CheckWriter" modification hangs up when it encounters this.

The cure is very simple: just add the following line to "CheckWriter's" Listing 7:

#### 212 IF FILE\$(X+1, X+4) ="AUT 0" THEN 245

When "CheckWriter" encounters this line, it skips over the AUTOmatic entry and goes to the next check.

Charles A. Cole

Sierra Vista, AR

#### Going to bat for the little guy.

I enjoy "Panak strikes!" and was glad to see a review of Autoduel in the September issue. In the review, Steve Panak included Origin Systems, Inc. as an affiliated label of Electronic Arts. As of August, Reader comment continued

we are an affiliated label of Broderbund Software. This announcement may not have arrived at **ANALOG Computing** before press time.

I had some additional thoughts on the column. Consolidation of publishers helps balance the power of concentrated distributors like Ingram, Softsel, MicroD, etc. This shouldn't affect opportunities for small companies or individuals, though. Most of the best products to come out the last few years have come from small development organizations. Concentrating on development instead of marketing may be a large part of their advantage.

We at Origin participate in an affiliated label program because it allows us to concentrate on product development efforts. However, we are always actively searching for new authors, often in competition with companies like EA or Broderbund. Competition for authors should help a lot of good products make it to market—and help unknown authors make it in the industry. Kathryn A. Roy, Director of Marketing Origin Systems, Inc.

#### Wrestling wrong wrighted.

In issue 52's "ST notes" column, D.F. Scott wrote a review of Championship Wrestling from Epyx. Hulk Hogan, as stated in the review, did not assault ABC News correspondent John Stassel. Professional wrestler Dave Shultz was the one who hit Mr. Stassel. Perhaps you were thinking of the incident where Hulk Hogan knocked out Richard Belzer.

You owe Hulk Hogan, the World Wrestling Federation and your readers an apology.

Sincerely yours, Eric Shaffer Concerned reader and professional wrestling fan

We know we don't want to offend the World Wrestling Federation or Hulk Hogan. Therefore, we ask (beg?) that they accept our apologies for the mix-up. —Ed.

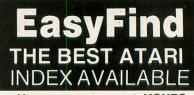

- Have you ever spent HOURS looking for a program or article
- Have you ever said, "I think I remember seeing that in ANALOG last year ... or was it ANTIC?"
- EasyFind uses Yearly Indexes to find forgotten articles Quickly and Easily
- Yearly Indexes summarize ATARI® programs, articles, letters, reviews, fixes and tips. Cross-referenced.
- Yearly Indexes include: ANALOG®, ANTIC®, and COMPUTE!®

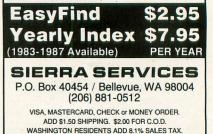

CIRCLE #105 ON READER SERVICE CARD

10-6 E.S.T. PHONE LINES THE LOWEST THE BEST **ELECTRONIC ONE\*** OPEN M-F SERVICE PRICES CALL (614) 864-9994 . P.O. Box 13428 . COLUMBUS, OHIO 43213 PRINTERS — THE LOWEST PRICES FORTIS PANASONIC PANASONIC STAR STAR STAR ATARI ATARI 10801 10911 POWERTYPE DM1310 NP-10 NX10 16700 14700 15700 12700 16700 14700 ATARI S.T. 8-BIT SOFTWARE HARDWARE & ACCESSORIES **CLOSEOUT C-CASS D-DISK R-CART** SUPRA 1150 INTERFACE. . . 39.99 ATARI 88.00 ZETEC INTERFACE 39.99 MICRO PRINT . 32.99 RIVER RAID (R) ..... . 6.85 JAR GAME (CASS) ..... 1.85 ATARI XF551 DISK DRIVE . 178.00 GULP (CASS) ...... .85 1.85 ATARI 1027 PRINTER ..... ATARI XM801 PRINTER .... 56.99 118.00 PR CONNECTION 1.85 52051 XM301 MODEM 42.99 64999 16.85 JUGGLES RAINBOW (D) 4.85 ATARI MUSIC COLOR JUGGLES HOUSE (D) ... DONKEY KONG (R) .... ATARI MUSIC 2 POPEYE (R).... . 6.85 ATARI XM804 PRINTER 188.00 4.85 520ST 48999 INDUS G.T. DISK DRIVE . ASTRA (THE ONE) .... 188.00 US DOUBLER 46.99 . 5.85 .258.00 US DOUBLER W/O DOS ... 26.99 HERO (R) . . 5.85 SPRINGER 2.85 20 MEG 1.85 52999 410 RECORDER TIMEWISE (D) 2 85 HARD DRIVE QBERT (R) 4.85 SOFTWARE S.T. ALL S.T. SOFTWARE KABOOM (R) AZTEC CHALL. (C) VISICALC (D) .3.85 DIG DUG (R) 5.85 - ATARI ACCESSORIES . . . ETC. RESCUE FRAC (D) .... BALL BLAZER (D) .... GHOST BUSTERS (D) . .1.85 6.85 UGHT PEN . 6.85 36.99 30% RIBBONS FOR ALL PRINTERS NUMERIC KEYPAD. 24.99 PITFALL II (R) .6.85 9.85 VO DATA CARD .... MY IST ALPHABET (D) CONGO BONGO (R) 4.85 . 9.99 . 3.85 OFF OF RETAIL COVERS FOR ALL CURRENT .7.99 CALL COMPUTERS 5.99 SWITCH BOX 3.99 MACRO ASSEMBLER ... PRINTSHOP 15.99 COMPUTERS ..... 1020 4-COLOR PEN SET .... POWER ADAPTER ...... 400/800 1810/1020/1050 29.99 60 DISK CASE 120 DISK CASE MOUSE MATS . 2.99 .7.99 VIDEO GAMES ATARI WRITER PLUS . ATARI WRITER 80.... SYN FILE . SYN CALC .... 29.99 ASSEM, EDITOR ... 15.99 **XE GAME MACHINE** .... 149.99 34.99 PROOFREADER 12.99 4.99 29.99 CHESTMASTER 2000 24.99 2600 GAME SYSTEM POWER ADAPTER ..... 18.99 800XL/1450XL/65XE/130XF AVATEX 1200HC MODEM 99 99 7800 GAME SYSTEM BASIC XE. 29.99 BOP & WRESTLE 19.99 BASIC XL 46.99 ALSO CARTRIDGES FOR ACTION ... AUTO DUAL 33.99 46.99 2600 - 7800 - SEGA NINTENDO 22.99 F-15 WITH ATARI WRITER 80..... 99.99 FLIGHT SIM. .29.99 FIGHT NIGHT 18.99 HOW TO ORDER: CASHIER CHECK, MONEY ORDER, MASTERCARD\* OR VISA\* (ADD 4% FOR CHARGE CARDS) ... NO PERSONAL CHECKS ... NO C.O.D.'s ... SHIPPED PLEASE SPECIFY CALL OR WRITE FOR FREE CATALOG CALL ELECTRONIC ONE (614) 864-9994 OR WRITE CIRCLE #104 ON READER SERVICE CARD

### **SPECIAL FEATURE**

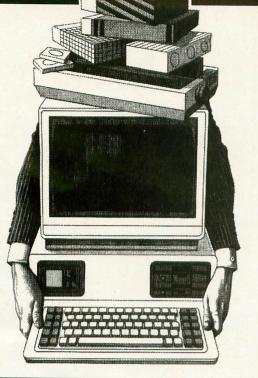

# Shopping for the computer user.

#### by Matthew J.W. Ratcliff

While reflecting one day on what I have and don't have in the way of hardware and software for my 8-bit system, I decided to make a list. This list consisted of many old favorites of mine, a number of new 8-bit products, and even a few ideas for future 8-bit applications. To make a short story long, this list grew, and grew, and grew...until, finally, it was magically transformed into a 5-page article.

Although you will find a few mindless, blasting video games on this list—a necessity in any Atari shopper's guide you'll also find listed a number of games that stimulate the mind and actually teach the user—some more subtly than others.

So without further ado, here's the Matt Ratcliff guide to "Shopping for the computer user."

#### High-tech hardware.

The neatest technical gizmo ever to come out for the 8-bit Atari has to be ICD's **Multiple Input Output Board** (or MIO Board). This device gives you either 256K (\$199) or 1 meg (\$349) of RAM, to use as super high speed and extremely reliable RAMdisks and/or a printer buffer. This box also provides a standard printer and modem interface. (Most 64K printer buffers cost as much or more than the 256K version of the MIO, and look what else it does!) Finally, there's the hard drive interface, which allows you to attach over 100 megabytes of hard disk storage to your little old 8-bit Atari (an external hard drive, controller, case and power supply are required). ICD had also planned an 80-column add-in board as well, but at this writing, that project is on hold indefinitely.

If you need a simple printer interface, ICD's **Printer Connection** for \$60 will do the job. Their high-level **SpartaDOS** is a great disk operating system for the power user (\$35), and the **R-Time 8 cartridge** (\$60) is just the card for keeping perfect time stamps on all your SpartaDOS files.

Atari received most of its new hardware from its Taiwan factories. The **XEP80**, an 80-column board, will sell for under \$100. It gives the 8-bit Atari true 80-column text capability, with the added bonus of a printer interface.

The new **XE Game System** has also arrived. A 64K "game computer," the **XE Game System** is virtually identical in functionality to the 65XE, with the added bonuses of a detachable keyboard, Missile Command, Flight Simulator II and Blast 'Em video games. The remote keyboard should be nice for laptop typing during marathon editing sessions (like the one I'm having right now—at 4 a.m.)

The Atari **SX212**, a 1200-baud modem that connects directly to the ST or 8-bit with no extra interface required, sells for less than \$100. It won't be very useful to 8-bit users, however, without Keith Ledbetter's latest version of **Express**, a telecommunications software package. This program should be on sale by the time you read this. Atari's double-sided, double-density XF551 floppy disk should also be available now. This 360K floppy disk, operating under the OSS developed ADOS, will transfer data between drive and computer nearly three times faster than the old 1050 disk drive. With the added storage, new versions of popular games can be stored on one disk (instead of two, three or four), eliminating the need for distracting disk swaps.

Announcements about the new Atari hardware should be taken with a large grain of salt. Getting hardware from Sunnyvale, California to the distributors and dealers will take a while. If you have a reputable local Atari dealer, check with him about final prices and delivery. I wouldn't recommend ordering any of the new hardware by mail—just yet. (Some mail order houses will accept your orders (and money) weeks in advance of actual product availability.)

#### High-level hacking.

If you're tired of BASIC and losing interest in hacking away at assembly language, you now have several options to move up to a high-level language.

Lightspeed C (\$40) from Clearstar Softechnologies is the most complete C compiler package you'll find for the Atari 8-bit. You can comfortably develop your own C code with its support for BASIClike functions. This package also follows the Kernighan and Ritchie C standard closely, allowing you to learn C as it was meant to be. Writing programs on the (continued on page 11)

APRIL 1988 / PAGE 7

# S & S Wholesalers, Inc.

### FREE FREIGHT ON ORDERS OVER \$100.00.

ALL PRICES REFLECT A 3% CASH DISCOUNT. ADD 3% FOR CREDIT CARD PURCHASES. COD ORDERS ADD \$4.00 PER BOX. ORDERS UNDER \$100.00 ADD \$4.00 SHIPPING AND HANDLING. QUANTITIES ON SOME ITEMS MAY BE LIMITED. PRICES ARE SUBJECT TO CHANGE WITHOUT NOTICE. APO. FPO ADD 6% ADDITIONAL SHIPPING. FOREIGN ORDERS ACTUAL FREIGHT CHARGED. ALL SALES ARE FINAL RETURN OF DEFFECTIVE MERCHANDISE FOR REPLACEMENT ONLY WITH AUTHORIZATION AUTHORIZED RETURNS ARE SUBJECT TO A RESTOCKING FEE. COMPLETE LISTING OF ALL SALES POLICIES AVAILABLE UPON REQUEST.

\*EXCEPT ON ITEMS MARKED BY AN ASTERIKS.

#### ATARIS BIT WORD **PROCESSING SYSTEM**

130XE COMPUTER 1050 DISK DRIVE 1027 LETTER-QUALITY PRINTER TEXT PRO WORD PROCESSOR DATA PRO DATA BASE 10 51/4" BLANK DISKETTES

XM 301 MODEM

### ST HARDDRIVI SHD 20ME HARDDRIV 549.90

DITEK SOFTWARE

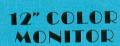

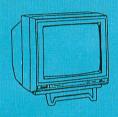

# 149.90

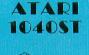

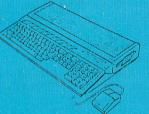

CALL...WE BEAT ALL PRICES

### SOFTWARE

ABACUS ASSEMPRO ASSEMPTIO 35." DATATRIEVE 29." PAINT PRO LIBRARY 17." PAINTPRO 29." PCB DESIGNER 23." POWER PLAN COLOR 47." ST GEM 8." ST GEM 8." 29.97 17.97 8.97 8.97 29.97 GRAPHICS & SOUND

#### ABSOFT FORTRAN

ACCESS

119.07

11.97 23.97 11.97 11.97

EXEC. DISK-LEADER BOARD LEADER BOARD TOURN. DISK-LEADER BOARD

#### TRIPLE PACK 10TH FRAME BOWLING ACCOLADE

| SALE (A) STORE THE REPORT OF A DESCRIPTION OF A DESCRIPTION OF A DESCRIPANTA DESCRIPTION OF A DESCRIPTION OF A DESCRIPTION OF |  |
|----------------------------------------------------------------------------------------------------|--|
| ACE OF ACES<br>AMOUS COURSE DISK<br>IGHT NIGHT                                                                                                    |  |
| ARDBALL                                                                                                    |  |
| MEAN 18                                                                                                    |  |
| PY VS SPY I & II                                                                                                    |  |
|                                                                                                    |  |

#### ACTIVISION

| BORROWED TIME          | 29.9 |
|------------------------|------|
| GHOSTBUSTERS           | 8.9  |
| GREAT AMERICAN CC RACE | 8.9  |
| HACKER                 | 8.9  |
| HACKERI                | 23.9 |
| LITTLE COMPUTER PEOPLE | 14.9 |
| MINDSHADOW             | 29.9 |
| MUSIC STUDIO           | 29.9 |
| PAINTWORKS             | 23.9 |
| PITFALL                | 4.0  |
| PORTAL                 | 29.9 |
| SHANGHAI               | 23.9 |
| TASS TIMES             | 23.9 |
| AEGIS                  |      |

AEGIS ANIMATOR ST 47.97 ART PACK #1 FOR ANIMATOR 20.97

### ARTWORK

BRI

HO STR STR THA

| GE 4.0              | 17.9 |
|---------------------|------|
| GE 5.0              | 20.9 |
| APU-BRIDGE          | 17.9 |
| IN ONE GOLF         | 11.9 |
| POKER               | 23.9 |
| POKER DATA 1 FEMALE | 11.9 |
|                     |      |

#### AVALON

15.00 18.00 COMBAT CHESS COMBATICHESS GULF STRIKE JUPITER MISSION 1999 MISSION ON THUNDERHEAD QUEST SPACE BEAGLE 30.00 15.00 21.00 24.00

#### **BATTERIES INCL.**

B-GRAPH DEGAS HOME PAK I'S DEGAS ELITE I'S PAPERCLIP ELITE \*S TALK SGUR PORTFOLIO SYSTEM PAPERCLIP PAPERCLIP W/SPELLPACK THUNDER TIME LINK

| BRODERDUND                |
|---------------------------|
| BANK STREET WRITER        |
| CHAMP LODE RUNNER         |
| KARATEKA                  |
| PRINT SHOP                |
| PRINT SHOP COMPANION      |
| PRINT SHOP GRAPHICS LIB 1 |
| PRINT SHOP GRAPHICS LIB 2 |
| PRINT SHOP GRAPHICS LIB 3 |
| SYNCALC                   |
| SYNCALC TEMPLATE          |
| SYNCHRON                  |
| SYNCOMM                   |
| SYNFILE                   |
| SYNSTOCK                  |

PRODEPRUMP

487.77

29.97

14.º 14.º

11.∞ 11.∞

DAVIDSON 29.97 29.97 MATH BLASTER MASTERTRONIC NINJA RENEGADE

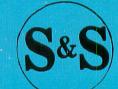

#### INFOCOM

BALLYHOO BUREAUCRACY DEADLINE 23.97 23.97 DEADLINE ENCHANTER FOOBLITZKY HITCHHIKERS GUIDE GALAXY HOLLYWOOD HIJINX INFIDEL INFOCOM SAMPLER INFOCOM SAMPLER LEATHER GODDESSES PHOBOS 23 PLANETFALL 23 SORCERER 26 26.9 SUSPENDED TRINITY WISHBRINGER ZORK I ZORK TRILOGY 35.07 ISD MARKETING VIP PROFESSIONAL 04 90 MARK WILLIAMS 107.87 MARK WILLIAMS C

### ST ACCOUNTS DR. Ts CZ PATCH KEYBOARD CTRL SEQUENCER MIDI RECORDING STUDIO THE COPYIST **ELECTRONICA ART** ADVENTURE CONST SET ARCTIC FOX AUTODUEL MASTER 2000 CHESSMASTER 2000 FINANCIAL COOKBOOK GOLDEN OLDIES MULLE. MAIL ORDER MONSTERS NEW TECH. COLOR BOOK OGRE PINBALL CONST. SET QUIZAMI RACING DESTRUCTION SET SKYFOX STAR FLEET I ULTIMA IN ULTIMA IV EPYX CHAMP WRESTLING ROGUE SUB BATTLE WINTER GAMES WORLD GAMES WORLD KARATE CHAMP FIREBIRD GOLDEN PATH GUILD OF THIEVES PAWN FAWN STARGLIDER TRACKER UNIV. MILITARY SIMULATOR GAMESTAR CHAMP BASEBALL GBA CHAMP BASKETBALL GEL CHAMP FOOTBALL ON TRACK RACING STAR LEAGUE BASEBALL STAR BOWL FOOTBALL HABA HABA SPECIAL

HABA SPECIAL HABA WRITER HABA WRITER II HABACOM HABADEX PHONEBOOK HABAMERGE HABASPELL HABANEW URPO C HIPPO-C HOME ACCOUNTANT

MAILROOM PRO BUSINESS LETTERS

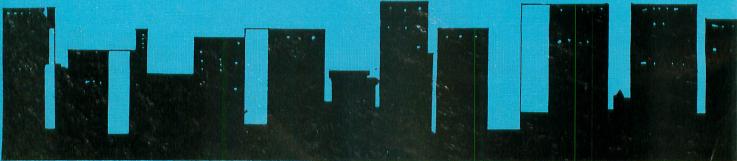

19.17 10.17 29.37 44.97

10.00 10.00 10.00

10.1

6.0 10.1 16.1 12.1 17.5

| 1-80                                                                                                    | <b>-800-331</b>                                                                                             | -7054                                                                                                   |                                                                                                    |                                                                                                    |  |  |
|----------------------------------------------------------------------------------------------------|----------------------------------------------------------------------------------------------------|----------------------------------------------------------------------------------------------------|----------------------------------------------------------------------------------------------------|----------------------------------------------------------------------------------------------------|--|--|
| <b>19.</b> <sup>90</sup> .                                                                                       | PANASONIC<br>1080i<br>149.90                                                                                | <b>AVATEX</b><br>1200 MODEM<br>70.99                                                                    | ATARI 1050<br>DISK DRIVE<br>4 60 90                                                                         | <b>S BIT</b><br>HARDWARE<br>800XL 89.<br>1050 DISK DRIVE 229.                                                                                                    |  |  |
| TH PURCHASE OF                                                                                                   |                                                                                                    | <b>79</b> .99                                                                                           | 107.                                                                                                    | INDUS GT 199.<br>XM801 PRINTER 199.<br>65XE 89.                                                                                                    |  |  |
| DRIVE CLEANER                                                                                                    | *WITH PURCHASE OF INTERFACE                                                                                 | "WITH PURCHASE OF CABLE                                                                                 | WITH PURCHASE OF CLEANER                                                                                    | XM301 MODEM 37.<br>ATARI LIGHT PEN 42.                                                                                                    |  |  |
| PROCESSING SYSTEM<br>OMPUTER<br>SK DRIVE<br>IONITOR<br>MN PRINTER<br>CABLE<br>ISSKITES<br>ROCESSING PROGRAM<br>E | RADAR<br>DETECTOR<br>SUPERHETRODYNE<br>69.90                                                                | ITEM, CALL AND ALLO                                                                                     | E LOWEST PRICE ON AN<br>W US TO GIVE YOU THE<br>R YOUR \$\$\$\$.                                            | 1027 PRINTER         124.           20 MB HARD DRIVE         CAU           STHARDWARE         520ST COMPUTER           520ST COMPUTER         359.           1040ST COMPUTER         599.           SM124 MONITOR         149.           SC1224 MONITOR         329.                                                                                                    |  |  |
| METRCOMCO                                                                                                    | PEACHTREE                                                                                                   | PRECISION SOFTWARE                                                                                      | CLOSEOUTS                                                                                                   | SMM804 PRINTER 199<br>SF354 DISK DRIVE CA                                                                                                    |  |  |
| DGE LISP 119.97<br>CAL 59.97                                                                                     | BACK TO BASIC ACCOUNTING 57.77<br>PECAN                                                                     | ACTION 47.40<br>ACTION TOOL KIT 17.97                                                                   | POPEYE 6.77<br>9'BERT 6.77                                                                                  | SF314 DISK DRIVE 219.                                                                                                    |  |  |
| C 89.97<br>ASSEMBLER 47.97<br>17.97                                                                              | UCSD PASCAL 47.97<br>PHILON, INC.                                                                           | BASIC XE         47.40           BASIC XL         35.40           DOS XL WITH BUG 65         17.97      | FROGGER 6. <sup>77</sup><br>JAMES BOND 6. <sup>77</sup>                                                     | JOYSTICKS/                                                                                                    |  |  |
| MCO BCPL 89.97<br>MCO MAKE 41.97                                                                                 | FAST BASIC-M COMPILER 77.40                                                                                 | MAC/65 47.40<br>PERSONAL PASCAL 44.97                                                                   | SUKPER COBRA 6. <sup>77</sup><br>STAR WARS 6. <sup>77</sup>                                                 | ACCESSORIES                                                                                                    |  |  |
| MI GRAPH                                                                                                    | FAST C COMPILER 89.40<br>FAST COBOL COMPILER 179.40<br>FAST FORTRAN COMPILER 179.40                         | PERSONAL PROLOG 53.97                                                                                   | CASTLE WOLFENSTEIN 6. <sup>17</sup><br>BEYOND CASTLE WOLF. 6. <sup>17</sup>                                 | WICO THE BOSS 10.                                                                                                    |  |  |
| AW FONT PACK 1 23.97                                                                                             | HENRY'S FUNDAMENTAL BASIC 29.40                                                                             | SPINNAKER                                                                                               | RACK-EM 6. <sup>17</sup><br>WIZARD OF WOR 6. <sup>17</sup>                                                  | WICO BAT 14.<br>WKOS WAY 18.<br>KRAFT 8.                                                                                                    |  |  |
| MICHTRON 17.97                                                                                                   | PROG. PERIPHERALS                                                                                           | HOMEWORK HELPER MATH 29.97<br>HOMEWORK HELPER WRITING 29.97                                             | THUNDER MOUNTAIN                                                                                            | KRAFT 8.<br>RECOTON BIG SHOT 11.<br>51/4" DRIVE CLEANER 8.                                                                                                    |  |  |
| DR 23.97<br>29.97                                                                                                | LOGISTIX 1040 1 MEG. REQ. 89. <sup>90</sup><br>SUPERBASE GEM 89. <sup>97</sup>                              | SPRINGBOARD                                                                                             | ABC's W/ THE TINK TONKS 5.97                                                                                | 5 <sup>1</sup> / <sub>2</sub> " DRIVE CLEANER 9.<br>CRT CLEANER 14.                                                                                                    |  |  |
| ER 17.97<br>23.97                                                                                                | SUPER SCRIPT 29.97 PROFESSIONAL SOFTWARE                                                                    | CERTIFICATE MAKER 29.97<br>CERT. MAKER LIBRARY #1 20.97                                                 | BEING A SMART THINKER 5.97<br>COUNT & ADD W/TINK TONKS 5.97<br>DEVELOP THINKING SKILLS 5.97                 | 800 XL COVER 7.<br>520ST COVER 9.                                                                                                    |  |  |
| MAN 29.97<br>L 23.97                                                                                             | FLEET SYUSTEM 2 41.97                                                                                       | STRATEGIC SIMULATIONS<br>BATTALION COMMANDER 23.97                                                      | SONGWRITER 5.97                                                                                             | DRIVE COVER ST 7.<br>1050 COVER 7.                                                                                                    |  |  |
| C COMPILER 23.97<br>47.97                                                                                        | REGENT<br>BUSINESS TEMPLATE I 29.97                                                                         | BATTLE FOR NORMANDY 23.97<br>BATTLE OF SHILOH 23.97                                                     | 3PELLING WITH THE TINK TONKS 5.97<br>SUBTRACT W/ THE TINK TONKS 5.97<br>TINKA'S MAZES 5.97                  | 1025 COVER 7.<br>1017 COVER 7.                                                                                                    |  |  |
| C INTERPRETER 47.97<br>INNER 23.97                                                                               | INVENTORY MANAGER 47.97<br>MAIL MERGE DATA BASE 14.97                                                       | BROADSIDES 23.97<br>COLONIAL CONQUEST 23.97                                                             | TIMEWORKS                                                                                                   | 130 XE COVER         7.           1224 COVER         11.                                                                                                    |  |  |
| IT II 23.97<br>E 23.97                                                                                           | REGENT BASE 59.97<br>REGENT PAK 29.97                                                                       | COMPUTER BASEBALL 23.97<br>COMPUTER QUATERBACK 23.97                                                    | DATA MANAGER ST 47.97<br>SUPER GRAPHICS ST 29.97                                                            |                                                                                                    |  |  |
| LUS 23.97                                                                                                    | REGENT WORD 29.97<br>REGENT WORD II GEM VER. 47.97                                                          | FORTRESS 8.97<br>GEMSTONE WARRIOR 8.97                                                                  | SWIFTAX 47.97<br>SWIFTCALC ST 47.97                                                                         |                                                                                                    |  |  |
| 17.97<br>N BBS 2.0 47.97<br>HUTTLE II 23.97                                                                      | SPELL CHECKER 29.97<br>ROYAL SOFTWARE                                                                       | GETTYSBURG 35.97<br>KAMPFGRUPPE 35.97                                                                   | SYLVIA PORTER 47.°'<br>SYLVIA PORTER VOL. 2 47.°'                                                           | 130XE                                                                                                    |  |  |
| IDITS 23.97                                                                                                    | E-Z DATA 29.97                                                                                              | NAM 23.97<br>PHANTASIE 23.97                                                                            | WORD WRITER ST 47.97 WEEKLY READER                                                                          |                                                                                                    |  |  |
| MICROPROSE<br>CT IN VIETNAM 23.97                                                                                | E-Z GRAPH         41.97           E-Z SCHEDULER         23.97           E-Z SPELL ENGLISH         23.97     | PHANTASIE II 23.97<br>PHANTASIE III                                                                     | STICKYBEAR ABC 17.97                                                                                        |                                                                                                    |  |  |
| KE EAGLE 20.97<br>20.97                                                                                          | E-Z SPELL ENGLISH 23.97<br>E-Z SPELL FRENCH 23.97<br>E-Z SPELL GERMAN 23.97                                 | -WRATH/NIKADEMUS 23.97<br>RAILS WEST 23.97                                                              | STICKYBEAR BASKETBOUNCE 17.97<br>STICKYBEAR NUMBERS 17.97<br>STICKYBEAR SHAPES 17.97                        | Contraction of the second second seco |  |  |
| RVICE 20.97<br>GHT 14.97                                                                                         | E-Z SPELL GERMAN 23. <sup>21</sup><br>E-Z THESAURUS 23. <sup>27</sup><br>HELP CALC 14. <sup>97</sup>        | REBEL CHARGE: CHICKAMAU 29.97<br>RINGS OF ZILFIN 23.97                                                  | UNISON WORLD INC.                                                                                           |                                                                                                    |  |  |
| ACE 17.97<br>INER SERIES 14.97                                                                                   | HELP-MATE 11.97<br>NEW E-Z CALC 41.97                                                                       | ROADWAR 2000 23.97<br>SHARD OF SPRING 23.97<br>SIX CLIN SHOOTOLIT 23.97                                 | ART GALLERY 1 17.97<br>ART GALLERY II 17.97                                                                 |                                                                                                    |  |  |
| ICROLEAGUE                                                                                                    | PAYROLL MASTER 47.97                                                                                        | - SIX GUN SHOOTOUT 23.°'<br>USAAF 35.°'<br>WAR IN RUSSIA 47.°'                                          | PRING MASTER PLUS 23.97                                                                                     |                                                                                                    |  |  |
| AGUE DATA DISK 11.97<br>AGUE BASEBALL 23.97                                                                      | SHELBOURNE S/W<br>ST POOL 20.97                                                                             | WAR IN RUSSIA 47.97<br>WARGAME CONST. SET 17.97<br>WIZARDS CROWN 23.97                                  | WORD PERFECT 4.1 237.00                                                                                     | 00 99                                                                                                    |  |  |
| ERIES DISK 11.97<br>MS DISK 11.97                                                                                | ST SHUFFLEBOARD 17.97<br>SIERRA                                                                             | WILARDS CROWN 23."                                                                                      | X-LENT SOFTWARE                                                                                             | 77.                                                                                                    |  |  |
| RLD SERIES 11.97                                                                                                 | ACCOUNTS RECEIVABLE 35.97                                                                                   | SUBLOGIC<br>FLIGHT SIM. II COLOR 32.47                                                                  | HYPNOSIS W/BRNWAV, SYNCH 17.97<br>ICON COLOR DISK 11.97                                                     |                                                                                                    |  |  |
| OF POWER 29.97                                                                                                   | BLACK CAULDRON 23.97<br>CASH DISBURSEMENTS 35.97                                                            | FLIGHT SIM II MONOCHROME 32.47                                                                          | ICON MONOCHROME DISK 23.97<br>MEGAFILER 11.97<br>MEGAFICER 23.97                                            | *WITH PURCHASE OF<br>SOFTWARE PACKAGE                                                                                                    |  |  |
| RESTLE 17.97<br>US 29.97                                                                                         | DONALD DUCK'S PLAYGRD 14.97<br>GENERAL LEDGER 35.97                                                         | JET 32.47<br>NIGHT MISSION PINBALL 19.47<br>SCENERY DISK 1 TEXAS 12.97                                  | MEGAFONT ST         23.97           MEGAFONT II.*         14.97           MINIATURE GOLF PLUS         17.97 |                                                                                                    |  |  |
| LER 29.97                                                                                                    | KING'S QUEST II         29.97           KING'S QUEST         29.97           KING'S QUEST III         29.97 | SCENERY DISK 1 TEXAS 12.97<br>SCENERY DISK 2 ARIZONA 12.97<br>SCENERY DISK 3 CALIFORNIA 12.97           | MUSIC BOX RGB 29.97                                                                                         |                                                                                                    |  |  |
| OR 17.97<br>(PE 23.97                                                                                            | ULTIMA II 4.50                                                                                              | SCENERY DISK 3 CALIFORNIA 12."<br>SCENERY DISK 4 WASHINGTON 12."<br>SCENERY DISK 5 UTAH, CO, WY 12."    | PAGE DESIGNER 17.97<br>PICTURE DISK 11.97<br>PRINT MASTER INTERFACE 17.97                                   | STAR NX10                                                                                                    |  |  |
| 29.°'<br>29.°'                                                                                                   | WINNIE THE POOH 14.97<br>3-D HELICOPTER SIMULATOR 29.97                                                     | SCENERY DISK 5 UTAH, CO, WY 12."<br>SCENERY DISK 6 KANSAS, NEB 12.97<br>SCENERY DISK 7 FL, NC, SC 12.97 | PRINT SHOP INTERFACE 17.97                                                                                  | 170 90                                                                                                    |  |  |
| & SENSE 59.97                                                                                                    | SPECTRUM HOLOBYTE<br>FALCON 23.97                                                                           | SCENERY DISK / FL NC, SC 12.<br>STAR SCENERY-JAPAN 12.97<br>STAR SCENERY-SAN FRAN. 12.97                | RUBBER STAMP17.97ST MUSIC BOX17.97TRIVIA MANIA17.97                                                         | 1/7.                                                                                                    |  |  |
| & \$ENSE 59.97                                                                                                   | GATO 23.97<br>PT BOAT 23.97                                                                                 | WESTERN SCENERY DISK PACK 64.97                                                                         | TYPESETTER ELITE 29.97<br>TYPESETTER-MONO & RGB 23.97                                                       | WITH 2 RIBBON PURCHASE                                                                                                    |  |  |
|                                                                                                    |                                                                                                    |                                                                                                    | WRITE 90 17.97                                                                                              | I I I I I I I I I I I I I I I I I I I                                                                                                    |  |  |

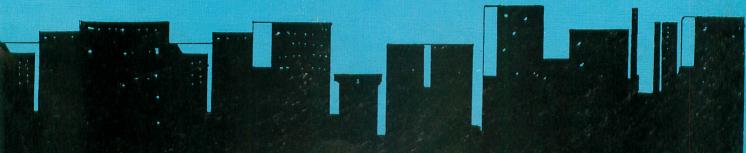

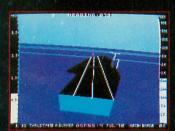

1985 - High-performance Jet flight simulator for the IBM, Commodore 64, and Apple II computers

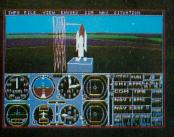

1987 - Expanding Scenery disk coverage; East Coast, Japan, & Europe

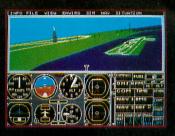

1986 - Flight Simulator II for the 68000 computers

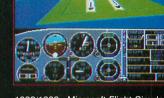

1982/1983 - Microsoft Flight Simulator & Flight Simulator II

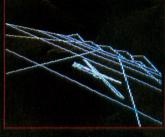

1977 - SubLOGIC's 3D graphics package in BASIC and M6800 Assembly Language

# Ten Years of Technology and Dedication

Some say our technology has helped us define the state of the art in flight simulation. We believe our ten years of dedication have gotten us where we are today.

間得到

FUEL 632 TH

1979 - 3D graphics applied to the original FS1 Flight Simulator for the new Apple II and TRS-80

computers

SubLOGIC's first black & white 3D graphics routines, developed in 1977, paved the way for our introduction to flight simulation and aerial combat gaming theory. Our second-generation Flight Simulator II was so well conceived that even we find it difficult to improve upon. Jet's spectacular land and sea battle scenarios set another classic milestone in state-of-the-art simulation gaming. Scenery concepts incorporated into SubLOGIC flight simulation products right from the start continue to evolve as we introduce new, more beautifully detailed areas of the world to explore. And coming in 1988 - a flight control yoke for even more realism!

We invite you to help us celebrate our first decade of success, and share in our anticipation of the next ten years to come. SubLOGIC tenth-anniversary promotional shirts and posters are available at your dealer or directly from SubLOGIC. See your dealer, or write or call us for more information.

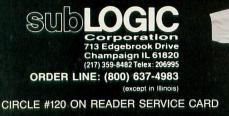

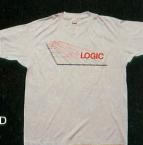

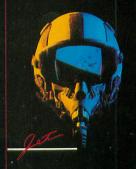

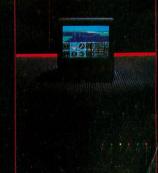

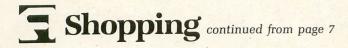

8-bit in C will give you a real head start if you move up to the ST, or into higher level programming classes in school, for example. It is a well integrated package, except for its limited line editor, and the fact that it doesn't take advantage of any Atari full screen editing capabilities. You can use other text editors, but then you lose the convenience of one integrated development environment.

If it's Pascal programming you want to learn, **Kyan Pascal** (\$70) from Kyan Software, Inc. is a full implementation of "ISO Pascal." It has a full screen text editor, Pascal compiler, macro assembler, and a 300-page-plus manual. It's a great way to get into high-level language programming on a low-level machine like the 6502based Atari.

Action! from OSS is another good highlevel language implementation on the 8-bit. The only problem is that it's nonstandard. Action! is not available for any other computers; however, the structured language programming concepts and techniques you learn in Action! will apply to any other structured language. Action! is probably the fastest, most tightly knit development environment of the languages listed here, since it is supercartridge based.

No programmer's library is complete without *Mapping the Atari* (revised edition) from *Compute!*, by Ian Chadwick. It is the most complete memory guide and tutorial manual you'll find for the 8-bit Atari. Selling for about \$20, it can be found at most bookstores that carry Compute! Publications. The revised edition consists of expanded information for the XL and XE machines, including several new appendixes (an additional 60 pages or so).

# The printworks, moneyworks, artworks and neatworks.

The Print Shop from Broderbund is one of the all-time, best-selling applications for the 8-bit graphics machines. This page designer lets you make greeting cards, posters and banners in a variety of ways. Custom fonts, icons and borders are supported.

The Print Shop Companion expands your font selections by twelve and border selections by fifty! It provides a new editor for creating not only your own custom icons, but fonts and borders too. The Companion can also generate calendars. If you're a regular Print Shop user, the Companion is a must.

High Tech's product list keeps growing

and there's always a check mark in the Atari 8-bit column. It's one of the few companies left that consistently supports the 8-bit Atari across the board. Their specialty is low cost software that's graphic and printer oriented. They can help you create disk-based animated greeting cards with programs such as **Card Ware** and **Heart Ware**. Or you can design and print your own awards, coupons, checks or ribbons with **Award Ware**. A program quite competitive with Springboard's popular Certificate Maker (which is available for the ST only), Award Ware allows you to

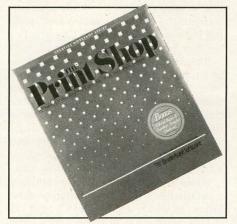

The Print Shop.

"cut and paste" your awards from a large library of forms, borders, fonts and icons. A completed design can be printed on one of the many printers Award Ware supports (or you can use the built-in printer driver editor for odd machines).

If your interest in the Atari ST has been piqued by all the hoopla surrounding the buzzword *desktop publishing*, then **Word Magic** and **Graphic Magic** from The Catalog may be a good introduction for you. This pair of programs is an amazingly powerful word processor and graphics integration package for only \$20. But, as is typical of products from The Catalog, documentation isn't all that terrific and you must print it yourself—a tedious process.

The Graphic Magic program can process MicroPainter, MicroIllustrator, KoalaPad, B/Graph and graphics mode 8 files. The Word Magic "view" function lets you preview scaled down pictorial representations of your text and graphics placement.

You can't read in the "view" mode, but can see general text format, page breaks and graphics placement. The processed graphics output files are huge (400 SD sectors), so you'll need lots of working disks and patience. **NetWorth** by Mindscape is the complete home money manager. It lets you set up as many as 350 budget categories for tracking your actual income and expenses. You can keep track of banking and credit card transactions, with the ability to reconcile statements instantly. Up to ten bank accounts can be managed, and you can even print checks. It's being promoted as easy to use, with special "help" functions available on the screen at all times. The program "has been tested by Touche Ross & Co., Certified Public Accountants."

Now that the KoalaPad has virtually vanished from dealer's shelves, and the Atari Touch Tablet is scarcer than ever, a good graphics tablet for the 8-bit is hard to come by. Suncom, the well known joystick maker, offers the Animation Station (\$90). This tablet is not unlike others for the Atari (it's even compatible with the MicroIllustrator software for the Koala-Pad), but it comes with quite unique software; it's certainly a cut above the old MicroIllustrator standard. Its text handling features are phenomenal, featuring many different font styles and sizes, and even colored text. You'll be pleased to know that the software comes with a printer dump feature built in. You can cut and paste shapes, and portions of pictures, and even store them on disk. It comes with a full one-year warranty, and appears to be the best of the best in paint software for 8-bit Ataris.

Keep your computer, printer and disk drive neat and clean with **Classic Covers** (\$8-12). These vinyl covers are labeled with the Atari logo and computer model they were designed for.

#### The arcade comes home.

The Great American Cross Country Road Race from Activision is an impressive conversion of the Sega coin-op game. Similar to Atari's Pole Position in some of its driving aspects, its horizons are much broader.

Your goal is to drive aross America within the allotted time. As you approach the big cities, the various skylines (such as the Gateway Arch in St. Louis) smoothly scroll up over the horizon. Displays are changed to reflect current weather conditions, and traffic congestion is accurately simulated, based on weather, location (near larger cities, traffic is worse) and time. You have an accurate odometer, radar detector, speedometer and gas gauge. In fact, if you run out of gas, you can even push your car to the next gas station.

Mastertronic game programs for the

Shopping continued

Atari and Commodore generally occupy opposite sides of the same floppy disk. This means you can find Atari titles where only Commodore programs are generally carried. The average price for a Mastertronic game is about \$10 list (typically \$5-8 in the toy stores). They generally have good graphics, but not always top-notch playability. At these prices, however, you can't really miss with games like **Action Biker** and **Ninja Mission**. (Be sure the package says the Atari version is enclosed.)

Another arcade game worth looking into is **Battlezone**. I saw a superb beta test version at CES that certainly rivals the arcade original. John Skruch of Atari is making sure this one is done right—and it shows. In this "vector graphics" style game, you are looking out the viewport of a tank. The three-dimensional rocks, tanks and other obstacles are easily identified and attacked. You must act fast to avoid cracking up in this superb simulation. Battlezone is a must for any arcade addicts around the house.

#### Cool school.

Atari Planetarium from Atari Corp. is a great tool for helping astronomers locate and identify heavenly bodies. You can specify your location on earth and any part of the sky you wish to view, at any time in the past or future (over a span of 9999 years). An accurate representation of a clear sky is displayed. The 115-page manual helps you use the program and teaches about the universe. This is an excellent educational tool, even if you aren't an astronomer.

The most fun educational program I've ever used on the 8-bit has to be Randolph Constan's Super 3D Plotter II (\$30) from Elfin Magic software. It lets you create three-dimensional images with a simple text or joystick entry editor. Once created, the image can be "spun" around on one or many axes. When viewing, "erase mode" may be turned off for an instant spirograph. Any object on the display may be dumped to the printer or a disk file. Using the proper creation methods, an object may be displayed with hidden line removal and even solid modeling (the sides shaded in one of three colors). It's all done in assembly language, so it's very fast. This program is easy to use, and comes with a good tutorial manual and complete keyboard reference card. Anyone taking a geometry class will learn a lot with this program—and have lots of fun, besides.

The Voice Master from COVOX (\$90)

is a sound digitizer and recognizer. It can be programmed to *learn*, *speak* and *recognize* new words (with special extensions to Atari BASIC). You can write very simple programs to drill your children on their spelling skills. Also, the computer can "hear" your children complete math problems that are displayed on-screen, then grade their work. Its potential as an educational tool is limited only by your imagination (and memory, of course).

Wargame Construction Set is not your average war game simulation. Most war games simulate specific battles, allowing you to play out history, while changing some of the battle's variables and studying the outcome. Wargame Construction Set has far more potential.

It comes with eight prefabricated simulations to battle out. Once you're bored with those, you may design your own scenarios, ranging from World War II battles to the Alamo. Imagine the potential this program has for helping you visualize your history lessons, year after year. This is not just another pretty game, but a potentially valuable educational tool.

Silent Service (\$35) from MicroProse is a detailed and realistic submarine simulation, in which you control a World War II U.S. submarine in the South Pacific. You can navigate your sub with the aid of charts and maps, as well as a realistic periscope view. You can fire a deck gun or torpedoes. You make all the decisions, from where to patrol, to how to attack the enemy's forces.

Silent Service features player selected "reality levels" and time scaling for accelerated game play. You have a choice of a wide selection of historical scenarios, from individual attacks to patrol missions. This is a *fun* game to play, and you'll learn a lot about WWII in the process.

**Chessmaster 2000** (\$40) by Software Country (distributed by Electronic Arts) is the best of the best chess programs for the 8-bit. The chessboard is presented in a three-dimensional perspective, and can be rotated and viewed from four angles. This feature can be quite helpful when starting a game, and you're looking at a very crowded board. The view may be switched to a simple two-dimensional overhead shot, as well.

There are twenty levels of play, including an infinite level, where the program will continue to search for the perfect move until you stop it. Its features include: game save to disk; board setup; game progress output to the printer; hints to teach the novice; and complete control over the screen colors. Rounding out the package is a disk containing 100 classic games to replay and analyze. Before you join a chess club at school, let the Chessmaster whip you into shape.

A series of educational titles are available from Thunder Mountain, including several programs specifically designed for youngsters ages 4-8. With the help of Mercer Mayer's Tink Tonks™, your children can learn a variety of skills with programs such as **ABC's**, **Spelling**, **Develop Thinking Skills** (designed to help children develop reasoning skills) and **Being a Smart Thinker** (which helps develop concentration and memory skills).

For kids ages 5 and above, **Songwriter** by Learningways, Inc. composes music easily, with playback through the computer or stereo. It features a unique, easy to use "piano roll" graphics display of the music, with on-screen commands. All these titles are an affordable \$10.

#### No sweat sports.

Around this time of year, sports buffs usually start getting a bit restless. A good sports simulation may be just the ticket to tide them over until spring.

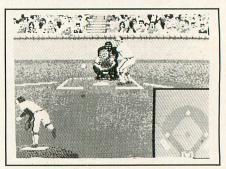

#### Hardball!

The reviews of **Hardball!** from Accolade raved about superb graphics and realistic portrayals of pitcher and batter, then gave it a high ranking in the playability department, too. It's not a simulation of real baseball players like the "Wizard," Ozzie Smith, but one of forty-eight distinctly different, well defined computerized models. Each has a unique playing style, with differing strong and weak points. You'll soon develop an affection for your favorites. This is a good baseball simulation that will tide you over until next spring.

Accolade is a sports simulation specialist. Their \$30 **Fight Night** pits you against any of six different boxers, or one of twenty-four possible customized pugilists you "construct" yourself. This is a good implementation of a popular arcade game from a few years back, with the added bonus of custom "bodybuilding" your opponents (an electronic Dr. Frankenstein, if you will). The joystick response is not impressive, but if it's boxing you want, this is the best offering for the 8-bit.

Epyx is also well known for its sports simulations. Their most recent release for the 8-bit is World Championship Karate for \$35. In it, you participate in karate matches versus human or computer controlled opponents, against the backdrop of eight international settings. The graphics are great; the sound effects and musical score, superb. The motions of the players are smooth and fluid. Their figures are well defined, with some excellent expressions on the faces of the opponents as they battle it out. There are sixteen possible moves, based on the eight joystick positions with the fire button either up or down. It takes a little while to learn, but the controls are logical, and the joystick response and overall game playability rank as tops.

In **Racing Destruction Set** (\$15) from Electronic Arts, you choose a vehicle, then pick the tires and engine size to match the road conditions. Drive on one of fifty built-in tracks, or design your own, with straightaways, curves, forks, crossovers and jumps. You can also select one of three different surface types: pavement, dirt or ice. With the split screen, you can race against an opponent or the computer. Add some land mines and oil slicks, and your rival will be spinning out and crashing, agent 007 style.

**Star Raiders II** (\$20) from Atari portends to be the *boffo* sequel to the original smash hit Star Raiders, which helped sell thousands of Ataris all by itself. Actually, Star Raiders II was originally called The Last Starfighter, a space war, shoot-'em-up tribute to the movie of the same name. Atari bought it, spruced it up a bit and changed the name.

It's still a good arcade-style wrist jerker which will provide hours of challenging play time. In this renewed battle against the evil Zylons, you must warp between two solar systems. In one, you must protect the Atarian Federation cities from attack by the Zylon Master Force. In the other, you must destroy the Zylon Attack Bases by dropping Star Bursts. If you fail to destroy the Zylon Attack Bases, your foe will continue building new Zylon squadrons to attack your cities. You alone command the only ship capable of destroying all the Zylon forces. **TrailBlazer** from Mindscape is a superb 3D race game—a sort of cross between Rainbow Walker and Ballblazer. The speed is terrific as you blast through Trail-Blazer. Your opponent is left in a cloud of dust as you effortlessly leap over black holes, purple walls, blue bouncers and even the terrible "nasty zone." The game features high-speed animation, graphics

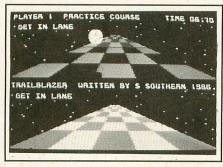

TrailBlazer.

and sound that push your computer to the limit. Each player gets a split screen view of the playfields. You can play any of the twenty fixed courses or the killer random option. It supports several play modes, including one- and two-player arcade, race and trial, plus an impossible computer opponent.

#### Wizards, princesses and magic.

Wizard's Crown (\$40) from SSI is a fantasy role-playing game in the style of Dungeons and Dragons™. Your characters may be selected from eight standards, or custom built. Each character has life, dexterity, intelligence and strength attributes. You accumulate experience points in your quest. This game features good graphics and user-selectable battles. Its biggest drawback is the distracting disk swapping during game play.

Nearly all Infocom text adventures are available for the 8-bit Ataris. Recently, the price of **Wishbringer** was dropped to \$15. An intermediate-level game, Wishbringer provides a good introduction to the Infocom works. Users will get a chance to heal the damaged tendons in their joystick wrists, while putting a lot more time into an Infocom game than into the average shoot-'em-up.

The Infocom programs are not merely games, but stories that you become a part of. The best thing about these stories is that you help develop the plot and determine the ending. Other recent releases from Infocom include **Stationfall**, a sequel to the hit Planetfall, and **The Lurking Horror**. These Infocom games are in the \$25 to \$40 price range. Once you're hooked on these games, it's quite easy to get stumped, especially if you're a newcomer to the world of interactive fiction. Infocom's *Invisiclues*™ make great gifts. Each booklet contains enough hints to help solve the game completely. Each clue may be revealed selectively with a special marker. *Invisiclues* are available for all Infocom games, and are priced at about \$7 each. They can generally be found in B. Dalton and Waldenbook stores that sell software.

A good entry-level Infocom game is **Moonmist**, an interactive whodunit. Since it's relatively simple to solve, there are four different solutions to this mystery, to help maximize play time. This game is unique in that the suspects you must deal with in this murder mystery will actually give you hints when needed.

**Ghostbusters** (\$15) from Activision is the video game that lets you star in a homegrown version of this whacky battle with poltergeists run amok. With limited funds, you cut and paste your plan of attack. Select one of four ectomobiles (cars) and equip it with a variety of ghostbusting gear. Then drive around town and catch ghosts until the Marshmallow Man appears. You must try to get past him to enter the Temple of Zuul. If you succeed, you'll win more credits—to build a better ectomobile the next time you play.

Firebird, of **The Pawn** fame, is well known for their superb graphics and neargenius command parsers. The Pawn, now available for the 8-bit (\$40), has a virtually identical text scenario to that of the ST. The graphics are very well done. Rather than smashing all the pictures to fit, you can scroll the display over the larger views. This method retains much of the original work's superb graphics, with the minor trade-off of having to scroll the dis-

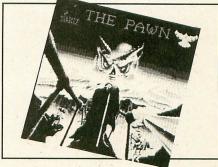

The Pawn.

play. Two more text and graphic adventures of lesser sophistication are available from Firebird: Jewels of Darkness (\$25), a rendition of the original classic simply called Adventure; and **Silicon Dreams** (\$25), an adventure of robots, intergalactic travel and a lost city of Eden.

Do you have a MAD magazine fan in the house? If so, the **Spy Vs. Spy** video game series may be an ideal gift. In this parody of the Spy cartoons in MAD, you take control of one of the characters and play an interactive game of high adventure and intrigue through "simulvision." Each player has a window, a simulated video screen. Off to the side is a score and status window. Anytime one of the spies enters the other's view, vision is switched to that window, where a battle ensues.

Your players search rooms in the Embassy Espionage mission, to swipe a top secret briefcase and catch a getaway jet; or do some daring beach combing in the Island Caper mission, to assemble a missile and escape on the rescue submarine.

Both games come in one package called **Spy vs. Spy Volume I & II** (\$15) from Ac-

colade Inc., distributed under the Avantage Software label. Playing against the computer makes for short games, but Spy vs. Spy is well suited to two-player encounters.

Matt would like to thank Jeff Randall of Randall's Home Computers in St. Louis for his invaluable assistance in preparing this article.

#### **Companies Mentioned within the Shopping Guide.**

Accolade 20813 Stevens Creek Blvd. Cupertino, CA 95014 (408) 446-5757

Activision P.O. Box 7286 Mountain View, CA 94039

Atari Corp. 1196 Borregas Avenue Sunnyvale, CA 94086

Broderbund Software, Inc. 17 Paul Drive San Rafel, CA 94903 (415) 479-1170

Clearstar Softechnologies 1501 Wood Avenue, #36 Sumner, WA 98390 (206) 863-8523

COMPUTE! Books P.O. Box 5406 Greensboro, NC 27403

COVOX Inc. 675-D Conger Street Eugene, OR 97402 (503) 342-1271

Electronic Arts 2755 Campus Drive San Mateo, CA 94403

Elfin Magic 23 Brook Place E. Islip, NY 11730

Epyx 1043 Kiel Court Sunnyvale, CA 94089

Firebird Inc. P.O. Box 49 Ramsey, NJ 07446

High Tech Expressions, Inc. 2699 South Bayshore Dr. Suite 1000A Coconut Grove, FL 33133

APRIL 1988 / PAGE 14

ICD, Inc. 1220 Rock Street Rockford, IL 61101-1437 (815) 968-2228

Infocom 125 CambridgePark Drive Cambridge, MA 02140

Kyan Software, Inc. 1850 Union Street #183 San Francisco, CA 94123

MASTERTRONIC 7311B Grove Rd. Frederick, MD 21701

MicroProse 120 Lakefront Drive Hunt Valley, MD 21030

OSS 1221B Kentwood Avenue San Jose, CA 95129 (408) 446-3099

Phoenix International Company 1090 South 350 East Provo, Utah 84601

Software Country 9713 Santamonica Blvd., Suite 204 Beverly Hills, CA 90210

SSI 1046 N. Rengstorff Avenue Mountian View, CA 94043

Suncom 260 Holbrook Dr. Wheeling, IL 60090

The Catalog 524 Second St. San Francisco, CA 94107 (800) 443-0100 ext. 133

Thunder Mountain P.O. Box 1167 Northbrook, IL 60065-1167

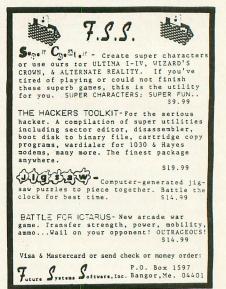

CIRCLE #132 ON READER SERVICE CARD

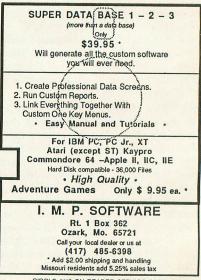

CIRCLE #112 ON READER SERVICE CARD

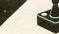

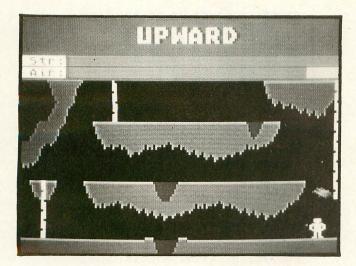

# Upward

GAME

### Climb for your life in this Action! game.

#### by Greg Knauss

They left you! They actually *left* you! Sure, you had wandered off without telling anybody. Sure, the main transport was running short of air. Sure, nobody really likes you anyway. But still...

"Well," you think, glancing up into the dimly filtered and dirty light, "gotta get out somehow. What to do, what to do. . ."

For no very good reason, you think back fondly on your carefree and happy adventuring days, the years you spent exploring, discovering and fighting—all for fun and profit. You were brave, you were valiant. You were the type of guy who, on a bet, would walk into a Marine recruiting office and start signing papers without reading them. You would eat a plateful of beans and then attend an opera. Yes, you bordered on foolhardy. And then you signed up with the government. No, not the Marines; that test with the pegs is a lot harder than it looks. . .You joined the Solar Energy Commission, Subterranean Division.

And now you're trapped at the bottom of an unpleasantly deep cavern with only a full tank of oxygen, an ugly brute of a bat and the ever-present poison-tipped darts.

"Oh dear," blue-pencils in the editor after seeing what you would probably say in this situation. "Well, I might as well get started."

You plug your headphones into the government issue Ultimate Heavy-Duty Super-Compact Tape Player Complete with Ashtray and drop in a tape. Gunk music, just your luck...

As you start your long, long ascent, a thought flitters across your mind: "I hope the ropes hold."

#### Instructions.

To start this finger-mangling business of typing in Upward, first, select a disk with only DOS and DUP on it. Get the disk ready to store the thing on, and slam (or, for those of lesser enthusiasm, put) the Action! cartridge into your computer.

Now start typing Listing 1. A bit of advice: the numbers are easier to enter if you have a (soon to be ex-) friend read them to you.

Done? Okay, save the file (as UPWARD) through the editor before compiling! Also, make sure you check your typing with "D:CHECK in Action!" (issue 44). This is because, if you made a mistake, you don't want the whole program eaten. Half the game is machine language, and, if you mistyped something, the computer will acquire a bad case of schizophrenia. So save the silly thing!

Now, remove Action!, put in BASIC and type in Listing 2, the CREATOR, checking your typing with "BASIC Editor II" (issue 47). This program is only used once, since it creates a file on disk which **Upward** reads in as a set.

Now, after saving and running (in that order) CREATOR, reinsert the Action! cartridge, go to the monitor, and type *R"UPWARD"*. (You need to run it straight from the monitor, because the source and object code won't fit into the computer at once.)

#### The rules.

When the game is run, you'll see, low on the screen, the game title and a little man running around. Chasing our hero is an irritating bat named Skyler. Skyler's speed can be changed between its three settings by hitting the SELECT key. Choose one of his three accuracy levels with OPTION. Press START or tap on the joystick button to begin play.

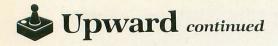

You start the game at the bottom of a nauseatingly deep cavern, and you must reach the top while both your life and air hold out.

For you masochists, there are several ways to die:

(1) Lava has the predictable effect on your guy anybody who's lost a marshmallow while toasting it knows what that's like.

(2) Skyler the bat takes huge joy in chomping large bites out of you, thus reducing your strength and killing you slowly. To indicate that Skyler's hurting you, your character will turn a bright pink, partly from anger, partly from rage—but, mostly, from embarrassment.

(3) Darts. Your good friend Illinois Smith told you there were lots of these sorts of things in big caves. They're here, *en masse*. As with Skyler, these don't kill you instantly, but reduce your strength.

And, of course, there's one way to lose air: breathe. Since you're assumed to be human (be it a correct assumption or not), you do this automatically.

When the game is in progress, there are two gray bars across the top of the screen. The top one, labeled *Str:*, is how much strength you have left. The second one, *Air:*, is the oxygen left in your tanks. Once either reaches zero, it's bye-bye!

Life, tenuous as it is, is apportioned to you at the rate of only one per game. Now, since one life in a cave where death can come at any instant is very aggravating (not to mention annoying and frustrating), I would advise you to look before you leap.

Move the joystick to have your man, er, person (sorry) move about. As might be predicted, you must be by a rope to move up and down.

Jumping is accomplished by pressing the button. And, yes, you can jump off of and onto ropes.

The SPACE BAR toggles the pause feature.

When the game ends, the obvious message will be displayed, along with your score and, if appropriate, an asterisk beside it to proclaim a high score. Hit the trigger to return to the title page.

#### And now, Upward!

Greg Knauss is: politically, liberal; physically, not too hot; scholastically, fairly bored; psychologically, very confused; cosmically, insignificant; and emotionally, quite happy, thank you. On a whim, he has been know to program an entire game just to write a new biography.

The two-letter checksum code preceding the line numbers in Listing 2 is *not* a part of the BASIC program. For further information, see the "BASIC Editor II," in issue 47.

|   | Listing 1.       |
|---|------------------|
|   | Action! listing. |
| - |                  |

; UPWARD by Greg Knauss

; CHECKSUM DATA ; [6A 3D EB A8 39 AC 1E D9 ; FF 74 FC 62 C0 0B 27 6C

| PAGE | 16 / | APRIL | 1988 |
|------|------|-------|------|
|------|------|-------|------|

|    | 92<br>AA<br>80<br>C0<br>B8<br>45<br>8F                                                             | A6<br>D9<br>85<br>E1                                                                                                    | EZAED                                                    | 8<br>9<br>A         | 770 85           | 89<br>D |                    | EA71DAD | 7<br>9<br>0<br>0<br>0 |                    | 797BF76        | A 04 B 5 |            | 9EE7E           | 65FF881              |    | 967ED76          | 2CB0E              |                   | -      |                  |                    |                      |                       |           |                 |                  |     |
|----|----------------------------------------------------------------------------------------------------|----------------------------------------------------------------------------------------------------|----------------------------------------------------------|---------------------|------------------|---------|--------------------|---------|-----------------------|--------------------|----------------|----------|------------|-----------------|----------------------|----|------------------|--------------------|-------------------|--------|------------------|--------------------|----------------------|-----------------------|-----------|-----------------|------------------|-----|
|    | TE<br>P,I<br>DRI<br>SSI<br>DAY<br>PP(<br>SN,                                                       | PLY<br>H= [<br>Y=1<br>C=5                                                                                                    | =1<br>1]<br>3]<br>78                                     | 7 , ,36             | 88<br>54<br>50,0 | ,XCAS   | P .= R             | ISET    | CK                    | Ý                  | P              | L:1,5    | =75.       | 1801            | 72T                  | 8, | 450.             | , POP              | PIIM              | с<br>, | =<br>D<br>P      | C<br>A<br>C        | 1)                   | 5                     | , 3:      | 2!              | 53,<br>5TR       | ł., |
| BY | TE<br>ST:                                                                                          |                                                                                                    |                                                          |                     |                  | т       |                    | A       |                       |                    |                |          |            |                 |                      |    |                  |                    |                   |        |                  |                    |                      |                       |           |                 |                  |     |
| IN | X1                                                                                                 | , Y 1                                                                                                    | , K                                                      | :,                  | 57               | .,      | 5                  | Y       | , 1                   | D                  | x              | ,        | D          | Y               |                      |    |                  |                    |                   |        |                  |                    |                      |                       |           |                 |                  |     |
| CA | DRI                                                                                                | 3, D                                                                                                    | L,                                                       | c                   | н,               | 5       | c                  | =       | E                     | Ø                  | 1              | ,        | н          | 5               | c                    | -  | C                | 0                  | 1                 | ,      | A                | I                  | R                    | , .                   | J         |                 |                  |     |
|    |                                                                                                    | 12<br>0<br>37<br>5                                                                                                    | 11                                                       | 227                 | 1                | 123     |                    |         |                       | 3                  | 1070           |          | 1          | 03              | 017                  |    |                  |                    | 007               |        |                  |                    | 607                  |                       |           | 33              | -                |     |
|    | 20                                                                                                 | 72<br>98<br>41<br>59<br>26<br>54]                                                                                                    | 16 16 2                                                  | 59<br>59<br>24<br>0 |                  | 20      | 1                  |         | 1                     | 461                |                |          | 2          | 2               | 03021                |    | 211              | 046                | 81                |        | 1                | 62                 | 19502                |                       | 21        | 2 04 0          | 0<br>8<br>1      |     |
|    | 2:<br>11<br>11<br>2:<br>12<br>12<br>12<br>12<br>12<br>12<br>12<br>12<br>12<br>12<br>12<br>12<br>12 | 52<br>2059<br>338<br>559<br>348<br>559<br>348<br>559<br>348<br>559<br>348<br>559<br>559<br>559<br>559<br>559<br>559<br>559<br>559<br>559<br>55 | 24<br>14<br>13<br>26<br>16<br>26<br>16<br>14<br>23<br>14 |                     |                  |         | 965943076033633902 |         | 2 2122221222 22122    | 4 5353007054 54603 | 34232704063008 |          | 1 2 1222 1 | 84 0 44000 40 4 | 63266665832689660868 |    | 12 1122212112111 | 452835044053303770 | 34935545873593742 |        | 2 122 1 2222 222 | 5 040 670440 50054 | 94690569654036253380 |                       | 2 11 11 1 | 25 84 867 23 84 | 694079464369     |     |
| PR |                                                                                                    |                                                                                                    | 17                                                       | 0                   |                  | 777     | 0                  |         | 11111                 | 7778               | 000            |          | 1111       | 77778           | 000                  |    | 111111           | 7777               | 000000            | 1      | 11111111         | 777777             | 000000               | telefolo for the form | 111111111 |                 | 0<br>0<br>0<br>0 |     |

| 168<br>170<br>170<br>170<br>170<br>170<br>855<br>85<br>85<br>85<br>00<br>0<br>170<br>170<br>170<br>170<br>170<br>170<br>170<br>170<br>17                                                   | 42<br>42<br>170<br>170<br>170<br>170                                                                                                    | 0<br>32<br>34<br>170<br>170<br>170<br>170<br>170<br>170<br>170<br>170<br>170<br>170                                                                                                    | $ \begin{array}{r} 0\\ 0\\ 0\\ 0\\ 168\\ 170\\ 170\\ 170\\ 168\\ 128\\ 0\\ 128\\ 190\\ 128\\ 190\\ 255\\ 191\\ 255\\ 250\\ 175\\ 250\\ 175$ | 0                                                                                                    | 0<br>0<br>0<br>32                                                                                                    |                                                                                                    | 0<br>0<br>0<br>32<br>0<br>32<br>0                                                                                                    |
|----------------------------------------------------------------------------------------------------|----------------------------------------------------------------------------------------------------|----------------------------------------------------------------------------------------------------|----------------------------------------------------------------------------------------------------|----------------------------------------------------------------------------------------------------|----------------------------------------------------------------------------------------------------|----------------------------------------------------------------------------------------------------|----------------------------------------------------------------------------------------------------|
| [ 56<br>186<br>56<br>184<br>56<br>58<br>58<br>58<br>58<br>28<br>28<br>28<br>28<br>28<br>28<br>28<br>28<br>28<br>56<br>56<br>56<br>56<br>56<br>56<br>56<br>56<br>56<br>56<br>56<br>56<br>56 | PIX ()<br>56<br>124<br>56<br>186<br>56<br>186<br>186<br>56<br>120<br>24<br>24<br>24<br>24<br>24<br>24<br>24<br>24<br>24<br>56<br>24<br>58<br>24<br>58<br>24<br>58<br>24<br>58<br>24<br>58<br>24<br>56<br>24<br>56<br>24<br>56<br>24<br>56<br>124<br>56<br>124<br>56<br>124<br>56<br>126<br>126<br>126<br>126<br>126<br>126<br>126<br>126<br>126<br>12 | 56<br>566<br>1860<br>1866<br>1866<br>1866<br>1208<br>228<br>228<br>228<br>228<br>208<br>2486<br>556<br>55 | 16 $40$ $146$ $40$ $146$ $1504$ $1504$ $178$ $580$ $108$ $160$ $160$ $1208$ $40$                                                                                                    | $\begin{array}{r} 124\\ 40\\ 254\\ 40\\ 254\\ 254\\ 256\\ 80\\ 256\\ 928\\ 228\\ 256\\ 676\\ 524\\ 556\\ 126\\ 126\\ 126\\ 126\\ 126\\ 126\\ 126\\ 12$ | $\begin{array}{r} 254\\ 40\\ 124\\ 40\\ 624\\ 124\\ 40\\ 248\\ 100\\ 34\\ 1256\\ 60\\ 4\\ 28\\ 60\\ 68\\ 196\\ 60\\ 16\\ 56\\ 252\\ 40 \end{array}$ | $\begin{array}{r} 186\\ 40\\ 56\\ 40\\ 602\\ 56\\ 40\\ 120\\ 602\\ 56\\ 40\\ 20\\ 80\\ 20\\ 50\\ 10\\ 56\\ 10\\ 10\\ 56\\ 10\\ 10\\ 10\\ 10\\ 10\\ 10\\ 10\\ 10\\ 10\\ 10$ | $\begin{array}{c} 186\\ 108\\ 56\\ 108\\ 56\\ 96\\ 108\\ 56\\ 108\\ 56\\ 108\\ 60\\ 68\\ 124\\ 122\\ 60\\ 48\\ 56\\ 124\\ 122\\ 60\\ 48\\ 524\\ 188\\ 108\\ \end{array}$ |
| PROC SF<br>[ 0<br>214<br>56<br>40<br>Return                                                                                                    | 0<br>124<br>16                                                                                                    | 0<br>56<br>40                                                                                                    | 16                                                                                                    | 40 84                                                                                                    | 0<br>56<br>254<br>16]                                                                                                    | 214                                                                                                    | 186<br>124<br>16                                                                                                    |
| PROC MU<br>E 0<br>75                                                                                                    | 5 ()<br>0<br>100                                                                                                    | 0<br>75<br>0                                                                                                    | 0<br>0<br>100                                                                                                    | 150<br>100<br>75                                                                                                    | 0<br>100<br>55                                                                                                    | 100<br>0<br>0                                                                                                    | 100<br>55<br>0]                                                                                                    |
| PROC MU<br>E250<br>0<br>0                                                                                                    | 51 ()<br>250<br>0                                                                                                    | 0<br>250                                                                                                    | 250<br>0<br>0                                                                                                    | 250<br>0                                                                                                    | 0<br>250                                                                                                    | 250<br>0<br>0                                                                                                    | 0<br>250<br>0]                                                                                                    |

PROC SETUPO Graphics(0) Poke(82,0) Poke(752,1) PrintE("") CH=(Peek(106)-40)\*256 MoveBlock(CH+80,CHSTORE,272) Zero(CH,8) DL=PeekC(560) SHI=Peek(106)-36 SL0=0 MoveBlock(DL,DLIST,29) J=PeekC(88) PokeC(DL+4, J) PokeC(DL+13, SHI\*256) PokeC(DL+26, DL) Zero(704,9) Poke(DLI+2,0) Poke(DLI+10,0) Poke(DLI+15,0) Poke(DL1+15,0) Poke(DL1+20,0) Poke(DL1+25,0) Poke(DL1+35,CH/256) Poke(512,DL1) Poke(54286,192) MoveBlock(1536,PLRVBI,160) PM=Peek(106)-16 DRB=PM\*256+1 Paro(DBB+1024) Zero(DRB+1024,1024) 2ero(DRB+1024,1 Poke(623,4) Poke(559,62) Poke(1788,PM+4) Poke(53277,3) Poke(54279,PM) Poke(1771,PM) PL=16 Poke(1785,3) PD=1 Poke (1773, 1) SKY=6 SKX=0 Poke (1786,6) Poke (1774,0) Poke (1787,1) Poke(1707,1) Poke(1775,1) MoveBlock(DRB,GPIX,240) MoveBlock(DRB+511,5PIX,30) FOR J=DRB TO DRB+2 DO Poke(J+256,56) Poke(J+512+255,60) OD POKEC (548, PLRVBI) RETURN PROC OXYC Color=32 Plot(38,2) DrawTo(AIR/200+5,2) RETURN PROC LIFE() COLOF=32 Plot(38,1) DrawTo(STR/6-2,1) RETURN PROC PLAY() V==+2 IF V>15 THEN N==+1 V=0 Sound (0,0,0,0) Sound (1,0,0,0) FI IF N=24 THEN N=Ø

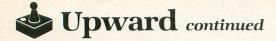

FI J=Peek(MUS+N) IF J>0 THEN \_\_Sound(0,J,12,15-V) FI J=Peek (MUS1+N) IF J>0 THEN Sound (1, J, 10, 15-V) FI RETURN PROC MOVE () PLY==+Y1 P==+X1 P--TAL Poke(53248,P) Poke(53249,P) Poke(53249,P) Poke(704,15) IF PPC=6 THEN STR==-1 Poke(704,70) LTFF() LIFE() FI IF PPC=10 OR PPC=8 THEN STR==-25 Poke (53251,0) DART=0 LIFEO FI RETURN PROC SRTDRT() DART=0 Poke (53251,0) DAX=Rand (50)+100 DAY=0 RETURN PROC BANG() DAX=DAX+DX Poke(53251,DAX) IF DAX=2 OR DAX=252 THEN DART=0 SRTDRT () FI RETURN PROC SKYLER() IF SCT=SSP THEN SCT=0 SKX MOD SAC=0 THEN SX=0 IF SY=0 IF SKX(P THEN IF SKX\P THEN SX=1 FI IF SKX\P THEN SX=-1 FI IF SKY\PLY THEN SY=1 ET FI IF SKY>PLY THEN SY=-1 FI FI SPIC==+1 IF SPIC=5 THEN SPIC=1 FI Poke (1774, SPIC\*6) SKY==+SY SKX==+SX Poke (53250, 5KK)

FI SCT==+1 RETURN PROC WAY () X1=0 Y1=0 IF 5=14 THEN Y1=-1 L0=1 HI=4 FI IF S=13 THEN Y1=1 L0=1 HI=4FI IF S=7 THEN X1=1 L0=5 HI=8 FI IF S=11 THEN X1=-1 L0=9 HI=12 FI IF X1<>0 THEN K=X1 FT RETURN PROC LEGAL() IF PC=0 THEN Y1=1 X1=0 FI IF PC=1 OR PC=9 THEN Y1=0 FI IF PC=2 THEN P==-K Y1=1 X1=0 FI IF PC=3 THEN Y1=-1 FI IF PC=4 OR PC=6 THEN X1=0 FT IF P(48 THEN P=48 FI IF P>202 THEN P=202 FT RETURN PROC ANIMATE() IF S=15 THEN IF\_PC=1 or PC=5 or PC=9 THEN PD=DRW FI IF PC=0 THEN PD=DRW+16 FI FI IF PC=1 OR PC=9 THEN IF 5=13 OR 5=14 THEN PD=DRW+208 FI FI (5=7 OR 5=11) AND

IF

```
(PC=4 OR PC=6) THEN
      5=15
   FI
       5<>15 THEN
IF (X1<>0 AND P MOD 2=0) OR
(PC<>0 AND Y1<>0 AND
PLY MOD 3=0) OR
(PC=0 AND (5=7 OR 5=11)) THEN
   IF
      IF
         PIC==+1
      FI
      IF PIC(LO OR PIC)HI THEN
        PIC=LO
      FI
      PD=DRW+PIC*16
   FI
RETURN
PROC JUMP()
IF X1=1 THEN
      PD=DRW+96
   FT
   IF X1=-1 THEN
PD=DRW+160
   FI
   FOR I=1 TO 40 DO
IF I>35 THEN
Y1=2
      FI
     IF IK19 THEN
     YI=1
FI
     IF IKII THEN
     ¥1=0
     IF I 48 THEN
     Y1=-1
FI
IF I(4 THEN
        Y1=-2
     FI
     Poke(53278,0)
For J=1 to 750 do od
IF (PC=4 or PC=6) and I>10 them
        PD=DRH+32
     FI
     IF PC/0 AND PC(>2 AND I>10 THEN
        RETURN
     FI
     IF PLY=189 OR STR 54 THEN
     RETURN
     IF P<48 OR P>202 THEN
X1=-X1
K=X1
     FI
     IF PC=2 THEN
       X1=-X1
     FI
     MOVEO
     SKYLER ()
PLAY ()
     IF DART=1 THEN
       BANGO
      FI
   OD
RETURN
PROC DN()
SndRst()
FOR S=1 TO 6 DO
FOR I=0 TO 15 DO
Poke(54277,I)
PLY==-1
         SKY==-1
        DAY==-1
        Poke (1781, PLY+15)
```

```
FOR J=1 TO 100 DO OD
         OD
         Poke (54277,0)
         SLO==+40
IF SLO(40 THEN
           SHI==+1
        FI
        Poke (DL+13, SLO)
Poke (DL+14, SHI)
     OD
     SRTDRTO
     SC==-10
  RETURN
  PROC UP()
     SndRst()
FOR 5=1 TO 6 DO
        Poke(54277,15)
SLO==-40
IF SLO>215 THEN
SHI==-1
FI
        Poke (DL+13, SLO)
Poke (DL+14, SHI)
        I=15
        FOR Y=1 TO 16 DO
Poke (54277, I)
           I==-1
PLY==+1
            SKY==+1
           DAY==+1
           Poke(1781,PLY+15)
FOR J=1 TO 100 DO 0D
        OD
    OD
    SRTDRTO
     SC==+10
 RETURN
PROC FADEIN()
FOR I=0 TO 15 DO
Poke(704,I)
Poke(707,I)
Poke(710,I)
IF I{5 THEN
           Poke (DLI+20,64+1)
        FI
       IF I(5 THEN
Poke(712,144+I)
        FT
       F1
IF I(7 THEN
Poke(DLI+10,48+I)
           Poke(709,I)
      FI
IF I(9 THEN
Poke(DLI+2,48+I)
Poke(706,I)
       IF I(11 THEN
Poke(DLI+15,I)
       FI
       IF I (13 THEN
          Poke (708, 32+1)
       FT
       FOR J=1 TO 2000 DO OD
Sound(0,200,8,15-I)
   OD
RETURN
PROC PLRGO()
FOR I=0 TO 3 DO
Poke(704+I,0)
Poke(53248+I,0)
   OD
   DNO
                                        (continued on page 47)
```

| No Sign-Up Fees / No Online Charges<br>Twenty-Fifth<br>Centuru <sup>TM</sup><br>*ATA611) with complete documentation, 90-day free<br>replacement warranty, full customer service support and<br>20-page Atari software catalog. I am enclosing \$23.95<br>+ \$2.74 (for first class shipping)                                                                                                    | Backet in the space provided below and print your new address right away. Attach an old mailing label in the space provided below and print your new address where indicated.      Durestion About Subscriptions      Check the appropriate boxes below:      New subscription. Please allow 4 to 8 weeks for your first | <b>PICK-YOUR-PRICE!!!</b><br>THAT'S RIGHT — PICK THE<br>PRICE YOU WANT TO PAY AND<br><b>GET FREE SHIPPING</b><br>HERE'S HOW - JUST SEARCH THRU THE<br>ADS OF THIS ISSUE, PICK THE ITEM                                                                                                    |
|----------------------------------------------------------------------------------------------------|----------------------------------------------------------------------------------------------------|----------------------------------------------------------------------------------------------------|
| <form><form><ul> <li>P. O. BOX 16927 N. HOLLYWOOD, CA 91615</li> <li>Name</li></ul></form></form>                                                                                                    | <ul> <li>Renewal subscription. Please include a current address label to insure prompt and proper extension.</li> <li>1 year — \$28.00. This rate limited to the U.S. and its possessions.</li> <li>Payment enclosed.</li> <li>Bill me.</li> </ul>                                                                       | THE PRICE!<br>Send a CERTIFIED Check or MONEY<br>ORDER (Sorry no COD or CREDIT CARD)<br>mentioning the page of the ad you                                                                                                    |
|                                                                                                    | P.O. BOX 16927 N. HOLLYWOOD, CA 91615<br>Name<br>Street Address                                                                                                    | <b>COMPUTER</b><br>86 Ridgedale Avenue<br>Cedar Knolls, NJ 07927<br>(201) 455-7844                                                                                                    |
| <ul> <li>Formed of Paying High Online<br/>Charges and Sign-Up Fees?</li> <li>COMPUTALK TCCS<br/>The BBS for your Atari<sup>TM</sup></li> <li>Network of 6 Atari computers linked together.</li> <li>Compu-Gab, CB Simulation with both Public and<br/>private areas.</li> <li>Compu-Trek, one of 5 Multi-User Online<br/>Adventures.</li> <li>Accessible through PC Pursuit.</li> <li>Accessible through PC Pursuit.</li> <li>Accessible through PC Pursuit.</li> <li>Accessible through PC Pursuit.</li> <li>MasterCard</li> <li>Call today and sign-up online for a trial account.<br/>(817) 589-2588 (Direct Access)<br/>(214) 589-2588 (Direct Access)</li> <li>Call today and sign-up online for a trial account.<br/>(817) 589-2588 (Direct Access)</li> <li>Call today and sign-up online for a trial account.<br/>(817) 581-816-816-816-816-816-816-816-816-816-8</li></ul> |                                                                                                    | FULL Exchange on DOA defects<br>FULL Manufacturers Warranties Apply<br>SORRY - we do not have close-outs,<br>obsolete or discontinued products<br>APO & FPO add \$5.00 HANDLING Charge<br>CIRCLE #107 ON READER SERVICE CARD                                                                                                    |
| <ul> <li>Ine BBS for your Atari</li> <li>volces, proposals, job work orders, gift certificates.</li> <li>Network of 6 Atari computers linked together.</li> <li>Compu-Gab, CB Simulation with both Public and Private areas.</li> <li>Compu-Trek, one of 5 Multi-User Online Adventures.</li> <li>Over 2,000 downloads for both the 8-bit and ST Computers.</li> <li>Accessible through PC Pursuit.</li> <li>Online Conferences, Message Bases, E-Mail, Atari News, and morel!</li> <li>★ ONLY \$25.00 for 6 Months ★ No Sign-Up Fees / No Online Charges</li> <li>Call today and sign-up online for a trial account. (817) 589-2588 (Direct Access)</li> <li>(214) 589-2588 (Using PC Pursuit)</li> <li>MosterCard</li> <li>MesterCard</li> <li>PO, BOX 18346 / Fort Worth Tergs 74118</li> </ul>                                                                                                    | Charges and Sign-Up Fees?<br>COMPUTALK TCS <sup>™</sup>                                                                                                    | FORMS GENERATOR<br>for the Atari 800, 800XL, 65XE, 130XE<br>Designed by Jeff Brenner, columnist for Computer Shopper<br>magazine, of "Applying The Atari" fame, and author of book<br>and magazine articles in COMPUTEI, ANALOG and others.<br>LOOK WHAT YOU CAN DO WITH FORMS<br>GENERATOR: Purchase merchandise by mail? Next<br>time, send a customized purchase order form! Does<br>your home or business ever need statements, in-                                                                                                    |
| <ul> <li>A ccessible through PC Pursuit.</li> <li>A ccessible through PC Pursuit.</li> <li>Online Conferences, Message Bases, E-Mail, Atari News, and more!!</li> <li>★ ONLY \$25.00 for 6 Months ★</li> <li>No Sign-Up Fees / No Online Charges</li> <li>Call today and sign-up online for a trial account.</li> <li>(817) 589-2588 (Direct Access)</li> <li>(214) 589-2588 (using PC Pursuit)</li> <li>MasterCard</li> <li>Accessible through PC Pursuit)</li> <li>Softwore Division</li> <li>Bey Adde / Fort Worth, Lexos 20118</li> <li>Accessible through PC Pursuit</li> <li>Accessible through PC Pursuit)</li> <li>Accessible through PC Pursuit)</li> <li>Accessible throw PC Pursuit</li> <li>Accessible throw Part Part Part Part Pursuit</li> <li>Accessible throw Part Part Part Part Part Part Part Part</li></ul>                                                                                       | <ul> <li>Network of 6 Atari computers linked together.</li> <li>Compu-Gab, CB Simulation with both Public and Private areas.</li> <li>Compu-Trek, one of 5 Multi-User Online Adventures.</li> <li>Over 2,000 downloads for both the 8-bit and ST</li> </ul>                                                              | etc.? No problem! Use FORMS GENERATOR's scrolling spreadsheet-<br>style screen to design almost any form to suit your exact needs. What<br>you see on-screen is what you get on paper! Use the text mode with any<br>80-column printer, or the high-res graphics mode with the Epson,<br>Gemini/Star, Okidata, Panasonic or Prowriter for remarkably realistic<br>forms. BUT THAT'S JUST THE BEGINNING: Once you've designed a<br>form, you can program FORMS GENERATOR to make all calculations<br>automatically! Imagine: after you enter quantities, descriptions and<br>prices, FORMS GENERATOR moves about the form calculating ex-<br>tended prices, subtotals, and even the sales tax! Like magic! (Sample<br>invoices included). You can also use FORMS GENERATOR for record                                                                                                    |
| No Sign-Up Fees / No Online Charges         Call today and sign-up online for a trial account.         (817) 589-2588 (Direct Access)         (214) 589-2588 (using PC Pursuit)         MasterCard.         Software Division         Dept. AT2         234 Fifth Avenue         Software Division         Dept. AT2         234 Fifth Avenue         Software Division         Dept. AT2         234 Fifth Avenue         Software Division         Dept. AT2         Software Division         Dept. AT2         Software Level Month Lexas 76118                                                                                                    | <ul> <li>Accessible through PC Pursuit.</li> <li>Online Conferences, Message Bases, E-Mail, Atari<br/>News, and more!!</li> </ul>                                                                                                    | keeping, since you can save filled forms to disk!<br>Read what our customers have written: "Excellent easy to use and ran perfect(ly)<br>" T.W. Wethersfield, Connecticut; "I was most impressed with your FORMS<br>GENERATOR program" J.E. King, South Carolina; "Love it!" C.R. Cortland, Ohio.<br>Our "down to planet Earth" price: Only \$23.95 (product #ATA611).<br>VISA/MASTERCARD or C.O.D. orders CALL TOLL FREE (24 HOURS):                                                                                                    |
| Call today and sign-up online for a trial account.<br>(817) 589-2588 (Direct Access)<br>(214) 589-2588 (using PC Pursuit)<br>COMPLITALK TCS<br>P.O. BOX 18346 / Fort Worth, Texos 76118<br>Name                                                                                                    |                                                                                                    | Send coupon to: Send coupon to: Send coupont to: Send coupon to: Send coupon to: Send coupon to: Send coupon to: Send coupont to: Send coupont to: Send coupont to: Send coupont to: Send coupont to: Send coupont to: Send coupont to: Send coupont to: Send coupont to: Send coupont to: Send coupont to: Send coupont to: Send coupontto: Send coupontto: Send coupontto: Send coupontto: S |
| COMPLITALK TCS       VISA         P.O. BOX 18346 / Fort Worth, Texas 76118       VISA                                                                                                    | Call today and sign-up online for a trial account.<br>(817) 589-2588 (Direct Access)<br>(214) 589-2588 (using PC Pursuit)                                                                                                    | Twenty-Fifth<br>Century™       replacement warranty, full customer service support and<br>20-page Atari software catalog. I am enclosing \$23.95<br>+ \$2.74 (for first class shipping and handling.)         □Check/Money Order enclosed       □C.O.D. (add \$2.50)         □MasterCard       □Visa         Name                                                                                                    |
| The Print Shop and Atlah are registered itabenants of proceeding and Atlah are registered itabenants of proceeding and Atlah are registered itabenants of proceeding and Atlah at a comparison of the Atlah at a comparison of the Atlah at a comparison                                         |                                                                                                    | Dent AT2 CityStateZip                                                                                                    |

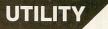

# **RAM-INIT**

# RAMdisk initialization without MEM.SAV.

#### by Mack McLeod

Do you ever wish you had more RAMdisk space? If so, read on. The DOS 2.5 RAMdisk for the 130XE is initialized by RAMDISK.COM, placing DUP.SYS and MEM.SAV on D8:, and taking up 87 of the precious 499 sectors available. Some applications, though, do not need DUP and MEM. Autorun programs, or those loaded from the DOS menu, may not require memory to be saved. Also, there are several DOS modifications around that place these files under the OS ROM, making the D8: copies useless. The alternative is to manually delete the files after each boot.

For applications that need more RAMdisk space, **RAM-INIT** is the answer. This program will properly initialize an empty RAMdisk. A basic program is used to create RAM-INIT.COM. Delete or rename RAMDISK.COM, then rename RAMINIT.COM to install the function. If you write in assembly, the *RAMINIT* message may be eliminated by deleting Lines 240 to 410, 1140 to 1250 and 1280. Change the JSR in Line 1130 to a JMP.

The DOS 2.5 address of the RAMdisk initialization filename is \$14F1. This contains D:RAMDISK.COM, followed by a \$9B. The autorun filename address is \$170C. It contains D1:AUTORUN.SYS, followed by a \$9B. You may POKE any device prefixed name desired in these locations, as long as the lengths are not exceeded. You will need to use the SAVE DOS FILES option to make the change permanent. Mack McLeod is an Analyst/Programmer for a major Canadian bank. Even though he works with the largest of mainframes, he's amazed at the power and flexibility of Atari 8-bit machines. He believes they truly provide "Power without the Price." He programs his 130XE primarily in assembly, occasionally in BASIC, and now in C.

The two-letter checksum code preceding the line numbers here is *not* a part of the BASIC program. For further information, see the "BASIC Editor II," in issue 47.

|                | Listing 1.                                                                                                  |          |
|----------------|----------------------------------------------------------------------------------------------------|----------|
|                | BASIC listing.                                                                                              |          |
| 0Y<br>ZQ       | 100 OPEN #1,8,0,"D:RAMINIT.COM"<br>200 FOR I=1 TO 220                                                       |          |
| OR<br>NH<br>SU | 300 READ A:PUT #1,A:NEXT I<br>400 CLOSE #1:? "KRAMINIT.COM CREATED<br>900 DATA 255,255,0,6,207,6,169,0,133  |          |
|                | 9,133,20,169,14,133,85,169,8,133,84,<br>1,72,3,169,0                                                        | 14       |
| MS             | 901 DATA 141,73,3,170,169,200,141,68<br>,169,6,141,69,3,169,11,141,66,3,32,8<br>228,173,1,211               | ,3<br>6, |
| TH             | 902 DATA 133,206,169,235,141,1,211,1<br>,0,133,203,169,116,133,204,160,0,185                                | 69<br>,1 |
| CJ             | 95,6,145,203,200,192,5<br>903 DATA 208,246,169,0,145,203,200,1                                              | 92       |
| XI             | ,10,208,249,169,15,145,203,200,169,2<br>,145,203,200,192,55,208,249<br>904 DATA 169,0,145,203,200,169,127,1 |          |
|                | (continued on page                                                                                          |          |

APRIL 1988 / PAGE 21

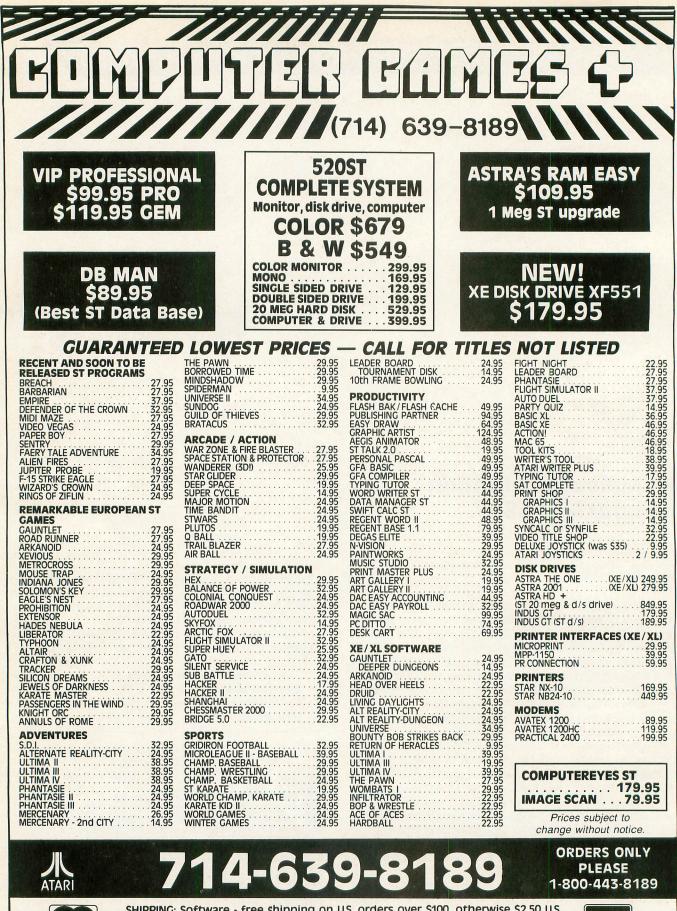

SHIPPING: Software - free shipping on U.S. orders over \$100, otherwise \$2.50 U.S., \$6.50 outside U.S. Hardware - depends on weight, call for quote. Charge cards + 3%. C.O.D. orders are welcome, add \$1.90 for UPS + 3%.

lasti Card

VISA

COMPUTER GAMES + • Box 6144 • ORANGE CA 92667 • (714) 639-8189 CIRCLE #110 ON READER SERVICE CARD

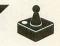

# The Wizard PART 2

# The compiler module.

#### by Clayton Walnum

48K Disk

Last time we learned how to use **The Wizard**'s editor module to create our adventure database. You'll be happy to know that the hard part—understanding the editor—is now behind us. Using the compiler, believe it or not, is a simple process, requiring little more than the ability to type the word *RUN*.

The only error messages the compiler will give you are "missing item" messages. These occur when an item referenced in a command hasn't been entered into the item list yet. Why does **The Wizard**'s compiler handle only this one type of error? Is it stupid? No! Those of you who have done a lot of programming know that the first time you try to compile source code, you're sure to get syntax errors. This is because the data the compiler is trying to process was created in a "free form" manner, using a text editor. You can type anything you like with a text editor; it doesn't care if you're meeting the requirements of the compiler or not.

The Wizard's editor takes the information you give it and automatically stores it in the proper form for the compiler, guaranteeing that no syntax errors exist. This doesn't mean your adventure will run perfectly the first time you compile it. In fact, you'll be extremely lucky if it does. Like any other compiler, this one can't tell you when you've made a "logic" error. An adventure program is complicated, and you'll need to fine-tune the game, editing and recompiling several times before everything's just the way you want it.

You'll probably have to add commands and items, change some text here and there, and generally smooth over the game before it'll be ready to spring on your friends.

#### Typing instructions.

There are three listings at the end of this article, only two of which are actually required to run the compiler. Listing 1 is the adventure "frame," a series of BASIC instructions that are common to every adventure game created with **The Wizard**. The lines of code found in this listing are combined with the lines the compiler creates from your adventure database. Type in Listing 1 using "BASIC Editor II" to check your work, and save the file to disk under the filename WIZ-FRAME.BAS.

Listing 2 is the compiler itself. You should also type this in using "BASIC Editor II" to check your work. Save the program to disk under the filename WIZCOMP.BAS.

Listing 3 is a short adventure game that was created using **The Wizard**. To play the game, you must merge it with Listing 1 (the frame). As previously stated, Listing 3 is optional; it isn't required in order to use the compiler. But, since the sample adventure demonstrates many of the things you can do with **The Wizard**, I suggest you go the extra step, and play the game.

Note that in Listing 3 (which is, by the way, the code generated by the compiler), most of the text is encrypted. This keeps people from listing the program to find clues.

#### Compiling an adventure.

Last time, we created a database for an adventure called "Diamond For Sale." Now that you've typed in the compiler and the adventure frame, we can compile that example.

To compile an adventure, you must first make sure that a copy of the adventure frame (Listing 1) is on the same disk as your adventure data. Then simply load the compiler and run it, making sure that your adventure data disk is in drive The Wizard continued

1. The compiler will read the data and create a BASIC listing, printing short messages to the screen as it works.

Once the compiler has completed the construction of the listing, it will automatically merge it with the adventure frame, then save a copy of the completed game to disk. When all the work has been completed, the screen cursor will be positioned over the word *RUN*. Simply press RE-TURN to test play your new adventure game.

Try the compile process on the database we created in Part 1, and you'll have a ready-to-run adventure.

All files written to your disk will have the filename you chose when you first created your game; only the extensions will vary. For example, in the case of the Diamond For Sale adventure, all the associated files will be named DIAMOND.ext, where "ext" will vary depending on the file. The lines created by the compiler will be found in the file DIAMOND.LNS, and the complete game (the file DIA-MOND.LNS merged with the adventure frame) will be found in the file DIAMOND.BAS. The other files for the Diamond adventure on the disk were created by the editor and are as follows:

| DIAMOND.NAM                | name     |
|----------------------------|----------|
| DIAMOND.ITM                | m data   |
| DIAMOND.RMSRoo             | m data   |
| DIAMOND.COMSimple com      |          |
| DIAMOND.MOV                | mands    |
| DIAMOND.CHGItem com        | mands    |
| DIAMOND.FAT Fatal com      | mands    |
| DIAMOND.FINFinal com       | mands    |
| DIAMOND.INT                | tro text |
| FILENAME.DAT Adventure fil | ename    |

#### Odds and ends.

As mentioned previously, the compiler will give you only one type of error message, an "item missing" warning. When you get one of these, the compiler will stop, and you must then reload **The Wizard**'s editor to enter the missing item into the adventure database. Be forewarned, though, that the compiler catches only some missing items. If, while play-testing a game, you get the message NO SUCH ITEM for a command (assuming, of course, you expected the command to give you a different response), you'll have found an item missing from your database. You'll need to go back to the editor, enter that item into the database, then recompile the game.

During a game, there's room on the screen to display only five items each for the player's inventory and the room's visible items. Ordinarily this isn't a problem, because if a player tries to pick something up when his inventory is full, or tries to drop something in a room that has no space, he'll get a warning from the game, and the command will not be performed. But a problem can arise when a command (an item command) creates an item in the room or player's inventory. What if they're already full?

The item will be created anyway, and an asterisk will be added to the end of the item list (either the visible items or the player's inventory), warning the player that not all items are listed on the screen. To see all items, the player only has to pick up an item if the asterisk is on the room's list, or drop an item if the asterisk is on the inventory list.

Another problem (one I should have warned you about last time when describing the editor), is quote characters

in the intro text. You must make sure to use single, not double quotes. This is because the intro text is stored in strings, and string declarations don't work very well if you stick double quotes in the middle of them.

There are four commands built into the game, commands the player will be able to use without you, the game designer, having to enter them into the editor. They are: GET item (the player supplies the "item"), DROP item, SAVE GAME and LOAD GAME. The SAVE and LOAD commands give the player the option of using a disk drive or cassette.

Finally, when typing commands during a game, the player should type complete words, not abbreviations. I know that some adventure games allow you to type LOO TRE for LOOK TREE, etc., but that won't work for most commands in a game created by **The Wizard**. Three-letter abbreviations will work for the GET and DROP commands, but I don't recommend using them, since you may use them somewhere else accidentally and get confusing results.

#### Listing 1. BASIC listing.

| EI         |                                                                                                    |
|------------|----------------------------------------------------------------------------------------------------|
| RO         | 3 A=USR(ADR(D\$),ADR(A\$),LEN(A\$)):? A\$:                                                                                                    |
|            | A\$="":RETURN                                                                                                    |
| EP         | 4 POSITION N9, N19:? "Okay": RETURN                                                                                                    |
| TD         | 5 POKE N16.112:POKE 53774.112:RETURN                                                                                                    |
| KO         | 45 N=N0:5=N0:E=N0:W=N0:U=N0:D=N0:G05UB                                                                                                    |
|            | R*N10:POSITION N12,N2:GOSUB N3:? A\$:A                                                                                                    |
|            | \$=""":RETURN                                                                                                    |
| ZH         |                                                                                                    |
|            | AD A\$,A:Q=N13-LEN(A\$):I\$(X*N13-N12,X*N                                                                                                    |
|            | 13-0)=A\$:I(X)=A:NEXT X                                                                                                    |
| PV         | 901 RESTORE 12205:FOR X=N1 TO 72:READ                                                                                                    |
|            | A:CC\$(X)=CHR\$(A):NEXT X                                                                                                    |
| QM         |                                                                                                    |
|            | ):NEXT X:REM D\$(23,23)=CHR\$(N0)<br>903 For X=N1 TO 79:READ A:E\$(X)=CHR\$(A                                                                                                    |
| AA         |                                                                                                    |
| 70         | ):NEXT X<br>904 FOR X=N1 TO 35:READ A:L\$(X)=CHR\$(A                                                                                                    |
| ZO         | J:NEXT X:RETURN                                                                                                    |
| YH         |                                                                                                    |
|            | 953 IF NOT UL THEN 1100                                                                                                    |
| 10.7       | 955 A=USR (ADR (E\$), N12, N2, 24) : GOSUB 45                                                                                                    |
| LE         | 960 A=USR(ADR(E\$),N12,N4,N23);POSITION                                                                                                    |
| -          | N12,N4:IF N+S+E+W+D+U=N0 THEN ? "None                                                                                                    |
|            | ":GOTO 970                                                                                                    |
| DG         | 962 IF N THEN ? "N ";                                                                                                    |
| ĩJ         | 963 IF S THEN ? "S ";                                                                                                    |
| LIM.       | 964 IF E THEN ? "E ";                                                                                                    |
| NP.        | 964 IF E THEN ? "E ";<br>965 IF W THEN ? "W ";                                                                                                    |
| KS         | 966 IF U THEN ? "U ":                                                                                                    |
| YE         | 966 IF U THEN ? "U ";<br>967 IF D THEN ? "D "                                                                                                    |
| EU         | 970 A=USR (ADR (E\$), N12, N6, N13) ; A=USR (AD                                                                                                    |
|            | R(E\$),N12,N7,N13):A=USR(ADR(E\$),N12,N8                                                                                                    |
|            | ,N13)                                                                                                    |
| TN         |                                                                                                    |
|            | R(E\$),N11,N10,N14)                                                                                                    |
| CN         | 972 ROW=N6:QZ=N0:FOR X=N1 TO NN:IF ABS                                                                                                    |
| -          | (I(X)) ()R THEN 974                                                                                                    |
| CG         |                                                                                                    |
|            | 13-N12, X*N13) : POSITION N12, ROW: GOSUB N                                                                                                    |
|            | 3:IT=N1:ROW=ROW+N1:NEXT X<br>974 NEXT X:IF QZ>N5 THEN POSITION N11.                                                                                                    |
| IH         | N10:? "*"                                                                                                    |
| YH         | 976 IF NOT IT THEN POSITION N12, ROW;?                                                                                                    |
| 1.11       | "Nothing"                                                                                                    |
| 0E         |                                                                                                    |
| -          | DR (E\$), N12, N13, N13) : A=USR (ADR (E\$), N12,                                                                                                    |
| 2000000000 | with the very line and the very line and the state of the state of the |

N14,N13) PO 980 A=USR (ADR (E\$),N12,N15,N13):A=USR (A

1283 A=ADR(D\$):POKE A+N17,N33:POKE A+N 20,N24:POKE A+N21,105:POKE A+N32,61:A= USR(ADR(D\$),ADR(IN\$),LEN(IN\$)) 1284 POKE A+N17,61:POKE A+N20,56:POKE A+N21,233:POKE A+N32,N33 1285 POSITION N9,N19 1490 IF LEN(IN\$)=N1 THEN V\$=IN\$:GOTO 1 VL ZO 781 1500 V\$=IN\$(N1,B):N\$=IN\$(B+N2,LEN(IN\$) 08 1510 IF LEN(U\$)=N2 THEN U\$(N3)="!" 1520 IF IN\$="TBWF!HBNF" THEN 9110 1540 IF IN\$="MPBE!HBNF" THEN 9010 00 55 IM 1340 IF IN3="MPBE!HENF" THEN 9010 1560 IF LEN(V\$) (N2 OR LEN(N\$) (N3 THEN ? "WHAT?";GOTO N950 1580 IF LEN(V\$)=N2 THEN V\$(N3)=" " SU 0E 1620 Y=USR (ADR (CC\$), ADR (N\$), ADR (IT\$), L AJ EN(IT\$)) 1640 Z=USR (ADR (CC\$), ADR (V\$), ADR (VB\$), L 55 EN(VB\$)) NOT Y THEN ? "No such noun.": 1720 IF GOTO N950 LZ NOT Z THEN ? "No such verb.": **ps** 1730 IF GOTO N950 IF Z=N1 THEN 2560 IF Z=N2 THEN 2740 pp 1760 IF QL 1763 A=A5C(V\$):A=A-65:GOTO 5902+A\*100 BK 1765 JM 1781 REM IF V\$="N" AND N THEN R=N:GOTO 196 ĒS 1860 1865 IF V\$="5" AND 5 THEN R=5:GOTO 196 RK 1870 IF V\$="E" AND E THEN R=E:GOTO 196 άK 1880 IF V\$="W" AND W THEN R=W:GOTO 196 uu 1900 IF V\$=""" AND U THEN R=U:GOTO 196 1920 IF V\$="D" AND D THEN R=D:GOTO 196 GM 1940 ? "No such direction!":GOTO N950 1960 IF NOT F THEN GOSUB N4 1970 F=N0:UL=N1:GOTO N950 XC FS .11 ES EĴ DF that!":GOTO N950 2600 IF ABS(I(Y)) <>R THEN ? "It's not here.":GOTO N950 2620 LOCATE N12,N16,A:COLOR A:PLOT N12 UO TL N16 ,N16 2630 IF A<>32 THEN POSITION N9,N19:?" You can't carry anymore!":GOTO N950 2660 GOSUB N4:I(Y)=-N1:UL=N1:GOTO N950 ¥0 HO 2680 GOTO N6760 LL 2730 REM \*\*\*\*\*\*\*\* DROP \*\*\*\*\*\*\*\*\* 2740 IF I(Y) <>-N1 THEN ? "You don't ha MD MS 2740

- SA
- GOTO N950 OV
- FO EΧ
- ? "Nothing" 1100 IT=N0:INV=N0:UL=N0 1260 POKE 752,N0:POSITION N8,N21:SOUND N0,N20,N10,N8:FOR X=N1 TO N10:NEXT X: SOUND N0,N0,N0,N0 1265 TRAP 1260:INPUT IN\$:POKE 752,N1 1280 A=USR(ADR(E\$),N9,N18,N25):A=USR(A DR(E\$),N9,N19,N25):A=USR(ADR(E\$),N9,N2 1,N25):POSITION N9,N18:? IN\$ 1281 IF LEN(IN\$) (N2 THEN 1285 1282 B=USR(ADR(L\$),LEN(IN\$),ADR(IN\$)): IF B=N0 THEN POSITION N9,N19:? "WHAT?" :GOTO N950 UU
- 11
- 37.0
- NOT INV THEN POSITION N12, ROW: IO 984 IF "Nothing"
- 1 THEN NEXT X:GOTO 984 982 A\$=I\$(X\*N13-N12,X\*N13):POSITION N1 1411 2,ROW:GOSUB N3:ROW=ROW+N1:INV=N1:NEXT
- DR(E\$),N12,N16,N13) 981 ROW=N12:FOR X=N1 TO NN:IF I(X)<>-N LE
- ve it!":? :? :GOTO N950 2750 LOCATE N12,N10,A:COLOR A:PLOT N12 FU ,N10 2755 2755 POSITION N9,N19:IF A<>32 THEN ? " There's no more room!":GOTO N950 2761 IF R<>N19 OR I(Y)<>-N1 OR Y<>N15 HF IP 2761 OR FT **THEN 2840** 2840 GOSUB N4 LI I(Y)=R:UL=N1:GOTO N950 0I 2842 FI 6401 **GOTO N9000 GOTO N9000** FO 6801 FD 7101 GOTO N9000 PP 7201 GOTO N9000 31 7601 GOTO N9000 GOTO N9000 FC 8001 8601 GOTO N9000 8601 GOTO N9000 9000 IF V\$="MPPL" THEN ? "You see noth ing important":GOTO N950 9005 ? "You can't do that!":GOTO N950 9010 TRAP 9100 9020 POSITION N9,N19:? "LOAD FROM DAPE OR DISK";:INPUT Z\$:IF Z\$="D" THEN 906 FO 58 112 2.0 58 Й 0 9030 IF Z\${}"T" THEN ? :GOTO 6820 9040 POSITION N9,N19:? "CUE, PRESS RET URN TWICE.":OPEN #N1,N4,N0,"K:":GET #N 1,A:CLOSE #N1 9050 OPEN #N1,N4,N0,"C:":GOTO 9070 9060 OPEN #N1,N4,N0,"D:ADVENTUR.DAT":A 6-10 GK PA 201 00 \$=" 9070 INPUT #N1,R 9080 FOR X=N1 TO NN:INPUT #N1,A:I(X)=A IX DP :NEXT X 9090 CLOSE #N1:UL=N1:? :? :TRAP 1260:G 50 OTO N950 9100 POSITION N9,N19:? "NO GAME DATA S AVED!":CLOSE #N1:GOTO 1100 9110 POSITION N9,N19:? "SAVE TO DAPE O R DISK";:INPUT Z\$:IF Z\$="D" THEN Z\$=", ":GOTO 9150 9120 IF Z\${>"T" THEN 7060 9130 POSITION N9,N19:? "CUE, PRESS RET URN TWICE.":OPEN #N1,N4,N0,"K:":GET #N 1,A:CLOSE #N1:Z\$="," 9140 OPEN #N1,N8,N0,"C:":GOTO 9160 9150 OPEN #N1,N8,N0,"D:ADVENTUR.DAT" 9160 PRINT #N1;R 9170 FOR X=N1 TO NN-SI:PRINT #N1;I(X): NEXT X **OTO N950** A5 XA UK LO GS **Z**8 PQ 21 NEXT 9180 CLOSE #N1:? :? :A\$="":GOTO 1100 10000 N1=1:N2=2:N3=3:N4=4:N5=5:N6=6:N7 FH HM =7:N8=8:N9=9:N10=10:N11=11:N12=12:N13= 13:N14=14:N15=15:N16=16:N17=17:N18=18 10002 N19=19:N20=20:N21=21:N22=22:N23= LP 23:N24=24:N25=25:N26=26:N27=27:N28=28: N29=29:N30=30:N31=31:N32=32:N33=33 10004 N34=34:N35=35:N36=36:N37=37:N38= UB 38:N39=39:N40=40:N41=41:N42=42:N43=43: N44=44:N45=45:N46=46:N47=47 10006 N48=48:N49=49:N50=50:N950=950:N9 ZN 000=9000 10009 GRAPHICS N0:POKE 559,N0:POKE 82, N2:POKE 752,N1:DL=PEEK(560)+PEEK(561)\* PN 256+N4 10010 POKE DL+N7,N7:POKE DL+N11,N6:POK E DL+N12,N6:POKE DL+N13,N6 10020 POKE DL+N24,65:POKE DL+N25,PEEK( 560):POKE DL+N26,PEEK(561):POKE 710,N0 10025 DIM NA\$(N18),T\$(N18) 10030 RESTORE 12200:READ NA\$,T\$ 10040 POSITION N9-INT(LEN(T\$)/N2),N6:? T\$:POSITION N9-INT(LEN(T\$)/N2),N6:? T\$:POSITION N28,N9:? "BY":POSITION N2 9-INT(LEN(NA\$)/N2),N10:? NA\$ 10050 POSITION N7,N18:? "Programmed by THE WIZARD":POKE 559,N34 10100 DIM VB\$(NV\*N3),I\$(NN\*N13),A\$(160 ),IN\$(N26),V\$(N10),N\$(N10),CC\$(77),D\$( 37),Z\$(N1) 256+N4 OP LO ZP 71 KO
- ES
- HO

ANALOG COMPUTING

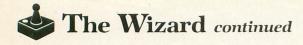

- OF 10110 DIM IT\$(NN\*N3),I(NN),E\$(85),L\$(3 5),FA\$(N19),SA\$(N15),VA\$(N11),TA\$(N10) INTRO\$(L)
- 10113 R=N5:UL=N1 10120 I\$(N1)=""":I\$(NN\*N13)=""":I\$(N2) 58 T Ś
- YJ 10300 GOSUB 900:A\$=""" WT 10400 GRAPHICS N0:POKE 710,N0:POKE 709 ,N10:POKE 752,N1 GU 10410 POSITION N2,N4:? INTRO\$:POSITION N13,N22:? "<u>PRESS ANY KEY</u>" PD 10420 OPEN #N1,N4,N0,"K:":GET #N1,A:CL
- 05E #N1
- 11000 GRAPHICS N0:GOSUB N5:POKE 559,N0 :DL=PEEK(560)+256\*PEEK(561)+N4:POKE DL
- -N1,71:POKE DL+N2,N6 11010 POKE DL+N19,130:POKE DL+N24,65:P OKE DL+N25,PEEK(560):POKE DL+N26,PEEK( HK 561)
- 11020 POKE 82, N0: POKE 708, 136: POKE 709 ,N10: POKE 710, N0: POKE 712, 112: POKE 752 6.1 M 1
- LG
- 11022 RESTORE 11024:FOR X=N0 TO N19:RE AD A:POKE 1536+X,A:NEXT X 11024 DATA 72,138,72,169,0,162,6,141,1 0,212,141,23,208,142,24,208,104,170,10 201 . 64
- 11026 POKE 512, NO: POKE 513, N6: POKE 542 RU 86,192
- 11030 POSITION N9-INT(LEN(T\$)/N2),N0:? FB
- ыо
- N.C UT
- YA
- UF
- T5 T5 11040 POSITION N1, N2:? "PLACE:":PO SITION N1, N4:? "EXITS:" 11050 POSITION N1, N6:? "YOU SEE:" 11050 POSITION N1, N12:? "YOU HAVE:" 11090 POSITION N1, N21:? "YOU HAVE:" 11090 POSITION N1, N21:? "COMMAND":POKE 559, N34:GOTO N950 12205 DATA 104, 104, 133, 204, 104, 133, 203 104, 133, 206, 104, 133, 205, 104, 104, 133, 203 104, 133, 206, 104, 133, 205, 104, 104, 133, 203 12210 DATA 160, 0, 177, 203, 209, 205, 208, 8 200, 192, 3, 208, 245, 134, 212, 96, 173, 255, 6, 24, 105, 3, 197, 207, 240 12220 DATA 16, 141, 255, 6, 165, 205, 24, 105 3, 133, 205, 144, 217, 230, 206, 176, 213, 169 0, 133, 212, 96 12230 DATA 216, 104, 104, 133, 204, 104, 133 , 203, 104, 104, 133, 205, 160, 0, 177, 203, 201 61, 240, 11, 56, 233, 1, 145, 203 12240 DATA 200, 196, 205, 208, 240, 96, 169, 33, 240, 244, 208, 242 12250 DATA 104, 104, 104, 141, 253, 6, 104, 1 DE
- 60
- CP
- DU

- 33,240,244,208,242 PL 12250 DATA 104,104,104,141,253,6,104,1 04,141,254,6,104,104,141,255,6,165,88, 133,203,165,89,133,204,174 SK 12260 DATA 254,6,224,0,240,14,165,203, 24,105,40,133,203,144,2,230,204,202,20 8,242,165,203,24,109,253,6,133 XW 12270 DATA 203,144,2,230,204,56,165,20 3,233,1,133,203,176,2,198,204,172,255, 6,169,0,145,203,136,208,251,96 IY 12280 DATA 104,104,104,141,255,6,104,1 33,204,104,133,203,160,0,177,203,201,3 2,240,8,200,204,255,6,208 AP 12290 DATA 244,160,0,132,212,169,0,133 ,213,96
- ,213,96 13000 GRAPHICS N0:POKE\_752,N1:POKE 710
- NO: POSITION N19-LEN (A\$) /N2, N4: GOSUB N
- SY 13010 POSITION N8,N8:? "This adventure is over!":POSITION N7,N12:? "Do you w ant to play again?" OX 13020 OPEN #N1,N4,N0,"K:":GET #N1,A:CL
- **OSE #N1 .** 77
- 13030 IF A=ASC("Y") THEN RUN 13040 IF A=ASC("N") THEN GRAPHICS 0:EN 012
- YX 13050 GOTO 13020

#### Listing 2. **BASIC** listing.

- UA 10 REM \*\*\*\*\*\*\*\*\*\*\*\*\*\*\*\*\*\*\*\*\*\* THE WIZARD COMPILER MODULE 20 REM \* × IT HH 30 REM \* ¥ KV 40 REM \* BY 36 J5 50 REM \* CLAYTON WALNUM -16 N8=8;N9=9;N10=10 90 N11=11:N12=12:N13=13:N14=14:N15=15: I T N16=16:N17=17:N18=18:N19=19:N20=20:GOT 0 3020 100 RESTORE 3130:FOR X=N1 TO 72:READ A :CC\$(X)=CHR\$(A):NEXT X GY 110 FOR X=N1 TO 26:READ A:TR\$(X)=CHR\$( MU A) : NEXT X JO 120 FOR X=N1 TO 100:READ A:55\$(X)=CHR\$ (A) : NEXT X 130 FOR X=N1 TO 37:READ A:E\$(X)=CHR\$(A TD ):NEXT X:RETURN 140 A=USR (ADR (TR\$), ADR (N\$), LEN (N\$)) :RE PM TURN 150 A=USR(ADR(55\$),ADR(C\$),ADR(IT\$),LE N(IT\$),N13):IF NOT A THEN 3270 160 RETURN 170 GOSUB 140:L\$(LEN(L\$)+N1)=Q\$:N\$=N\$( 2.5 MY N1,A+N1):GOSUB 180:L\$(LEN(L\$)+N1)=N\$:L \$(LEN(L\$)+N1)=Q\$:RETURN 180 A=USR (ADR (E\$), ADR (N\$), LEN (N\$)) : RET URN 211 190 A=USR (ADR (CC\$), ADR (N\$), ADR (IT\$), LE N(IT\$)):RETURN RX 200 LV=LV-64:L(LV)=L(LV)+N2:L\$(N1)=STR \$ (5900+LV\*100+L(LV)) : RETURN 210 INPUT #N1; CM\$:N\$=CM\$(N1,N3): GOSUB 180: GOSUB 190: RETURN 220 C\$(CNT\*N3-N2,CNT\*N3)=N\$:VCNT=VCNT+ N1:CNT=CNT+N1:IF CNT>28 THEN GOSUB 255 14 230 IT\$(VCNT\*N3-N2,VCNT\*N3)=N\$:RETURN 240 L\$(N5)=" IF IN\$=":N\$=CM\$(N1,N15):G LO MC **OSUB 170:RETURN** 250 C\$=CM\$(N16,28):GO5UB 150 260 IF CM\$(81,81)="I" THEN L\$(LEN(L\$)+ N1)=" AND I(N":L\$(LEN(L\$)+N1)=STR\$(A): L\$(LEN(L\$)+N1)=")=-N1":GOTO 280 270 L\$(LEN(L\$)+N1)=" AND AB5(I(N":L\$(L .114 YC EN (L\$) +N1) = STR\$ (A) : L\$ (LEN (L\$) +N1) ="))= R11 280 L\$(LEN(L\$)+N1)=" THEN A\$=":N\$=CM\$( RF 30,54):GOSUB 170:RETURN 290 L\$(LEN(L\$)+N1)=" THEN A\$=":N\$=CM\$( 55,79):GOSUB 170:RETURN ШM BP 310 REM \* ROOM LINES 320 REM \*\*\*\*\*\*\*\*\*\*\*\*\*\*\*\*\*\*\*\*\*\* EG QU 330 F\$(LEN(F\$)-N2)="RM5":OPEN #N1,N4,N 0,F\$ 340 FOR X=N1 TO N6:D(X)=N0:NEXT X RH 350 TRAP 3230:INPUT #N1;RMS\$ 360 ? "CREATING ROOM LINE" ын UO 370 ROOM=ASC (RMS\$) : ROOM=ROOM+N4:L\$(N1) HY STR\$ (ROOM\*N10) 380 L\$(LEN(L\$)+N1)=" A\$=":N\$=RM5\$(N2,2 5):GOSUB 170 SJ:GUSUB 170 ZT 390 FOR X=N1 TO N6:IF ASC(RMS\$(26+X,26 +X))=N0 THEN NEXT X:GOTO 420 DZ 400 L\$(LEN(L\$)+N1)=":":R=ASC(RMS\$(26+X))+N4:IF R>34 THEN R=R-30:D(X)=-R FR 410 L\$(LEN(L\$)+N1)=DIR\$(X,X):L\$(LEN(L\$)+N1)=TR\$(X):NEXT х 420 L\$(LEN(L\$)+N1)=":RETURN":? #N2;L\$ 5.1

11.1 DJ. **GOTO 340** 650 REM \*\*\*\*\*\*\*\*\*\*\*\*\*\*\*\*\*\*\*\* YL 660 REM \* ITEM DATA LM REM \*\*\*\*\*\*\*\*\*\*\*\*\*\*\*\*\*\*\*\*\* ΥP 670 UZ NS MT XD XM OTO 690 730 L\$(N1)=5TR\$(12000+I):L\$(LEN(L\$)+N1 )=" data ":N\$=I\$(N1,N13):GOSUB 140 740 N\$=N\$(N1,A+N1):GOSUB 180:L\$(LEN(L\$ ML HS. )+N1)=N\$ J+N1J=N\$
750 L\$(LEN(L\$)+N1)=",":IF I\$(N18,21)="
NONE" THEN 770
760 IF (I\$(N18,N20) {>"GET" AND I\$(33,3
5) {>I\$(N14,N16)) OR I\$(N17,N17)="C" TH
EN R=0:GOTO 780
770 R=A5C(I\$(N17))+N4:IF R>34 THEN R=170 TU HB åL. R+30 780 L\$(LEN(L\$)+N1)=STR\$(R):? #N2;L\$ QM ËY Pn 810 REM \*\*\*\*\*\*\*\*\*\*\*\*\*\*\*\*\*\*\*\*\*\*\* TD SD QX YE <u>êŪ</u> RS BG DC GX GH HA HF

- MK \$)+N1)=" IF R=N":L\$(LEN(L\$)+N1)=5TR\$(R (MOO 610 ? "CREATING NEG RESTRICTED LINE" 620 L\$(LEN(L\$)+N1)=" AND IN\$=":L\$(LEN( L\$)+N1)=Q\$:L\$(LEN(L\$)+N1)=DIR\$(Y,Y):L\$ UK HD
- YQ 580 590 IF RMS\$(71,71)=" " THEN 340 600 L\$(N1)=5TR\$(1781+R00M\*N2):L\$(LEN(L RT
- 560 REM \*\*\*\*\*\*\*\*\*\*\*\*\*\*\*\*\*\*\*\* 1 UA 570 REM \*
- JT NZILS
- (46,70):GOSUB 170 540 L\$(LEN(L\$)+N1)=":R=N":L\$(LEN(L\$)+N 1)=5TR\$(-D(Y)) 550 L\$(LEN(L\$)+N1)=":UL=N1:G.N950":? # 55
- TU 1.1
- 00M) 490 L\$(LEN(L\$)+N1)=" AND IN\$=":L\$(LEN( L\$)+N1)=Q\$:L\$(LEN(L\$)+N1)=DIR\$(Y,Y):L\$ (LEN(L\$)+N1)=Q\$ 500 C\$=RM5\$(33,45):GO5UB 150 510 IF RM5\$(96,96)="R" THEN L\$(LEN(L\$) +N1)=" AND AB5(I(N":L\$(LEN(L\$)+N1)=5TR \$(A):L\$(LEN(L\$)+N1)=")]=R":GOTO 530 520 L\$(LEN(L\$)+N1)=" AND I(N":L\$(LEN(L \$)+N1)=STR\$(A):L\$(LEN(L\$)+N1)="]=-N1" 530 L\$(LEN(L\$)+N1)=" THEN A\$=":N\$=RM5\$ (46,70):GO5UB 170 VE
- (MOO ыp
- 470 ? "CREATING POS RESTRICTED LINE" 480 L\$(N1)=5TR\$(1780+ROOM\*N2):L\$(LEN(L \$)+N1)=" IF R=N":L\$(LEN(L\$)+N1)=5TR\$(R 10
- EN CO
- (LEN(L\$)+N1)="){>-N1":GOTO 950 940 L\$(LEN(L\$)+N1)=" OR AB5(I(N":L\$(LE N(L\$)+N1)=STR\$(A):L\$(LEN(L\$)+N1)=")){> 0Z DIS 950 L\$ (LEN (L\$) +N1) =" THEN ": L\$ (LEN (L\$) JF +N1)=STR\$(VAL(L\$)+N2):? #N2;L\$ QH 960 L\$(N1)=STR\$(VAL(L\$)+N1):L\$(N5)=" A 760 L\$(N1)=51R\$(UAL(L\$)+N1):L\$(N5)=" A \$=":N\$=1\$(46,70):GOSUB 170 970 L\$(LEN(L\$)+N1)=":I(N":L\$(LEN(L\$)+N 1)=5TR\$(I-5I):L\$(LEN(L\$)+N1)=")=" 980 IF I\$(N17,N17)="A" THEN L\$(LEN(L\$) +N1)="R":GOTO 1010 990 R=A5C(I\$(N17))+N4:IF R>34 THEN R=-BT TS AR R+30 1000 L\$(LEN(L\$)+N1)=STR\$(R) 1010 L\$(LEN(L\$)+N1)=":UL=N1:G.N950":? MT ZB #N2;L\$ #N2;L5 1020 L\$(N1)=STR\$(VAL(L\$)+N1):L\$(N5)=" REM":? #N2;L\$ 1030 ? "CREATING NEG ACCESS LINE" 1040 IF I\$(71,71)=" " THEN 690 1050 LV=ASC(I\$(N18)):GOSUB 200 1060 L\$(N5)="IF IN\$=":N\$=I\$(N18,32):GO KP GO UR CJ SU 5U 1060 L\$(N5)="IF IN\$=":N\$=I\$(N18,32):G0 5UB 170 ND 1070 L\$(LEN(L\$)+N1)=" AND R=N":R=A5C(I \$(N17))+N4:IF R>34 THEN R=R-30 NR 1080 L\$(LEN(L\$)+N1)=STR\$(R) WT 1090 L\$(LEN(L\$)+N1)=" AND NOT I(N":L\$( LEN(L\$)+N1)=STR\$(I-SI):L\$(LEN(L\$)+N1)= ") THEN A\$=" 5U 1100 N\$=I\$(71,95):G05UB 170 M1110 L\$(LEN(L\$)+N1)=":G.N950":? #N2;L\$ :G0T0 690 :GOTO 690 0E 1130 REM \* COMMAND LINES \* 1140 REM \*\*\*\*\*\*\*\*\*\*\*\*\*\*\*\*\*\*\*\*\*\*\*\*\*\*\*\*\*\*\* ÖX QK 1150 CLOSE #N1:FI\$(LEN(FI\$)-N2)="COM": OPEN #N1,N4,N0,FI\$:TRAP 3310 1160 INPUT #N1;CM\$:LV=ASC(CM\$(N1)):GOS LU MM **UB 200** 1170 ? "CREATING COMMAND LINE" PC 1170 ? "CREATING COMMAND LINE 1180 GOSUB 240 1190 IF ASC(CM\$(29))=N0 THEN 1210 1200 L\$(LEN(L\$)+N1)=" AND R=N":L\$(LEN( L\$)+N1)=STR\$(ASC(CM\$(29))+N4) 1210 IF CM\$(N16,N19)="NONE" THEN GOSUB 280:COTO 1230 YD 71 EA 66 1210 IF CM\$(N16,N19)="NONE" THEN GOSUB 280:GOTO 1230 1220 GOSUB 250 1230 L\$(LEN(L\$)+N1)=":G.N950":? #N2;L\$ 1240 IF CM\$(55,55)=" " OR CM\$(N16,N19) ="NONE" THEN 1160 1250 LV=ASC(CM\$(N1)):GOSUB 200:GOSUB 2 YA AK US TO 40 AI 1260 IF ASC(CM\$(29))=N0 THEN GOTO 1280 EV 1270 L\$(LEN(L\$)+N1)=" AND R=N":L\$(LEN( L\$)+N1)=STR\$(ASC(CM\$(29))+N4) TU 1280 L\$(LEN(L\$)+N1)=" THEN A\$=":N\$=CM\$ (55,79):GOSUB 170 HD 1290 L\$(LEN(L\$)+N1)=":G.N950":? #N2;L\$ :GOTO 1160 II BJ IO JU MR IY KFYE LV=ASC(CM\$(N1));GOSUB 200 1360 YE 1360 LUEASC(CM\$(N1));GUSUB 200 YE 1370 GOSUB 240 AN 1380 IF ASC(CM\$(29))=N0 THEN 1400 SA 1390 L\$(LEN(L\$)+N1)=" AND R=":L\$(LEN(L \$)+N1)=STR\$(ASC(CM\$(29))+N4) CZ 1400 IF CM\$(N16,N19)="NONE" THEN 1400 YB 1410 GOSUB 250 1420 L\$(LEN(L\$)+N1)=":G.13000":? #N2;L VR 1430 IF CM\$(55,55)=" " OR CM\$(N16,N19) ="None" Then 1340

The Wizard continued

KB 1440 LV=ASC(CM\$(N1)):G05UB 200
YA 1450 G05UB 240
RT 1460 L\$(LEN(L\$)+N1)=" AND R=":L\$(LEN(L
\$)+N1)=STR\$(ASC(CM\$(29))+N4)
TV 1470 L\$(LEN(L\$)+N1)=" THEN A\$=":N\$=CM\$
(55,79):G05UB 170
HC 1480 L\$(LEN(L\$)+N1)=":G.N950":? #N2;L\$
:G0T0 1340 :GOTO 1340 KT 11 **UB 200** UB 200 YO 1540 ? "CREATING MOVEMENT LINE" YC 1550 GOSUB 240 LM 1560 IF ASC(CM\$(29))=N0 THEN 1580 FB 1570 L\$(LEN(L\$)+N1)=" AND R=N":L\$(LEN( L\$)+N1)=STR\$(ASC(CM\$(29))+N4) JC 1580 IF CM\$(N16,N19)="NONE" THEN GOSUB 280:GOTO 1600 ZB 1590 GOSUB 250 TA 1600 L\$(LEN(L\$)+N1)=":R=N":L\$(LEN(L\$)+ N1)=STR\$(ASC(CM\$(80))+N4):L\$(LEN(L\$)+ N1)=":UL=N1:G.N950":? #N2;L\$ XP 1610 IF CM\$(55,55)=" " OR CM\$(N16,N19) ="NONE" THEN 1530 JZ 1620 LV=ASC(CM\$(N1)):GOSUB 200 XY 1630 GOSUB 240 KB 1640 IF ASC(CM\$(29))=N0 THEN 1660 RU 1650 L\$(LEN(L\$)+N1)=" AND R=":L\$(LEN(L \$)+N1)=STR\$(ASC(CM\$(29))+N4) AU 1660 GOSUB 290 NH 1670 L\$(LEN(L\$)+N1)=":G.N950":? #N2;L\$ :GOTO 1530 1540 ? "CREATING MOVEMENT LINE" YO :GOTO 1530 1680 REM \*\*\*\*\*\*\*\*\*\*\*\*\*\*\*\*\*\*\*\*\* DI UB 200 VG 1730 ? "CREATING ITEM COMMAND LINE" BA 1740 L\$(N5)=" IF IN\${\":N\$=CM\$(N1,N15) :GOSUB 170
RN 1750 IF CM\$(N16,N19)="NONE" THEN 1770
L\$ 1760 L\$(LEN(L\$)+N1)=" OR I(N":C\$=CM\$(N
16,28):GOSUB 150:L\$(LEN(L\$)+N1)=STR\$(A
):L\$(LEN(L\$)+N1)=")(>-N1"
1770 TE CM\$(122,122)="NONE" THEN 1880 XY 1770 IF CM\$(122,125)="NONE" THEN 1800 OG 1780 L\$(LEN(L\$)+N1)=" OR I(N":C\$=CM\$(1 22,134):GOSUB 150 1790 L\$(LEN(L\$)+N1)=STR\$(A):L\$(LEN(L\$) +N1)=")(>-N1" 1800 IF CM\$(81,84)="NONE" THEN 1830 1810 L\$(LEN(L\$)+N1)=" OR I(N":C\$=CM\$(8 DT MM VG 1,93):GO5UB 150 1820 L\$(LEN(L\$)+N1)=STR\$(A):L\$(LEN(L\$) +N1)=")<>N0" PH. +N1)=") {>N0" 1830 IF ASC(CM\$(29))=N0 THEN 1850 1840 L\$(LEN(L\$)+N1)=" OR R{>N":L\$(LEN( L\$)+N1)=STR\$(ASC(CM\$(29))+N4) 1850 L\$(LEN(L\$)+N1)=" THEN ":L\$(LEN(L\$) )+N1)=STR\$(VAL(L\$)+N2):? #N2;L\$ 1860 L\$(N1)=STR\$(VAL(L\$)+N1) 1870 IF CM\$(81,84)="NONE" THEN 1920 1880 L\$(N5)=" I(N":C\$=CM\$(81,93):GOSUB 150 00 BL NG 08 150 150 1890 L\$(N8)=STR\$(A):L\$(LEN(L\$)+N1)=")= ":IF CM\$(95,95)="N" AND CM\$(94,94)="R" THEN L\$(LEN(L\$)+N1)="-R:":GOTO 1920 1900 IF CM\$(94,94)="R" THEN L\$(LEN(L\$) +N1)="R":GOTO 1920 1910 L\$(LEN(L\$)+N1)="-N1:" 1920 IF CM\$(96,99)="NONE" THEN 1980 1930 C\$=CM\$(96,108):GOSUB 150 1940 L\$(LEN(L\$)+N1)="I(N":L\$(LEN(L\$)+N .114 Mp 6 2 88 50

1)=5TR\$(A):L\$(LEN(L\$)+N1)=")=N0:" KJ 1950 IF CM\$(109,112)="NONE" THEN 1980 VQ 1960 L\$(LEN(L\$)+N1)="I(N":C\$=CM\$(109,1 21) : GOSUB 150 21):GOSUB 150 KR 1970 L\$(LEN(L\$)+N1)=STR\$(A):L\$(LEN(L\$) +N1)=")=N0:" FW 1980 L\$(LEN(L\$)+N1)="UL=N1:A\$=":N\$=CM\$ (30,54):GOSUB 170 BQ 1990 L\$(LEN(L\$)+N1)=":G.N950":? #N2;L\$ KK 2000 L\$(N1)=STR\$(VAL(L\$)+N1):L\$(N5)=" REM":? #N2;L\$ OQ 2010 IF CM\$(55,55)=" " THEN 1720 BD 2020 LV=ASC(CM\$(N1)):GOSUB 200:? "CREA TING NEG ITEM COMMAND LINE" UW 2030 L\$(N5)=" IF IN\$=":N\$=CM\$(N1,N15): GOSUB 170 UW 2030 L\$(N5)=" IF IN\$=":N\$=CM\$(N1,N15): G05UB 170 CJ 2040 L\$(LEN(L\$)+N1)=" AND ":IF CM\$(122 ,125){`"NONE" THEN L\$(LEN(L\$)+N1)="(" XE 2050 L\$(LEN(L\$)+N1)=" I(N":C\$=CM\$(N16, 28):G05UB 150:L\$(LEN(L\$)+N1)=STR\$(A) HW 2060 L\$(LEN(L\$)+N1)="){>-N1":IF CM\$(12 2,125)="NONE" THEN 2080 TH 2070 L\$(LEN(L\$)+N1)=") OR I(N":C\$=CM\$(1 22,134):G05UB 150:L\$(LEN(L\$)+N1)=STR\$(A) 1:L\$(LEN(L\$)+N1)=" OR I(N":C\$=CM\$(1 22,134):G05UB 150:L\$(LEN(L\$)+N1)=STR\$(A) 1:L\$(LEN(L\$)+N1)=" OR I(N":C\$=CM\$(1 25,79):G05UB 170 PK 2090 L\$(LEN(L\$)+N1)=":G.N950":? #N2;L\$ :G0T0 1720 :GOTO 1720 TE UJ GJ WH 2140 INPUT #N1;CM\$:LV=ASC(CM\$(N1)):GOS
UB 200
BQ 2150 ? "CREATING GAME END LINE"
YY 2160 GOSUB 240
IY 2170 IF ASC(CM\$(29))=N0 THEN 2190
EX 2180 L\$(LEN(L\$)+N1)=" AND R=N":L\$(LEN(L\$)+N1)=STR\$(ASC(CM\$(29))+N4)
FC 2190 IF CM\$(N16,N19)="NONE" THEN GOSUB
280:GOTO 2210
XV 2200 GOSUB 250
ZF 2210 L\$(LEN(L\$)+N1)=":G.13000":? #2;L\$
TJ 2220 IF CM\$(55,55)=" " OR CM\$(N16,N19)
="NONE" THEN 2140
JV 2230 LV=ASC(CM\$(N1)):GOSUB 200
XU 2240 GOSUB 240
HN 2250 IF ASC(CM\$(29))=N0 THEN 2270
RQ 2260 L\$(LEN(L\$)+N1)=" AND R=":L\$(LEN(L\$)+N1)=" AND R=":L\$(L\$[]) AND R=":L\$(L\$[]) AND R="[]] AND AND R="[]] AND AN 1.114 AQ 2270 GO5UB 290 KE 2280 L\$(LEN(L\$)+N1)=":G.N950":? #N2;L\$ :GOTO 2140 OPEN #N1,N4,N0,FI\$:TRAP 2410:? "COMMAN D\*\* XV 2390 GOSUB 210:IF A THEN 2390 CB 2400 GOSUB 220:GOTO 2390 BJ 2410 FI\$(LEN(FI\$)-N2)="ITM":CLOSE #N1: OPEN #N1,N4,N0,FI\$:TRAP 2450:? "ITEM" SW 2420 INPUT #N1;I\$:IF I\$(N18,21)="NONE"

THEN 2420 SH 2430 N\$=I\$(N18,N20):GOSUB 180:GOSUB 19 0:IF A THEN 2420

2490 GOSUB 210:IF A THEN 2490 2500 GOSUB 220:GOTO 2490 2510 FI\$(LEN(FI\$)\_N2)="CHG":CLOSE #N1: YY CZ 11 OPEN #N1, N4, N0, FI\$: TRAP 2540;? "CHANGE 2520 GOSUB 210:IF A THEN 2490 2530 GOSUB 220:GOTO 2520 YF XZ L\$ (LEN (L\$) +N1) =C\$ : L\$ (LEN (L\$) +N1) = L.J 2540 #N2;L\$:GOTO 2580 0\$:? PY 2550 L\$ (LEN (L\$) +N1) =C\$ : L\$ (LEN (L\$) +N1) = Q\$:? #N2;L\$ 2560 LCNT=LCNT+N1:L\$(N1)=5TR\$(10210+LC NT):L\$(N6)=" VB\$(" 2570 L\$(N1)=5TR\$(LCNT\*84):L\$(LEN(L\$)+ N1)=")=":L\$(LEN(L\$)+N1)=Q\$:CNT=N1:C\$=" TS 0H ":RETURN 2580 FI\$(LEN(FI\$)-N2)="ITM":CLOSE #N1: OPEN #N1,4,0,FI\$:L\$(N1)="10200 IT\$=":L \$(LEN(L\$)+N1)=Q\$ 2590 ? "CREATING ITEM TABLE LINE" 2600 FOR I=N1 TO ICNT:INPUT #N1;I\$:N\$= I\$(N14,N16):GOSUB 180 2610 IF I\$(N17,N17)="""" THEN SI\$(LEN(S I\$)+N1)=N\$:NEXT I:GOTO 2660 2620 IF INT(I/30) {>I/30 THEN 2650 2630 L\$(LEN(L\$)+N1)=N\$:L\$(LEN(L\$)+N1)= Q\$:? #N2;L\$:L\$(N1)="10201 IT\$(91)=" 2640 L\$(LEN(L\$)+N1)=Q\$:NEXT I:GOTO 266 RETURN TH KU EU 16 110 2640 L\$(LEN(L\$)+N1)=Q\$:NEXT I:GOTO 266 UG 2650 L\$(LEN(L\$)+N1)=N\$:NEXT I 2660 L\$(LEN(L\$)+N1)=SI\$:L\$(LEN(L\$)+N1) =Q\$:? #N2;L\$:CLOSE #N1 ZD XG DG 2670 REM \*\*\*\*\*\*\*\*\*\*\*\*\*\*\*\*\*\*\*\* FG DM 2700 ? "CREATING MISC LINES" 2710 TRAP 2720:FI\$(LEN(FI\$)-N2)="INT"; CV KU 2/10 IKHP 2/20:F13(LEN(F13)-M2)-"IHT; CLOSE #N1:OPEN #N1,N4,N0,F1\$:GET #N1,L H:GET #N1,LL:L=LH\*78+LL:CLOSE #N1 2720 L\$(N1)="10060 NN=":L\$(N10)=STR\$(I CNT):L\$(LEN(L\$)+N1)=":NV=":L\$(LEN(L\$)+ YK N1)=STR\$ (VCNT) 2730 L\$ (LEN (L\$) +N1) =": SI=": L\$ (LEN (L\$) + **GT** 2740 L\$(LEN(L\$)+N1)=";L=";L\$(LEN(L\$)+N 2740 L\$(LEN(L\$)+N1)=";L=";L\$(LEN(L\$)+N 1)=STR\$(L):? #N2;L\$ 2750 FI\$(LEN(FI\$)-N2)="NAM":CLOSE #N1: KR HR OPEN #N1,N4,N0,FI\$ 2760 INPUT #N1;N\$:INPUT #N1;T\$:CLOSE # 0.5 2770 L\$(N1)="12200 DATA ":L\$(N12)=N\$ 14. 2780 FOR X=N1 TO LEN(T\$):IF T\$(X,X)>=" A" AND T\$(X,X)<="Z" THEN T\$(X,X)=CHR\$( ASC(T\$(X,X))+32) 2790 NEXT X 2800 L\$(LEN(L\$)+N1)=",":L\$(LEN(L\$)+N1) TU MO KE =T\$:? #N2;L\$ 2810 L\$(N1)="9060 OPEN#N1,N4,N0,":L\$(N 20)=Q\$:L\$(21)="D:":L\$(23)=NA\$:L\$(LEN(L EE \$) +N1) =" . DAT" 2820 REM \*\*\*\*\*\*\*\*\*\*\*\*\*\*\*\*\*\*\*\* IZ XI 2830 REM \* INTRO 2840 REM \*\*\*\*\*\*\*\*\*\*\*\*\*\*\*\*\*\*\*\*\* 2850 TRAP 2900:FI\$(LEN(FI\$)-N2)="INT": OPEN #N1,N4,N0,FI\$:GET #N1,LH:GET #N1, LL:L=LH\*78+LL EC 2860 FOR X=N1 TO LH+N1:INPUT #N1;N\$:L\$ (N1)=5TR\$(10129+X):L\$(N6)=" INTRO\$(" 2870 L\$(N14)=5TR\$(X\*78-77):L\$(LEN(L\$)+ XP

2440 GO5UB 220:GOTO 2420 2450 FI\$(LEN(FI\$)-N2)="MOV":CLOSE #N1: OPEN #N1,N4,N0,FI\$:TRAP 2480:? "MOVE" 2460 GO5UB 210:IF A THEN 2460 2470 GO5UB 220:GOTO 2460 2480 FI\$(LEN(FI\$)-N2)="FIN":CLOSE #N1: OPEN #N1,N4,N0,FI\$:TRAP 2510:? "FINAL

XE

NG

U.I

88

0.0

- RZ
- N1)=")=":L\$ (LEN (L\$) +N1)=Q\$

- 5P 2880 REM IF X=LH+N1 THEN GOSUB 200:N\$= N\$ (N1, A+N1) 2890 L\$ (LEN (L\$) +N1) =N\$; L\$ (LEN (L\$) +N1) = ZD #N2;L\$:NEXT X CLOSE #N2 Q\$:? CN 2900 CU 2910 REM \*\*\*\*\*\*\*\*\*\*\*\*\*\*\*\*\*\*\*\*\* TN 2920 REM ¥ CREATE PROGRAM REM \*\*\*\*\*\*\*\*\*\*\*\*\*\*\*\*\*\*\*\*\*\*\*\*\*\*\* DA 2930 GRAPHICS N0:POKE 710,N0:? :? :? " ";CHR\$(34);"D:WIZFRAME.BAS";CHR\$( HH 2940 LOAD 34) 2950 FI\$(LEN(FI\$)-N2)="LN5":? :? :? "E LV NTER ";CHR\$(34);FI\$;CHR\$(34) 2960 FI\$(LEN(FI\$)-N2)="BAS";? DH 1? 1? "5 AVE ";CHR\$(34);FI\$;CHR\$(34):? : OKE 842,12":? :? :? "RUN" 2970 POSITION N0,N0:POKE 842,13 2980 STOP 1? 1? "p 0E 00 D5 OF 2998 REM \*\*\*\*\*\*\*\*\*\*\*\*\*\*\* 3000 REM \* INITIALIZE CD DP C.J XZ 3060 OPEN #N1,N8,N0,F\$:CLOSE #N1:OPEN #N2,N9,N0,F\$ 3070 FOR X=N1 TO 26:L(X)=N0:NEXT X:ICN HD JA T=N0:5I=N0 CD 3080 FI\$=F\$:FI\$(LEN(FI\$)-N2)="ITM":OPE N #N1,N4,N0,FI\$ 3090 TRAP 3120:FOR X=N1 TO 50:INPUT #N 1;I\$:ICNT=ICNT+N1 3100 IF I\$(N17,N17)="\" THEN SI\$(LEN(S I\$)+N1)=I\$(N1,N13):SI=SI+N1:NEXT X:GOT UC TR 3120 3110 IT\$((X-5I)\*N13-N12,(X-5I)\*N13)=I\$ XX (N1, N13) : NEXT X 3120 POP :CLOSE #N1:IT\$(LEN(IT\$)+N1)=5 I\$:SI\$="":SI=N0:GOSUB 100:GOTO 330 3130 DATA 104,104,133,204,104,133,203, 104,133,206,104,133,205,104,104,133,207, 162,0,142,255,6,134,213,232 3140 DATA 160,0,177,203,209,205,208,8, 200,192,3,208,245,134,212,96,173,255,6 ,24,105,3,197,207,240 3150 DATA 16,141,255,6,165,205,24,105, 3,133,205,144,217,230,206,176,213,169, 0,133,212,96 3160 DATA 104,104,133,209,104,133,208, 104,104,168,136,240,6,177,208,201,32,2 40,247,132,212,169,0,133,213,96 3170 DATA 104,104,133,205,104,133,203, 104,133,206,104,133,205,104,141,1,6,10 3120 POP :CLOSE #N1:IT\$(LEN(IT\$)+N1)=5 20 07 KY SB 0.8 EB 104,133,206,104,133,205,104,141,1,6,10 4,141,0,6,104,104,133,207 3180 DATA 162,0,142,2,6,142,3,6,134,21 3,232,160,0,177,203,209,205,208,8,200, 3,232,160,0,177,203,209,205,208,8,200, 196,207,208,245,134 3190 DATA 212,96,173,2,6,24,101,207,14 1,2,6,144,3,238,3,6,173,2,6,205,0,6,20 8,8,173 3200 DATA 3,6,205,1,6,240,13,165,205,2 4,101,207,133,205,144,200,230,206,176, 196,169,0,133,212,96 3210 DATA 216,104,104,133,204,104,133, 203,104,104,133,205,160,0,177,203,201, 33,240,11 3220 DATA 24,105,1,145,203,200,196,205 ,208,240,96,169,61,240,244,208,242 DR JP 19
  - 220 DÁTA 24,105,1,145,203,200,196,205 208,240,96,169,61,240,244,208,242 230 IF PEEK(195)=136 THEN GOTO 680 RA 3230 EH

(continued on page 69)

ANALOG COMPUTING

APRIL 1988 / PAGE 29

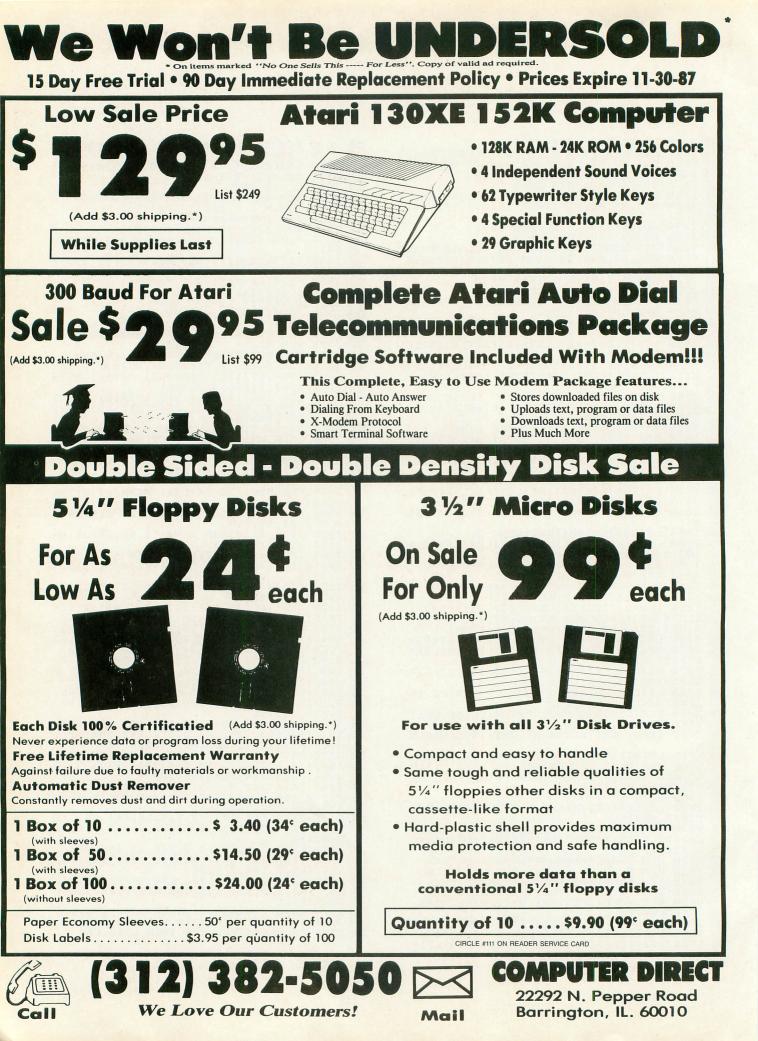

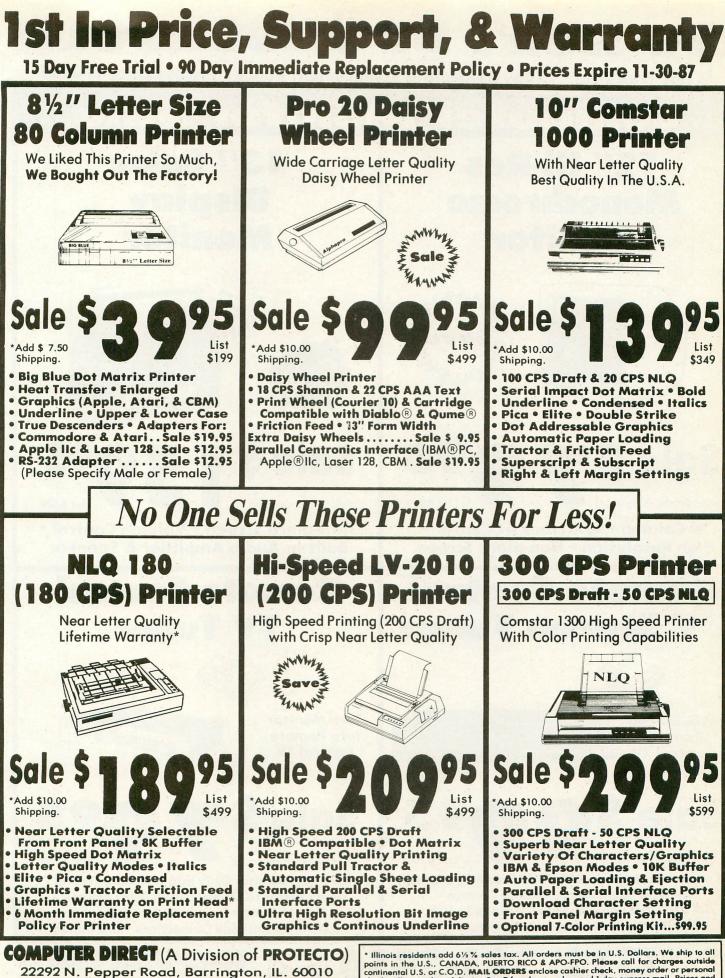

Call (312) 382-5050 To Order We Love Our Customers!

\* Illinois residents add 6½ % sales tax. All orders must be in U.S. Dollars. We ship to all points in the U.S., CANADA, PUERTO RICO & APO-FPO. Please call for charges outside continental U.S. or C.O.D. MAIL ORDERS enclose cashier check, money order or personal check. Allow 14 days delivery, 2 to 7 for phone orders and 1 day express mail. Prices and availability subject to change without notice. (Monitors only shipped in continental U.S.) VISA - MASTERCARD - C.O.D.

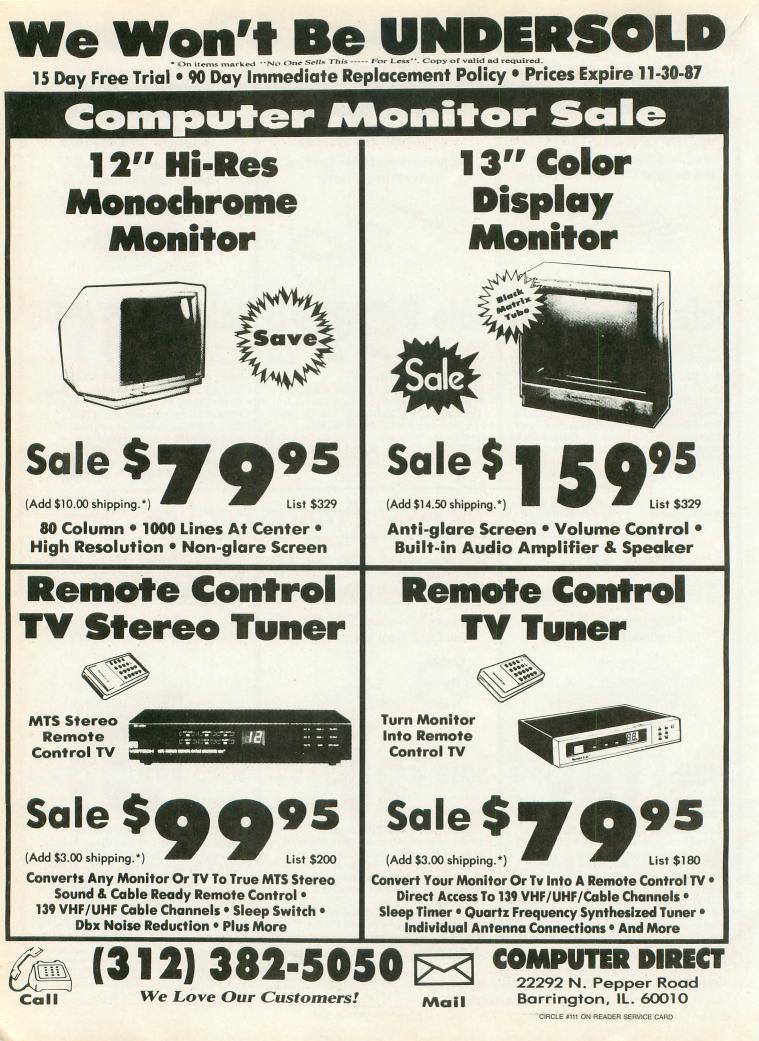

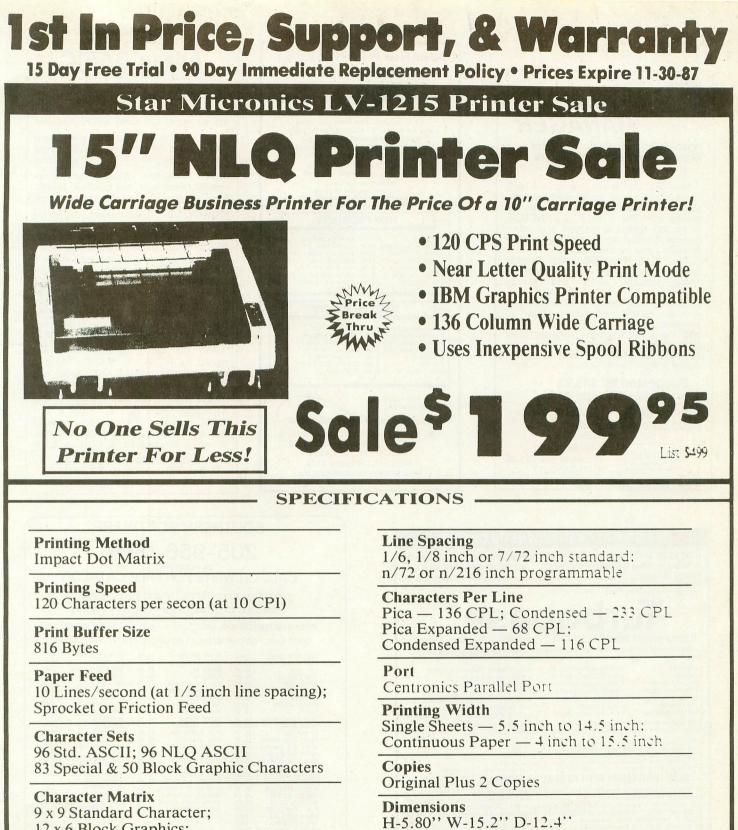

12 x 6 Block Graphics; 8 dot x 60 dot/in. : 8 dot x 120 dot/in. : 8 dot x 240 dot/in. Bit Image Modes.

**Replacement Ribbons** Black ..... Sale \$4.95

Parallel Interfaces

IBM — \$24.95 Apple — \$44.95 Laser 128 — \$19.95 Commodore — \$29.95 Atari — \$39.95

**COMPUTER DIRECT** (A Division of PROTECTO) 22292 N. Pepper Road, Barrington, IL. 60010 Call (312) 382-5050 To Order We Love Our Customers! \* Illinois residents add 6½% sales tax. All orders must be in U.S. Dollars. We ship to all points in the U.S., CANADA, PUERTO RICO & APO-FPO. Please call for charges outside continental U.S. or C.O.D. MAIL ORDERS enclose cashier check, money order or personal check, Allow 14 days delivery, 2 to 7 for phone orders and 1 day express mail. Prices and availability subject to change without notice. (Monitors only shipped in continental U.S.) VISA — MASTERCARD — C.O.D.

CIRCLE #111 ON READER SERVICE CARD

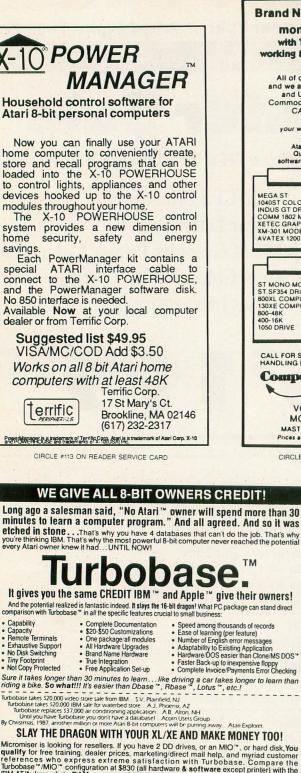

Micromiser is looking for resellers. If you have 2 DD drives, or an MIO", or hard disk You quality for free training, dealer prices, marketing/direct mail help, and myriad customer references who express extreme satisfaction with Turbobase. Compare the Turbobase "/MIO" configuration at \$830 (all hardware & software except printer) with the IBM AT": Immediate RAM access to 6,000 invoices, or 15,000 inventory items, or 50,000 G/L records, or 20,000 payroll records, or any combination of abovel With a hard drive (add only \$100) the figures go up! 4,000 addresses tool An unbeatable selling point: replace any component for the cost of a typical IBM "/Apple" repair bill. The small business market is yours! Just ask, "Is IBM " compatibility worth \$20,000 to you?"

yours! Just ask, "Is IBM " compatibility worth sculute to your TURBOBASE" - the all in one database/business system: 3 databases + word processor includes file manager/spread sheet/relational leatures/accounting/report generator, G/L, P/S, AR, AP, open invoicing/statements, inventory, payroll, mailing, utilities, all truly integrated in one program/manual so simplified that we can present complete detailed instructions in only 700 + pages of superb documentation (third re-write) includes separate Quick Course and Cookbook + 8 disk sides. Program package weights 5 bist (Try to find a program in your Atari store that weighs event 1 bins on any 48/K 8-bit Atari, only 1 drive req. Still only \$159.95 until Dec. 31, MC/VISA. Call today1

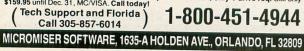

CIRCLE #130 ON READER SERVICE CARD

PAGE 34 / APRIL 1988

| Brand New ATARI 520ST<br>mono system\$99°<br>with TRADE-IN of your used,<br>working 800XI, 1050, Color Monitor<br>& Gemini 10X.<br>All of our products are guaranteed<br>and we accept TRADE-INS on all NEW<br>and USED equipment including<br>Commodore. IBM compatibles & Atari.<br>CALL for a quote TODAYI<br>We also pay \$CASH\$ for<br>your working or damaged equipment.<br>We carry the full line of<br>Atari/ST/PC/MegaST products.<br>Quantilise of USED hardware,<br>software & accessories vary. Please call                                                                      |  |  |  |  |  |
|----------------------------------------------------------------------------------------------------|--|--|--|--|--|
| NEW PRODUCTS                                                                                                    |  |  |  |  |  |
| MEGA ST         \$CALL         AVATEX 2400HC         \$209           10405T COLOR SYS         \$839         HAPPY REV.7.1         \$89           INDUS GT DRIVE         \$165         256K KU LUPGRADE         \$55           COMM 1802 MON         \$189         256K 800 RAM         \$119           XETEC GRAPHIX         \$38         ICD DOS X         \$59           XM-301 MODEM         \$45         US DOUBLER         \$29           AVATEX 1200         \$85         STAR NX-10 PRINT         \$169                                                                                |  |  |  |  |  |
|                                                                                                    |  |  |  |  |  |
| ST MONO MON         \$ 09         1025 PRINTER         \$ 79           ST SF354 DRIVE         \$ 70         1027LO PRINTER         \$ 66           800XL COMPUTER         \$ 64         SEIKOSHA 100AT         \$ 59           130XE COMPUTER         \$ 64         SEIKOSHA 100AT         \$ 59           130XE COMPUTER         \$ 69         850 INTERFACE         \$ 89           800-48K         \$ 59         U-PRINT INTER         \$ 25           400-16K         \$ 20         SOUND DIGITIZER         \$ 32           1050 DRIVE         \$ 135         SOFTWAREIII         \$ CALL |  |  |  |  |  |
| CALL FOR SHIPPING/<br>HANDLING FEES<br>Computer Repeats, Inc.                                                                                                    |  |  |  |  |  |
| Competer Repeats, Inc.<br>2017 13th St., Suite A<br>Boulder, CO 80302<br>VOICE: (303) 939-8144<br>MODEM: (303) 939-8174<br>MASTERCARD/VISA/CHOICE/C.O.D<br>Prices are subject to change without notice.                                                                                                    |  |  |  |  |  |

#### CIRCLE #124 ON READER SERVICE CARE

# **Advan BASIC**

"spectacular....an expanded BASIC with powerful new commands...brilliant work ...send away for your copy today. You will not regret it." Apr86 ANTIC magazine

"great...easy to use...I heartily recommend the package on the strength of Advan BASIC" Aug 86 ANALOG magazine

**\*FAST:** Compiles. Short programs run upto 20 times faster than in ATARI BASIC. Long programs upto 100 times faster.

\*POWERFUL: Real, integer, and string arrays and variables. Strings are not dimensioned. IF THEN ELSE, REPEAT, WHILE, CASE, and multi-line IF commands. Functions and subroutines with up to 4 arguments. 8 PM commands let you define and insert figures into PMs, auto. move them horizontal &/or vert. at rates you specify, & even auto. change PM figures for animation effects. 3 sound commands. You can set up and auto. play tunes. Built-in assembler. RAMDISK for 130XE.

\*EASY TO USE: Programs entered and edited as in ATARI BASIC. English error messages. KILL, RENAME, and DIR built into BASIC.

\*ONLY \$39.95. Includes 119 pg. manual & program which converts many ATARI BASIC programs to Advan form. Needs 1 disk drive & 800XL/XE/48K 800, VISA/MC accepted. Shipping \$3.95. COD add \$2.00

ADVAN LANGUAGE DESIGNS Box 159 Baldwin, KS 66006 (913)-594-3420

| RVICE CARD                                        | CIRCLE #114 ON                                 | READER SERVICE CARD                                                 |
|---------------------------------------------------|------------------------------------------------|---------------------------------------------------------------------|
|                                                   |                                                |                                                                     |
| SOUT                                              | HERN SOF                                       | TWARE                                                               |
| 0001                                              |                                                |                                                                     |
| 000                                               | E OFC O                                        | 000                                                                 |
| 203                                               | 5-956-0                                        | 1900                                                                |
|                                                   |                                                |                                                                     |
| CALL OR M                                         | BITE FOR FR                                    | EE CATALOG                                                          |
| CALL OIT W                                        |                                                | LE ONTREOG                                                          |
| ROETWAR                                           | E 30% OFF                                      | LIST DRICE                                                          |
| SUFTWAR                                           | E JU / OFF                                     | LIST FRICE                                                          |
| OVER 2000 TH                                      | LES INCLUDED C.                                | ALL FOR PHICING                                                     |
| PRICES LISTED FOR MA                              | I ORDER ONLY - AD                              | D 10% ON PHONE ORDERS                                               |
|                                                   |                                                |                                                                     |
| SEND SASE FOR OUR                                 | WEEKLY LIST OF CL                              | OSE-OUT MERCHANDISE                                                 |
| 1050 DISK DRIVE CALL                              | ATARI WRITER + 37.                             | 95 1040 & 520 ST CALL                                               |
| 1050 W/HAPPY INST 359.95                          | BASIC CARTRIDGE 19.                            | 95 CHIPMUNK 29.95                                                   |
| 130 XE 139.95<br>256K CHIP SET 26.95              | BASIC XE 49.<br>BASIC XL 39.                   |                                                                     |
| 8K OMNIMOM 59.95                                  | DOS 2.5 W/MANUAL 9.                            | 95 HAD BASE 69.95                                                   |
| ACCESSORIES CALL                                  | E.T. PHONE HOME 5.                             | 99 STAR NP10 PRINTER 149.95                                         |
| APE FACE 49.95<br>AVATEX MODEMS CALL              | GRAPHICS I,II,III 14.<br>HAPPY ARCHIVER 34.    |                                                                     |
| CABLES 13.95                                      | MEGAFONT II 17.                                | 95 MARK WILLIAMS C 124.95                                           |
| CHIP/ARCHIVER 810 69.95                           | MINER 2049ER 5.<br>MUSIC PAINTER 5.            |                                                                     |
| EPROM BURNER 129.97<br>EZ RAM 520 169.95          | P.S. COMPANION 21.                             |                                                                     |
| HAPPY 1050 ENHANC 119.95                          | PAGE DESIGNER 17.                              | 95 POINT OF SALE 69.95                                              |
| HAPPY BIO ENHANCE 104.95<br>HAPPY CONTROLER 34.95 | DRAGON RAIDERS 14.<br>PRINT SHOP 26.           |                                                                     |
| HARD DISK DRIVES CALL                             | RUBBER STAMP 19.                               | 95 PUBLISH PARTNER 119.95                                           |
| ICD MIO 1 MEG CALL                                | SPARTA DOS CONST 29.                           |                                                                     |
| ICD MIO 256K CALL<br>LIGHT PEN 69.95              | STAR RAIDERS 6.<br>TOP DOS 1.5 PLUS 29.        |                                                                     |
| NEWELL 256K U.G. 34.95                            | STAR COLOR RIBBONS 8.                          | 95 HAYES MODEMS CALL                                                |
| NUMERIC KEYPAD 39.95<br>OMNIVIEW XL/XE 36.95      | PANASON.COLOR RIB. 9.<br>ATARI COLOR RIBBON 8. |                                                                     |
| P.R. CONNECTION 57.95                             | WARP SPEED DOS XL 24.                          | 95 10 FT PRINTER CAB 19.95                                          |
| POWER SUPPLIES CALL                               | I/O CABLE 6.                                   | 50 10 FT I/O CABLE 14.95<br>FLIP N FILE 9.95                        |
| EPSON PRINTERS CALL<br>PRINTER CONNECTION 39.95   | ATARI REPAIR SERVICE                           |                                                                     |
| R-TIME CARTRIDGE 49.95                            | ITEMS NOT LISTED CA                            | LL 3.5 DISKS 1.29                                                   |
| RAMBO XL UPGRADE 29.95<br>RAMCHARGER 139.95       | 1050 DISK DRIVE 79.<br>130 XE 69.              | 95 3.5 IN COLOR DISKS 1.49<br>95 COMPUTER TOOL KIT 24.95            |
| RAMROD XL 39.95                                   | 520 DISK DRIVE 89.                             | 95 PERF REMOVER 7.95                                                |
| TOUCH TABLET 69.95                                | 520 ST 139.<br>850 INTERFACE 49.               |                                                                     |
| U.S. DOUBLER 29.95<br>UPRINT INTERFACE 59.95      | ATARI PRINTER 69.                              |                                                                     |
| XL/XE BOS 49.95                                   | POWER SUPPLY 14.                               |                                                                     |
| PRICES SUBJECT TO                                 | CHANGE WITHOUT NO                              | TICE. ADD \$5 FOR S&H                                               |
| FOREIGN ORDERS WE                                 | COME WITH SUFFICIEN                            | NT POSTAGE INCLUDED.                                                |
| ALABAMA RESIDEN                                   | TS ADD 7% SALES TAX                            | ADD 6% FOR VISA                                                     |
| WEEKS FOR PERSONAL C                              | HECK CLEARANCE-NO                              | ADD 6% FOR VISA.<br>AHT SHIPMENT . ALLOW 3<br>DELAY FOR MONEYORDERS |
| COLITU                                            | ERN SOF                                        | TIM/ARE                                                             |
| SUUTA                                             | LINN SUF                                       |                                                                     |
|                                                   |                                                |                                                                     |

CIRCLE #115 ON READER SERVICE CARD

1879 RUFFNER ROAD BIRMINGHAM, AL 35210

ANALOG COMPUTING

# **Bits & Pieces**

## Atari Zucchini.

#### by Lee S. Brilliant, M.D.

If you've ever had a garden, you probably grew zucchini—and you know how hard it is to get rid of the stuff! You never plant more than one plant. Even then, it will produce more green stuff than the U.S. mint. When you're ankle deep in it, you try to unload some of the veggies on the unsuspecting neighbors. So you make a trip to your neighbor's house with a twenty-pound beauty—only to find your neighbor waiting at his door with a zucchini of his own for you. Soon you're innundated with zucchini; if only there was another use for this prolific vegetable.

In 1979, Atari began selling its first home computer, the 400. Shortly thereafter, its bigger brother the 800 (remember when they came with a whole 16K?) appeared. Then they produced the ill-fated 1200XL, followed by the 600XL/800XLs. Finally, they introduced the 65XE and 130XE. What does that mean? It means most Atari users have upgraded. I paid \$399 for my 800, \$199 for my 800XL, and today you can get a 130XE for \$129. But what happens to all those old 400, 800, 600XL, 800XL, 1200XL computers, and all the RAM expanders that were produced for them?

Sure, a lot are in the hands of users right this minute. Others are sitting around gathering dust. You can buy them used for peanuts (a legume, not a vegetable). Of course, selling them is like trying to give away zucchini—everyone has one by now.

#### What makes a peripheral.

HARDWARE

In writing this series, I've always tried to illustrate theory with *simple* construction projects. When working on the serial port sections, I was trying to devise an easy-to-build peripheral that could communicate with the Atari. As I researched, I found it was technically much too difficult for the average reader. Then I saw an article in an electronics magazine on how to build a printer buffer. I never built it, because it would have cost as much to build as to buy one already put together. The memory chips alone cost \$32, and there were custom ROM chips you had to buy from the author—for a tidy profit.

Now wait a minute! ROM chips in a memory buffer? It turns out that a buffer is nothing more than a small, dedicated microcomputer. This one used a Z-80 processor, 64K of RAM and a custom ROM, some address decoding, a serial input port, an 8-bit parallel output port, and so on. Add a keyboard, a video circuit and some sound, and you would have a full-fledged computer. I was surprised to find out the venerable 810 disk drive has a 6507 heart—that's a close cousin to the 6502—running the show in your Atari.

Putting all this together, I found out that one Atari could be used to communicate with another through the serial port. It only takes some modified cables and some software. If you're willing to follow this somewhat difficult series of three articles, you'll understand how the Atari communicates through the serial ports and how interrupts are used; then you Bits & Pieces continued

can build your own functional printer interface/buffer from a surplus 400/800 computer—for around \$40.

What shall we call this creation? Why, the Atari Zucchini, what else!

#### **Project outline.**

A thorough description of how the Atari communicates serially would take several chapters in a book, but I'll try to condense it into three articles. First, we'll consider the hardware, then the Serial I/O (SIO), then finally, how to grow your Zucchini.

Let's start with the 6520 PIA and POKEY, and see how they handle the interrupt system—and how this relates to SIO. Next month, we'll check out the operating system, to see how serial I/O is accomplished. Our third episode will show you the software and hardware involved in turning an Atari into a printer interface/buffer.

The 6502 CPU has two pins which, when set to 0, will cause it to stop operation and execute a special program called an "interrupt." The two pins are labeled *NMI* and *IRQ*, which stand for "Non-Maskable Interrupt" and "Interrupt ReQuest," respectively. When these pins are set, the processor will finish its current instruction, save its place in the current program onto the stack, and jump to the IN-TERRUPT PROCESSOR program. The processor will determine the source of the interrupt request and be routed to the specific interrupt handler for that source.

For example, pressing a key causes an IRO interrupt, so the processor determines that the keyboard is requesting service, and then routes to the keyboard handler. The handler should end in a RTI instruction (NMI) or PLA, RTI (IRQ). The locations of the processors are stored in the last few bytes of memory; in this case, the Operating System (OS) ROM. The IRQ vector is at \$FFFE and \$FFFF, while the NMI vector is at \$FFFA and \$FFFB. NMI and IRO interrupts differ in two major respects: (1) the CPU must respond to a signal on the NMI pin, but can be programmed to ignore one on the IRQ pin; and (2) IRQ interrupts affect the processor registers, while NMIs do not. IRQs set the I bit of the Process Status Register, which can be programmed to ignore the interrupt—that is to say, the interrupt can be "masked." To do this, you use the machine SEI and CLI commands. The CPU cannot be programmed to ignore an NMI, hence the "Non-Maskable" appellation.

The only NMIs in Atari are Display List, Vertical Blank and Reset, so these are generated by ANTIC. The interrupt processors are in ROM and cannot be altered, but the IRQ handler first travels through a RAM location (called a "vector") which can be changed and thus rerouted to a processor of your own design. The NMI processor does not have a vector in RAM which can be changed, so no modifications to the NMI handler are possible. (This does not apply to an XL or XE, where ROM can be replaced by RAM and the OS moved. There will be an addendum on this at end of third article.)

While an NMI is not maskable at the CPU level, it is maskable at the ANTIC level. This is done through a special pair of registers residing in ANTIC. NMIST (NMI STatus) is a Read-Only register at location 54287 (\$D40F). Whenever an NMI is requested by ANTIC, this register will show which

kind of interrupt is wanted. So if ANTIC wants to generate a DLI (called by adding a 128 to any line command in the Display List), it sets Bit 7 of NMIST.

| BIT 7                     | BIT 6                       | BIT 5 | 4,3,2,1,0 |
|---------------------------|-----------------------------|-------|-----------|
| Display List<br>Interrupt | Vertical Blank<br>Interrupt | Reset | Unused    |

Before ANTIC will drop its NMI line for a requesting interrupt, it checks the Write-Only register NMIEN (\$D40E NMI ENable), to see if your program will allow this interrupt to occur. To ENABLE DLIs or VBIs, you must write a 1 to the proper bit of NMIEN. ANTIC then checks NMIEN against NMIST before allowing the NMI request to be passed along to the CPU. Since NMIEN is Write Only, you may want to keep a shadow register in RAM which contains NMIEN's current value.

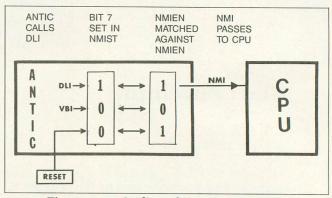

Figure 1. — Outline of interrupt process.

The CPU will finish its current command, read locations \$FFFA and FFFB, and jump to the address stored in these bytes. The address held there contains the location in memory of the NMI processor. The processor reads NMIST and routes the program flow to either the VBLANK routine or the DLI program, or initiates the Reset chain. DLI and VBI programs next route through a vector address located in RAM, then back to the handler in ROM. The handlers can be intercepted at these vectors so you can modify or replace them, but the Reset chain has no vectoring until you reach the point where DOS is called for initialization. Bit 5 of NMIEN is always set so you cannot mask a RESET.

IRQ interrupts work the same way. POKEY contains two registers called IRQST (IRQ STatus) at address \$D20E, and IRQEN (IRQ ENable), also at \$D20E, that work just like NMIST and NMIEN, in that an IRQ is actually generated but only if the bits match. If the proper bit in IRQEN was not set, then POKEY will not create the IRQ. The bit assignment of IRQST are as follows:

| Bit | Decimal Function                       |
|-----|----------------------------------------|
| 7   | 128BREAK key enable                    |
| 6   | 64 KEYBOARD interrupt enable           |
| 5   | 32Serial data input ready (VSERIN)     |
| 4   | 16 Serial data output request (VSEROR) |
| 3   | 8 Serial data output complete (VSEROC) |
| 2   | 4POKEY timer 4 interrupt enable        |
| 1   | 2 POKEY timer 2                        |
| 0   | 1 POKEY timer 1                        |

So, to disable the BREAK key, write a 0 to bit 7 in IRQEN.

plus its shadow. When you press the BREAK key, no interrupt is generated, because it's blocked at the POKEY level.

All of these interrupts (except the BREAK key in the 400/800) have RAM vectors which can be altered to point to your own routines. The TIMER vectors point to a dummy ROM routine, consisting of PLA and RTI, while the BREAK key has a routine to set the BREAK KEY FLAG at 17 (\$11).

Note that three of the POKEY interrupts are involved with serial I/O. We'll look at these later. The timers are described in the Atari tech manuals and are not used in Zucchini. However, we will disable the BREAK key and alter the keyboard interrupt. IRQEN is a Write-Only register; once written to, you cannot retrieve that data. That's why there's a shadow register at location 16, called POKMSK (POKey MaSK), which must always be changed whenever IRQEN is varied, to keep track of which interrupts are enabled.

Once the IRQ is validated and the request generated, the main processor JMPs to the interrupt processor, which tests the various bits of IRQST—to determine the interrupt actually calling—then does a JSR to the appropriate interrupt routine. Since all IRQs have a RAM vector which can be changed, you can reroute any IRQ to your own routine in RAM, instead of to the built-in one in ROM. Try this program:

#### 10 DATA 238,198,2,238,298,2,76 20 FOR 5=1536 TO 1542:READ D:POKE 5,D: NEXT 5 30 POKE 1543,PEEK(520):POKE 1544,PEEK( 521) 40 POKE 520,0:POKE 521,6

This program intercepts the keyboard vector to cause a change of screen color whenever a key is pressed, then goes on to the normal key process. The vector for the keyboard handler is in locations 520/521, but, if you use the same program with the global IRQ handler vector at 534/535, then the screen will change with any interrupt—such as serial I/O. You can use this simple system to create displays that change during I/O; this will keep you occupied during long loads. You can disable all POKEY interrupts with POKE 53774,0:POKE 16,0. You'll need the RESET key to recover.

By now, you should be familiar with the I/O functions and how to program the ports for input or output. In addition to the port pins, there are four other IRQs associated with the 6520 PIA, besides the POKEY IRQs. While the port pins go to the joystick plugs, there are four additional lines which go to the serial port. These four pins can generate interrupt requests directly, bypassing POKEY, and two of them are programmable for output.

PORTA has two interrupts, PA1 and PA2. Similarly, PORTB has PB1 and PB2. The functions of these interrupt bits are controlled by PACTL (Port A ConTroL) and PBCTL according to this pattern:

|        |        |    | PA      | CTL E | BITS        |     |           |
|--------|--------|----|---------|-------|-------------|-----|-----------|
| 7      | 6      | 5  | 4       | 3     | 2           | 1   | 0         |
| PA1    | PA2    | PA | 2 Inter | rupt  | Data direct | PA1 | interrupt |
| status | status |    | contro  |       | register    | CC  | ontrol    |

The same pattern applies to PBCTL(\$D303). You should recognize that bit 2 is the one you alter when reprogramming the joystick pins. When the interrupt control bits are set for input and enabled, an IRQ is generated whenever a trigger pulse comes in over an interrupt line. The last 2 bits of the port control register show which interrupt line was triggered. The Port Control bit patterns to control the interrupts are as follows:

|                             | PA1/PB1                                        |                        |  |
|-----------------------------|------------------------------------------------|------------------------|--|
| BIT                         | 1                                              | BIT 0                  |  |
| 0=Responds to               | -transition 0=                                 | =Disable interrupt     |  |
| 1=Responds to               | + transition 1=                                | =Enable interrupt      |  |
|                             | PA2/PB2                                        |                        |  |
| BIT 5                       | BIT 4                                          | BIT 3                  |  |
| 0=Interrupt<br>from PA2/PB2 | 0=Responds to - trans<br>1=Responds to + trans |                        |  |
| 1=Output to                 | 0=*                                            | *                      |  |
| PA2/PB2                     | 1=Direct output                                | 0=Logic 0<br>1=Logic 1 |  |

\* =Too complex and not pertinent.

#### Interrupt controls.

PB1 is connected to Pin 13 on the serial plug. If you trigger this line, an IRQ is created and bit 7 of PBCTL is set to 1. These bits are tested by the IRQ Processor, which then vectors to the interrupt routine. The flag bits are reset by a READ operation to the control registers. Note that the OS Interrupt Processor does not recognize PA2/PB2 interrupts, only PA1 and PB1 because Atari only uses these lines for output. You would have to create your own handler for these.

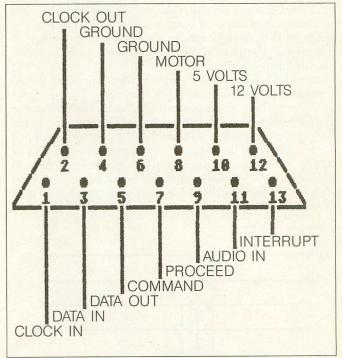

Figure 2. — Serial port, computer side. **Serial Plug.** 

The PA2 and PB2 interrupts can be reprogrammed as outputs. In the Atari, PA2 controls the cassette recorder, while PB2 is involved in SIO. PBCTL and PACTL usually hold the number 60, which sets bits 2-5 to 1 or enables PA2/PB2 for output and sets the lines high. PA1 and PB1 are similarly

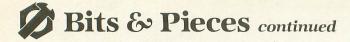

available on the serial bus, have vectors in RAM from \$0202 to \$0205, are not cortrolled by IRQEN, and are unused as far as I know. If you have the fortitude, you can try the following program to demonstrate.

```
10 DATA 238,198,2,238,198,2,104,64
20 FOR 5=0 TO 7:READ D:POKE 1536+5,D:N
EXT 5
30 POKE 516,0:517,0
40 POKE 54019,61
```

Line 40 sets PBCTL for transition and enables PB1, while Line 30 steals the PB1 interrupt vector to point to our routine. Now, remove the serial plug and attach a small insulated alligator clip to pin 13 of the port and another to pin 4 or 6. Touching the free ends together causes the screen to change color. Note that interrupt lines respond only to *transitions* in logic state, not the logic state itself. POKEing PBCTL with 63 causes the screen to change colors when the connection between the clip leads is opened.

Standard 6520 design puts ports and interrupts together to create two 8-bit I/O ports, each with 8 data bits, a strobe and a busy line. In the Commodore, all these lines are available in the user's port. In the Atari, the interrupt lines are available only on the serial data port, while the data lines are at the joysticks. (Apple doesn't even have a PIA!) We can use them together to create our own devices. All interrupt routines *must* end in PLA, RTI instructions, or the computer will get lost.

So, what can you do with this power? Consider this: you could run a BBS, but your burglar alarm might interrupt the BBS to let your Atari telephone a message to the police via your speech synthesizer. What about concurrent processing or multitasking?

The big advantage of interrupts is that they allow for occasional processor use *only* when needed. For example, there's a portion of the operating system that reads the joysticks and triggers, then transfers this information to the shadow registers every VBlank, so that your program can continually watch the shadows for any changes. Now, if you want to play music while juggling joysticks, you have to squeeze the joystick checks into your music loops. You could use a VBI to load music and free up your program to read the joysticks only.

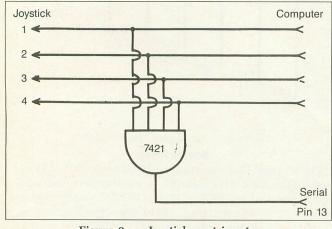

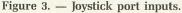

Many programs use VBI routines to update player positions or make other changes, leaving main program lines to do other things. A better way, however, is to use an interrupt like the keyboard does. The OS doesn't spend its time scanning the keyboard, waiting for a keypress. Instead, POKEY scans the keyboard and signals the CPU to process a keypress via an IRQ. So a slightly different approach to joystick port inputs might look like Figure 3.

With the circuit in Figure 4, whenever any switch is pressed, it will generate an IRQ which can read the joystick and determine which actions to take. You could use this idea with an encoder chip to give multiple inputs:

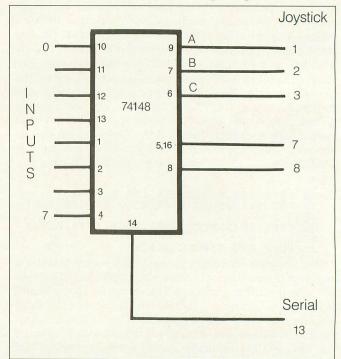

Figure 4. — Another approach using an encoder chip.

For the technically minded, this circuit works as follows: When all of the input and reference lines to the comparator are equal, the equals output is high.

If any of the input lines changes state, the equals line drops, generating a pulse for the interrupt line. The resistor/capacitor combinations create a short time delay between a change of the input and the catch-up of the reference lead.

When the reference lead again equals the input, the equals line returns to high.

Whenever the mouse moves, it now generates an interrupt, so the CPU can read the position of the mouse.

Remember the 74LS14 will "invert" the value of the photo transistor.

The ultimate extension of this interrupt/joystick combination would be a remote keyboard run through the joysticks. Perhaps another article...

Computer designers often face a problem deciding if something is better done in the hardware or software. Such a dilemma is illustrated by "Mouser" (ANALOG Comput-

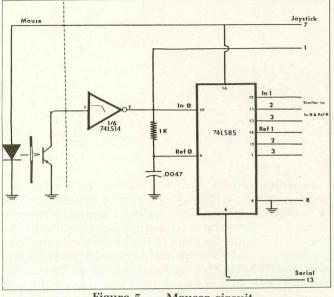

Figure 5. — Mouser circuit.

ing issue 40). The author had to use several software manipulations to obtain a high sample rate of the joystick ports to watch Mouser's position. While it simplifies the hardware, this consumes a lot of processor overhead and makes integration with other programs difficult because of the extensive DLI and VBI routines.

This simple circuit in Figure 5 generates a short pulse whenever the logic state of Mouser's sensors changes. This pulse in turn triggers the interrupt line on the serial port, so your interrupt routines could read the mouse position on the joystick port. No VBI or DLI changes are needed, making it easier to integrate into other software.

Next month we'll delve further into POKEY, the operating system, and how serial I/O is accomplished. Until then, keep on plugging—or is that unplugging? Oh, and don't eat any used zucchini!

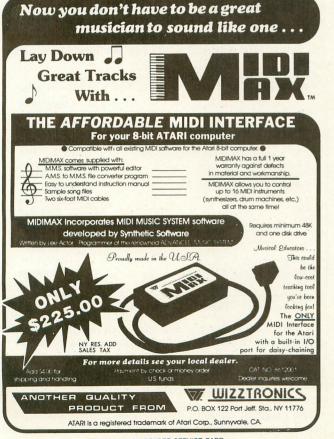

CIRCLE #116 ON READER SERVICE CARD

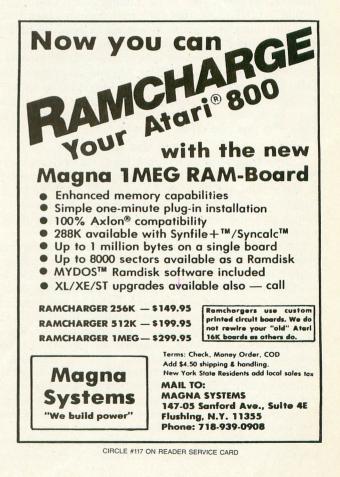

ANALOG COMPUTING

### Get your point across—visually.

#### by Jeffrey A. Summers, M.D.

Need to convey information visually to a lot of people? Is your local user's group having a table at a local computer show? Do you then need something to show off the Atari machines, while also giving information about the group? Are you giving a talk that needs to be spiced up a bit with a slideshow, including graphs and pictures?

If you're in any of these situations, **Presentation Graph**ics can help. The program PRESENT is written for Atari 8-bits, compatible with models of at least 48K memory.

To use the program, type it in using "BASIC Editor II" (issue 47) to check your work. Listing 2 will create a file named D:LINES.LST, that contains program Lines 12000 to 12100. Run the program in Listing 2, then use ENTER to add the lines to the main program, Listing 1.

Also, though the version here works with all models of Atari 8-bits, if you have an XL or XE, you may delete Lines 5411, 10160 and 10170, and change Line 5410 to GRAPH-ICS 31 for slightly faster and cleaner picture loading. Save two copies, then run the program. After the title screen appears, the program offers the main menu.

#### How to use it.

A little digression is in order here, for optimal use of **Presentation Graphics**. The computer selects the size of type on the screen and the number of colors available by the "graphics mode" chosen. These modes are numbered 0-15, though only 0-8 are available on certain machines (CTIA-equipped 400s and 800s).

The normal type you see on the screen when the computer is turned on is mode 0. Mode 1 is twice as wide, and mode 2 is both twice as wide and twice as high. The letters in modes 1 and 2 may be any of four different colors.

Modes 0 through 2 are the most useful for this program. Modes 3 through 8 are all "map modes." In other words, they do not display text. Instead, they display colored dots of varying sizes. Any BASIC reference will give you the complete list of dot sizes and numbers of colors available.

The other bit of information (pun intended) is about the manner in which the color of the text is chosen in modes 1 and 2. If the text is uppercase, it is one color; lowercase is a second; "inverse uppercase" a third; and "inverse lowercase," a fourth. The letters themselves will always be uppercase (capitals); only the color changes by changing the letter to lowercase or using the inverse (Atari logo) key. Specifically, there are five "color registers" in the computer, numbered 0 through 4. Register 0 controls the color of the uppercase characters; register 1 controls lowercase; 2 and 3, the upper- and lowercase inverse, respectively. Color register 4 controls the color of the background. The color registers are set by the operating system at power-up, and with any GRAPHICS command, to be orange, green, blue, red and black. But, given that there are up to 256 different colors available to choose from for each color register, a lot of variation is possible.

The colors fall into sixteen different classes, or hues, each with sixteen different lightnesses, or luminances, numbered 0 through 15. Some modes on some models may ignore odd-numbered luminances, displaying the next lowest even luminance. To find the value for the color register that corresponds to the color you wish, take the number of the hue, multiply by 16 and add the luminance. The hue values may be found in Table 1, below. For example, the value for a dark red would be 4 (for red)  $\times$  16+2 (a low luminance value), or 66.

| Hue number | Color            |
|------------|------------------|
| 0          | Black/White      |
| 1          | Rust             |
| 2          | Red/Orange       |
| 3          | Dark Orange      |
| 4          | Red              |
| 5          | Dark Lavender    |
| 6          | Cobalt Blue      |
| 7          | Ultramarine Blue |
| 8          |                  |
| 9          | Dark Blue        |
| 10         | Blue/Gray        |
| 11         | Olive Green      |
| 12         | Medium Green     |
| 13         | Dark Green       |
| 14         | Orange/Green     |
| 15         | Orange           |
|            |                  |

Table 1. — Hue values.

If that all left you in the dust with your head reeling, don't despair. Experimenting with the program is a great way to learn about these things, so let's get started.

Run the program and, when the main menu is displayed, press 3 to "Create Screen." You needn't press the RETURN key.

The program displays "Mode lines defined so far," followed by a blank line (you haven't defined any yet), and

## **BUSINESS APPLICATION**

# Presentation Graphics

then a prompt for you to enter the mode number you desire. This number is one of the graphic mode numbers defined earlier. For demonstration purposes, type a 2 for a double-high, double-wide line, followed by a RETURN.

The program now asks for the text to be displayed on that line. Again, for demonstration purposes, hit a RETURN. A 2 is now displayed under the "Mode lines defined so far." The next line we enter will also be a 2. If you're not changing modes, you can simply press RETURN when asked for the next mode number. Do so, then type ANALOG for the text.

Now, try mode 1 and put PrEsEnTaTiOn for the text. Another 1 and GrApHiCs will be all we'll be entering. Hit RE-TURN for the mode and RETURN for the text over and over, until the program returns you to the main menu. (The program asks for lines until you've defined enough mode lines to fill the screen.)

Let's look at what we've created. Choose option 6, "Display Screen." Pressing any key while the screen you've created is displayed returns you to the main menu. You should see an off-center, two-color message. Let's spice it up a bit.

Touch any key. When the main menu is displayed, choose option 4, "Edit Screen." The mode lines and text for those lines is displayed. If the line contains more characters than can fit on the line, an ellipsis mark  $(\ldots)$  appears at the end, implying that there's more text to that line. You're asked whether you wish to change any text, the color of the text, or if you're done (exit). Press a T for Text, and you're asked which line you wish to change.

Let's change the first line on which we have text, Line 2. Type the 2, followed by a RETURN. The old text is displayed, and you're asked for the new text. Type the same message, only eight characters further to the right, for better centering. Center the other lines, as well, and add a few inverse upper and inverse lower characters, to display those letters in the other colors. Press *E* when you're done to return to the main menu, then display the results with option 6. Like it? If not, edit again until you do.

If your screen contains more than sixteen mode lines, it is broken up into "pages." Each page is up to sixteen lines long, and you may move from page to page using the N (Next) and P (Prior) commands.

Now try a few different colors, by choosing C from the edit menu. By pressing C in edit mode, you're opting to

change colors. The current values for each of the color registers is displayed, then you're asked which of the registers you wish to change. For now, choose register 4. Remember that this is the register that controls the background color.

The current value is 0, for black. Try substituting the value for dark red, 66. The program then asks if you want to change another register value. For now, answer no to return to the edit menu. Press E to exit from edit, then 6 at the main menu to display the screen—and voilà! We now have a red background for our display.

To save your screen, choose option 2 from the main menu. You're asked for the filename under which you want the screen saved. Type the name of the file completely, using the usual format of DEVICE:FILENAME.EXT. I find it convenient to name the files after the proposed application, and use the extension to hold the number corresponding to the order in which I'm planning to display the screens. For example, our local users' group is called ACORN, and the first in a series of screens I created for a local computer show was D:ACORN.1; the second, D:ACORN.2; and so on.

If the save is successful, you're returned to the main menu. If not, a message is displayed and, again, you're returned to the menu. Later, you can reload the screen by using main menu option 1, "Load Screen," for editing and display. If you can't remember the name of the file you saved the screen under, you can always get a directory of the disk in drive 1 by using option 7. The program won't let you load an incompatible file, so don't worry about mistakes.

#### Choosing your options.

That leaves presentation sequence options as the last topic to be covered. These options are very similar to the others. Option 5, or "Create a Presentation Sequence," allows you to enter a series of filenames containing screens to be displayed.

You can choose to have as many as twenty or as few as one file displayed. The files may be files created with this program, files created with MicroIllustrator or compatible programs, or B/Graph image files. This allows the conveyance of text information, graphic pictures, and businessstyle graphs and pie charts in a sequence.

You are offered the options of "Cued" or "Automatic" advancement, much like those on a slide projector.

If you choose Cued, touching any key will load the next screen in the sequence. If you choose Automatic, you're

## **Presentation Graphics** continued

asked for the delay before the program is to load the next slide. The number entered will be approximately the number of seconds before the next slide is shown, and decimals are allowed.

You're then asked if you wish the sequence repeated endlessly. If this is a presentation at a local computer show, you probably will want it to repeat over and over, so type Y for Yes. If you're presenting a series of screens as a "slideshow" for a business meeting, you probably don't want the sequence repeated, so type N for No. The first screen is then loaded, and the sequence is underway.

Option 8, or "Run a Prewritten Sequence," allows you to prepare a sequence ahead of time. Using most word processors, text editors or DOS, you may create a file containing a simple list of files to load. On choosing this option, you're asked for the name of the file containing the list. After this, the prompts regarding Cued or Automatic, time between loads, and whether to repeat endlessly are seen. The program then proceeds through your list.

Remember that the list may contain only up to twenty filenames. If your presentation requires more than that, you'll need to set up more than one sequence. You'll probably be running low on disk space by the time you hit twenty filenames, in any case, so this isn't much of a restriction.

#### In general...

Now for some tips on using **Presentation Graphics**. First, when using the sequence options 5 and 8 from the main menu, any illegal file will be simply passed over without an error message. This is to keep things moving smoothly, should it happen to be a presentation to the boss, and you messed up typing the name of a file.

This also means that it's a good idea, for critical sequences, to create them "off line." In other words, write the list of files with a word processor or the like, and run the sequence through once to make sure everything goes smoothly.

Next, if you plan to use the program for an endless sequence—all day long—a lot of wear and tear can be put on your disk drive. I'd suggest using a 130XE or other RAMdisk-capable machine, and putting the screens on the RAMdisk. The load speed for the pictures will be slightly faster, and there won't be any drive wear.

Third, don't be afraid to use one of the "map mode" graphic mode lines in your screens. A mode 3 line, where the "text" is a series of semicolons, makes a nice multicolor border. A mode 8 line with no text makes a thin line straight across the screen in the color of register 2. I usually use these in pairs.

## And, finally, experiment to get the most out of **Presenta-tion Graphics.**

Jeffrey A. Summers, a practicing Internist, received his B.S. in math prior to getting his M.D., and took a strong interest in computers in college. A four-year Atari owner, his interests lie in languages, application programming and medical usage. He teaches beginning BASIC at his local Atari users' group, ACORN, in Rochester, New York. The two-letter checksum code preceding the line numbers here is *not* a part of the BASIC program. For further information, see the "BASIC Editor II," in issue 47.

#### Listing 1. BASIC listing.

**GH 10 REM PRESENT** TH BV 20 REM PRESENTATION GRAPHICS PROGRAM 30 REM BY JEFFREY A SUMMERS **BB 40 REM** BC **50 REM** GU 99 GOTO 10000 KH 110 SCR\$(LEN(SCREEN\$))=" " CZ 120 D=USR(ADR(CNV\$),ADR(SCREEN\$),ADR(S 120 D-DBR(HDR(LDV93), ADR(SCREEN5), ADR(S CR\$),LEN(SCREEN\$)) 170 DLI(C1)=112:DLI(C2)=112:DLI(C3)=11 2:DLI(4)=64+ANTIC(DLIST(C1)):DLI(C6)=I NT(ADR(SCR\$)/256) 180 DLI(C5CR\$)/256) UT 180 DLI(C5)=ADR(5CR\$)-256\*DLI(C6) 190 FOR CNT=C2 TO DLEN:DLI(C5+CNT)=ANT IC(DLIST(CNT)):NEXT CNT NT 0L HX. 200 DLI(CNT+C5)=65:DLI(CNT+C6)=0:DLI(C NT+7)=C6 220 POKE 559,0:FOR PADR=C1 TO CNT+7:PO KE 1535+PADR,DLI(PADR):NEXT PADR 230 POKE 560,0:POKE 561,C6:POKE 559,34 250 FOR CNT=C1 TO C5:POKE 707+CNT,COLR **AH** U.I PB (CNT) : NEXT CNT ZK 260 RETURN ? LINE\$(C1,NCHAR5(MODE));:FOR Q=C1 NCHAR5(MODE):? "4";:NEXT Q IF NCHAR5(MODE)>38 THEN PRINT "4"; NL. 500 TO 0 K 505 TX DZ 510 MARKER=C1 520 GET #C1,X:IF X=126 THEN MARKER=MAR KER-C1:IF MARKER=0 THEN MARKER=C1 EH 530 IF X=126 THEN GOTO 550 NE 535 IF X=155 THEN 560 GI 540 TEXT\$(MARKER)=CHR\$(X) CB 545 MARKER=MARKER+C1:IF MARKER>NCHAR5( MODE) +C1 THEN MARKER=MARKER-C1:PRINT ft 550 PUT #16,X:GOTO 520 GA 560 TEXT\$(MARKER,80)=SP\$ MN 570 START=C1:IF NL=C1 THEN 600 EY 580 FOR Q=C1 TO NL-C1:START=START+NCHA R5(DLIST(Q)):NEXT Q YE 600 ENN=START+NCHAR5(DLIST(NL))-C1 START+NCHAR5(DLIST(NL))-C1 SR 610 ZG 620 ZY 700 SCREEN\$ (START, ENN) = TEXT\$ 620 RETURN 700 POKE 694,0:POKE 702,64:RETURN 710 CLOSE #C1:OPEN #C1,C4,0,"K:":RETUR AJ N 720 POKE 16,112:POKE 53774,112:RETURN 730 PRINT CHR\$(125);POKE ADL+C3,PEEK( ADL+C3)-C5:POKE ADL+C6,C2:POKE ADL+26, C2:POKE ADL+27,C2:RETURN 1000 GO5UB 730:GRAPHICS 0:SETCOLOR C2, C1,C2:GO5UB 720 1005 ADL=PEEK(560)+256\*PEEK(561):POKE ADL+C3,PEEK(ADL+C3)+C5 1006 POKE ADL+C6,7 1010 PRINT " COET F ILE" THE 05 62 D D T.1 JH ILE"
BZ 1011 POSITION C1,11:PRINT "Enter filen
ame to load: ";
UN 1020 INPUT #16,FILENAME\$
RQ 1022 TRAP 1025:IF FILENAME\$(C2,C2)=":"
OR FILENAME\$(C3,C3)=":" THEN 1025
HC 1023 FN\$=FILENAME\$:FILENAME\$="D:":FILE
NAME\$(C3)=FN\$
HT 1025 CLOSE #C1
NC 1030 TRAP 1120:OPEN #C1.C4.0,FILENAME\$ 1030 TRAP 1120:0PEN #C1,C4,0,FILENAME\$ 1035 TRAP 1500:INPUT #C1,FILENAME\$:IF

01 1080 SCRFLG=C1:GOSUB 710 0N 1090 PRINT "5 1056 load UM 1090 PRINT "K HOEC FILE";:POSITION 5,11:PRINT "Display sc reen(Y/N): ";:GET #C1,X PA 1100 IF X(>89 THEN GOTO 11000 NJ 1101 PRINT CHR\$(125);:POSITION 5,11:PR INT "Press any key for menu" GU 1105 FOR I=C1 TO 200:NEXT I:GOSUB 110: GET #C1,X GET #C1,X 1110 GOTO 11000 1120 PRINT "Error in file input/output .":PRINT "Please enter the filename us ing the" OX. 1130 PRINT "format (dev):(filename).(e xt)" HE 1135 GOSUB 710 1140 PRINT "Also, check to be sure dev ice is":PRINT "turned on and able send ZD 1.6 or receive" or receive" 1141 PRINT "the data." 1145 PRINT :CLOSE #C5:GOTO 1520 1500 CLOSE #C1:PRINT "File is not comp atable with":PRINT "this program. Ple ase only load files" 1510 PRINT "that were created with thi s program.":PRINT "B/Graph and Microil lustrator files" 75 HM 67 lustrator files" 1515 PRINT "cannot be edited and must be loaded":PRINT "with the sequencing VQ commands." 1520 PRINT "Press any key for menu" 1530 GOSUB 710:GET #C1,X:GOTO 11000 2000 IF SCRFLG=0 THEN PRINT :PRINT "No screen in memory":FOR I=C1 TO 500:NEX NO I:GOTO 11000 2003 GOSUB 730:GRAPHICS 0:SETCOLOR C2, C2,C2:GOSUB 720 2005 ADL=PEEK(560)+256\*PEEK(561):POKE .16 78 ADL+C3,PEEK(ADL+C3)+C5:POKE ADL+C6,7 2006 PRINT " SEVE US ILE" 2010 POSITION C1,11:PRINT "Enter filen ame for save: ";:INPUT #16,FILENAME\$ 2022 TRAP 1120:IF FILENAME\$(C2,C2)=":" OR FILENAME\$(C3,C3)=":" THEN 2030 2023 FN\$=FILENAME\$:FILENAME\$="D:":FILE 6 Y Y 272 HD. NAMES (C3) =FNS 2030 TRAP 1120:OPEN #C5,8,0,FILENAME\$ 2035 PRINT #C5;"\SUMMERS\PRESENT\" 2040 FOR I=C1 TO C5:PRINT #C5;COLR(I): ..... XG BD NEXT 2050 PRINT #C5;DLEN:FOR I=C1 TO DLEN:P RINT #C5;DLIST(I):NEXT I 2060 PRINT #C5;Screen\$:Close #C5 GL VA 2070 GOTO 11000 3000 GOSUB 730:GRAPHICS 0:GOSUB 720 3010 SETCOLOR C2,C3,C2:IF SCRFLG=0 THE PO ET N 3030 3020 POSITION C5,11:PRINT "There is a screen in memory":POSITION C5,12 3021 PRINT "Do you wish to save it fir st?";;GET #C1,X:IF X=89 THEN 2010 3022 SCRFLG=0:PRINT CHR\$(125); 3030 CURLIN=0:NL=0:DLEN=C1 3031 ADL=PEEK(560)+256\*PEEK(561):POKE 3030 TH EO T N Y Y

FILENAME\${>"\SUMMERS\PRESENT\" THEN 15

1040 FOR I=C1 TO C5:INPUT #C1,C:COLRCI

1050 INPUT #C1,DLEN:FOR I=C1 TO DLEN:I NPUT #C1,C:DLIST(I)=C:NEXT I 1060 SCREEN\$(2048)=" " 1070 HI=INT(ADR(SCREEN\$)/256):L0=ADR(S CREEN\$)-HI\*256:POKE 850,7:POKE 852,L0:

POKE 853,HI 1071 POKE 856,0:POKE 857,8:D=USR(ADR(S HIN\$),16):SCL=PEEK(856)+256\*PEEK(857): SCREEN\$(SCL)=""

**A**A BC

N N

DH 7.61

)=C:NEXT

T

ADL+C3, PEEK(ADL+C3)+C5:POKE ADL+C6,7 3035 PRINT " Greene Reen" 50 REEN" 3040 ? :? "Mode line thus far":? 3045 GOSUB 700:TRAP 3100 3050 ? "Enter graphics mode for line: ";:INPUT #16,MODE 3055 IF MODE<0 OR MODE>9 THEN 3100 3060 DLIST(DLEN)=MODE:DLEN=DLEN+C1 3060 DLIST(DLEN)=MODE:DLEN=DLEN+C1 QZ TA HN GJ JM 3070 CURLIN=CURLIN+NLINES(MODE):NL=NL+ 0Z C1 3080 ? "Enter text for line":PRINT SP\$ 80 : \*\*\*\*\*\*\*\*\*\* 3082 GOSUB 500 3090 IF CURLIN>=192 THEN SCRFLG=C1:DLE XU K ( S070 IF CURLIN/-192 THEN SCRFLG=CI:DLE N=DLEN-C1:GOTO 11000 3100 POSITION C1,C3:IF NL<>0 THEN FOR I=C1 TO DLEN-C1:? DLIST(I);" ";:NEXT I 1200 3105 3110 GOTO 3045 4000 IF SCRFLG=0 THEN PRINT "K";:POSIT ION C5,11:? "No Screen in Memory":FOR I=C1 TO 500:NEXT I:GOTO 11000 5.1 10 4005 GOSUB 730:GRAPHICS 0:SETCOLOR C2, C4,C2:GOSUB 720 4006 ADL=PEEK (560) +256\*PEEK (561) : POKE ADL+C3, PEEK (ADL+C3) +C4 : POKE ADL+C6, C6 4007 DFLAG=0 FO 7.3 4010 PRINT "K edit CREEN" 4020 ? "Mode lines Text" 4025 PTR=C1:IF DFLAG=0 THEN SDISP=C1:E DISP=16:IF DLEN<16 THEN EDISP=DLEN 1.17 4026 IF DFLAGEC1 THEN SDISP=17:EDISP=3 2:IF DLEN<32 THEN EDISP=DLEN 4027 IF DFLAGEC2 THEN SDISP=33:EDISP=4 8:IF DLEN<48 THEN EDISP=DLEN 4028 IF SDISP<>C1 THEN FOR I=C1 TO SDI SP-C1:PTR=PTR+NCHARS(DLIST(I)):NEXT I 4030 FOR I=SDISP TO EDISP:? I;" ";DLIS KO GY 1.1 21 T(I), 4031 IF NCHARS(DLIST(I))(40 THEN PRINT HÐ 4031 SCREEN\$ (PTR, PTR+NCHAR5 (DLIST (I))-C1): GOTO 4035 4032 PRINT SCREEN\$(PTR,PTR+23);"..." 4035 PTR=PTR+NCHARS(DLIST(I)):NEXT I 4040 ? "Golor, Dext, Dext Page Drior o 2.6 S(1) Exit" 4042 GOSUB 700 GET #C1,X IF X=ASC("E") THEN GOTO 11000 4045 83 01 4050 IF 28 IF X=ASC ("T") **THEN 4120** 4060 00 IF X=ASC ("N") **THEN 4150** 4065 4066 IF X=ASC("P") THEN 4170 4070 IF X()ASC("C") THEN 4045 4080 ? "K Chenge Colors ":? :? :? "Current Colors":FOR I=C1 TO TB XY 4066 1 e. **C**5 4081 ? "Register ";I-C1;" - ";COLR(I): NEXT I 4090 ? :? "Register # to change: ";:TR AP 4090:INPUT #16,C:IF C<0 OR C>C4 THE 01 TB N 4090 N 4090 4100 ? "New value: ";:INPUT #16,X:IF X <0 OR X>255 THEN 4100 4102 COLR(C+C1)=X:? "Change another register?(Y/N): ";:GO5UB 700:GET #C1, Y:IF Y<>78 AND Y<>89 THEN 4102 4105 IF Y=89 THEN 4080 61 IP GOTO 4010 TRAP 4010:? "tEnter number of lin 00 4110 UX 4120 to edit text: <+";:INPUT #16,NL L21 PRINT "Old text":PTR=C1:IF NL=C1 10 4121 114 **THEN 4124** 4122 FOR I=C1 TO NL-C1:PTR=PTR+NCHAR50 

DLIST(I)):NEXT I 4123 IF NCHARS(DLIST(NL))>38 THEN PRIN T SCREEN\$(PTR,PTR+36):GOTO 4125 SCREEN\$ (PTR, PTR+36) : GOTO 4125

## **Presentation Graphics** continued

```
CY
        4124 PRINT SCREENS (PTR, PTR+NCHARS(DLIS
         T(NL))-C1)
 QM 4125 MODE=DLIST(NL)
NL 4126 PRINT "New text"
 X8 4130 GOSUB 500
02 4140 GOTO 4010
NG 4150 IF DLEN<17 THEN 4010
P5 4151 IF DLEN<33 THEN DFLAG=C1:GOTO 401

        HP
        4152
        IF
        DFLAGEC1
        THEN
        DFLAGEC2

        OC
        4153
        IF
        DFLAGE0
        THEN
        DFLAGEC1

        P5
        4154
        GOTO
        4010

        PF
        4160
        GOTO
        4010

KF 4170 DFLAG=DFLAG-C1:IF DFLAG (0 THEN DF
        LAG=0
0C 4175 GOTO 4010
NH 5000 GOSUB 730:GRAPHICS 0:SETCOLOR C2,
C5,C2:GOSUB 720
AN 5001 SCRFLG=0:ADL=PEEK(560)+256*PEEK(5
        61) :POKE ADL+C3, PEEK (ADL+C3)+C5:POKE A
       DL+C6,7
5005 FN=0:FILE$(C1)=" ":FILE$(400)=" "
:FILE$(C2)=FILE$
 100
CR 5010 PRINT "N
QUENCE"
                                                   create
QUENCE"

RG 5011 POSITION C2,11:? "Enter filename:

";:INPUT #16,FN$

ZE 5030 ? " Any more files? (Y/N): ";

XA 5031 GET #C1,X

KG 5040 IF X=ASC("Y") THEN PRINT CHR$(X):

FN=FN+C1:GOTO 5010

BB 5045 IF X()ASC("N") THEN 5031

OL 5046 PRINT CHR$(X)

JE 5050 ? " Automatic or Cued? (A/C): ";

KH 5055 GET #C1,X

VV 5060 IF X=ASC("C") THEN PRINT CHR$(X):

GOTO 5080
        GOTO 5080
ZK 5065 IF X()ASC("A") THEN 5055
ZK 5065 IF X{>ASC("A") THEN 5055
OR 5066 PRINT CHR$(X)
UN 5070 TRAP 5070:? " Delay before starti
ng load of":? " following screen: ";:I
NPUT #16,J:J=J*111
RH 5080 ? " Repeat sequence endlessly? ";
YD 5081 GET #C1,Y
TR 5085 IF (Y{>89) AND (Y{>78) THEN 5081
PO 5086 PRINT CHR$(Y)
FC 5080 FOR F=C1 TO FM+C1
FC 5090 FOR F=C1 TO FN+C1
NS 5095 CLOSE #C1
RO 5096 TRAP 5330
DK 5100 FILENAME$=FILE$((F-C1)*20+C1);IF
       FILENAME$(C2,C2)=":" OR FILENAME$(C3,C
3)=":" THEN 5104
5101 FN$=FILENAME$:FILENAME$="D:":FILE
GU
        NAME$ (C3) =FN$
IQ 5104 OPEN #C1,C4,0,FILENAME$

GC 5105 INPUT #C1,FILENAME$:IF FILENAME${

>"\SUMMERS\PRESENT\" THEN 5400

AZ 5110 FOR I=C1 TO C5:INPUT #C1,C:COLR(I

)=C:NEXT I
SP 5120 INPUT #C1,DLEN
NR 5125 FOR I=C1 TO DLEN:INPUT #C1,C:DLIS
T(I)=C:NEXT I
QR 5130 SCREEN$(2048)=" "
LV 5140 HI=INT (ADR(SCREEN$)/256):LO=ADR(S
CREEN$)-256*HI
       5141 POKE 850,7:POKE 852,LO:POKE 853,H
I:POKE 856,0:POKE 857,8:D=USR(ADR(SHIN
2.0
$),16)

XE 5142 SCL=PEEK(856)+256*PEEK(857):SCREE

N$(SCL)="""
YT 5150 GOSUB 710
X0 5160 SCR1$(LEN(SCREEN$))=" "
       5170 D=USR (ADR (CNV$), ADR (SCREEN$), ADR (
SCR1$), LEN (SCREEN$))
POKE 559,0:POKE 77,0:POKE 54272,0
SCR$=SCR1$
20
       5205
       5210
100
YO 5300 GOSUB 170
```

| MP       | 5310 IF X{}ASC("C") THEN FOR K=C1 TO J                                           |
|----------|----------------------------------------------------------------------------------|
|          | INEXT KIGOTO 5330                                                                |
| PZ       |                                                                                  |
| 09       |                                                                                  |
| EZ       |                                                                                  |
| PR       |                                                                                  |
|          | FILENAME\$)+C1 TO 26:GET #C1.K;FILENAME                                          |
|          | \$(I)=CHR\$(K):NEXT I                                                            |
| DU       |                                                                                  |
| Sec.     | FILENAME\$(C2, C2) () CHR\$(128) THEN 5500                                       |
| MR       | 5410 POKE 559,0:DLA=RAMTOP*256-257;FOR<br>I=C1 TO 202:POKE DLA+I,ASC(DLA\$(I)):N |
|          | EXT I                                                                            |
| QJ       |                                                                                  |
|          | E 88,0:POKE 89,RAMTOP-31:POKE 559,34                                             |
| JE       | 5420 FOR I=14 TO 18:POKE 694+I,ASC(FIL<br>ENAME\$(I,I)):NEXT I                   |
| YY       | 5430 DIR=ASC(FILENAME\$(8,8))                                                    |
| 05       | 5435 IF DIR()C1 THEN D=USR(ADR(HOR75))                                           |
| Pet-     | 5440 IF DIR=C1 THEN D=USR(ADR(VERTS))                                            |
| ZX       |                                                                                  |
| P. 1     | 20+C1):IF FILENAME\$(C2,C2)=":" OR FILE                                          |
|          | NAME\$(C3,C3) =":" THEN 5504                                                     |
| IE       |                                                                                  |
| FD       | NAME\$(3)=FN\$<br>5504 POKE 559.0:0PEN #C1.C4.0.FTLENAME                         |
|          | 5504 POKE 559,0:0PEN #C1,C4,0,FILENAME                                           |
| BM       | 5505 SETCOLOR C2.0.0:DL=PEEK(560)+256*                                           |
|          | PEEK(561):FOR I=203 TO 201 STEP -1:POK                                           |
|          | E DL+I, PEEK (DL+I-C2)                                                           |
| GU       | 5506 NEXT I:POKE DL+199,15:POKE DL+200<br>,15:GOSUB 720                          |
| TO       |                                                                                  |
|          | C:POKE 710,C:INPUT #C1,C:POKE 709,C                                              |
| TS       | 5508 POKE 850,7:POKE 852,0:POKE 853.C6                                           |
| BQ       | :POKE 856,202:POKE 857,0<br>5509 D=USR(ADR(SHIN\$),16)                           |
| ŘΪ       |                                                                                  |
|          | 853, PEEK (89) : POKE 856, 0: POKE 857, 31                                       |
| YZ       | 5511 POKE 559,34                                                                 |
| 8D<br>20 |                                                                                  |
| ÊÛ       |                                                                                  |
| _        | 10,C2:G05UB 720                                                                  |
| 75       |                                                                                  |
|          | ADL+C3, PEEK (ADL+C3)+C5:POKE ADL+C6,7                                           |
| IE       | 6002 PRINT " display SC<br>REEN" SC                                              |
| UN       |                                                                                  |
|          | INT "No screen in memory";FOR I=C1 TO                                            |
|          | 200:NEXT I:GOTO 11000                                                            |
| az       | 6010 POSITION 7,11:PRINT "Press any ke<br>y for menu"                            |
| TH       |                                                                                  |
|          | GET #C1,X:GOTO 11000                                                             |
| GF       |                                                                                  |
| YT       | 11,C2:G05UB 720<br>7001 ADL=PEEK(560)+256*PEEK(561):POKE                         |
|          | ADL+C3, PEEK (ADL+C3)+C5:POKE ADL+C6,7                                           |
| VB       | 7005 PRINT " DIS DIR                                                             |
|          | ECTORY"                                                                          |
| YU       | 7010 CLOSE #C5:TRAP 7200:OPEN #C5,C6,0<br>,"D:*.*"                               |
| FA       | 7020 TRAP 7100:GET #C5.X:TF X=155 THEN                                           |
|          | PRINT " "::GOTO 7020                                                             |
| 58       | 7025 PRINT CHR\$(X);:GOTO 7020                                                   |
| ZL       | 7100 CLOSE #C5:PRINT :PRINT "Press any                                           |
| PD       | key for menu ";:GET #C1,X                                                        |
| CM       | 7110 GOTO 11000<br>7200 PRINT "Cannot open drive one's di                        |
|          | rectory":PRIMI "Please check the drive                                           |
| ne       | to be sure it"                                                                   |

- is in the ":PRINT "format of the curre
- QE 7220 GOTO 7100

```
8000 GOSUB 730: GRAPHICS 0: SETCOLOR C2,
1714
     14,C2:GOSUB 720
8001 ADL=PEEK(560)+256*PEEK(561):POKE
ADL+C3,PEEK(ADL+C3)+C4:POKE ADL+C6,C6
8010 PRINT "run a prewritten 5
                                                                         SE
76
     QUENCE
     8011 POSITION C3,11:PRINT "Enter filen
221
     ame holding sequence"
8012 POSITION 10,13:PRINT " ";:INPUT #
MB
      16, FILENAMES
     8013 IF FILENAME$(C2,C2)=";" OR FILENA
ME$(C3,C3)=";" THEN 8020
8014 FN$=FILENAME$:FILENAME$="D:":FILE
HK
      NAME$ (C3) =FN$
     8020 TRAP 1120:CLOSE #C1:OPEN #C1,C4,0
,FILENAME$
1412
     8030 FN=0:TRAP 8050
8035 INPUT #C1,FILENAME$
8040 FILE$(20*FN+C1)=FILENAME$:FN=FN+C
15
PH
      1:GOTO 8035
65
     8050 GOSUB 710:GOTO 5050
     10000 CLR :DIM SCREEN$ (2048), SCR$ (2048
):A=ADR(5CR$):IF INT(A/4096)=INT((A+20
     48)/4096) THEN 10002
10001 CLR :DIM SCR$(2048),SCREEN$(2048
HL
     10002 DIM FILENAME$ (40), COLR (5), NLINES
IH
    (8),NCHARS(8),TEXT$(82)

10003 DIM DLIST(100),SP$(80),DLI(130),

ANTIC(8),LINE$(80),SCR1$(2048)

10004 DIM FN$(20),FILE$(400),CNV$(101)

,VERT$(374),SHIN$(7),HORZ$(289),DLA$(2
20
KH
     621
     10005 C1=1:C2=C1+C1:C3=C2+C1:C4=C2+C2:
SK
     C5=C2+C3:C6=C5+C1
     10010 GRAPHICS 18:PRINT #C6:PRINT #C6
10020 PRINT #C6;" Presentation"
10025 PRINT #C6;" GraPhics"
MG
                                            Presentation"
Graphics"
Program
8.1
00
     10030 PRINT #C6;"
MM
     10031 PRINT #C6
     10031 PRINT #C6;" from analog "
10032 PRINT #C6;" <u>by i summers</u>"
10039 FOR I=C1 TO 100:NEXT I
10040 FOR I=C1 TO C5:READ C:COLR(I)=C:
UT
UT
UII
SK
      NEXT I
     10041 DATA 40,202,148,70,0
10050 FOR I=0 TO 8:READ C:NLINE5(I)=C:
AQ
TH
     NEXT I
     10051 DATA 8,8,16,8,4,4,2,2,1
10060 FOR I=0 TO 8:READ C:NCHAR5(I)=C:
UΖ
JS
      NEXT I
     10061 DATA 40,20,20,10,10,20,20,40,40
10070 OPEN #C1,C4,0,"K:"
10090 SP$(C1)=" ":SP$(80)=" ":SP$(C2)=
16
5P$(C1)
     10091 LINE$(C1)="_":LINE$(80)="_":LINE
НJ
      $ (C2) =LINE$ (C1)
     10100 FOR I=0 TO 8:READ C:ANTIC(I)=C:N
EXT
            T
     10110 DATA 2,6,7,8,9,10,11,13,15
10130 GOSUB 12000
10150 SHIN$="hhhElVE"
0.17
LH
     10150 SHIN$="hhhELV[""

10160 DLA$(C1,C5)="pppN#":RAMTOP=PEEK(

106):DLA$(C6)=CHR$(RAMTOP-31):FOR I=7

TO 199:DLA$(I02,103)="N#":DLA$(104,104)

=CHR$(RAMTOP-16):DLA$(200,201)="A#":DL

A$(202,202)=CHR$(RAMTOP-C1)

11000 GRAPHICS 0:GOSUB 720

11001 ADL=PEEK(560)+256*PEEK(561):POKE

ADL+C3,PEEK(ADL+C3)+C5:POKE ADL+C6,C6

11002 PRINT "PPSCHEETCOM G

RAPHICS"
7/3
0.13
110
× .
32
UĐ
     11003 POKE ADL+26,7:POKE ADL+27,C6:POK
E ADL+28,7:POSITION C2,20
11004 PRINT " Presentation G
RAPHICS"
      RAPHICS
11009 POSITION C2,C1
FU
```

```
BW 11010 PRINT "Presentation Graphics Pro
     gram":?
      11020 PRINT "Select option by number:"
11030 PRINT "0 - Exit"
13 13
     11030
MQ
                 PRINT "1
FΨ
      11040
                                 -
                                     Load screen"
                                      Save Screen"
                PRINT "2
                                 -----
РIJ
     11050
     11060 PRINT "3 - Create screen"
11070 PRINT "4 - Edit screen"
1.0
D P
     11080 PRINT "5 - Create Presentation s
IK
     equence"
ue
     11081 PRINT "6 - Display current scree
     nii
     11082 PRINT "7 - Directory of drive 1"
11083 PRINT "8 - Run a pre-written seq
DR
uence"
     11090 ? :PRINT "Select: ";:GET #C1,X
11100 X=X-48:IF X(0 OR X)8 THEN GOSUB
85
730:GOTO 11000
TB 11110 ON X GOTO 1000,2000,3000,4000,50
00,6000,7000,8000
HW 11120 GOSUB 730:GRAPHICS 0:POKE 559,34
      :END
     13000 RETURN
.
                                Listing 2.
                             BASIC listing.
     10 OPEN #1,8,0,"D:LINE5.LST"
20 LINE=12000:LINEINC=10:STRPOS=1:SAVP
ER
1058
      05=1
      30 DIM STRNAME$(10),STORE$(80)
40 STRNAME$="CNV$"
IG
СХ
      50 PRINT #1;LINE;" ";STRNAME$;"(";STRP
au
      05;",";
55 SAVPOS=STRPOS
RP
      60 READ A: IF A=999 THEN 99
65 CKSUM=CKSUM+A*STRPOS
TK
AH
          STORE$(LEN(STORE$)+1)=CHR$(A):STRPO
STRPO5+1:IF (STRPO5-1)/80()INT((STRP
TZ
      70
      S=STRP0S+1:IF
      05-1)/80) THEN 60
     75 PRINT #1;5AVPO5-1+LEN(STORE$);")=";
CHR$(34);STORE$;:STORE$=""
80 LINE=LINE+LINEINC:? #1:GOTO_50
GX
01
      99 PRINT #1; SAVPOS-1+LEN(STORE$);")=";
1.1.1
     CHR$(34);STORE$;:STORE$=""
100 IF STRNAME$="HORZ$" THEN 1000
IF STRNAMES="VERTS" THEN STRNAMES=
UE
      110
      "HORZ$"
     120 IF STRNAME$="CNV$" THEN STRNAME$="
VERT$"
SE
     125 STRPOS=1
130 LINE=LINE+LINEINC:? #1
22
140 GOTO 50
1800 IF CKSUM<>14670727 THEN PRINT "ER
ROR IN DATA!"
1010 ? #1:CLOSE #1:END
6 S. S
0.0
ER
     1010 ? #1:CLOSE #1:END
15000 DATA 104, 104, 133, 204, 104, 13
3, 203, 104, 133, 206
15010 DATA 104, 133, 205, 104, 133, 20
8, 104, 133, 207, 160
15020 DATA 0, 177, 203, 41, 128, 133,
209, 177, 203, 41
15030 DATA 127, 201, 96, 16, 12, 201,
32, 48, 6, 56
5.7
HX
UJ
     32, 48, 6,
15040 DATA
                          56
PH
                         233, 32, 24, 144, 2, 9, 64,
     15040 DATA 233, 32, 24, 144, 2, 7, 64,
5, 209, 145
15050 DATA 205, 165, 203, 24, 105, 1,
133, 203, 165, 204
15060 DATA 105, 0, 133, 204, 165, 205,
24, 105, 1, 133
15070 DATA 205, 165, 206, 105, 0, 133,
205 165, 207, 55
15070 DATA 200, 56
206, 165, 207, 56
15080 DATA 233, 1, 133, 207, 165, 208,
273, 0, 133, 208
208, 181, 165, 207,
```

233, 0, 133, 208 15090 DATA 201, 0, 208, 181, 165, 207, 201, 0, 208, 175 15100 DATA 96,999 24.3 1.11

## **Presentation Graphics** continued

ND 16000 DATA 104, 165, 88, 133, 215, 155, 89, 133, 217, 169
CS 16010 DATA 0, 133, 212, 133, 220, 133, 221, 133, 222, 133
JA 16020 DATA 223, 169, 1, 133, 213, 165, 216, 24, 101, 212
IJ 16030 DATA 133, 214, 165, 217, 105, 0, 133, 215, 165, 214
OG 16040 DATA 24, 105, 0, 133, 218, 165, 215, 105, 30, 133
IS 1555 DATA 219, 152, 16, 169, 7, 157, MD 16000 DATA 104, 165, 88, 133, 216, 165 215, 105, 30, 133 16050 DATA 219, 162, 16, 169, 7, 157, pb 66, 3, 169, 1 MZ 16060 DATA 157, 72, 3, 169, 0, 157, 73 MZ 16060 DATA 157, 72, 3, 107, 0, 137, 73, 3, 169, 220
TH 16070 DATA 157, 68, 3, 169, 0, 157, 69, 3, 32, 86
ZB 16080 DATA 228, 169, 0, 133, 222, 165, 220, 16, 8, 41
XD 16090 DATA 127, 133, 220, 169, 1, 133, 222, 165, 220, 208
DA 16100 DATA 47, 162, 16, 169, 7, 157, 6 6, 3, 169, 2 6, 3, 169, 2 MI 16110 DATA 157, 72, 3, 169, 0, 157, 73 , 3, 169, 220 50 16120 DATA 157, 68, 3, 169, 0, 157, 69 169 2 50 16120 0414 167, 1 , 3, 32, 86 T0 16130 DATA 228, 165, 220, 166, 221, 13 4, 220, 133, 221, 24 00 16140 DATA 144, 6, 24, 144, 162, 24, 1 44, 193, 162, 16 44, 193, 162, 16 44, 193, 162, 16 JB 16150 DATA 169, 7, 157, 66, 3, 169, 1, 157, 72, 3 WM 16160 DATA 169, 0, 157, 73, 3, 169, 22 3, 157, 68, 3 PJ 16170 DATA 169, 0, 157, 69, 3, 32, 86, 228, 160, 0 UZ 16180 DATA 165, 223, 145, 214, 165, 21 4, 24, 105, 80, 133 VQ 16190 DATA 214, 165, 215, 105, 0, 133, V0 16190 DATA 214, 100, 215, 197, 219, 48 ZF 16200 DATA 83, 165, 214, 197, 218, 48, 77, 165, 213, 201 05 16210 DATA 1, 208, 42, 165, 216, 24, 1 91, 212, 133, 214 91, 212, 133, 214 OS 16210 DATA 1, 200, 42, 01, 212, 133, 214 PG 16220 DATA 165, 217, 105, 0, 133, 215, 165, 214, 24, 105 CD 16230 DATA 40, 133, 214, 165, 215, 105 , 0, 133, 215, 169 TX 16240 DATA 2, 133, 213, 24, 144, 38, 2 4, 144, 149, 24 TX 16240 DATA 2, 133, 4, 144, 149, 24 JX 16250 DATA 144, 149 EI 16260 DATA 24, 144, 179, 169, 1, 133, 213, 165, 212, 24 EM 16270 DATA 105, 1, 133, 212, 201, 40, 208, 1, 96, 165 EM 16270 DRIM 100, 208, 1, 96, 165 CF 16280 DATA 216, 24, 101, 212, 133, 214 , 165, 217, 105, 0 JE 16290 DATA 133, 215, 165, 222, 201, 1, 208, 41, 240, 9 208, 24, 144, 207, 24, 144, 207, JE 16290 DATA 240, 9 208, 41, 240, 9 GN 16300 DATA 24, 144, 207, 24, 144, 207, 24, 144, 207, 162 JK 16310 DATA 16, 169, 7, 157, 66, 3, 169 , 1, 157, 72 , 169, 0, 157, 73, 3, 169, LL 16320 DATA 3, 169, 0, 157, 73, 3, 169, 223, 157, 68 SG 16330 DATA 3, 169, 0, 157, 69, 3, 32, SG 16330 DATA 3, 169, 0, 157, 69, 3, 32, 86, 228, 165
CZ 16340 DATA 220, 56, 233, 1, 133, 220, 165, 221, 233, 0
AD 16350 DATA 133, 221, 165, 220, 208, 20
6, 165, 221, 208, 202
IE 16360 DATA 165, 222, 201, 1, 208, 13, 165, 223, 133, 220
R0 16370 DATA 169, 0, 133, 221, 133, 222, 24, 144, 180, 24
LW 16380 DATA 164, 165, 88, 133, 216, 165, 89, 133, 217, 169

AJ 17010 DATA 0, 133, 220, 133, 221, 133, 222, 133, 223, 169 RR 17020 DATA 1, 165, 216, 133, 214, 165, 217, 133, 215, 165 NK 17030 DATA 214, 24, 105, 0, 133, 218, 165, 215, 105, 30 QE 17040 DATA 133, 219, 162, 16, 169, 7, 157, 66, 3, 169 S0 17050 DATA 1, 157, 72, 3, 169, 0, 157, 73, 3, 169 SF 17060 DATA 220, 157, 68, 3, 169, 0, 15 7, 69, 3, 32 JU 17070 DATA 86, 228, 169, 0, 133, 222, 165, 220, 16, 8 SC 17080 DATA 41, 127, 133, 220, 169, 1, 133, 222, 165, 220 AP 17090 DATA 208, 47, 162, 16, 169, 7, 1 SJ 17100 DATA 220, 157, 68, 3, 169, 0, 157, 73, 3, 169 R0 17110 DATA 220, 157, 68, 3, 169, 0, 157 R0 1/116 53, 32 7, 69, 3, 32 T0 17120 DATA 86, 228, 165, 220, 166, 221 , 134, 220, 133, 221 UL 17130 DATA 24, 144, 6, 24, 144, 162, 2 4, 144, 193, 162 JS 17140 DATA 10, 107, 7, 107, 73, 167, , 1, 157, 72 LT 17150 DATA 3, 169, 0, 157, 73, 3, 169, 223, 157, 68 IV 17160 DATA 3, 169, 0, 157, 69, 3, 32, 
 86, 228, 160

 0A 17170 DATA 0, 165, 223, 145, 214, 165, 214, 24, 105, 1

 NY 17180 DATA 133, 214, 165, 215, 105, 0, 177
 NY 17100 DHTH 133, 214, 103, 215, 103, 0, 133, 215, 197, 219
 EL 17190 DATA 48, 7, 165, 214, 197, 218, 48, 1, 96, 165
 QS 17200 DATA 222, 201, 1, 208, 41, 240, 9, 24, 144, 179
 DF 17210 DATA 24, 144, 179, 24, 144, 209, 152 15 15 159, 7 162, 16, 169, 7 CJ 17220 DATA 157, 66, 3, 169, 1, 157, 72 , 3, 169, 0 PT 17230 DATA 157, 73, 3, 169, 223, 157, 3, P1 17230 DATA 137, 73, 0, 207, 207, 68, 3, 169, 0 HX 17240 DATA 157, 69, 3, 32, 86, 228, 16 5, 220, 56, 233 LL 17250 DATA 1, 133 HK 17260 DATA 220, 165, 221, 233, 0, 133, 221 165 220 208 

 17260
 DATA
 220, 105, 221, 208, 202, 208

 221, 165, 220, 208
 EK
 17270
 DATA 206, 165, 221, 208, 202, 16

 5, 222, 201, 1, 208
 LF
 17280
 DATA 13, 165, 223, 133, 220, 169

 0, 133, 221, 133
 06
 17290
 DATA 222, 24, 144, 180, 24, 144, 144

 174 TL 17300 DATA 999

PAGE 46 / APRIL 1988

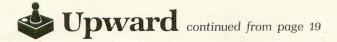

PLY=200 DNO Poke (559,0) Poke (712,0) UP () PLY=50 UP () RETURN PROC PAUSE () Poke (764, 255) SndRst() Position(27,0) Print("PAUSED") WHILE Peek(764) <>33 DO OD WHILE Peers (0) Position(27,0) Print(" Poke (764,255) RETURN PROC TITLE () SndRst() J=PeekC(88) Poke(77,0) Poke(88,5L0-40) Poke(89,5HI-1) Print("\*\*\*> B B¥C Print(" AXXXXXX ( 113 Print ("\*\*\*C 3 Print(" B\*\*\*\*\* 113 Print ("\*\*\* Print(" 4B\*\*\*\* 113 Print("\*\*C + + ++> + 
 Print("\*\*C
 + + ++>
 +

 Print("+ A+> ++>
 3B\*\*")

 Print("\*C
 \* \* \* \*
 \*

 Print("\*C
 \* \* \* \*
 \*

 Print("\*C
 \* \* \* \*
 \*

 Print("\*C
 \* \* \*
 \*

 Print("\*C
 \* \* \*
 \*

 Print("\*\*
 \* \*
 \*

 Print("\*\*
 \* \*
 \*

 Print("\*\*
 \*
 \*

 Print("\*\*
 \*
 \*
 Print("\*\* Print(" 3456789876543456789") Print("8987654345678987653 ") Zero(SHI\*256+400,600) PokeC(88, J) Print("K UPWARD") Position(4,1) Print("Copyright 1985 ") Print("ANALOG Computing") HSC=0 THEN IF Position(13,2) Print("By Greg Knauss") FT HSC>0 THEN IF Position(13,2) Print("High Score: ") PrintC (HSC) FT AIR=6600 STR=246 SN=1 N=0 V=0 P=183 PLY=187 5=15 PIC=0 MOVE () FADEINC FOR L=1 TO 5 DO PLY=187 PD=DRW+208 FOR J=1 TO 10000 DO OD

PD=DRW FOR J=1 TO 10000 DO OD OD SRTDRTO 5=11 WHILE Peek(53279)()6 AND STrig(0)()0 DO AIR=6600 STR=246 IF P=190 THEN 5=11 FI IF P=58 THEN 5=7 FI PLY=187 WAY () MOVED ANIMATE () SKYLER () PLAY () Poke (53278,0) FOR J=1 TO 700 DO OD IF Peek (53279)=5 THEN 55P==-1 SCT=0 IF SSP=0 THEN SSP=3 FI SndRst() FOR J=1 TO 250 DO Sound(0,J,10,15-J/16) OD FI IF Peek(53279)=3 THEN SAC==-20 IF SAC=0 THEN SAC=0 SndRst() FOR J=1 TO 250 DO Sound (0, 250-J, 10, 15-J/16) OD FT IF P=DAX AND DART=0 AND DAY=0 THEN DART=1 DAY=Rand (100) +75 DX=Rand(2) IF DX=0 THEN DX=-3 DAX=245 FI IF DX=1 THEN DX=3 DAX=3 FI FI IF DART=1 THEN BANGO FI IF DART=0 THEN SRTDRTO FI OD SC=110 PLRGO () SHI=SHI+4 Poke(DL+14, SHI) RETURN PROC ERR() Close(1) SN=1 THEN Position(0,1) Print(" Please insert a ") IF PrintE("disk with Upward sets ")

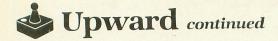

```
Print(" present and press")
Print(" the trigger, ")
Poke(712,149)
Poke(559,62)
WHILE STRIGGT
      WHILE STrig(0)=1 DO OD
SSP==+1
SAC==+20
      Poke (559,0)
      Poke (712,0)
   FI
   5N=1
   SSP==-1
   IF SSP=0 THEN
      SSP=1
      SAC==-20
      IF SAC=0 THEN
SAC=20
         55P=1
      FI
   FI
   Open (1, "D: UPSET. A", 4, 0)
RETURN
PROC READSET ()
IF LNS=0 THEN
      Close(1)
      LNS=1
      Poke (ST+9, SN+64)
      Error=ERR
      Open(1,5T,4,0)
FOR J=0 TO 2999 DO
S=GetD(1)
         Poke(SHI*256+J,S)
      OD
   FI
   Close(1)
   AIR=6600
   STR=246
   E5=0
   Print("K
                         UPWARD")
  Position(2,1)
Print("Str:
Print("
                                         ")
                                        Position(2,2)
Print("Air:
Print("
                                         113
                                        113
  FOR J=3000 TO 3079 DO
Poke(SHI*256+J,10)
   OD
   Poke (559,62)
   FADEINC
   FOR P=1 TO 11 DO
      DNO
      PLY=200
   OD
   PD=DRW
   Poke (704,0)
  P=185
  PLY=187
  MOVE ()
  FOR I=0 TO 15 DO
     Poke(704,I)
FOR J=1 TO 3000 DO OD
  OD
RETURN
PROC GOGOGO()
  DO
      SETUP ()
      TITLEO
      DO
        READSET ()
        WHILE ES=0 DO
           Poke(77,0)
IF PC=8 or PC=10 or PC=12 or
Str(54 or AIR(54 THEN
```

```
E5=1
     FI
     IF PLY(110 AND SLO=0 THEN
        E5=2
     FI
     AIR==-1
     IF AIR MOD 200=0 THEN
       OXY ()
     FI
     S=Stick(0)
     WAYO
        STrig(0)=0 AND PC<>0 AND
PC<>2 AND PC<>3 AND
PC<>8 THEN
     IF
        JUMP ()
     FI
     LEGAL ()
     MOVE ()
     SKYLER ()
     ANIMATE ()
     PLAYO
     Poke (53278,0)
IF P=DAX AND DART=0 AND
DAY=0 THEN
        DART=1
        DAY=PLY+10
        DX=Rand(2)
        IF DX=0 THEN
           DX=-3
           DAX=245
        FI
IF DX=1 THEN
           DX=3
           DAX=3
        FI
     FI
        DART=1 THEN
     IF
        BANG ()
     FI
     IF PLY>189 THEN
        DNO
     FI
     IF PLY (85 THEN
       UP ()
     FT
     FOR J=1 TO 700 DO OD
IF Peek (764)=33 THEN
        PAUSE ()
     FI
  OD
  IF ES=2 THEN
SC==+ (STR/3) + (AIR/100)
     Poke (706,0)
     Poke (707,0)
     Position(25,0)
Print("SCORE: ")
     PrintCE(SC)
     Print("
                               113
     Print("Congratulations!")
                               113
     PrintE("
     Print(" For next cavern ")
Print("press the trigger .")
WHILE STrig(0)=1 D0
PD=DRW+16
        X1=0
        SKY=200
        JUMP ()
        FOR J=1 TO 800 DO OD
     OD
     Zero(SHI*256+400,600)
     PLRGO ()
     SC==+110
     LNS=0
     SN==+1
  FI
  UNTIL ES=1
PD=DRW+16
```

0D

PL==-1 PLY==+1 Poke (704,15-I) SKYLER () IF DART=1 THEN BANG () FI PLAYO FOR J=1 TO 1000 DO OD OD 5=0 WHILE STrig(0)=1 DO SKYLER() IF DART=1 THEN \_\_\_BANG() FI PLAY () 5==+1 IF S=1 THEN Position(21,0) Print(" Pame over 113 FI IF S=100 THEN Position(21,0) Print(" SCORE: ") PrintC(SC) IF SC>HSC THEN Print(""") FI Print(" 113 FT FOR DL=1 TO 800 DO OD OD IF SC>HSC THEN HSC=SC FI IF SN>1 THEN LNS=0 FI OD RETURN Listing 2. **BASIC** listing. IK 0 POKE 82,0:DIM A\$(42),B\$(42)
DZ 10 ? "F+++ PLEASE PUT THE DISK TO CON
TAIN THE SET INTO DRIVE ONE AND P
RE55 N=HIRN.":INPUT A\$
UE 20 OPEN #1,8,0,"D:UPSET.A"
QV 30 FOR J=1 TO 75:READ A\$
BP 40 IF LEN(A\$)=42 THEN 70
SR 50 A\$(LEN(A\$)+1)=","
NQ 60 READ B\$:A\$(LEN(A\$)+1)=B\$:GOTO 40
JN 70 B\$=A\$(2.41) NU 50 READ B\$:15(LEW(14))1)-5:(010 40 JN 70 B\$=A\$(2,41) 0J 80 FOR I=1 TO 40:PUT #1,ASC(B\$(I))-32 PH 90 NEXT I:NEXT J FJ 100 CLOSE #1:? " OK! SET'S DONE, YOU CAN PLAY NOW!" 50 10000 DATA 55 10010 DATA ' 5 FZ 10020 DATA '//012 2212 21000000000 011100112 RV 10030 DATA '\*\*\*\*\*+D+\*\*\*\*+++\*\*\*\*\*\*\*\*\*\*\* 43456789876E43' 4BXXXC E GI 10050 DATA F 8 BC3 UU 10060 DATA E E NU 10070 DATA E E {++= **BY 10080 DATA** E . . 11 F E <= 3 10090 DATA 34 M

FOR I=0 TO 15 DO

| ox | 34 E '<br>X 10100 DATA '                                                                                                    |                                         |
|----|----------------------------------------------------------------------------------------------------|-----------------------------------------|
| EP | 2 E '                                                                                                    | 210/,=                                  |
|    | 4 E '                                                                                                    |                                         |
| ZL | L 10120 DATA ' E 210/,=                                                                                                    | 3456780                                 |
| UP | P 10130 DATA '\D;8987654<br>E                                                                                                    |                                         |
| KV |                                                                                                    | A++++++++,                              |
| UL | L 10150 DATA ' E                                                                                                    | AXXXXXXXXXC B*                          |
| DT | T 10160 DATA ' E                                                                                                    | *****F***C 3                            |
| AP |                                                                                                    | **C E BC                                |
| FG |                                                                                                    | B* E                                    |
| VF | BC 5678CE '<br>F 10190 DATA ' (D= 0                                                                                                    | 8 E <=                                  |
| US | 5 10200 DATA ' E <= 31                                                                                                    | . //                                    |
| IZ | 2 0 E '                                                                                                    | 43                                      |
| TG | 4 3 E '                                                                                                    | 0+++  cccccu++  0                       |
|    | + Heuterereru+++ '                                                                                                    | 54345678987654                          |
| DG | G 10230 DATA '74E456789870<br>34567898765434'                                                                                                    | 34343070707034                          |
| OT | T 10240 DATA ' E                                                                                                    |                                         |
| PB | B 10250 DATA '+++++++=                                                                                                    | <,/012                                  |
| FY | Y 10260 DATA '89876543                                                                                                    | 3456789;,/                              |
| SR |                                                                                                    | 3456                                    |
| XU | U 10280 DATA ' AD>                                                                                                    |                                         |
| DN |                                                                                                    | ततना=                                   |
| QG | G 10300 DATA **>E* 456                                                                                                    | 7654                                    |
| zu |                                                                                                    | 00 <=                                   |
| Mb |                                                                                                    | = 43 <                                  |
| KB | ++= 4 E '<br>10330 DATA '* E *> 34                                                                                                    |                                         |
|    | 34                                                                                                    |                                         |
|    | GEGEGEGEGEGEGE                                                                                                    |                                         |
| DN | NAMES AND ADDRESS OF A DREAM AND ADDRESS OF A DREAM AND ADDRES | *************                           |
| TP | M 10360 DATA '*CEB****F**                                                                                                    |                                         |
| Z١ |                                                                                                    | 5654E3453E 343E                         |
| UE |                                                                                                    | E E                                     |
| FL |                                                                                                    | E E                                     |
| Ał | 10400 DATA ' E                                                                                                    | E E                                     |
| D  | A 10410 DATA '                                                                                                    | E                                       |
| P  | E'                                                                                                    |                                         |
| PI | M 10430 DATA                                                                                                    |                                         |
| U  |                                                                                                    | ++++++++                                |
| G  | ++++++++++++++++++++++++++++++++++++++                                                                                                    | 765434567898765                         |
|    | 4345678987654E'<br>PY 10460 DATA '                                                                                                    | States and                              |
|    | E                                                                                                    | +++++++++++++++++++++++++++++++++++++++ |
|    | +[[[]]]++++++++++                                                                                                    | 345678987654345                         |
| G  | CA 10480 DATA ' EB/8987654                                                                                                    |                                         |
|    |                                                                                                    |                                         |

ANALOG COMPUTING

APRIL 1988 / PAGE 49

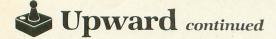

|     | 67898         | 765434567             |                                                                                                    |                                                 |                  |
|-----|---------------|-----------------------|----------------------------------------------------------------------------------------------------|-------------------------------------------------|------------------|
| 0I  | 10490         | DATA ' E              |                                                                                                    |                                                 |                  |
| BM  | 10500         | DATA '++              |                                                                                                    | <+= <+++                                        | += <             |
| GY  | 10510         | DATA 43               |                                                                                                    | 3 *03                                           | 5                |
| LU  | 43<br>10520   |                       |                                                                                                    | A*                                              |                  |
| OP  | 10530         |                       | (++++                                                                                                    | +++++++*C                                       |                  |
|     |               | E                     |                                                                                                    |                                                 |                  |
| EL  | 10540         |                       |                                                                                                    | 789876543210                                    | 9/,=             |
| NL. | 10550         |                       |                                                                                                    | 210/,;887                                       | 68 <del>**</del> |
| JE  | 10560         | DATA ' 2              |                                                                                                    | ;9876543                                        | BXIII            |
| LG  | 10570         |                       | 765433                                                                                                    |                                                 | B*9              |
| NX  | 898C<br>10580 | DATA 'E               |                                                                                                    |                                                 | 3                |
| MN  | 10590         | DATA .++              | ++++++                                                                                                    | ********                                        | ++++++           |
|     |               | +++++++0              | and the second second se |                                                 |                  |
| ZM  | 10600         | DATA '54<br>898765438 |                                                                                                    | 987654345678                                    | 3987654          |
| IU  | 10610         | DATA '                |                                                                                                    | 2                                               |                  |
| SM  | 10620         |                       | ++++=                                                                                                    | A+> 4                                           | <b>&lt;++++</b>  |
| SU  | 10630         | DATA 'CE              | B876                                                                                                    | BFC                                             | 3456             |
| KR  | 10640         | 654345677<br>DATA ' E |                                                                                                    | E <++=                                          |                  |
| PC  | 10650         | DATA ' E              | 2222                                                                                                    | E 34                                            |                  |
|     |               |                       | 1                                                                                                    |                                                 |                  |
| DK  | 10660         | DATA 'E               | CCCK HARC                                                                                                    | E                                               |                  |
| XO  | 10670         | DATA IER<br>45678CE   | interest                                                                                                    | E                                               |                  |
| ov  | 10680         |                       | 0××c                                                                                                    | <++++++++++                                     | +++++            |
| EW  | 10690         | DATA THE              | *C3                                                                                                    | 4457654345                                      | 678987           |
| TU  | 6543<br>10700 | DATA 65               |                                                                                                    |                                                 |                  |
|     | 10710         | DOTO -                | <p= 4<="" th=""><th></th><th></th></p=>                                                                                                    |                                                 |                  |
| NN  | +++++         | ++= E                 | 1                                                                                                    | (+++++++ <u>;;;;;;;;</u> ;;;;;;;;;;;;;;;;;;;;;; |                  |
| GA  | 10720         | DATA '                | E                                                                                                    | 54345678987                                     | 654345           |
| ММ  | 10730         | DATA '                | E                                                                                                    | 2 2                                             |                  |
| ne  | 10740         | AH                    |                                                                                                    |                                                 |                  |
| PF  | 10740         | DATA '++              |                                                                                                    | +++++* <u>([@</u> ]*                            | ******           |
| •   |               |                       |                                                                                                    |                                                 |                  |

#### Listing 3. Action! listing.

| ; UPWARD                                             | EDITOR by                                                                        | y Greg                                    | Knauss                        |
|------------------------------------------------------|----------------------------------------------------------------------------------|-------------------------------------------|-------------------------------|
| ; [B4 F9<br>; 5A 0C<br>; 24 27<br>; 69 63<br>; 4F 3A | CHECKSUM<br>4B 46 88<br>27 3D EC<br>7E 19 65<br>6C C8 DE<br>10 9D 15<br>02 5F 74 | 45 83<br>4A 1F<br>C4 11<br>AC 77<br>33 5B | FF<br>34<br>E8<br>1F<br>6D    |
| BYTE<br>P,I,X=<br>STC=[3<br>L=[1]                    | = <b>[1]</b> ,Y=[1]                                                              | 1.5.516                                   | =[0],SLO,SHI,<br>32],ERR=[0], |
| INT<br>X1, Y1                                        |                                                                                  |                                           |                               |

| PROC [<br>72<br>208<br>141<br>165<br>206<br>64<br>Return                                                                   | 169<br>24<br>0<br>208                                                                                                    | 54<br>208<br>141                                                                                                 | 141                       | 23<br>68<br>212           | 208<br>141<br>169       | 141<br>169<br>25<br>0<br>212                 | 22<br>10<br>208<br>141<br>104                                                                                                    |
|----------------------------------------------------------------------------------------------------|----------------------------------------------------------------------------------------------------|----------------------------------------------------------------------------------------------------|---------------------------|---------------------------|-------------------------|----------------------------------------------|----------------------------------------------------------------------------------------------------|
| PROC N<br>[112<br>37<br>65<br>Return                                                                                       | 37<br>0                                                                                                    | 5T ()<br>112<br>32<br>37<br>0                                                                                    | 71<br>101<br>37           | 0<br>0<br>37              | 0<br>0<br>37            | 6<br>37<br>37                                | 130<br>37<br>5                                                                                                    |
| PROC C<br>[170<br>85<br>0<br>0<br>0<br>0<br>0<br>168<br>170<br>170<br>170<br>170<br>170<br>170<br>170<br>170<br>170<br>170 | 170<br>85<br>0<br>0<br>0<br>0<br>22<br>422<br>170<br>170<br>170<br>170<br>170<br>170<br>170<br>0<br>22<br>428<br>150<br>190<br>2551<br>2551<br>2551<br>2551<br>2551 | $\begin{array}{c} 170\\ 170\\ 170\\ 85\\ 0\\ 0\\ 0\\ 0\\ 32\\ 370\\ 170\\ 170\\ 170\\ 170\\ 170\\ 170\\ 170\\ 1$ | 250                       | 175<br>250<br>191<br>250  | 191<br>250              | 60<br>190<br>255<br>171<br>170<br>255<br>254 | 170<br>170<br>170<br>170<br>170<br>170<br>170<br>170<br>32<br>0<br>32<br>0<br>32<br>128<br>169<br>0<br>106<br>190<br>190<br>190<br>170<br>170<br>190<br>255<br>170<br>255 |
| "Upwar                                                                                                    | d'' <u>a</u>                                                                                                    |                                                                                                    |                           |                           |                         |                                              |                                                                                                    |
| Progra<br>255                                                                                                    | 195                                                                                                    | L95 :                                                                                                    |                           |                           |                         |                                              | 55                                                                                                    |
| 0<br>0<br>15<br>192<br>Return                                                                                              | 63<br>60<br>15<br>204                                                                                                    | 48<br>51<br>3<br>12 2                                                                                            | 63<br>51<br>63 2<br>240 1 | 3<br>51<br>207 2<br>192 1 | 3<br>51<br>207<br>192 1 | 63<br>60<br>12<br>92 2                       | 0<br>60<br>401                                                                                                    |

CARD J,SCN,DL,CH

BYTE ARRAY ST="D:UPSET.A"

PROC TOPSCRN() Poke(83,39) Position(0,1) Print(" \*+,-./012 3456789; <=>ABC")

Print(" DEF GHIJK ") Position(0,2) Print(" \*+,-./012 3456789; <=>ABC") Print(" DEF FINDIX MN ") Poke (83,0) RETURN PROC SETUP() Graphics(0) Poke(752,1) Poke(82,1) PrintE("") DL=PeekC(560) 5HI=Peek(106)-32 5HI==+8 5L0=0 MoveBlock(DL,NEWLIST,50) SCN=PeekC(88) J=PeekC(88) PokeC(DL+4,J) Poke(DL+12,0) Poke(DL+13,SHI) J=PeekC (560) PokeC(DL+25, J) CH=(Peek(106)-40)\*256 MoveBlock (CH+80, CHSTORE, 512) MoveBlock(CH+80,CHSTORE,512 Zero(CH,8) Poke(DLI+35,CH/256) Poke(512,DLI) Poke(54286,192) Poke(708,0) Poke(709,6) Poke(712,148) Zero(SHI\*256+5L0,256\*12+40) Print("K []PIARD = 201102") PrintE(" LEVEL: 1") TOPSCRN() TOPSCRN() RETURN PROC OOPS() Poke (559, 34) Position(0,1) Print(" DISK ERROR! ") Print(" Any key to continue...") I=GetD(1) ERR=1 Close(2) RETURN PROC SETNO() FOR J=1 TO 15000 DO OD WHILE STrig(0)=1 DO IF Stick(0)=7 AND SN(25 THEN SN==+1 FI IF Stick(0)=11 AND SN>1 THEN SN==-1 FI IF Stick(0) ()15 THEN Position(24,1) Print(" ++") PrintB(SN) FT FOR J=1 TO 7000 DO OD OD RETURN PROC CONFIRMC) 5=0 Position(31,1) Print("Y/D") FOR J=1\_TO 15000 DO OD WHILE STrig(0)=1 DO

IF Stick(0)=7 THEN Position(31,1) Print("Y/[]") 5=0 FI Stick(0)=11 THEN IF Position(31,1) Print("[]/N") 5=1 FI OD RETURN PROC SAVE () Position(0,1) Print(" Save set:") Print(" 113 Position(24,1) PrintB(SN) SETNO() Position(6,1) Print("Confirm: Seve as set ") PrintB(SN) Print("?") CONFIRMC) IF 5=0 THEN RETURN FI Poke(559,0) SHI=Peek(106)-32 SL0=0 L=1 Position(33,0) Print(" ++") Print(" PrintB(L) Poke(DL+12,SLO) Poke(DL+13,SHI) Close(2) Error=00PS ERR=0 ERR=0 Poke(ST+9, SN+64) Open(2,ST,8,0) IF ERR=0 THEN FOR J=0 TO 2999 DO S=Peek(SHI\*256+J) PutD(2,S) 0D Close(2) FI Poke (559, 34) RETURN PROC LOAD () Position(0,1) Print(" Load set:") Print(" 113 Position(24,1) PrintB(SN) SETNOO Position(6,1) Print("Confirm: Load set ") PrintB(SN) Print("?") CONFIRM() IF S=0 THEN RETURN FI Poke (559,0) 5HI=Peek (106) -32 SL0=0 L=1 Position(33,0) Print(" ++") Print(" PrintB(L) Poke(DL+12, SLO) Poke(DL+13, SHI)

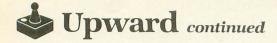

Error=00P5 FRR=A ERR=0 Poke(ST+9, SN+64) Open(2, ST, 4, 0) IF ERR=0 THEN FOR J=0 TO 2999 DO S=GetD(2) Poke(SHI\*256+J,5) OD Close(2) FT Poke (559, 34) RETURN PROC CLEAR() Position(6,1) Print("Confirm: Digar set?") Print(" CONFIRMO IF 5=1 THEN SHI=Peek(106)-32 SL0=0 L=1 Position(33,0) Print(" ++") PrintB(L) Poke(DL+12,SLO) Poke(DL+13,SHI) Zero(SHI\*256+5LO,3000) PokeC(88, SCN) FI RETURN PROC DISK() Poke (83, 39) Position(0,1) Print(" EXIT SAVE LOAD") Print(" CLEAR 5=1 WHILE STrig(0)=1 DO IF S>1 AND Stick(0)=11 THEN 5==-1 FI IF S(4 AND Stick(0)=7 THEN 5==+1 FT IF Stick(0)=7 OR Stick(0)=11 THEN Position(0,1) Print(" EXIT SAVE") Print(" LOAD CLEAR 113 FI IF S=1 THEN Position(5,1) Print("EXIT FI IF S=2 THEN Position(13,1) Print(" SAVE ") FI IF S=3 THEN Position(21,1) Print("LOAD ") FI IF S=4 THEN Position(29,1) Print(" GLEAR ") FT FOR J=1 TO 5000 DO OD OD FOR J=1 TO 10000 DO OD IF 5=2 THEN SAVE () FI IF S=3 THEN LOAD () FT

```
IF 5=4 THEN
       CLEAR ()
    FI
    X=38
    STC=32
    TOPSCRNC
    Position(38,2)
Print("L")
 RETURN
 PROC LEVO
    PokeC (88, SCN)
Poke (83, 39)
    Position(33,0)
Print(" ++")
    Print("
    PrintB(L)
    Poke(83,0)
Poke(88,5L0)
Poke(89,5HI)
 RETURN
 PROC SCROLLDNC)
    Color=CLR
   FOR J=1 TO 6 DO
FOR S=1 TO 6 DO
FOR I=0 TO 15 DO
Poke(54277,I)
FOR J=1 TO 150 DO OD
       OD
       Poke (54277,0)
       SLO==+40
IF SLO(40 THEN
          SHI==+1
       FT
      Poke (DL+12, SLO)
Poke (DL+13, SHI)
Poke (88, SLO)
Poke (89, SHI)
    OD
   L==+1
   LEVO
    CLR=Locate(X,Y)
RETURN
PROC SCROLLUP ()
   Color=CLR
   Plot(X,Y)
FOR 5=1 TO 6 DO
Poke(54277,15)
       SL0=5L0-40
      IF SLO>215 THEN
         SHI==-1
       FI
      Poke(DL+12, SLO)
      Poke(DL+13,SHI)
Poke(88,SLO)
      Poke(89, SHI)
       I=15
      FOR P=1 TO 16 DO
Poke (54277, 1)
         T=
         FOR J=1 TO 150 DO OD
      OD
   OD
   L==-1
   LEV()
   CLR=Locate(X,Y)
RETURN
PROC GETNPRNT()
STC=GetD(1)
IF_STC(33 OR STC>'K THEN
     STC=32
   FT
```

```
IF STC>'F THEN
  STC==+128
  Color=STC
  Plot(X,Y)
CLR=STC
  STG=0
  IF X<39 THEN
    X==+1
    CLR=Locate(X,Y)
  FI
  Color='L
  Plot(X,Y)
Poke(764,255)
RETURN
PROC CHOOSE C
  Color=CLR
  Plot(X,Y)
PokeC(88,SCN)
TOPSCRN()
  Y=2
  CLR=Locate(X,Y)
  Color='L
  Plot(X, Y)
  DO
    S=Stick(0)
    X1=0
IF 5=11 AND X>0 THEN
      X1=-1
    FI
    IF S=7 AND X(39 THEN
      X1=1
    FI
    Color=CLR
      Plot(X,Y)
      X==+X1
      Color='
      Plot(X,Y)
      CLR=5
    FI
    FOR J=1 TO 2000 DO OD
      STrig(0)=0 THEN
STC=CLR
    IF
      FOR J=1 TO 255 DO
Sound (0, J, 8, 15-J/17)
      OD
      STG=0
   FI
   IF STC='N THEN
       DISKO
    FT
    UNTIL Stick(0)=13
  OD
  TOPSCRNC
  Poke (88, 5L0)
Poke (89, 5HI)
  Y=0
  CLR=Locate(X,Y)
  Color='L
  Plot(X,Y)
IF STC='M THEN
    STG=1
    STC='3
  FI
RETURN
PROC MAIN()
  SETUP ()
  Poke (88, SLO)
  Poke(89,SHI)
Color=32
  For J=0 TO 8 D0
    P=Locate(0, J)
```

```
Plot(0, J)
   OD
   FOR J=3000 TO 3079 DO
     Poke(SHI*256+J,10)
   OD
   Poke (SHI*256+2954,47)
   Poke(SHI*256+2955,48)
   Open(1,"K:",4,0)
   CLR=32
   DO
     S=Stick(0)
     X1=0
     Y1=0
     IF (S=10 OR S=14 OR S=6) AND

Y>0 THEN
       Y1=-1
     FI
        (5=9 OR 5=13 OR 5=5) AND
Y 8 THEN
     IF
       Y1=1
     FI
     IF 5(12 AND 5)8 AND X)0 THEN
    ×12
FI
     IF SC8 AND S>4 AND XC39 THEN
       X1=1
     FI
     IF Stick(0)=14 AND Y=0 THEN
       CHOOSE ()
     FI
     IF (X1(>0 OR Y1(>0) AND
5(>15 THEN
       S=Locate(X+X1,Y+Y1)
       Color=CLR
       Plot(X,Y)
       X==+X1
       Y==+Y1
       CLR=5
     FI
     Color='L
     Plot(X,Y)
IF Peek(53279)=6 AND SLO(>80 THEN
       SCROLLDNO
     FT
     IF Peek(53279)=5 AND SLO(>0 THEN
       SCROLLUP ()
     FI
     IF
       Peek (764) (>255 THEN
       GETNPRNT ()
     FI
      STrig(0)=0 AND STC(>'M THEN
CLR=STC
     IF
     FI
       STrig(0)=0 AND STG(>0 THEN
STC==+STG
IF_STC=<u>+9</u> Then
     IF
       STG=255
       IF STC='3 THEN
         STG=1
      FI
    FI
    FOR J=1 TO 2000 DO OD
  OD
RETURN
```

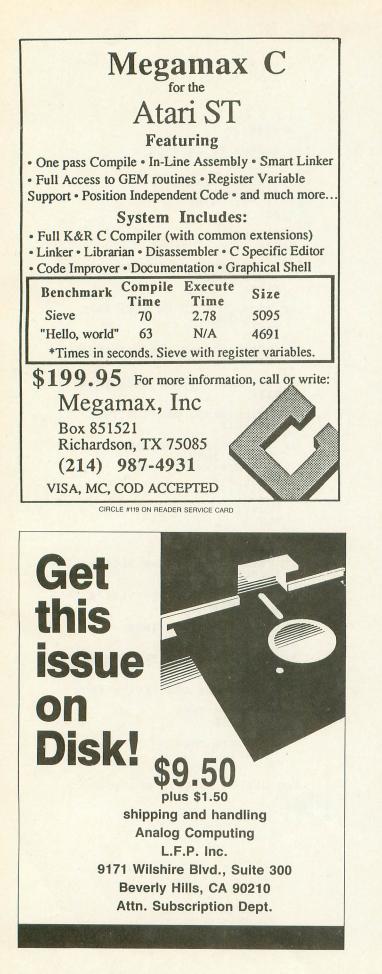

# ILTIMATE **FORAG**

Here's the perfect way to organize your ANALOG **Computing** library—sturdy, custom-made binders and files in deep blue leatherette with embossed silver lettering. Silver labels are included to index by volume and year. One binder or a box-style file is all you'll need to accommodate 12 issues (1 year) of ANALOG Computing-all the games, programs, tutorials and utilities that you want handy.

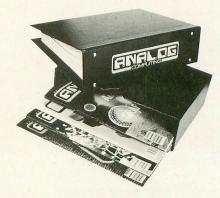

The ANALOG Computing binder opens flat for easy reading and reference. They're economically priced at only \$9.95 each-3 binders for \$27.95 or 6 binders for \$52.95.

The ANALOG Computing file is attractive and compact, holding 12 issues for easy access. Files are available for only \$7.95 each -3 files for \$21.95 or 6 files for \$39.95.

| Add \$1.00 per case/binder for postage and handling.<br>Outside U.S., add \$2.50 per case/binder — U.S. funds only. |
|----------------------------------------------------------------------------------------------------|
| I enclose my check or money order in the amount of \$                                                               |
| Send me: ANALOG Computing files ANALOG Computing binders.                                                           |
| PLEASE PRINT.                                                                                                    |
| Name:                                                                                                    |
| Address: (No P.O. Boxes)                                                                                            |
| City:                                                                                                    |
| State: Zip Code:                                                                                                    |
| Send your order to:                                                                                                 |
| Jesse Jones Industries                                                                                              |
| DEPT. ACOM, 499 East Erie Ave., Philadelphia, PA 19134<br>Call Toll Free 1-800-972-5858 — 7 days, 24 hours          |
| Charge orders only, minimum \$15.00<br>PA residents, add 6% sales tax                                               |

Satisfaction guaranteed or money refunded.

VISA

# Panak strikes!

# Reviews of the latest software.

#### by Steve Panak

Let's talk about copy protection. Or, rather, the lack of it.

I've noticed that quite a few companies have exorcised the curse of copy protection from their entertainment software. I'm sure you know the curse. It often manifests itself in the 49th hour of a 50hour adventure game when, during the final play session—and often with spectators gathered for the climactic slaying of the dragon—the disk fails to load properly. Despite numerous retries (and perhaps flexing and/or blowing on the disk), rather than felling an awesome beast, the gallant warrior is himself struck down—by a few bytes of corrupt data. This horror is slowly being rectified.

The companies have been somewhat sympathetic, while trying to balance customer relations (as well as the cost and burden of disk replacement) against the very real danger of piracy. And they have come up with a number of innovative, but oft-times clumsy solutions. Some trusting souls just allow unlimited copies to be made. That is, until the realities of the marketplace sink them deep in a sea of red ink, because only a fraction of their programs are actually being paid for.

The survivors have come up with a number of alternatives, all tied around the basic theme of requiring some sort of unique user input. These alternatives allow the disk to be copied, but don't give carte blanche to make and distribute copies of the games to all your friends. Such piracy not only robs the creators of the fruits of their efforts (and thus dissuades them from providing more entertainment in the future), but it's a crime as well. While it's unlikely you'll get caught, convicted and cooked for that disk you're now nervously hiding under your mattress, it is stealing, which is something I have trouble sleeping with. Unfortunately, the practicality and effectiveness of these methods most likely give their designers and users nightmares, equally.

Probably the best method employed requires that a small device be placed in one of the joystick ports. Assuming the game doesn't require all such ports for play, this is the least annoying, and does the least possible evil. While I'm sure someone can duplicate whatever's in that little port plug (have I coined a term?), it looks like a pretty tough job.

Another solution requires some random user input or password obtained from the documentation. Of course, defeating this scheme would just be a matter of copying the documentation—not a bad idea if one were to pirate software, since the documentation is useful, and copy machines are prevalent and easily accessible. Thus, this method offers only a slight impediment to copying.

REVIEWS

My biggest complaint is having to look up the requested code every time I play. And some of the programs are so rude as to ask for the password part way into the game. Most distracting. Which is probably what this rambling of mine is getting to be. So let's get on with the first game.

Just remember: if you see something you like here, support the people responsible for bringing it to you. The cost of good software is really quite reasonable.

#### Stationfall by Steve Meretzky INFOCOM 125 CambridgePark Drive Cambridge, MA 02140 48K Disk \$34.95

Infocom has a long history of innovation. Okay, so the company has only been around for about eight years. But in those years, as the first (and foremost) producers

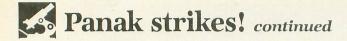

of interactive fiction, they have defined and refined this medium to perfection. And they've done so without resorting to sequels. Oh, there were the Zork and Enchanter trilogies, as well as the interactive version of Hitchhiker's Guide, but no true sequels. Until now.

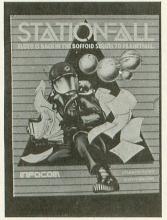

Stationfall.

Stationfall is the latest work by Steve Meretzky, whose twisted mind has given us such visions as Leather Goddesses of Phobos and Planetfall. Stationfall continues the adventure begun in the latter, promoting you to the rank of Lieutenant First Class and thrusting you headlong into an exciting life of paperpushing. In fact, your first mission requires you to travel to Space Station Gamma Delta Gamma 777-G 59/59 Sector Alpha-Mu-79 to pick up a load of Request for Stellar Patrol Issue Regulation Black Form Binders Request Form Forms. To lighten up this mission, you find yourself reunited with your old friend Floyd, a robot whose antics have made it one of Infocom's all-time favorite characters.

After solving (and surviving) the first in a series of entertaining and logical puzzles, you leave in a spacecraft with your loyal pal. Upon arriving at your destination-a space station with a seedy colony attached—you find the entire place deserted, except for a strange alien spacecraft and the mummified remains of one of its crew members. Upon further exploration, you discover another robot named Plato, and he and Floyd become what will probably be known as the greatest comedy team ever in interactive fiction. After hours of careful exploration and clever problem solving, you will (if you're lucky) discover the secret of the strange saucer.

The prose in this game is up to Infocom's high standards. Detailed descriptions of the various locations bring the story to life, while the interaction of the robots keeps the game lively. Floyd darts in and out of your screen, stealing scenes left and right. Plato is the perfect foil for his mischievous antics. The irrepressible Floyd is scrawling his name on a bulkhead one minute, staring out of the computer screen the next, defying infringement of the copyright notice.

Plato offers up his own brand of wisdom, commenting that the stubbed-toeinduced whimpering of Floyd is "...a reaction [which] will not reduce the level of pain." After tickling Floyd, the mishap is forgotten. But it's unlikely these characters will soon disappear from your memory—or your computer's.

I found the space station and attached colony great fun to explore. The colony. a strange amalgamation of "Gunsmoke" and Star Wars, contains a large variety of small rooms, with many gadgets and devices. Some of the bad points are the unavailability of the X abbreviation for examine (I've grown accustomed to that abbreviation) and the repetitive nature of a lot of Floyd's activities. These are, of course, due to the limited memory of the machine. While it may seem lame when Floyd plays with his paddle ball for the umpteenth time, you can be sure that he will ultimately entertain you-and possibly save your life.

The packaging continues the use of Infocom's new book-box. Included within the nested container are a technical manual (containing information on program operation), three forms, a Stellar Patrol Patch and blueprints of the space station. I found this latter packet to be most helpful, as I'm lazy and hate to draw maps. Unfortunately for me, the prints didn't contain a layout of the parasitic colony attached to the station. You'll have to carefully chart out its many dirty and winding alleys and corridors if you want any chance of escaping from them. Finally, a mail-in coupon allows you to experience Planetfall for a special price, if you've not already had the pleasure.

Generally, I don't like sequels. This is because, by their very nature, they cash in on (and ultimately degrade) the good name of their predecessors—usually without delivering anything new. But **Stationfall** delivers a lot of "new," in the form of a great plot, setting and characters. The main similarity between the two games is Floyd, your robot helper, and he ends up providing more than his share of entertainment. Fall into **Stationfall** and you'll have trouble climbing back out.

#### TrailBlazer MINDSCAPE 3444 Dundee Road Northbrook, IL 60062 48K Disk \$29.95

One thing missing in most arcade software is originality. Uniqueness. Although many games display a certain amount of this elusive quality, they usually end up being enhancements; different slants on the same, tired old themes. Rarely does a game break completely new ground,

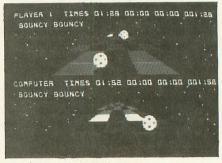

TrailBlazer.

changing the way we play with our computers, like Pong or Pac-Man did. Such a piece of software in the arcade genre is even rarer.

**TrailBlazer** may not be the next Pac-Man, in terms of sales, but it is a unique, new arcade game which immediately grabbed my attention—then held it for an extended period. The double-teaming of an addictive quality and a simple concept is a one-two punch that will glue you to your monitor for days.

Envision yourself as a small ball with the ability to speed up, slow down and jump at will. You're on a vast, endless, checkerboard-like racetrack, suspended (somehow) in space. Now, put holes in the racetrack, add special effect squares, and you'll find yourself starting to get the idea behind **TrailBlazer**.

After booting up, you choose a game to play from a number of one- and two-player options. In the arcade game, you're limited to seven jumps per course, each course having a time limit for completion. Your goal is to complete as many of the courses as you can, racking up the maximum points (points are earned for crossing squares, with additional points awarded for extra time remaining).

A bonus round, like the Simon electronic game, in which you try to remember, then repeat a flashing color sequence, is good for even more points. But it's so hard to reach this bonus round that, after a month, we still hadn't played it. A trial game allows one person to practice on any of the tracks, while match play pits two players against each other—and the clock—in a no-holds-barred run for the checkered flag. While the latter option was my personal favorite, somewhere in the main menu should be a play option that suits everyone.

Using the joysticks, one or two players compete on a screen split horizontally in half. Control is very simple and easily learned. Forward on the joystick speeds you up; pulling back acts as a brake; left and right perform in a predictable manner. The button makes the ball jump. As you race down the track, a number of squares effect the ball in various ways: black holes swallow you up; red slows you down; green speeds you up; yellow bounces you; and purple reverses your controls. In the arcade version, a flashing square kicks you into warp speed. Yet even with all these features, the true star of this show is graphics.

The displays are crystal clear, the action fast moving, and the control swift and sure. While each player's ball races primarily on one of twin tracks, at times both balls are visible on one display. For instance, as you catch up to your opponent, you can see him in front of you. When he falls into a hole, he'll see you shoot by him on his display. Also notable is the way in which two balls can collide with each other, fighting for position.

Mindscape has adopted the record album style packaging many companies are using today. These are the most space efficient containers I can imagine. Inside you'll find a flippy with the Commodore version on the B side, and a simple and concise manual that completely explains the program's operation and includes control and scoring reference sheets.

I only had a few complaints about the game. While there are twenty-one different courses of varying complexity, which can be combined in groups of three, I would have liked more flexibility in selecting the courses I could play in each of the options. Also, a randomly generated course option, one that would always keep you guessing, would be nice.

I found that the program won't let your ball fall from the side of the track; there's an invisible barrier acting like a guardrail, to protect you from the chasm—a little too safety-minded for me. Often, you have to go through the selection process after each race, making you wait too long to get back on the track. And, finally, high scores weren't saved to disk. But these are only slight potholes marring the great track record of **TrailBlazer**. Overall, the game is the most original arcade action wristbuster to come down the pike in a long time, and one of the best two-player competition games I've seen. My main complaint is the severity of the blisters on my hands.

#### Leaderboard by Bruce and Roger Carver ACCESS SOFTWARE, INC. #A 2561 South 1560 West Woods Cross, UT 84087 48K Disk \$39.95

I've been waiting for an 8-bit golf simulation. Seeing and playing golf games on various computer systems (especially the ST) had, until now, left me jealous of the bigger systems, dying to get my 800 out

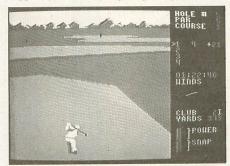

Leaderboard.

on the course, but afraid I'd have to send it out to pasture. And I yearned to play golf, without regard to the realities of fickle weather. Now I can.

Leaderboard is the first 8-bit golf simulation I've had the pleasure to examine. And, since it satisfies the basic requirements for playability, I consider it the best one available. This status, however, is not due entirely to its monopoly; it's because this game lets you do just about everything it should, without any unnecessary input or awkward control.

Golf diehards can play up to seventytwo holes on four different courses. (Unfortunately, most holes are pretty straight.) These courses are challenging. It will take considerable practice to score any pars (much less birdies).

Up to four players can compete in three difficulty levels. An amateur's ball is unaffected by the wind, although it may hook or slice. A pro has to deal with hooks, slices and wind, while a novice has none of these. This handicapping assures a close competition. After initial options are chosen, players move to the practice range. Access has placed all control on the joystick—where it belongs. Moving the stick in various directions makes menu choices (club selection, aim and desired viewpoint). Pressing the button starts your backswing; releasing it, your power stroke. A final press snaps your wrists. This system simulates the control of a golf swing nicely, recognizing the components. A power gauge on the screen provides a timing stimulus.

Like the real game, a little too late on the wrist snap and you slice; a little early and you hook. Putting works in a similar way, with a magnified power gauge calibrated in feet and another indicator showing the slope of the green. But there's more to read here than just the greens.

There's a well written manual which completely explains control of this complex simulation. Numerous charts help illuminate screen displays, as well as the average ranges associated with various clubs. Also documented are layouts of the four courses. I was disappointed that, while the manual contained a section on the different methods of scoring, the program did not support items such as match play. Pen and paper must be resorted to when using these scoring methods.

Although the program is not copy protected, a special key must be inserted in joystick port 1 to get the game going. The hard part is determining which port is number 1 on the XE (it's the back one). While the key is just another thing (an important one) to lose, it's better than having your game on a single, uncopyable disk of limited lifespan.

The graphics are great, so sharp and distinct you see the splash as your ball hits the many water hazards. Realistic sound effects also enhance play. On the down side, I would have liked an editor for custom courses, and a save game feature was sorely missed.

Despite these divots, **Leaderboard** is a nice addition to everyone's software library—and a must for golf enthusiasts. Its only downfall is that it might simulate the game a little too well. As on the outdoor course, you still have to watch out for lightning.

I don't think anyone could go wrong with any of the above games. In fact, they're all so good I refuse to name a single best. Each is a class act in its own field. As for next month, we're not so lucky. But I'll wait till then to give you the bad news.

| <pre>,203,200,169,255,145,203,200,192,74,20<br/>8,249,169,0,145,203,200,192<br/>905 DATA 128,208,249,152,24,101,203,13<br/>3,203,165,204,105,0,133,204,162,4,169,<br/>0,168,145,203,200,208,251<br/>LL 906 DATA 230,204,202,208,245,165,206,1<br/>41,1,211,173,10,7,9,128,141,10,7,32,22<br/>4,7,165,20,201,64<br/>NX 907 DATA 144,250,162,0,142,68,3,142,69<br/>,3,142,72,3,142,73,3,169,11,141,66,3,1<br/>69,125,76,86<br/>TA 908 DATA 228,2,243,1,243,1,160,210,193<br/>,205,201,206,201,212,226,2,227,2,0,6<br/>Listing 2.<br/>Assembly listing.</pre> |
|----------------------------------------------------------------------------------------------------|
| 0100 ; RAMDISK.COM WITHOUT<br>0110 ; MEM.SAV, DUP.SYS<br>0120 ;<br>9130 ROWCRS = \$54<br>0140 colors = \$54                                                                                                    |
| 0140 COLCRS = \$55<br>0150 ICCOM = \$342<br>0160 ICPTB = \$08<br>0170 ICBAL = \$344<br>0180 ICBAH = \$345<br>0190 ICBLH = \$349<br>0200 ICBLL = \$348                                                                                                    |
| 0210       CIOV       = \$E456         0220       *=\$0600         0230       RAMINI       = *         0240       LDA #0       ;INIT,         0250       STA \$13       ;CLOCK,         0250       STA \$14       :BYTES.                                                                                                    |
| 0270         LDA #14         ;COLUMN         ,           0280         STA COLCRS         ;FOR MSG.           0290         LDA #8         ;ROW FOR,           0300         STA ROWCRS         ;MSG ALSO,           0310         STA ICBLL         ;LENGTH.           0320         LDA #8         ;LEN-HI,           0320         STA ICBLH         ;LEN-HI,           0330         STA ICBLH         ;ALSO,                                                                                                    |
| 0340       TAX       ;IOCB NUM.         0350       LDA #MSG&255 ;SET MSG,         0360       STA ICBAL ;ADDRESS,         0370       LDA #MSG/256 ;IN EDITR,         0380       STA ICBAH ;IOCB0.         0390       LDA #ICPTB ;PUT ,                                                                                                    |
| 0400         STA ICCOM         ; MESSAGE,           0410         JSR CIOV         ; WITH CIO.           0420         LDA \$D301         ; STORAGE,           0430         STA \$CE         ; CNTL.           0440         LDA #\$EB         ; BANK 2           0450         STA \$D301         ; MEM CNTL                                                                                                    |
| 0460         LDA #29696&255         ; VTOC LO           0470         STA \$CB         ; POINTER           0480         LDA #29696/256         ; VTOC HI           0490         STA \$CC         ; POINTER           0500         LDY #0         ; FIRST,                                                                                                    |
| 0520         LDA MASK,Y           0530         STA (\$CB),Y         ;SECTION,           0540         INY           0550         CPY #5         ;OF           0560         BNE VLOP1         ;0F           0570         LDA #0         ;VTOC,           0580         VLOP2         =                                                                                                    |
| 0590 STA (\$CB),Y ;IN,<br>0600 INY<br>0610 CPY #10 ;DATA,<br>0620 BNE VLOP2 ;MASK.<br>0630 LDA #\$0F<br>0640 STA (\$CB),Y                                                                                                    |
| 0650 INY<br>0660 LDA #\$FF<br>0670 VLOP3 = * ;FREE,<br>0680 STA (\$CB),Y ;SECTORS.                                                                                                    |

| 0690                                                                                                    |                | INY                                                                                                    |                                                                                                    |                                                                                                    |
|----------------------------------------------------------------------------------------------------|----------------|----------------------------------------------------------------------------------------------------|----------------------------------------------------------------------------------------------------|----------------------------------------------------------------------------------------------------|
| 0700                                                                                                    |                | CPY                                                                                                    | #55                                                                                                    |                                                                                                    |
| 0710                                                                                                    |                | BNE                                                                                                    | VLOP3                                                                                                    |                                                                                                    |
| 0720                                                                                                    |                | LDA                                                                                                    | #0                                                                                                    | ;DIR.,                                                                                                    |
| 0730                                                                                                    |                | STA                                                                                                    | (\$CB),Y                                                                                                    | : OND.                                                                                                    |
| 0740                                                                                                    |                | INY                                                                                                    |                                                                                                    | ;VTOĆ,<br>;IN,<br>;USÉ.                                                                                                    |
| 0750                                                                                                    |                | LDA                                                                                                    | #\$7F                                                                                                    | IIN.                                                                                                    |
| 0760                                                                                                    |                | STA                                                                                                    | (\$CB),Y                                                                                                    | IUSE.                                                                                                    |
| 0770                                                                                                    |                | INY                                                                                                    |                                                                                                    |                                                                                                    |
| 0780                                                                                                    |                | LDA                                                                                                    | #\$FF                                                                                                    | ; MORE,                                                                                                    |
| 0790                                                                                                    | VLOP4          | =                                                                                                    | *                                                                                                    | ; MORE,                                                                                                    |
| 0800                                                                                                    |                | STA                                                                                                    | (\$CB),Y                                                                                                    | ;EMPTIES.                                                                                                    |
| 0810                                                                                                    |                | INY                                                                                                    |                                                                                                    |                                                                                                    |
| 0820                                                                                                    |                | CPY                                                                                                    | #74                                                                                                    |                                                                                                    |
| 0830                                                                                                    |                | BNE                                                                                                    | VLOP4                                                                                                    |                                                                                                    |
| 0840                                                                                                    |                | LDA                                                                                                    | #0                                                                                                    |                                                                                                    |
| 0850                                                                                                    | VLOP5          | =                                                                                                    | *                                                                                                    | ;FINAL,                                                                                                    |
| 0860                                                                                                    |                | STA                                                                                                    | (\$CB),Y                                                                                                    | ;SEGMENT,                                                                                                    |
| 0870                                                                                                    |                | INY                                                                                                    |                                                                                                    | ;IN USE.                                                                                                    |
| 0880                                                                                                    |                | CPY                                                                                                    | #128                                                                                                    | ;NON-EXIST                                                                                                    |
| 0890                                                                                                    |                | BNE                                                                                                    | VLOP5                                                                                                    |                                                                                                    |
| 0900                                                                                                    |                | TYA                                                                                                    |                                                                                                    | ;128 IN A                                                                                                    |
| 0910                                                                                                    |                | CLC                                                                                                    | \$CB<br>\$CB<br>\$CC<br>#88                                                                                                    |                                                                                                    |
| 0920                                                                                                    |                | ADC                                                                                                    | \$CB                                                                                                    | ;POINTER,                                                                                                    |
| 0930                                                                                                    |                | STA                                                                                                    | \$CB                                                                                                    | JAT,                                                                                                    |
| 0940                                                                                                    |                | LDA                                                                                                    | \$CC                                                                                                    | ;DIRECT.                                                                                                    |
| 0950                                                                                                    |                | ADC                                                                                                    | #00                                                                                                    |                                                                                                    |
| 0960                                                                                                    |                | STA                                                                                                    | \$CC                                                                                                    |                                                                                                    |
| 0970                                                                                                    |                | LDX                                                                                                    | #14                                                                                                    | ;X256=1024                                                                                                    |
| 0980                                                                                                    | 1              | LDA                                                                                                    | #0                                                                                                    |                                                                                                    |
| 0990                                                                                                    | DLOP1          | -                                                                                                    | ×                                                                                                    |                                                                                                    |
|                                                                                                    | NEOLT          | =                                                                                                    | *                                                                                                    |                                                                                                    |
| 1000                                                                                                    |                | TAY                                                                                                    |                                                                                                    | ;LOOP 256                                                                                                    |
| 1000 1010                                                                                                    | DLOP2          | TAY                                                                                                    | *                                                                                                    |                                                                                                    |
| 1000<br>1010<br>1020                                                                                                    |                | TAY<br>=<br>STA                                                                                                    |                                                                                                    | ;ZERO,                                                                                                    |
| 1000<br>1010<br>1020<br>1030                                                                                                    |                | TAY<br>=<br>STA<br>INY                                                                                                    | *<br>(\$CB),Y                                                                                                    | ;ZERO,<br>;WHOLE.                                                                                                    |
| 1000<br>1010<br>1020<br>1030<br>1040                                                                                                    |                | TAY<br>=<br>STA<br>INY<br>BNE                                                                                                    | *<br>(\$CB),Y<br>DLOP2                                                                                                    | ;ZERO,<br>;WHOLE,<br>;DIRECT.                                                                                                    |
| 1000<br>1010<br>1020<br>1030<br>1040<br>1050                                                                                                    |                | TAY<br>STA<br>INY<br>BNE<br>INC                                                                                                    | *<br>(\$CB),Y                                                                                                    | ;ZERO,<br>;WHOLE,<br>;DIRECT.<br>;NEXT,                                                                                                    |
| 1000<br>1010<br>1020<br>1030<br>1040<br>1050<br>1060                                                                                                    |                | TAY<br>STA<br>INY<br>BNE<br>INC<br>DEX                                                                                                    | *<br>(\$CB),Y<br>DLOP2<br>\$CC                                                                                                    | ;ZERO,<br>;WHOLE,<br>;DIRECT.<br>;NEXT,<br>;PAGE,                                                                                                    |
| 1000<br>1010<br>1020<br>1030<br>1040<br>1050<br>1060<br>1070                                                                                                    |                | TAY<br>STA<br>INY<br>BNE<br>INC<br>DEX<br>BNE                                                                                                    | *<br>(\$CB),Y<br>DLOP2<br>\$CC<br>DLOP1                                                                                                    | ;ZERO,<br>;WHOLE,<br>;DIRECT.<br>;NEXT,<br>;PAGE,<br>:LOOP.                                                                                                    |
| 1000<br>1010<br>1020<br>1030<br>1040<br>1050<br>1060<br>1060<br>1070<br>1080                                                                                                    |                | TAY<br>STA<br>INY<br>BNE<br>INC<br>DEX<br>BNE<br>LDA                                                                                                    | *<br>(\$CB),Y<br>DLOP2<br>\$CC<br>DLOP1                                                                                                    | ;ZERO,<br>;WHOLE,<br>;DIRECT.<br>;NEXT,<br>;PAGE,<br>:LOOP.                                                                                                    |
| 1000<br>1010<br>1020<br>1030<br>1040<br>1050<br>1060<br>1070<br>1080<br>1090                                                                                                    |                | TAY<br>STA<br>INY<br>BNE<br>INC<br>DEX<br>BNE<br>LDA<br>STA                                                                                                    | *<br>(\$CB),Y<br>DLOP2<br>\$CC<br>DLOP1                                                                                                    | ;ZERO,<br>;WHOLE,<br>;DIRECT.<br>;NEXT,<br>;PAGE,<br>:LOOP.                                                                                                    |
| 1000<br>1010<br>1020<br>1030<br>1040<br>1050<br>1060<br>1070<br>1080<br>1090<br>1100                                                                                                    |                | TAY<br>STA<br>INY<br>BNE<br>INC<br>DEX<br>BNE<br>LDA<br>STA<br>LDA                                                                                                    | *<br>(\$CB),Y<br>DLOP2<br>\$CC<br>DLOP1                                                                                                    | ;ZERO,<br>;WHOLE,<br>;DIRECT.<br>;NEXT,<br>;PAGE,<br>:LOOP.                                                                                                    |
| 1000<br>1010<br>1020<br>1030<br>1040<br>1050<br>1060<br>1060<br>1070<br>1080<br>1090<br>1100<br>1110                                                                                                    |                | TAY<br>STA<br>INY<br>BNE<br>INC<br>DEX<br>BNE<br>LDA<br>STA<br>LDA<br>ORA                                                                                                    | *<br>(\$CB),Y<br>DLOP2<br>\$CC<br>DLOP1                                                                                                    | ;ZERO,<br>;WHOLE,<br>;DIRECT.<br>;NEXT,<br>;PAGE,<br>:LOOP.                                                                                                    |
| 1000<br>1010<br>1020<br>1030<br>1040<br>1050<br>1060<br>1060<br>1080<br>1090<br>1100<br>1110<br>1120                                                                                                    |                | TAY<br>STA<br>INY<br>BNE<br>INC<br>DEXE<br>LDA<br>STA                                                                                                    | *<br>(\$CB),Y<br>DLOP2<br>\$CC<br>DLOP1                                                                                                    | ;ZERO,<br>;WHOLE,<br>;DIRECT.<br>;NEXT,<br>;PAGE,<br>:LOOP.                                                                                                    |
| 1000<br>1010<br>1020<br>1030<br>1040<br>1050<br>1060<br>1070<br>1080<br>1090<br>1100<br>1120<br>1120<br>1130                                                                                                    | DLOP2          | TAY<br>STA<br>INY<br>BNE<br>DEX<br>BNE<br>LDA<br>STA<br>STA<br>STA<br>STA<br>STA<br>STA<br>STA<br>STA                                                                                                    | *<br>(\$CB),Y<br>DLOP2<br>\$CC<br>DLOP1<br>\$CE<br>\$D301<br>\$70A<br>#\$80<br>\$70A<br>\$70A<br>\$70A                                                                                                    | ;ZERO,<br>;WHOLE,<br>;DIRECT.<br>;NEXT,<br>;PAGE,<br>;LOOP.<br>;NORMAL,<br>;BANK.<br>;DRUBYT<br>;DRIVE 8                                                                                                    |
| 1000<br>1010<br>1020<br>1030<br>1050<br>1050<br>1060<br>1070<br>1080<br>1090<br>1100<br>1110<br>1120<br>1130                                                                                                    |                | TAY<br>STA<br>INY<br>BNE<br>DEXX<br>BNE<br>LDA<br>STA<br>STA<br>STA<br>STA<br>LDA                                                                                                    | *<br>(\$CB),Y<br>DLOP2<br>\$CC<br>DLOP1<br>\$CE<br>\$D301<br>\$70A<br>#\$80<br>\$70A<br>\$70A<br>\$70A<br>\$70A                                                                                                    | ;ZERO,<br>;WHOLE,<br>;DIRECT.<br>;NEXT,<br>;PAGE,<br>;LOOP.<br>;NORMAL,<br>;BANK.<br>;DRUBYT<br>;DRIVE 8                                                                                                    |
| 1000<br>1010<br>1020<br>1030<br>1050<br>1050<br>1050<br>1070<br>1090<br>1100<br>1120<br>1110<br>1120<br>1130<br>1150                                                                                                    | DLOP2          | TAY<br>STAY<br>BNE<br>DEXX<br>BNE<br>LDA<br>STA<br>JSTA<br>LDA<br>CMP                                                                                                    | *<br>(\$CB),Y<br>DLOP2<br>\$CC<br>DLOP1<br>\$CE<br>\$D301<br>\$70A<br>#\$80<br>\$70A<br>#\$80<br>\$70A<br>\$70A<br>\$70A<br>#\$80<br>\$70A                                                                                                    | ;ZERO,<br>;WHOLE,<br>;DIRECT.<br>;NEXT,<br>;PAGE,<br>;LOOP.<br>;NORMAL,<br>;BANK.<br>;DRUBYT<br>;DRIVE 8<br>;INIT D8:<br>;SHORT,<br>;DELAY FOR                                                                                                    |
| 1000<br>1010<br>1020<br>1040<br>1050<br>1050<br>1050<br>1050<br>1050<br>1100<br>110                                                                                                    | DLOP2          | TAY<br>STAY<br>BNC<br>DENC<br>DENC<br>STAA<br>STAA<br>STAA<br>STAA<br>STAA<br>STAA<br>STAA<br>STA                                                                                                    | *<br>(\$CB),Y<br>DLOP2<br>\$CC<br>DLOP1<br>\$CE<br>\$D301<br>\$70A<br>#\$80<br>\$70A<br>\$70A<br>\$760<br>\$14<br>#\$40<br>TIMER                                                                                                    | ;ZERO,<br>;WHOLE,<br>;DIRECT.<br>;NEXT,<br>;PAGE,<br>;LOOP.<br>;NORMAL,<br>;BANK.<br>;DRUBYT<br>;DRIVE 8<br>;INIT D8:<br>;SHORT,<br>;DELAY FOR<br>;MESSAGE.                                                                                                    |
| 1000<br>1010<br>1020<br>1040<br>1050<br>1060<br>1070<br>1080<br>1100<br>1110<br>1110<br>1120<br>1150<br>1150<br>1160<br>1170                                                                                                    | DLOP2          | TAY<br>STAY<br>BNE<br>DENE<br>STAY<br>BNNC<br>DENE<br>STAA<br>STAA<br>STAA<br>STAA<br>STAA<br>STAA<br>STAA<br>STA                                                                                                    | *<br>(\$CB),Y<br>DLOP2<br>\$CC<br>DLOP1<br>\$CE<br>\$D301<br>\$70A<br>#\$80<br>\$70A<br>\$70A<br>\$70A<br>\$70A<br>\$70A<br>\$70A<br>\$70A<br>\$70                                                                                                    | ;ZERO,<br>;WHOLE,<br>;DIRECT.<br>;NEXT,<br>;PAGE,<br>;LOOP.<br>;NORMAL,<br>;BANK.<br>;DRVBYT<br>;DRIVE 8<br>;INIT D8:<br>;SHORT,<br>;DELAY FOR<br>;MESSAGE.<br>;IOCB0,                                                                                             |
| 1000<br>1010<br>1020<br>1040<br>1050<br>1050<br>1070<br>1100<br>1110<br>1120<br>1120<br>1150<br>1150<br>1170<br>1180                                                                                                    | DLOP2          | TAY<br>STAY<br>STAY<br>BNCX<br>BNCX<br>BNCA<br>BNCA<br>STA<br>CAP<br>BCCX<br>STX                                                                                                    | *<br>(\$CB),Y<br>DLOP2<br>\$CC<br>DLOP1<br>\$CE<br>\$D301<br>\$70A<br>#\$80<br>\$70A<br>#\$80<br>\$70A<br>#\$80<br>\$70A<br>#\$80<br>\$720<br>\$74<br>#\$40<br>TIMER<br>#0<br>TCBAL                                                                                                    | ;ZERO,<br>;WHOLE,<br>;DIRECT.<br>;NEXT,<br>;PAGE,<br>;LOOP.<br>;NORMAL,<br>;BANK.<br>;DRVBYT<br>;DRIVE 8<br>;INIT D8:<br>;SHORT,<br>;DELAY FOR<br>;MESSAGE.<br>;IOCB0,<br>SFT UP.                                                                                  |
| 1000<br>1010<br>1020<br>1040<br>1050<br>1060<br>1070<br>1080<br>1100<br>1110<br>1110<br>1120<br>1150<br>1150<br>1160<br>1170                                                                                                    | DLOP2          | TAY<br>SINYE<br>BINCX<br>BINCX<br>BINCX<br>BINCX<br>BINCX<br>BINCX<br>STA<br>STA<br>STA<br>STA<br>STA<br>STA<br>STA<br>STA<br>STA<br>STA                                                                                                    | *<br>(\$CB),Y<br>DLOP2<br>\$CC<br>DLOP1<br>\$CE<br>\$D301<br>\$70A<br>\$70A<br>\$70A<br>\$70A<br>\$70A<br>\$70A<br>\$70A<br>\$70A                                                                                                    | ;ZERO,<br>;WHOLE,<br>;DIRECT.<br>;NEXT,<br>;PAGE,<br>;LOOP.<br>;NORMAL,<br>;BANK.<br>;DRVBYT<br>;DRIVE 8<br>;INIT D8:<br>;SHORT,<br>;DELAY FOR<br>;MESSAGE.<br>;IOCB0,<br>SFT UP.                                                                                  |
| 1000<br>1010<br>1020<br>1030<br>1050<br>1050<br>1050<br>1080<br>1100<br>1120<br>1120<br>1140<br>1150<br>1140<br>1150<br>1160<br>1170<br>1180                                                                                    | DLOP2          | TAY<br>STAY<br>STAY<br>BNCX<br>BNCX<br>BNCA<br>BNCA<br>STA<br>CAP<br>BCCX<br>STX                                                                                                    | *<br>(\$CB),Y<br>DLOP2<br>\$CC<br>DLOP1<br>\$CE<br>\$D301<br>\$70A<br>\$70A<br>\$70A<br>\$70A<br>\$70A<br>\$70A<br>\$70A<br>\$70A                                                                                                    | ;ZERO,<br>;WHOLE,<br>;DIRECT.<br>;NEXT,<br>;PAGE,<br>;LOOP.<br>;NORMAL,<br>;BANK.<br>;DRUBYT<br>;DRIVE 8<br>;INIT D8:<br>;SHORT,<br>;DELAY FOR<br>;MESSAGE.<br>;IOCB0,<br>;SET UP,<br>;FOR PUT,<br>;ONE BYTE.                                                      |
| $\begin{array}{c} 1000\\ 1010\\ 1020\\ 1030\\ 1040\\ 1050\\ 1050\\ 1070\\ 1070\\ 1100\\ 1120\\ 1120\\ 1150\\ 1150\\ 1150\\ 1150\\ 1160\\ 1180\\ 1190\\ 1200\\ 1220\end{array}$                                                  | DLOP2          | TAY<br>STAY<br>STAY<br>INVEC<br>STAY<br>BNCX<br>BNCX<br>BNCX<br>BNCA<br>STAY<br>STAY                                                                                                    | *<br>(\$CB),Y<br>DLOP2<br>\$CC<br>DLOP1<br>\$CE<br>\$D301<br>\$70A<br>\$70A<br>\$70A<br>\$70A<br>\$70A<br>\$70A<br>\$70A<br>\$70A                                                                                                    | ;ZERO,<br>;WHOLE,<br>;DIRECT.<br>;NEXT,<br>;PAGE,<br>;LOOP.<br>;NORMAL,<br>;BANK.<br>;DRUBYT<br>;DRIVE 8<br>;INIT D8:<br>;SHORT,<br>;DELAY FOR<br>;MESSAGE.<br>;IOCB0,<br>;SET UP,<br>;FOR PUT,<br>;ONE BYTE.                                                      |
| 1000<br>1010<br>1020<br>1040<br>1050<br>1050<br>1050<br>1070<br>1100<br>1120<br>1140<br>1150<br>1150<br>1150<br>1150<br>1180<br>1190<br>1200<br>1220                                                                            | DLOP2          | TAY<br>STAY<br>STAY<br>BNE<br>DEXE<br>BNC<br>STAY<br>BNE<br>STAY<br>STAY                                                                                                    | *<br>(\$CB),Y<br>DLOP2<br>\$CC<br>DLOP1<br>\$CE<br>\$D301<br>\$70A<br>#\$80<br>\$70A<br>#\$80<br>\$77A<br>#\$80<br>\$77A<br>\$77A<br>#\$80<br>\$77A<br>\$77A<br>\$77A<br>\$77A<br>\$77A<br>\$77A<br>\$77A<br>\$77                                                                                                    | ;ZERO,<br>;WHOLE,<br>;DIRECT.<br>;NEXT,<br>;PAGE,<br>;LOOP.<br>;NORMAL,<br>;BANK.<br>;DRUBYT<br>;DRIVE 8<br>;INIT D8:<br>;SHORT,<br>;DELAY FOR<br>;MESSAGE.<br>;IOCB0,<br>;SET UP,<br>;FOR PUT,<br>;ONE BYTE.                                                      |
| $\begin{array}{c} 1000\\ 1010\\ 1020\\ 1030\\ 1040\\ 1050\\ 1060\\ 1080\\ 1090\\ 1100\\ 1120\\ 11100\\ 1120\\ 1140\\ 1150\\ 1150\\ 1150\\ 11200\\ 1210\\ 1220\\ 1220\\ 12240 \end{array}$                                       | DLOP2          | TAY<br>STAY<br>BINCXE<br>BINCXE<br>BINCXE<br>BINCXE<br>BINCXE<br>STAY<br>STAY<br>STAY<br>STAY<br>STAY<br>STAY<br>STAY<br>STAY                                                                                                    | *<br>(\$CB),Y<br>DLOP2<br>\$CC<br>DLOP1<br>\$CE<br>\$D301<br>\$70A<br>#\$80<br>\$70A<br>#\$80<br>\$70A<br>#\$70A<br>\$7E0<br>\$14<br>#\$40<br>TIMER<br>#\$40<br>TIMER<br>#\$40<br>TIMER<br>#10<br>ICBAL<br>ICBAL<br>ICBAL+1<br>ICBLL<br>ICBLL+1<br>#1CPTB<br>ICCOM                                                                                                    | ;ZERO,<br>;WHOLE,<br>;DIRECT.<br>;NEXT,<br>;PAGE,<br>;LOOP.<br>;NORMAL,<br>;BANK.<br>;DRVBYT<br>;DRIVE 8<br>;INIT D8:<br>;SHORT,<br>;DELAY FOR<br>;MESSAGE.<br>;IOCB0,<br>;SET UP,<br>;FOR PUT,<br>;FOR PUT,<br>;ONE BYTE,<br>;ROUTINE.<br>;PUT BUFF,<br>;COMMAND. |
| $\begin{array}{c} 1000\\ 1010\\ 1020\\ 1030\\ 1040\\ 1050\\ 1070\\ 1080\\ 1090\\ 1100\\ 1110\\ 1110\\ 1110\\ 1110\\ 1110\\ 1110\\ 1110\\ 1120\\ 1120\\ 1210\\ 1220\\ 1220\\ 1220\\ 1220\\ 1250 \end{array}$                     | DLOP2          | TAY<br>STAY<br>BINCX<br>BINCX<br>BIN | *<br>(\$CB),Y<br>DLOP2<br>\$CC<br>DLOP1<br>\$CE<br>\$D301<br>\$70A<br>#\$80<br>\$70A<br>#\$80<br>\$77A<br>#\$80<br>\$77A<br>\$77A<br>#\$80<br>\$77A<br>\$77A<br>\$77A<br>\$77A<br>\$77A<br>\$77A<br>\$77A<br>\$77                                                                                                    | ;ZERO,<br>;WHOLE,<br>;DIRECT.<br>;NEXT,<br>;PAGE,<br>;LOOP.<br>;NORMAL,<br>;BANK.<br>;DRUBYT<br>;DRIVE 8<br>;INIT D8:<br>;SHORT,<br>;DELAY FOR<br>;MESSAGE.<br>;IOCB0,<br>;SET UP,<br>;FOR PUT,<br>;ONE BYTE.                                                      |
| $\begin{array}{c} 1000\\ 1010\\ 1020\\ 1030\\ 1040\\ 1050\\ 1070\\ 1070\\ 1070\\ 1070\\ 1070\\ 1100\\ 1100\\ 1120\\ 1140\\ 1150\\ 1150\\ 1150\\ 1170\\ 1180\\ 1170\\ 1200\\ 1220\\ 1220\\ 1220\\ 1220\\ 1250\\ 1250\end{array}$ | DLOP2<br>TIMER | TAY<br>STAY<br>S                                                                                                    | *<br>(\$CB),Y<br>DLOP2<br>\$CC<br>DLOP1<br>\$CE<br>\$D301<br>\$70A<br>#\$80<br>\$70A<br>\$76A<br>\$76A<br>\$76A<br>\$76A<br>\$76A<br>\$76A<br>\$76A<br>\$76                                                                                                    | ;ZERO,<br>;WHOLE,<br>;DIRECT.<br>;NEXT,<br>;PAGE,<br>;LOOP.<br>;NORMAL,<br>;BANK.<br>;DRUBYT<br>;DRIVE 8<br>;INIT D8:<br>;SHORT,<br>;DELAY FOR<br>;MESSAGE.<br>;IOCB0,<br>;SET UP,<br>;FOR PUT,<br>;FOR PUT,<br>;COMMAND.<br>;CLEAR,<br>;SCREEN.                   |
| $\begin{array}{c} 1000\\ 1010\\ 1020\\ 1030\\ 1040\\ 1050\\ 1050\\ 1070\\ 1100\\ 1100\\ 1110\\ 1120\\ 1130\\ 1130\\ 1150\\ 1150\\ 1150\\ 11200\\ 1220\\ 1230\\ 1220\\ 1220\\ 1250\\ 1250\\ 1270 \end{array}$                    | DLOP2<br>TIMER | TAY<br>STAY<br>STAY<br>BNC<br>BNC<br>BNC<br>BNC<br>BNC<br>BNC<br>BNC<br>BNC                                                                                                    | *<br>(\$CB),Y<br>DLOP2<br>\$CC<br>DLOP1<br>\$CE<br>\$D301<br>\$70A<br>#\$80<br>\$70A<br>\$76A<br>\$76A<br>\$76A<br>\$76A<br>\$76A<br>\$76A<br>\$76A<br>\$76                                                                                                    | ;ZERO,<br>;WHOLE,<br>;DIRECT.<br>;NEXT,<br>;PAGE,<br>;LOOP.<br>;NORMAL,<br>;BANK.<br>;DRUBYT<br>;DRIVE 8<br>;INIT D8:<br>;SHORT,<br>;DELAY FOR<br>;MESSAGE.<br>;IOCB0,<br>;SET UP,<br>;FOR PUT,<br>;FOR PUT,<br>;COMMAND.<br>;CLEAR,<br>;SCREEN.                   |
| 1000<br>1010<br>1020<br>1040<br>1050<br>1060<br>1070<br>1080<br>1090<br>11100<br>11120<br>11120<br>1140<br>1150<br>1150<br>1150<br>1160<br>1120<br>1220<br>1220<br>1240<br>1240<br>1250<br>1260<br>1280                         | DLOP2<br>TIMER | TAY<br>STAY<br>STAY<br>BNC<br>BNC<br>BNC<br>BNC<br>BNC<br>BNC<br>BNC<br>STA<br>STA<br>STA<br>STA<br>STA<br>STA<br>STA<br>STA                                                                                                    | *<br>(\$CB),Y<br>DLOP2<br>\$CC<br>DLOP1<br>\$CE<br>\$D301<br>\$70A<br>#\$80<br>\$70A<br>#\$80<br>\$70A<br>#\$70A<br>\$70A<br>#\$70A<br>\$70A<br>#\$70A<br>\$70A<br>#\$70A<br>\$70A<br>#\$70A<br>\$70A<br>#\$70A<br>\$70A<br>#\$70A<br>\$70A<br>#\$70A<br>\$70A<br>#\$70A<br>\$70A<br>#\$70A<br>\$70A<br>#\$70A<br>\$70A<br>#\$70A<br>\$70A<br>#\$70A<br>\$70A<br>#\$70A<br>#\$70A<br>#\$70A<br>\$70A<br>#\$70A<br>#\$70A<br>#\$70A<br>\$70A<br>#\$70A<br>#\$70A<br>#\$70A<br>\$70A<br>#\$70A<br>#\$70A<br>\$70A<br>#\$70A<br>#\$70B<br>#\$70B<br>#\$70B<br>#\$70B<br>#\$70B<br>#\$70B<br>#\$70D<br>#\$70D<br>#\$ | ;ZERO,<br>;WHOLE,<br>;DIRECT.<br>;NEXT,<br>;PAGE,<br>;LOOP.<br>;NORMAL,<br>;BANK.<br>;DRUBYT<br>;DRIVE 8<br>;INIT D8:<br>;SHORT,<br>;DELAY FOR<br>;MESSAGE.<br>;IOCB0,<br>;SET UP,<br>;FOR PUT,<br>;FOR PUT,<br>;COMMAND.<br>;CLEAR,<br>;SCREEN.                   |
| $\begin{array}{c} 1000\\ 1010\\ 1020\\ 1030\\ 1040\\ 1050\\ 1050\\ 1070\\ 1100\\ 1100\\ 1110\\ 1120\\ 1130\\ 1130\\ 1150\\ 1150\\ 1150\\ 11200\\ 1220\\ 1230\\ 1220\\ 1220\\ 1250\\ 1250\\ 1270 \end{array}$                    | DLOP2<br>TIMER | TAY<br>STAY<br>STAY<br>BNC<br>BNC<br>BNC<br>BNC<br>BNC<br>BNC<br>BNC<br>BNC                                                                                                    | *<br>(\$CB),Y<br>DLOP2<br>\$CC<br>DLOP1<br>\$CE<br>\$D301<br>\$70A<br>#\$80<br>\$70A<br>\$76A<br>\$76A<br>\$76A<br>\$76A<br>\$76A<br>\$76A<br>\$76A<br>\$76                                                                                                    | ;ZERO,<br>;WHOLE,<br>;DIRECT.<br>;NEXT,<br>;PAGE,<br>;LOOP.<br>;NORMAL,<br>;BANK.<br>;DRUBYT<br>;DRIVE 8<br>;INIT D8:<br>;SHORT,<br>;DELAY FOR<br>;MESSAGE.<br>;IOCB0,<br>;SET UP,<br>;FOR PUT,<br>;FOR PUT,<br>;COMMAND.<br>;CLEAR,<br>;SCREEN.                   |

## SPECIAL FEATURE

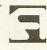

# Then and now

### The 8-bit Atari computer.

#### by Matthew J.W. Ratcliff

Back in 1984, Atari's 800XL was something of a wonder. Unlike the 1200XL which was unanimously rejected by all developers—the 800XL had quite a bit to offer over the "Old Faithful" Atari 800 model.

First, the 800XL was far more compact. The entire computer was built on a single circuit board, as opposed to the ten boards of the Atari 800. Fewer parts generally indicate a lower price and higher reliablity for any product. The original 16K Atari 800 sold for about \$800, while the newer 800XLs were going for under \$200—with a full 64K of memory.

The extra RAM of the 800XL was difficult to get at, and couldn't be used as part of BASIC memory. However, it did set a "standard," since the extra RAM and the "bank switching" technology were produced by Atari. There were extra memory boards for the 800, but none were ever produced by Atari, thus, there were no standards. The boards were expensive and had little or no software support.

It wasn't long before OSS came out with a version of DOS XL that would remain resident in memory at all times, and still give you about 4K more RAM to play with while programming in BASIC. This neat trick was done by hiding a large portion of DOS XL "under" the operating system ROMs in an extra bank of RAM. Sparta-DOS, which went unnoticed for some time on the older 800, started using similar techinques. It even gave users an 8K (62-sector) RAMdisk that was called RDBASIC.COM.

#### The DOS 3 fiasco.

During this same period, Atari released their 1050 disk drives with the "new and improved DOS 3." I've never understood why Atari placed a true double-density "mechanism" (drive chassis) in the 1050, but only had enough electronics to support "enhanced density." The result is a wasted 50K of storage on every disk!

Fortunately, ICD wasn't long in developing the US (Ultra Speed) Doubler. Not only did it give your drive the extra memory to handle full double-density sectors, but it improved the speed of the drive significantly when using SpartaDOS in the US sector skew mode. More recently, Duplicating Technologies has come out with a high-speed density doubler of their own, though it looks as if it's simply a clone of the one produced by ICD.

While ICD and OSS were being innovative, Atari gave new users a DOS that was completely incompatible with *anything* ever produced for the 8-bit Atari. Instead of 128-byte sectors, DOS 3 gave us 1000byte blocks. This resulted in a total of 128 blocks on an enhanced-density DOS 3 disk, or about 128K of storage.

My speculation when it was released, in 1984, was that this DOS used a single byte sector pointer. Any sector reference less than 128 would refer to side one of the disk, and those 128 and greater to side two. "But Atari never released a doublesided version of the 1050 drive," you say. True, but they had planned a complete console system, the 1450XLD. It was even listed in their new XL product catalog. It was to have one or two double-sided drives, built-in modem and speech synthesizer, plus many other goodies. Unfortunately, this unit never made it to market.

Bill Wilkinson of OSS published "fixes" for Atari DOS 2.0S to make it run in enhanced-density mode (giving you 128K per disk), while maintaining compatibility with the older, more universal format. Not long after that, Atari came out with DOS 2.5, which gave you single density, or optional enhanced-density support, a RAMdisk for the new 128K Atari XE machine, and a utility to convert from DOS 3 to DOS 2.5 format. DOS 3 was dropped by Atari completely.

What ever happened to Atari DOS 3? Recently, I saw a bargain on floppy disks in a B & C Computer Visions Flier. The ad read, "Diskettes as low as 20 cents, 1000 for \$200." It sounded too good to be true. (The lowest price I've ever gotten is 27 cents per disk). The fine print below revealed that these disks were "unnotched with DOS 3"!

#### The ABCs of Atari BASIC bugs.

One of the nicest features of the 800XL over its predecessors was that it had BA-SIC built in, though it could be disabled by pressing the OPTION key at boot time, making 8K more RAM available to your assembly language programs.

I'm sure most of you "old timers" re-

**Then and now** continued

member the infamous keyboard lockup bug with the original Atari BASIC, now commonly referred to as Revision A (or simply REV A). The bug was associated with editing. Whenever you deleted program lines, or parts of lines, resulting in a code size reduction that was a multiple of 256 bytes, the computer locked up. Bill Wilkinson diagnosed the problem early on and provided Atari with a fix several times. Atari never made another "mask" for the BASIC ROMs, however, until the 800XL was developed and REV B Atari BASIC came about.

Apparently, several other fixes were implemented, which just caused more problems.

Whoever programmed the original BA-SIC fix, must have looked at the code used for expanding the program when inserting lines of BASIC code. Since the code looked the same as the buggy delete code that had just been fixed, it was applied there as well—a big mistake. The INSERT code always worked fine—the DELETE code had the problem. So the keyboard lockup didn't go away; it just moved. Since you delete lines of BASIC code more often than you insert them, this particular bug doesn't bite as often in REV B.

The result of these extra fixes was a major headache for over 100,000 800XL buyers. The most common problem was that every time you saved a BASIC program from this REV B BASIC, your file expanded by 16 bytes. This "growth" was cumulative. If you loaded and saved the same file enough times, you'd run out of memory.

There is a simple way around this problem: just LIST, then ENTER your files. But sometimes, after entering a large BASIC file, you get an ERROR 9 (string not dimensioned), on the very line where the DIM statement occurs! Usually you can recover by "editing" the program (anything to change its length), or by doing a SAVE and LOAD.

These bugs were documented early in the production cycle of the 800XL computers; Atari was well aware of them. However, the machine was apparently manufactured for a year or more with the defective REV B BASIC, even though the REV C was completed shortly after the REV B bugs were revealed. Apparently, Atari had a large stock of the REV B ROMs and didn't feel the bugs were significant enough to discard them in favor of REV C. It was about this time that Atari was in dire financial straits—the year it lost nearly one-half billion dollars. Atari began selling the REV C cartridge to consumers for only \$15. It was helpful, but didn't seem fair. I did some PEEKing around one day and found that Atari BA-SIC REV B and REV C are virtually identical, except for 12 bytes!

Do you have an 800XL? Do you have revision B BASIC? To find out, try this: PRINT PEEK(43234)

The current REV C returns a 234, while REV B has a 96 at this location. If your machine returns the 96, then by all means order the REV C cartridge from Atari.

#### Keyboards and power supplies.

The only computer I could afford when I started in this business was the Atari 400. Its membrane keyboard drove me nuts, so I soon purchased a "replacement" keyboard for the Atari 800 and interfaced it with the 400. The keyboards for the Atari 800 are the best Atari has produced to date. I even prefer them over the "best" keyboards made for the IBM PC and compatibles. The B-KEY 400 membrane keyboard replacement for the Atari 400 was popular for a year or two, but had its own problems. It didn't take long for the kevtops to develop a lot of friction from accumulated dirt, so they required regular cleaning.

When the 800XL came out, there were apparently two different commonly used keyboards. One had a nice, smooth feel; the other had very wobbly keytops and a great deal of friction in the key mechanisms. It could slow down a good typist by 10 to 20 words per minute.

During the height of Atari's game production years, I started getting calls from friends about 800 and 800XL keyboard problems, especially with the space bar. The first question I always asked was, "Have you been playing Defender?" Most of the time I'd get a surprised reply: "Yes! How did you know?" In Defender, you launch your "smart bombs" with the space bar. Normally, this is a last resort strategy. In the frenzy of a hot shootout, it's easy to bang the poor space bar to death.

Atari will be rereleasing Defender later this year for the new XE Game System. The new version will accept either the space bar or one of the console keys to launch a smart bomb. If you get this version, use the console key—it's difficult to pound it as hard as the space bar.

With the release of the XE computer line came a new keyboard of dubious quality. The tactile feedback was less than desirable, with a very mushy feel. The bases of the keys were made of a conductive coated rubber, and seemed to have a pretty high failure rate with heavy use. Keyboards are not repaired at service centers; they're replaced with new ones — when they're available. Not all XE keyboards are constructed exactly like this, however. It appears that several versions (all with about the same tactile feel) for the XE series are in use.

Early on, I noticed the 800XL power supply ran awfully hot. It was in a solid black case with no ventilation, and was quite hefty. Mine burned up after just two months of use. I promptly built a new one, and tore the old one apart. That was no small task, since the entire transformer and circuitry were encased in a solid plastic resin, a good electrical insulator and an excellent thermal insulator.

The efficiency with which a power supply can shed heat generated from regulating the output voltage largely determines the longevity of the supply. My local dealer always keeps spare 800XL power supplies in stock. Atari has gone through two or three versions of XL/XE power supplies to date. The latest is in a larger case, well ventilated, capable of providing 5 volts at 1.5 amps, and 50 percent more power capacity than the original. This was done to support the extra RAM of the 130XE, and is adequate for all the RAM upgrades available for the XL/XE machines.

#### New and improved operating system.

Shortly after Atari came out with the 800XL, they released the translator disk. Several other translators have been making the rounds over the past two years as well. We should never have needed them, however. Here's why:

In the early days of the Atari, some hacker types discovered two "illegal" entry points in the system. Called EOUTCH and EGETCH in *Mapping the Atari*, these illegal entry points would print a single character to the screen and get a single character from the keyboard. These locations never changed throughout the life of the 800/400 systems, or during two revisions of the operating system. Because the illegal entry points were documented in the magazine, many people assumed this was a "safe place" to do a quick and dirty screen write and keyboard read.

Unfortunately, when the 800XL came out, these locations moved. Everyone pointed the finger at Atari, and blamed them for coming out with a new, "incompatible" computer. But, as anyone who's read Atari's Technical Reference guide for the 8-bit knows, these illegal entry points were never documented by Atari. Bill Wilkinson's "Insight Atari," column in *Compute!* showed users how to perform these functions "legally" with calls to the CIO (Central Input/Output) utility in the operating system. With the CIO and the proper setup code, you can legally perform I/O with any device on the Atari, including screen, keyboard, cassette, printer and disk.

It wasn't Atari's fault that a lot of public domain and some good copyright covered software (written by irresponsible programmers) wouldn't run on the new XL and XE machines. Atari helped bridge the gap with the translator disk (at a \$10 charge), until the old code was replaced with newer and better programs.

Setting up a CIO call to do the exact equivalent of the EOUTCH and EGETCH routines only takes six lines of assembly code each. It's unfortunate that, around the time the XLs came out, *Compute!* brought out "Assembly Language for Beginners" using the *illegal calls!* 

#### The Turbo XL.

One of the "improvements" in the 800XL was a little card edge connector called the parallel bus. Actually, there already was a parallel bus connector in all the 400/800 computers produced. It was used to interface the mother boards to a mainframe computer system for "burn in" testing during the manufacturing process. Once the 400/800 computers were assembled, this connector was hidden underneath the ¼-inch aluminum RFI shield.

The connector on the 800XL was special, however. It provided some additional control lines for hooking parallel devices to the computer. They could be DMA (Direct Memory Access) for transferring up to 100K of information per second. That's mind boggling, when you consider that the Atari 800XL has only 64K to begin with.

I had hoped Atari would come out with a hard drive interface or 80-column adapter card to make use of this connector. Many thought it would never happen, and discarded their new XL OS ROMs in favor of some "upgrades" that made the 800XL compatible with the old 800 system. They ignored the fact that eliminating the XL OS was throwing out all support for the Parallel Bus Interface (PBI).

Well, a couple of guys at ICD were making a little money off the ever-growing popularity of SpartaDOS. But they wanted to do something different, exciting something that could be called the "ultimate" for the 8-bit. After a lot of talk and design work, they created the MIO (Multiple Input/Output) board. For starters, this box uses the Atari parallel bus to connect your 800XL or 130XE to 1 meg of memory. This 1 meg of RAM can be configured as printer buffer and/or RAMdisks —extremely fast RAMdisks. The box also gives you an RS232 interface that's completely compatible with all software written for the R1: port of the Atari 850 interface.

While they were at it, they stuck a printer interface in there, too. Then, as if that wasn't spectacular enough, they added a hard drive interface connector with enough room to add an 80-column board later.

What innovations has Atari brought us? Well, the XEP80, an 80-column display board, is now beginning to make its way to reviewers' hands. It uses the Atari joystick port, a "bit-banging" serial interface. This configuration is slow, and probably not as reliable as the parallel bus.

Why didn't Atari use the parallel bus on its 800XL and 130XE computers for this product? Was it to give us continued support of the old 400/800 computers, which are now outnumbered by XL/XEs by approximately 8 to 1? Not at all. I think Atari really wanted to use the parallel bus on the XL/XEs, and begin to phase out support for the 400/800 machines, but they couldn't. You see, Atari "forgot" to put the parallel bus connector on the 65XE. Since this is a "current production" model, Atari was obligated to support it.

#### Enter the XE.

The Atari 130XE is a serious competitor for the ever-popular Commodore 128. In this machine, Atari has expanded memory to 128K. Since it's an "official" configuration (e.g., it comes from the Atari factory with 128K), it's supported by PaperClip 2, with an integral spelling checker. The Syn series has all been updated to give you more workspace for databases and spreadsheets, and—for general purpose use—all the popular DOSs for the Atari have been updated with additional RAMdisk support.

There could be even more, however. There are several popular RAM upgrades for the 800XL which take it up to a full 256K of memory. This upgrade is so popular, in fact, that PaperClip and a few other commercial applications support it—even though it's not an official version of Atari's 8-bit line. These upgrades are generally compatible with the 130XE bank switching technology, but provide more 16K banks of RAM to swap in and out. Now that the Atari 130XE is so popular, why aren't games like Trinity (which uses Infocom's "interactive fiction plus" parsing technology) ported over to the 130XE? They run on the Commodore 128, so you'd expect to see them for the 130XE as well.

The problem is the "standard" disk technology. True double-density disk drives have been produced by Commodore for some time, and the newer game software requires all the disk storage it can get. Until Atari releases its own true double-density disk drive, additional support for the extra RAM of the 130XE will be limited by the disk drive itself.

#### Smaller is better?

This brings me to the latest "new technology" for the 8-bits: the  $3\frac{1}{2}$ -inch drives we've been hearing about. Atari is one of the largest purchasers of  $3\frac{1}{2}$ -inch drive mechanisms in the world, in support of the ST product line. In an admirable effort to bring you more "power without the price," Atari announced the development of a new  $3\frac{1}{2}$ -inch disk drive for the 8-bit line. We 8-bit owners get more storage on a smaller disk (340K), and ST buyers get a better price because Atari is buying more  $3\frac{1}{2}$ -inch disks.

The latest word from some of the Atari Fests is that this product has been dropped, before it ever got beyond the "vaporware" stage. It's never been unveiled at the computer shows, or photographed for the magazines, so where is it? It does seem to have been dropped.

Why would Atari drop it? Maybe it's because developers would have to ship both 5<sup>1</sup>/<sub>4</sub>- and 3<sup>1</sup>/<sub>2</sub>-inch format disks to reach the greatest market share. I've heard that developers are not pleased with the prospect of the extra cost of producing software on "double disks," considering the low profit margin and high piracy factor they face at the outset. Many developers would completely drop their support of the Atari 8-bit before going that route.

#### Future hardware alternatives.

The  $5^{1}/_{4}$ -inch disk standard is universal. The  $5^{1}/_{4}$ -inch disks are much cheaper than the  $3^{1}/_{2}$ -inch floppies, which is important to those with the less expensive 8-bit machines.

The extra RAM power of the 130XE is limited by its standard peripherals. It's time for a new disk drive, another 5<sup>1</sup>/<sub>4</sub>inch drive. It should be double-sided, double-density and a full 360K. These drives have been used in the IBM PCs for years now. Since the AT (which uses 1.2**Then and now** continued

meg floppies) has gained in popularity and gotten cheaper on the clone market —the PC XT clones and associated hardware are glutting the market. This includes those 360K drives, which are commonly advertised in trade journals for \$60 or less. Better yet, how about putting an AT drive mechanism on the 8-bit Atari, with a full 1.2 meg of storage per floppy disk? These mechanisms are now selling for about \$100.

I'm happy to report the latest word is that Atari has in fact dropped the 3½-inch 340K drive in favor of the XF551, a 360K 5¼-inch drive mechanism, which was shown at the June CES. This should be inexpensive for Atari to implement, in comparison to the 3½-inch format, since Atari already has 5¼-inch cases, and has developed double-sided 5¼-inch drive control technology in the past (for the 1450-XLD). So we should be seeing a full 360K drive for the XE line soon.

The new and improved, powerful A-DOS under development for the 3½-inch drives will run just as well on the 5¼-inch units. The drive will run on an older 400/800 system, but I hear the DOS may be XL/XE compatible only (requiring additional computer memory banks to run).

If you're hanging on to your old faithful Atari 800, you may need to go to SpartaDOS 1.1 to get full use out of one of the new 360K 5<sup>1</sup>/<sub>4</sub>-inch drives from Atari. However, I can't be sure until the new drive and ADOS are released.

The 800XL continues to stand above the 65XE, particularly among loyal Atarians. The 256K RAM upgrade for the 800XL makes it a more powerful machine than the 130XE. The 130XE has been upgraded to 512K by hackers, but isn't nearly as simple to modify as the 800XL. Atarians are ready for more RAM, and the prices are right. The 130XE should become the "low end machine," with a new 256K or 512K XE to top off the line. The 65XE should be dropped, so that the entire current 8-bit line of machines have the parallel bus connector. Then maybe we'd see some really innovative hardware from Atari to place on this parallel bus.

It looks as if Atari wants to keep producing the current line, however, and leave the upgrades to ICD and talented hackers. If any more technology is added to the XEs, then a complete bundled system with drive and monitor will approach the base price of the 520STs.

Considering all the custom chip technology they've produced over the past few years, Atari appears to be serious about hardware. I've heard that they recently purchased a small chip manufacturing company in the Silicon Valley, but haven't been able to confirm it. Apparently, Atari wants to produce their own ST blitter chips, since schedules and yields have been less than desirable with outside firms. If it goes well, Atari may be more responsive in updating ROMs in the 8-bit and ST computers. Maybe we'll even see some new game programs on cartridge once again. After seeing the new XE Game System at CES, it looks as if we'll be seeing a lot of new software in cartridge format, with the new super bank switch technology.

Modems are getting cheaper all the time. A new 2400-baud modem chip set will bring 2400-baud modems into the realm of affordability (under \$200) within a year or two—just as Atari is finally preparing to release their SX212, making this project another that may not make it to market.

One of the most interesting ideas never brought to fruition by Atari was the integral speech synthesizer for the 1450XLD. If speech were part of the hardware of the machine, it would be a standard part of the user interface in application, educational and game software for the 8-bits, for years to come.

The Alien Voice box was quite popular, considering its relatively high price. S.A.M. and other software-driven synthesizers were nice, but too memory hungry—and less than ideal when it came to sound reproduction quality, because of the 60Hz vertical blank interrupt. Turning off the VBI interrupt improves sound quality, but also shuts off the screen display. While little beeps, bops and boops are the norm for sound effects in IBM and Apple game programs, Atari has been way out in front for years with its four powerful sound registers.

The hype and hoopla has centered around the ST for about two years now. We've heard enough about blitters, math coprocessors and desktop publishing. The 8-bits are serious machines. The Apple II series is alive and well because of the innovations and continued compatibility Apple has provided for the II GS. If Atari rests on its laurels now, we're going to see many more 8-bits at garage sales—while a few of us 8-bit diehards continue to support technology (software and hardware) companies like COVOX, ICD, Epyx and MicroProse. With the introduction of the XE Game System, we should see more cartridge-based games and less piracy on the 8-bit Ataris. Let's hope that this generates a resurgence of interest in the Atari 8-bit product line, so the XE computer systems will continue to be enhanced by Atari and third-party developers.

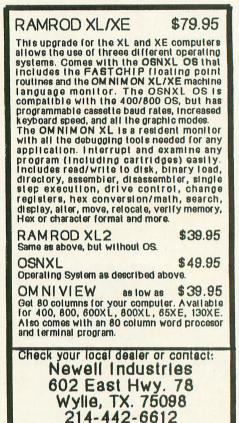

CIRCLE #121 ON READER SERVICE CARD

Dealer Inquiries Welcome

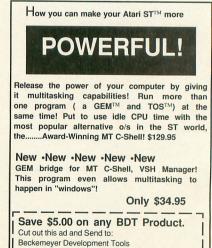

478 Santa Clara Avenue, Oakland, CA 94610

Or Call (415) 452-1129 and refer to #22

CIRCLE #122 ON READER SERVICE CARD

| ST HOS<br>CONTROLL<br>ADAPTOF<br>CALL FOR PRIO<br>ATARI SF 3<br>DISK DRIV<br>OUBLE SIDED/ 1 MEGABYT<br>CALL<br>MICHTRON<br>BS 2.0<br>Usiness Tod<br>ards<br>alendar<br>ornerman<br>OS Shell<br>cho<br>ight Ball<br>mancial Future<br>FA Book<br>FA Book<br>FA Book | ER<br>R<br>CES<br>14<br>E<br>TE STOR<br>49.95<br>32.95<br>19.95<br>32.95 | PANASON<br>PANASON<br>PANASO | VIC 3131<br>VIC 3151<br>VIC 1524<br>VIC 1592<br>VIC 1595<br>KIMATE 2<br>LOR PRINT<br>PLUG N' P<br>CALL<br>RES | 439<br>599<br>429<br>479<br>20<br>FER         | Thom<br>120 RGB<br>560H x 240V<br>.ST RGB<br>\$23<br>SUPRA<br>HARD | Monitor<br>Resolution<br>Cable<br>39        | NX-10<br>NX-10<br>NX-15<br>ND-15<br>NR-15<br>NB-24 | 00 Rainbow 239<br>309<br>399<br>479                                        |                   | ORD PERFEC<br>ONLY<br>\$199                                                          |
|----------------------------------------------------------------------------------------------------|--------------------------------------------------------------------------|----------------------------------------------------------------------------------------------------|----------------------------------------------------------------------------------------------------|-----------------------------------------------|--------------------------------------------------------------------|---------------------------------------------|----------------------------------------------------|----------------------------------------------------------------------------|-------------------|--------------------------------------------------------------------------------------|
| DISK DRIV<br>OUBLE SIDED/ 1 MEGABYT<br>CALL<br>MICHTRON<br>BS 2.0<br>usiness Tod<br>ards<br>alendar<br>ornerman<br>oS Shell<br>cho<br>oS Shell<br>cho<br>FA Basic<br>FA Basic                                                                                      | E<br>TE STOR<br>49.95<br>32.95<br>25.95<br>19.95<br>32.95                | AGE CO<br>& ST<br>ST ADVENTU<br>Alternate Reality                                                                                                    | LOR PRINT<br>PLUG N' P<br>CALL                                                                                | TER                                           |                                                                    | 20 MEGY                                     |                                                    | -                                                                          |                   | ith Any ST Purchas                                                                   |
| BS 2.0                                                                                                    | 32.95<br>25.95<br>19.95<br>32.95                                         | Alternate Reality<br>Apshai Trilogy                                                                                                    |                                                                                                    |                                               | ON<br>\$5                                                          | DRIVE<br>LY<br>39                           | • PC                                               | itto Package<br>Includes<br>Ditto MS DOS<br>/PC 5 1/4" Disk Drive<br>\$309 | • A<br>• S<br>• F | MODEM PACKAI<br>VATEX 1200HC MODEM<br>T MODEM CABLE<br>LASH TELECOM PACKAGE<br>\$135 |
| ards                                                                                                    | 25.95<br>19.95<br>32.95                                                  |                                                                                                    |                                                                                                    | ST EDUCATIO                                   |                                                                    | A-Calc Prime                                |                                                    | Airball                                                                    | 25.95             | E GAMES<br>Little Computer People                                                    |
| ornerman<br>OS Shell<br>cho<br>ight Ball<br>IrA Basic<br>FA Basic                                                                                                    | 32.95                                                                    | Autoduel                                                                                                    |                                                                                                    | Animal Kingdom<br>All About America           |                                                                    | A-Chart<br>Architecural Design Disk         | 19.95                                              | Aitball Construction Kit                                                   | 25.95             | Marble Madnss<br>Master Ninja                                                        |
| DS Shell<br>ho                                                                                                    |                                                                          | B-24<br>Balance of Power                                                                                                    |                                                                                                    | Algebra 1 or 2<br>Arakis (each)               |                                                                    | Base Two<br>Crystal                         |                                                    | Arena<br>Atari Plane Tarium                                                |                   | Mean 18                                                                              |
| ht Ball<br>ancial Future<br>A Basic<br>A Book                                                                                                    |                                                                          | Bard's Tale<br>Beyond Zork                                                                                                    |                                                                                                    | Arithmetic                                    |                                                                    | Cyber Control                               | 39.95                                              | Arctic Fox<br>Brattacus                                                    | 26.95             | Micro League Baseball<br>Night on the Town                                           |
| A Basic<br>A Book                                                                                                    | 19.95                                                                    | Black Cauldron                                                                                                    |                                                                                                    | Buzzword                                      |                                                                    | Datamaps                                    | 17.95                                              | Bridge 5.0                                                                 | 22.95             | Paper Boy                                                                            |
| A Book                                                                                                    | 25.95                                                                    | Breech<br>Colonial Conquest                                                                                                    |                                                                                                    | Decimal Dungeon<br>First Shapes               |                                                                    | Flash 1.5<br>Future Design Disk             |                                                    | Barbarian<br>Boulder Dash Cons Kit                                         |                   | PinBallWizard<br>Psion Chess                                                         |
| A Companion                                                                                                    | 27.95                                                                    | Empire                                                                                                    |                                                                                                    | Fraction Action                               |                                                                    | G.I.S.T.                                    | 22.95                                              | Breech Scenario Disk                                                       | 17.95             | Plutos                                                                               |
| A Compiler                                                                                                    |                                                                          | Dark Castle<br>Defender of Crown                                                                                                    |                                                                                                    | Invasion<br>Kid Talk                          |                                                                    | Genesis<br>Human Design Disk                |                                                    | Champ Baseball '86<br>Champ. Wrestling                                     |                   | RPV<br>Roadrunner                                                                    |
| A Draft                                                                                                    | 64.95                                                                    | Deja Vu                                                                                                    |                                                                                                    | Kinderama                                     |                                                                    | LCS Wanderer                                | 25.95                                              | Chessmaster 2000                                                           | 29.95             | Rogue                                                                                |
| A Object                                                                                                    |                                                                          | Dungeonmaster<br>Hacker                                                                                                    |                                                                                                    | Math Wizard<br>Math Talk                      |                                                                    | Maps and Legends<br>PHA\$ar                 |                                                    | Crystal Castles<br>Deep Space                                              |                   | Q-Ball                                                                               |
| drunner                                                                                                    | 25.95                                                                    | Hacker II                                                                                                    |                                                                                                    | Math Talk Fractions                           |                                                                    | Quicktran                                   | 22.95                                              | F-15 Strike Eagle                                                          | 27.95             | Scabble                                                                              |
| d Disk Backup<br>ate Kid II                                                                                                    | 25.95                                                                    | Golden Path<br>Guild of Thieves                                                                                                    |                                                                                                    | Mathematicians Tool Ki<br>Magical Myths       |                                                                    | Spectrum 512<br>Stereotek 3D Glasses        |                                                    | Flight Simulator II<br>Female Data Strip Poker                             | 33.95             | Scruples                                                                             |
| or Motion                                                                                                    | 25.95                                                                    | Jewels of Darkness                                                                                                    | 19.95                                                                                                    | Mavis Beacon Typing                           |                                                                    | Stereo CAD 3-D                              | 67.95                                              | Famous Course Disk 1 or 2                                                  | 14.95             | Silent Service                                                                       |
| ke it Move<br>tch-point                                                                                                    | 46.95<br>25.95                                                           | Leisure Suit Larry<br>Lurking Horror                                                                                                    |                                                                                                    | Mother Goose<br>Read & Rhyme                  |                                                                    | Shoot the Moon<br>The Cyber Studio          |                                                    | Gen Mgr/for MLB<br>Gone Fishing                                            |                   | Skyfox<br>Super Cycle                                                                |
| Disk +                                                                                                    | 25.95                                                                    | Nord & Bert                                                                                                    |                                                                                                    | Read-A-Rama                                   |                                                                    | The Navigator                               | 32.95                                              | Gauntlet                                                                   | 32.95             | Super Huey                                                                           |
| Cache<br>Term                                                                                                    | 25.95                                                                    | Moebius ST<br>Kings Quest 1,2 or 3                                                                                                    |                                                                                                    | Space Math<br>Speller Bee                     |                                                                    | 3D Developer's Disk<br>3D Font Package      |                                                    | Gato<br>GFL Football                                                       |                   | ST Pool                                                                              |
| hty Mail                                                                                                    | 32.95                                                                    | Knight Orc                                                                                                    |                                                                                                    | Trigonometry                                  |                                                                    | 3D Plotter & Printer Driver                 |                                                    | Gridiron Football                                                          | 33.95             | Sub Battle Simulator<br>Super Bike Challenge                                         |
| htron Utilities                                                                                                    | 32.95                                                                    | Mercenary<br>Ogre                                                                                                    |                                                                                                    | Winnie the Pooh<br>1st Letters and Words .    |                                                                    | ST GRAPHICS<br>Advanced Art Studio          | 29.95                                              | Guardians of Infinity<br>Hardball                                          |                   | Super Star Hockey                                                                    |
| ball Factory                                                                                                    | 25.95                                                                    | President Elect '88<br>Phantasie 1,2 or 3                                                                                                    |                                                                                                    | ADVANCED OF<br>Adv. of Sinbad                 |                                                                    | Aegis Animator<br>Athena II                 |                                                    | Harrier Srike<br>Harrier Combat Simulater                                  |                   | Speed Buggy<br>Spy vs Spy 3                                                          |
| ore Writer                                                                                                    | 25.95                                                                    | Plundered Hearts                                                                                                    |                                                                                                    | Arabian Nights                                |                                                                    | Degas Elite                                 | 52.95                                              | Hunt for Red October                                                       | 26.95             | Star Raiders                                                                         |
| uttle 2                                                                                                    |                                                                          | Police Quest<br>Portal                                                                                                    |                                                                                                    | Calculus<br>Discreet Math                     |                                                                    | Desktop Publishing Lib/<br>Graphic Artist   | 49.95                                              | Indoor Sports<br>Into the Eagle's Nest                                     |                   | Star Fleet 1<br>Star Fleet II                                                        |
| Animator                                                                                                    | 25.95                                                                    | Rings of Zilfin                                                                                                    |                                                                                                    | Ghostly Grammers                              |                                                                    | Graphic Artist                              | 124.95                                             | Joust                                                                      | 20.95             | Strip Poker<br>ST Comes Alive                                                        |
| e Bandits                                                                                                    |                                                                          | Roadwar 2000<br>Roadwar Europa                                                                                                    |                                                                                                    | Lands of the Unicorn<br>Logic Master          |                                                                    | Easy Draw<br>Font Paki for Easy Draw        | 64.95                                              | Karateka<br>Leader Board                                                   | 22.95             | ST Comes Alive                                                                       |
| ie Up                                                                                                    |                                                                          | S.D.I                                                                                                    |                                                                                                    | Planetarium                                   |                                                                    | Font Pak for Graphic Artist                 |                                                    | ST UTILITIES                                                               | Store Strill      | ST Wars                                                                              |
| MUSIC                                                                                                    | State of State of State of State                                         | Shadowgate<br>Sinbad                                                                                                    |                                                                                                    | True Stat                                     |                                                                    | Font Editor for Graphic Editor<br>Neochrome |                                                    | Desk Cart                                                                  | 64.95             | Tenth Frame                                                                          |
| yist 1.5 14                                                                                                    | 49.95                                                                    | Silicon Dream                                                                                                    | 19.95                                                                                                    | ST DATABA                                     |                                                                    | Paintworks                                  | 25.95                                              | Electro Calendar                                                           |                   | Test Drive                                                                           |
| Droid                                                                                                    | 64.95<br>69.95                                                           | Space Quest<br>StationFall                                                                                                    |                                                                                                    | Data Manager ST                               |                                                                    | Personal Draw Art I<br>Pro Sprite Designer  |                                                    | Fast                                                                       | 79.95             | The Wanderer<br>Terapods                                                             |
| -Drum                                                                                                    | 24.95                                                                    | Starglider<br>Sundog                                                                                                    |                                                                                                    | DB Man<br>Regent Base 1.1                     |                                                                    | ST Sprite Factory<br>ST Art Director        | 25.95                                              | Labelmaster Elite<br>K-Switch                                              |                   | Tracker<br>Trailblazer                                                               |
| Drum<br>Keys                                                                                                    | 19.95                                                                    | The Pawn                                                                                                    |                                                                                                    | Superbase Gem                                 |                                                                    | Technical Draw Art I                        | 19.95                                              | Micro Cookbook                                                             | 32.95             | Two on Two Basketball<br>Uridium                                                     |
| Patches<br>Track                                                                                                    | 34.95                                                                    | Tass Times<br>Thexedar                                                                                                    |                                                                                                    | The Informer                                  |                                                                    | 1 st Cadd<br>3-D Graphics                   | 31.95                                              | Partner ST<br>PC Ditto                                                     | 69.95             | Vegas Gambler                                                                        |
| jers                                                                                                    | 34.95                                                                    | Tracker<br>Universe II                                                                                                    |                                                                                                    | DESKTOP PUBL<br>Fleet ST Desktop Pub.         |                                                                    |                                             |                                                    | Smooth Talker<br>St Doctor                                                 |                   | Vegas Craps<br>Video Vegas                                                           |
| board Contr Sequencer 14<br>diplay                                                                                                    | 32.95                                                                    | Uninvited                                                                                                    |                                                                                                    | Publish It                                    |                                                                    | ST WORD PROCESSO<br>Microsoft Write         |                                                    | Tempus                                                                     | 32.95             | Wargames Constuction Kit.                                                            |
| i Maze                                                                                                    | 25.95                                                                    | Ultima III or IV<br>Wizard's Crown                                                                                                    |                                                                                                    | Publishing Partner<br>Partner Fonts           |                                                                    | Regent Word II                              | 48.95                                              | Time Link<br>Video Wizard                                                  |                   | Winter Games<br>Wiz ball                                                             |
| sic Construction Set                                                                                                    | 32.95                                                                    | 221 Baker Street                                                                                                    |                                                                                                    | Parnter Forms                                 |                                                                    | Thunder<br>ST Becker Text ST                | 67.95                                              |                                                                            | . 18.95           | World Games<br>WWF Micro Wrestling                                                   |
| Sound Designs                                                                                                    | 89.95                                                                    | CASIO KEYBOARDS                                                                                                    | CALL                                                                                                    | ST ACCESSO                                    |                                                                    | Word Perfect                                | 229.95                                             | Alice Pascal                                                               |                   | Xevious                                                                              |
| ST BUSINESS                                                                                                    |                                                                          | ABACUS                                                                                                    |                                                                                                    | Anti-Glare Screen<br>Dustcovers               | CALL                                                               | 1 st Word-Plus                              |                                                    | Cambridge Lisp<br>Fast Basic (Philon)                                      |                   | 3-D Helicopter                                                                       |
| alc Prime                                                                                                    | 39.95                                                                    | Abacus Books<br>Assempro                                                                                                    |                                                                                                    | Flip'n' File II- Micro<br>3.5 Drive Clean Kit |                                                                    | INFOCOM ST                                  |                                                    | ISO Pascal                                                                 | 69.95             | ST PRINT UTILITIE                                                                    |
| C Easy Accounting 2.0 6<br>lars and Sense                                                                                                    | 64.95                                                                    | Chart Pak St                                                                                                    |                                                                                                    | 6 Way Surge                                   |                                                                    | Infocom Invisidues<br>Bureaucracy           |                                                    | Lattice C<br>LDW Basic 2.0                                                 |                   | Art Gallery 1 or 2<br>Award Maker                                                    |
| ancial Cookbook                                                                                                    | 14.95                                                                    | Datatrieve<br>Electra - spell                                                                                                    |                                                                                                    | Protector<br>6 FT SF 354/314 Cable            |                                                                    | Enchanter                                   | 19.95                                              | Mark Williams C                                                            | 114.95            | Certificate Maker                                                                    |
| entory Master                                                                                                    | 67.95                                                                    | Forth MT.                                                                                                    |                                                                                                    | Mouse Pad                                     | 8.95                                                               | Hitchiker<br>Hollywood Hijinxs              | 19.95                                              | Macroassembler<br>Modula II                                                |                   | Fonts & Borders/P.M<br>Deluxe Print 2                                                |
| gistix Jr                                                                                                    | 89.95                                                                    | Powerplan                                                                                                    | 49.95                                                                                                    | Mouse House                                   |                                                                    | Leather Goddess                             | 25.95                                              | Metacommco Make                                                            | 49.95             | Library 1/Certificate Maker                                                          |
| roll Master                                                                                                    | 49.95                                                                    | DISKETTE                                                                                                    | 32.95                                                                                                    | ST TELECO<br>OMI BBS ST                       |                                                                    | Lurking Horror<br>Moonmist                  |                                                    | Micro C shell<br>Modula II Developer                                       | Call              | Megafont ST<br>PM Interface                                                          |
| ro Lawyer                                                                                                    |                                                                          | Maxell 3.5 SS/DD (10 F<br>Maxell 3.5 DS/DD (10 F                                                                                                    | PK) 12.95                                                                                                    | BBS Express<br>Deluxe Minicom                 | 56.95                                                              | Stationfall                                 | 25.95                                              | MT C Shell<br>Personal Pascal 2.0                                          |                   | Print Shop<br>Printmaster Plus                                                       |
| via Porter 4                                                                                                    | 48.95                                                                    | Note: Buy Diskettes at th                                                                                                    | nese low                                                                                                    | I.S Talk                                      |                                                                    | Wishbringer                                 | 11.95                                              | True Basic                                                                 | 49.95             | Rubber Stamp                                                                         |
| Advantage<br>Professional                                                                                                    | CALL                                                                     | wices when added to an<br>order.                                                                                                    | ny other                                                                                                    | Minicom<br>ST Talk Ver 2.0                    |                                                                    | Zork I                                      |                                                    | True Basic Dev. Kit<br>True Basic Run Time                                 |                   | Typesetter Elite                                                                     |

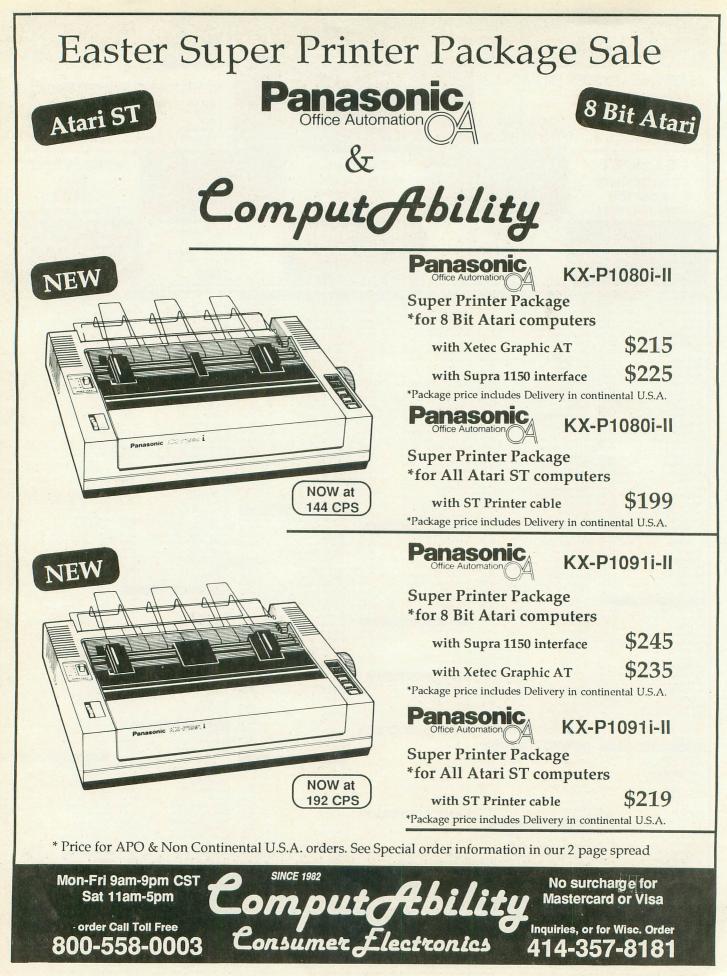

CIRCLE #123 ON READER SERVICE CARD

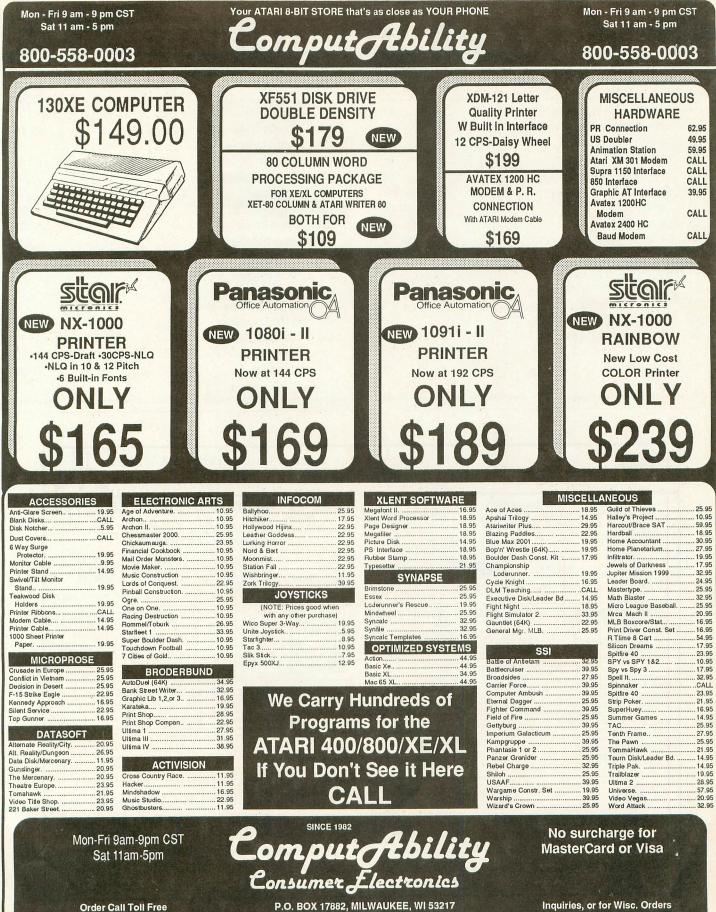

P.O. BOX 17882, MILWAUKEE, WI 53217 ORDER LINES OPEN Mon.-Fri. 9AM-9PM CST Sat. 11AM-5PM. CST TELEX NUMBER 9102406440 (ANSERBACK = COMPUT MILW UG)

800-558-0003

414-357-8181

# EX TO ADVERTISER

| READ | ER SERVICE # ADVERTISER       | PAGE #     |
|------|-------------------------------|------------|
| 114  | Advan Language Designs        |            |
| 126  | Alpha Systems                 |            |
| 102  | American Techna-Vision        |            |
| 131  | B&C Computer Visions          | 66         |
| 122  | Beckemeyer Development Tools  | 62         |
| 127  | СМО                           | 96, IBC    |
| 123  | ComputAbility                 | .63, 64 65 |
| 106  | Computalk TCS                 |            |
| 111  | Computer Direct               | 31, 32, 33 |
| 125  | Computer Elite                | 70         |
| 110  | Computer Games Plus           |            |
| 124  | Computer Repeats, Inc         |            |
| 134  | Computer Serviceland          |            |
| 104  | Electronic One                | 6          |
| 132  | Future Systems Software, Inc. |            |
| 101  | ICD                           | IFC        |
| 112  | I.M.P. Software               |            |
|      |                               |            |

| READ | ER SERVICE #          | ADVERTISER | PAGE # |
|------|-----------------------|------------|--------|
| -    | Jesse Jones           |            |        |
| 118  | Lyco Computer         |            | 88, 89 |
| 117  |                       |            |        |
| 119  | Megamax, Inc          |            |        |
| 130  | Micromiser Software   |            |        |
| 103  | Microtyme             |            | 2      |
| 128  | Mindscape             |            | OBC    |
| 121  |                       |            |        |
| 109  | S & S Wholesalers, Ir | IC         | 8, 9   |
| 107  |                       |            |        |
| 105  |                       |            |        |
| 115  |                       |            |        |
| 120  |                       | n          |        |
| 113  |                       |            |        |
| 133  |                       | S          |        |
| 108  |                       |            |        |
| 116  |                       |            |        |
|      |                       |            |        |

This index is an additional service. While every effort is made to provide a complete and accurate listing, the publisher cannot be responsible for inadvertent errors.

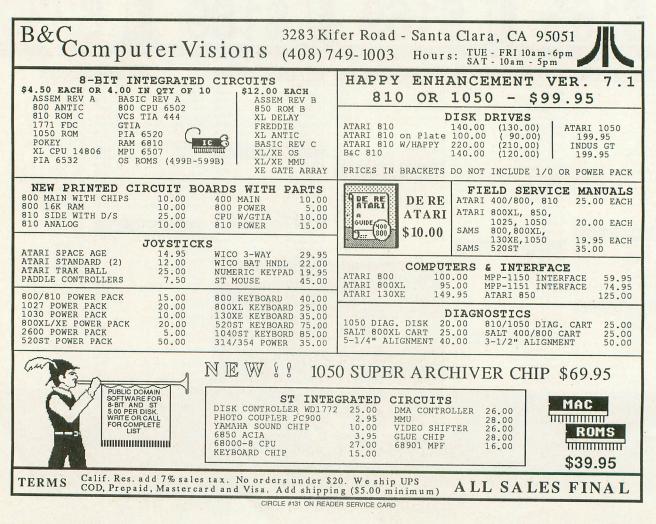

PAGE 66 / APRIL 1988

# The End User

## THIS MONTH: The great debate and constructive criticism.

Arthur Leyenberger is a human factors psychologist and free-lance writer living in New Jersey. He has been an Atari enthusiast for over five years. When not computing, he enjoys playing with robotic toys.

> CompuServe — 71266,46 Delphi — NJANALOG

ANALOG COMPUTING

#### by Arthur Leyenberger

Just when you thought it was safe to sit down at the keyboard again, the nasty debate concerning STs vs. 8-bit Ataris rears its ugly head. We've been through this before. On the mild side, we have the 8-bit users steadfastly refusing to switch to the ST-not because the 8-bit machine is already fulfilling their needs, but because: (1) it's a new machine; (2) it's made by Jack Tramiel and company, which is really the old Commodore, etc.; or (3) the ST won't run 8-bit software.

On the more insidious side, we have readers of **ANALOG Computing** accusing us of promoting the doom of 8-bit computers, being in bed with Jack and company (I assume it must be a pretty big bed), and writing programs that destroy the 8-bit computers they're run on (hey, it was an April Fool's joke, read my lips: *I*-O-K-E).

Of course, the ST owners aren't free of blame, either. Those willing to get involved claim that the ST is the greatest thing since the invention of the wheel, and that they are in the vanguard and are trendsetters by purchasing such a wonderful product. Further, these (often) selfrighteous ST users won't tolerate any criticism of the hardware, software, or, in some cases, even of Atari.

I see this unuseful debate occurring on CompuServe, on Delphi and at local user group meetings. There's no question that the debate is nonproductive. To quote Spock, both sides "proceed from false assumptions." The debate is further fueled by the discussion of the 8-bit emulator for the ST. Regarding the ST vs. 8-bit questions, the following thoughts seem appropriate.

First, why does buying an ST computer necessarily require that one dump one's 8-bit associated hardware and software? If nothing else, an 8-bit computer will *always* be a better means of running 8-bit software than will *any* 8-bit emulator.

Second, if one were to get an ST, why should one automatically replace (or think one has to replace) all one's 8-bit software? Sure, it would be smart to use the ST's power, speed and ease of use for such major applications as word processing. However, there are certain programs that run just fine with the 8-bit Atari's 6502 processor. So why replace them? And there are many programs that will never be ported to the ST, because the producer no longer exists, or there's no market for the programs, or for a number of other reasons. This is especially true of many games.

Third, neither I nor the **ANALOG** staff are recommending that 8-bit Atari users rush out and buy an ST just for the sake of new technology. If you have an 8-bit and some good software—*and* it fulfills your needs—by all means, keep it. I don't advocate upgrading to the ST unless you think it can do better or faster whatever it is you do with a computer.

There are certain features of the ST that, by definition, make it superior for specific applications. The best example is

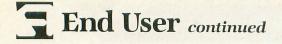

in word processing. With an 80-column screen, an excellent black-and-white monitor (although medium resolution color is okay, too), the capability to handle large text files, and word processing software that can easily display multiple files in separate windows for editing, the ST outperforms 8-bit computers. Period. Now, if word processing isn't that important an application for you, then this argument has no merit in your case. See? If you need the features, fine; if you don't need them, fine. I'm easy.

Finally, for the amount of money you might get if you sold your 8-bit hardware and software, it may make more sense to keep the stuff, even if you *do* get an ST. In 1982, I paid \$2000 for an Atari 800, full memory, one 810 disk drive and an Epson printer. I'd be lucky to get \$250 for the same equipment if I were to sell it as used hardware.

The bottom line is that we all bought Atari computers, whatever model, to fulfill a need. As long as that need's still being satisfied, there's no reason to change. However, if something comes along that can better satisfy that need—and you can afford it—go for it.

#### Just doin' my job, man.

There's trouble in River City. Well, maybe not *that* much trouble, but in reading the mail that comes into **ANALOG Computing** and talking with users, Atari representatives and other vendors, I get a sense that misunderstandings occasionally occur. Specifically, some people tend to confuse critical questioning, *á la* Socratic method, with a negative attitude.

In my line of work (which is evaluating hardware and software for usability), I must constantly raise critical questions. Does the product fulfill its intended purpose? Does it meet the user's needs? Can the intended user figure out how to perform a particular task with the product? Does the perceived need for the product justify its existence? Etc., etc. The purpose is not to be negative with these questions, but to be constructively critical.

Sure, some of the questions might be provocative, but the point of raising them is to stimulate debate and thereby get at the core issues of whatever we're discussing. This process of raising questions is even more critical when the readers of **ANALOG** are going to rely on the information we provide to make their buying decisions. It's more important that we play devil's advocate, if we must, than not say anything and risk printing incomplete information.

Readers are not the only ones who seem to miss the point. Certain people at Atari seem to hear only what they want to. A typical example of this occurred during the Atari press conference at the January 1987 Consumer Electronics Show. During the question and answer session following the announcement of the Atari PC, I asked Sam Tramiel what plans Atari had for overcoming the "game image" many people have of Atari. (Long-time Atari users know we've been fighting this issue since long before Atari became the "new" Atari.) I was concerned that the popular perception might make it difficult to sell into corporate America. Sam's answer was that Atari was relying on people in the know to buy their machines within the companies.

I followed up by mentioning that it's the "guys with green eyeshades" (accountant types or data processing managers) who buy the computers in many companies, and they may not want to buy (1) from a toy store, (2) from a company with no corporate service contract, or (3) from a "game" company. Sam Tramiel replied by saying that he expected the "techies" to buy the machines.

From that press conference on, Neil Harris—and others within Atari—have thought that I'm "negative" and "anti-Atari." No! I am pro-Atari! That's why I'm concerned about the image and wanted to know what Atari would be doing to combat the problem.

Asking tough questions, out of loyalty, is not the same thing as being negative. Got it?

## ATTENTION PROGRAMMERS!

**ANALOG Computing** is interested in programs, articles, tutorials and hardware/software review submissions dealing with the whole line of Atari personal computers, including the new ST models. If you feel that you can write as well as you can program, then submit those articles and reviews that have been floating around in your head, awaiting publication. This is your opportunity to share your knowledge with the growing family of Atari computer owners.

All submissions for publication, both program listings and text, should be provided in printed and magnetic form. Typed or printed copy of text is mandatory and should be in upper and lower case with double spacing. By submitting articles to **ANALOG Computing**, authors acknowledge that such materials, upon acceptance for publication, become the exclusive property of **ANA-LOG Computing**. If not accepted for publication, the articles and/or programs will remain the property of the author. If submissions are to be returned, please supply a self-addressed, stamped envelope. All submissions of any kind must be accompanied by the author's full address and telephone number.

Send programs to: Editor, ANALOG Computing, P.O. Box 23, Worcester, MA 01603

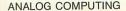

CB

00

APRIL 1988 / PAGE 69

N1 THEN A\$="Ju!offet!gjmmjoh/":GOTO N9

7112 IF IN\$="MPPL!MBOUFSO" THEN A\$="ZP

v!epo(u!ibwf!ju/":GOTO N950 7114 IF IN\$="MPPL!LFSPTFOF" AND I(N10) =-N1 THEN A\$="Mbcfm;!GPS!MBOUFSOT":GOT

7116 IF IN\$="MPPL!LFSPTFOF" THEN A\$="Z

7116 IF IN\$="MPPL!EFSPIFOF" THEN A\$="2 pv!ibwf!up!ibwf!ju!gjstu":GOTO N950 7118 IF IN\$="MPPL!EPPS" AND R=N7 AND A BS(I(N19))=R THEN A\$="Uifsf(t!b!cpbse! pwfs!ju/":GOTO N950 7120 IF IN\$="MPPL!SVCCMF" AND R=N10 TH EN A\$="Uifsf(t!tpnf!cpvmefst/":GOTO N9

7122 IF IN\$="MPPL!DBWF" AND R=N11 THEN

<>-N1 OR I(N4)<>-N1 OR I(N21)<>N0 THEN

7125 I(21) =-N1; I(N20) =N0; UL=N1; A\$="ZPV

7125 I(21) =-N1:I(N20) =N0:UL=N1:A\$="Zpv !mjhiu!uif!mboufso/":GOTO N950 7126 IF IN\$="MJHIU!MBOUFSO" AND (I(N20) ) <>-N1 OR I(N4) <>-N1) THEN A\$="Zpv!off e!tpnfuijoh!npsf/":GOTO N950 7128 IF IN\$="MPPL!DIFTU" AND R=N11 AND I(N21)=-N1 THEN A\$="Zpv!gpvoe!uif!nbh b\$joft=":GOTO 13000 7130 IF IN\$="MPPL!DIFTU" AND R=11 THEN A\$="Zpv!dbo(u!rvjuf!tff///":GOTO N950 7402 IF IN\$<>"PQF0!DBCJOFU" OR I(N2) O R R{>N5 OR ABS(I(N3))<>R THEN 7404 7403 A\$="Uifsf(t!tpnfuijoh!jotjef=":I( N2)=5:UL=N1:GOTO N950

N2)=5:UL=N1:GOTO N950 7404 IF IN\$="POFO!DBCJOFU" AND R=N5 AN D NOT I(N2) THEN A\$="Ju(t!mpdlfe!vq/"

7702 IF IN\${}"SBLF!MFBWFT" OR I(N6) OR R{>N6 OR I(N9){>-N1 THEN 7704

7703 A\$="Uifsf(t!tpnfuijoh!ifsf/":I(N6

7784 IF IN\$="SBLF!MFBWFT" AND R=N6 AND NOT I(N6) THEN A\$="Zpv!dbo(u///zfu/"

7706 IF IN\${}"5FNPWF!CPB5E" OR I(N11){ >-N1 OR I(N18){>N0 OR R{>N7 THEN 7708 7707 I(18)=-R:I(N19)=N0:UL=N1:A\$="///x

7707 I(18) =-R:I(N19) =N0:UL=N1:A\$="///x jui!uif!ujsf!jspo/":GOTO N950 7708 IF IN\$="SFNPWF!CPBSE" AND I(N11) { >-N1 THEN A\$="Opu!opx/":GOTO N950 7802 IF IN\${`"TNBTI!CPVMEFS" OR I(N14) OR R{>N10 OR I(N8) {>-N1 THEN 7804 7803 A\$="Zpv!tnbti!ju!up!qfccmft=":I(N 14)=10:UL=N1:GOTO N950 7804 IF IN\$="TNBTI!CPVMEFS" AND R=N10 AND NOT I(N14) THEN A\$="Zpv!dbo(u///b U!uif!pppfou":GOTO N950

u!uif!npnfou":GOTO N950 7902 IF IN\$="UBML!QB55PU" AND R=N5 THE

10130 INTRO\$(1)="Somewhere out in the

es has been hi" 10131 INTRO\$(79)="dden. These collect or's items are just what you need to round out your coll" 10132 INTRO\$(157)="ection, something y outue been trying to do for years.

10200 IT\$="QBSMBOPQFNBUMFBTIPTIFTMF5BL LF5UJSCPVTNBDBWDIFDBCMPDPMECPBGVMMJU45 .SVCEPPHSP"

10210 VB\$ (N1) ="HFUESPMPPUBMPQFEJB5BL!!

10132 INTRO\$(157)="et tank ou've been trying to do for yn If you can find t" 10133 INTRO\$(235)="hem, you'll be envy of the entire neighborhood!

10060 NN=25:NV=14:5I=0:L=286

A\$="If!tbzt-(Ejbm!45.65.38(":GOTO N9

of old ANALOG Magazin hi"

you'll be the

A\$="Uif!hspvoe(t!ejtuvscfe/":GOTO N95

IF IN\${}"MJHIU!MBOUF50" OR I(N20)

58

0 N950

NP:

515

L T

:4

0Z

5.14

KI.

GL

1114

UK

RH

HN

60

YH

GF

TO

55

LX

XF

EX

OB

XE

TU

TV

PK

TY

áK.

ER

50

R

7124

7126

:GOTO N950

: GOTO N950

7902 IF

wilds, a chest es has been

50

)=6:UL=N1:GOTO N950

50 7104 IF IN\$="MPPL!DBCJOFU" AND R=N5 TH EN A\$="Ju!ibt!b!mpdl/":GOTO N950 7106 IF IN\$="MPPL!MPDL" AND R=N5 THEN A\$="Ju(t!b!dpncjobujpo!mpdl/":GOTO N95

7108 IF IN\$="MPPL!TIFE" AND R=N7 AND A

BS(I(N19))=R THEN A\$="Tpnfpof!cpbsefe! ju!vq/":GOTO N950 7110 IF IN\$="MPPL!MBOUFSO" AND I(N2)=-

- OR OT

- ="Zpv!dbo(u!ep!uibu!zfu/":GOTO N950 7102 IF IN\$="MPPL!QB55PU" AND R=N5 THE N\_A\$="Ju!mpplt!mjlf!b!qbsspu/":GOTO N9
- 6608 IF IN\$="HP!DBWF" AND R=10 THEN A\$
- ZX HL

- GOTO N950
- TC
- GOTO N950 6604 IF IN\$="HP!TIFE" AND R=7 THEN A\$= "Ju(t!dmptfe!vq!ujhiu/":GOTO N950 6606 IF IN\$="HP!DBWF" AND R=N10 AND AB S(I(N14))=R THEN A\$="P1bz":R=N11:UL=N1
- ":GOTO N950 6602 IF IN\$="HP!TIFE" AND R=N7 AND AB5 (I(N18))=R THEN A\$="P1bz":R=N12:UL=N1: RC JH
- 5503 I(20)=-N1:I(N2)=N0:UL=N1:A\$="P1bz -!ju(t!gvmm/":GOTO N950 3504 IF IN\$="GJMM!MBOUF50" AND (I(N2){ 6504 IF XH -N1 OR I(N10) (>-N1) THEN A\$="Opu!zfu/
- 6504 MQ 6503
- NOT I(N15) THEN A\$="Zpv!offe!tpnfuij oh/":GOTO N950 6502 IF IN\${}"GJMM!MBOUF50" OR I(N2){} -N1 OR I(N10){}-N1 OR I(N20){}N0 THEN C.J
- HK
- OR R<>N5 THEN 6304 6303 A\$="Uif!dpncjobujpo!xpslt/":I(N3) =-5:UL=N1:GOTO N950 6304 IF IN\$<>"EJH!HSPVOE" OR I(N15) OR R<>N11 OR I(N6)<>-N1 THEN 6306 6305 A\$="Zpv!ejh!tpnfuijoh!vq=":I(N15) =-11:UL=N1:GOTO N950 6306 IF IN\$="EJH!HSPVOE" AND R=N11 AND NOT T(N15) THEN 65-"Zpu!offeltpnfuij TP ZR YU
- 100 A\$="Cftjef!b!ijmm":E=N9:RETURN 110 A\$="Jo!b!dbwf":E=N10:RETURN KJ 120 A\$="Jotjef!uif!tife":W=N7:RETURN 6302 IF IN\${}"EJBM!45.65.38" OR I(N3) 6.1 âU OR R (>N5 **THEN 6304**
- A\$="Jo!b!gpsftu":N=N8:S=N8:E=N9:W=N UI 90 10:RETURN UO
- 70 A\$="Jo!b!gjfme":S=N6:RETURN ŇT 80 A\$="Jo!b!gpsftu":N=N9:S=N8:E=N6:W=N 9:RETURN
- JJ 50 A\$="Jo!b!dbc jo":W=N6:RETURN IQ 60 A\$="Jo!uif!gspou!zbse":N=N7:W=N8:RE TURN
- **BASIC** listing.

- Listing 3.
- TE 3390 IF PEEK(195)=136 THEN 2130 Q 5 GOTO 3240 3400

The Wizard continued from page 29

3240 ? "ERROR "; PEEK(195);" AT LINE "; PEEK(186)+PEEK(187)\*256; END

3270 GRAPHICS N0:POKE 710,N0:POKE 752, N1:SOUND N0,75,N12,N8:FOR X=N1 TO 50:N EXT X:SOUND N0,N0,N0,N0 3280 POSITION N6,N8:? "TROUBLE WITH IT EMS!":POSITION N6,N10:? "NO ";Q\$;C\$;Q\$ ;" FOUND!"

3290 POSITION N6,N12:? "PRE55 ANY KEY" 3300 CLOSE #N1:OPEN #N1,N4,N0,"K:":GET #N1,A:CLOSE #N1:END

PEEK(195)=136 THEN 1330

PEEK(195)=136 THEN 2320

PEEK(195)=136 THEN 1520

PEEK(195)=136 THEN 1710

3250 IF PEEK(195)=136 THEN GOTO 1150

MN

LF

RG

1.10

06

AK

TK

QH

TO

RC

UY

RI

HC.

RØ

3260 GOTO 3240

IF

IF

IF

TF

3320 GOTO 3240

GOTO 3240

GOTO 3240

GOTO 3240

3310

3330

3340

3350

3360

3370

3380

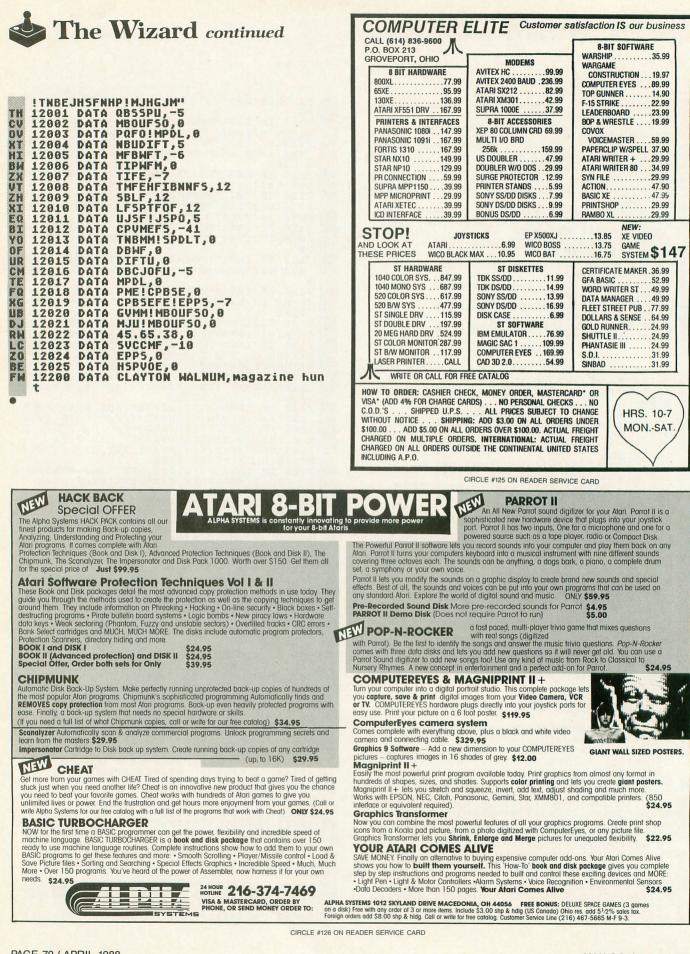

PAGE 70 / APRIL 1988

ANALOG COMPUTING

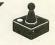

# The history of video gaming

## Part 1: In the beginning . . .

#### by Arnie Katz and Joyce Worley

As with many other great inventions, from baseball to television, the origination of video games is shrouded in mystery and controversy. Several people made enormous contributions to the development of interactive electronic entertainment, and each could be viewed—with some justice—as the "Father of Video Gaming."

Some trace the idea back to Steve Russell. While a graduate student at M.I.T. in 1962, he created the first computer game, Spacewar. A circle of talented computer scientists seized upon this simple space combat program as a vehicle for increasing their programming knowledge and expertise. Their successive revisions ultimately produced the ancestor of all those flying and shooting epics in which a single defending craft challenges the rest of the universe.

One of the minor members of the M.I.T. group was Nolan Bushnell. More a visionary than a researcher, he perceived the potential market for such games and tried to develop a coin-op electronic game machine for arcades.

After failing with a commercial version of Spacewar called Computer Space, Bushnell tried to interest Bally in a host of different designs, but the Chicagobased company rejected all of them as too complex. Bally execs felt that computerized games should be as immediately understandable as the pinball machines which had always dominated the amusement centers.

At this point in the story, the third and final claimant to the title made his presence felt. The Magnavox division of North American Philips had hired Sanders Associates to find another way to utilize the 62 million television sets then in American homes.

Ralph Baer found the answer: games. Working with Bill Harrison and Bill Busch, Baer developed the prototype of a console which presented video games in color with FM sound on a TV set, as early as 1967.

In 1971, the Magnavox Odyssey, the first home video game unit, burst forth to a surprisingly lukewarm public reception. Three problems turned the Odyssey into a dud:

(1) The manufacturer never adequately explained the concept to consumers. Many passed up the Odyssey under the mistaken belief that it only worked with the same company's brand of TV sets.

(2) The Odyssey received very little promotional and ad support.

(3) Magnavox was late switching to solid-state technology, which made the hardware look clumsy and work in a not-always-reliable way.

The Odyssey was unbelievably crude by today's standards. It used interchangeable game programs, an idea many years ahead of its time, but each contest required the player to slap a playfield overlay on the screen. The Odyssey's memory was so small it couldn't draw both the playfield boundaries and the moving objects. Each of the controllers was the size of a clock radio.

Nolan Bushnell put aside his personal idea of what a video game should be and began to seek a concept simple enough to appeal to coin-op fanciers. He had reportedly seen the laboratory video game experiments conducted by the Sanders Associates, and decided to pin his hopes on a contest in which two players control "paddles" and bat a "ball" back and forth, as in tennis.

With much advice from sympathetic bystanders, Bushnell assembled a prototype of Pong and got a friendly tavernkeeper in Sunnyvale, California to put it in his establishment. Skeptics had warned that delicate electronics would not stand up to the punishment a coin-op generally suffers, and Bushnell was understandably dismayed when the bar owner called the very next day to report that the Pong machine had malfunctioned.

Bushnell rushed to the bar and found that there was, indeed, a problem. It was one he could live with. It turned out that play was so heavy that the coin receptacle had overflowed and had temporarily jammed the machine.

What did Nolan Bushnell do after he counted the money?

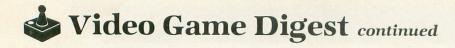

Did Magnavox turn the Odyssey into landfill?

Learn the answers to these and other questions in "The history of video games, Part 2," which will describe the dizzying rollercoaster that was the First Golden Age of Video Gaming.

#### Joust ATARI CORP. 1196 Borregas Ave. Sunnyvale, CA 94086 (408) 745-2000 Atari 7800 \$20.00

#### by Bill Kunkel

This is the best home version of **Joust** ever produced. The William's coin-op classic comes to the home screen intact, complete with its great graphics, playability and high excitement level. Most players will want to relive the role of the high-flying hero again and again in this outstanding action game.

Joust's unique premise casts the player as a "buzzard rider." Members of this warring race seemingly spend all their time fighting with one another from the backs of large birds which resemble winged ostriches more than buzzards.

Once astride a faithful buzzard, the gamer faces a series of jousts with rival riders. To win these confrontations, the warrior must fly directly at each foe and strike him from a slightly higher position on the screen. A successful joust eliminates the opposing rider and causes an egg to fall from the buzzard. The player must grab this egg before it hatches in order to end the confrontation. Otherwise, the buzzard picks up the newborn rider and renews the battle.

The gamer views the world of **Joust** from a side perspective. The playscreen shows a series of rocky ledges which are perches for the avian steeds. As the rounds advance, some of these perches are eliminated, forcing the player to remain airborne for extended periods, while the number of enemy riders grows.

The black sky, the backdrop for all the action, highlights the bright colors of the buzzards. This helps the player follow the multitude of on-screen characters that wing in from dizzying angles and directions.

The game includes periodic bonus racks, or "egg rounds," in which the perches are stocked with unprotected buzzard rider eggs. The player must collect these eggs before they mature, for, once the hatchlings pop out of their shells, buzzards gather them up and transform them into enemy jousters.

The joystick action button makes the player's buzzard flap its wings and rise into the air. The harder the wings flap, the higher the big bird flies. Moving the joystick causes the buzzard to fly in the corresponding direction.

Eventually, additional menaces show up, such as the saw-toothed Pterrys. Any contact with a Pterry is fatal, but they're tough to avoid when they snake their way down the screen.

This isn't the only threat. At the game's beginning, the bottom perch extends across the screen. This disappears after a few rounds, to be replaced by flaming pits filled with monsters whose massive claws reach up to snatch unwary riders.

The one- or two-player game pits contestants against the machine, and it plays pretty well. There are four skill levels, so players can adjust the game to suit their ability.

Joust is a superior game, with lots of action and movement. Its animated characters, which travel in different patterns at several speeds, provide an ultimate challenge. This makes Joust a must for every 7800 game library.

Asteroids ATARI CORP. 1196 Borregas Ave. Sunnyvale, CA 94086 (408) 745-2000 Atari 7800 \$20.00

#### by Bill Kunkel

The 7800 version of **Asteroids** is a revelation. **Asteroids** was the first mega-hit produced by Atari's own coin-op division, and it later proved very successful on many home video game and computer systems (2600, 5200, 400/800 computer). However, none of the previous incarnations even approached the impressive visual standards of this outstanding cartridge.

In Asteroids, the player moves an armed spaceship through a deadly field of meteoric debris. The action starts with the player's ship in the center of the screen. Space rocks hurtle across the screen in all directions. The player can either shoot or dodge these deadly missiles, but the rocket jockey must clear the whole screen before the game advances to the next rack.

A hit on an asteroid splits it into two smaller rocks. When the player shoots one of these fragments, it generates a pair of more diminutive shards, which then disappear when hit.

Each successive asteroid wave is deadlier than its predecessor. Additional challenging opponents are periodically introduced into play. These extra menaces include a pair of enemy spacecraft. The "dumb" ship is pretty much a sitting duck, but its "smart" cousin changes direction and relentlessly stalks the player's craft.

Asteroids introduced the "thrust and fire" play mechanic, which has subsequently become an arcade standard. In these contests, moving the joystick left or right rotates the player's ship. Moving the stick up engages the ship's thrusters and propels it in the direction toward which it's currently pointing. The action button fires the cannon. When trapped in an indefensible position, the player can send the ship into "hyperspace" by moving the joystick down. This risky strategy randomly transports it to a new position on the playfield.

Like most other Atari cartridges for the 7800, **Asteroids** can be enjoyed by one or two players, each competing against the system. Four difficulty levels promote replayability.

The eye-popping visuals really make this version of **Asteroids** something special. The original arcade machine used "vector graphics" technology, which showed on-screen objects in vivid, monochrome lines, but couldn't "fill" large areas with color. Vector graphics gave

#### Video gamers timeline: The early years

1962 — Steve Russell designed Spacewar, the first computer video game.

1966 — Ralph Baer begins development of the first unit for playing games through a TV set.

1968 — Two commercial versions of Spacewar, Computer Space and Galaxy Game fail to make a dent in the coin-op arcade market.

1972 — Magnavox introduces Ralph Baer's first video game, the Odyssey.

1972 — Nolan Bushnell tests the first coin-op, Pong.

everything a crystalline look, as if the ships and asteroids were made of glass.

This 7800 incarnation, however, employs state-of-the-art rasterscan technology to produce brightly colored, almost glittering graphics. The designers have used tones of the same color to shade the space rocks. This gives them a solidity the coin-up meteorites lacked, and it allows the player to actually see them spin as they zoom through space. The fabulous explosions glow against the stark, black background.

If you're one of the millions who always enjoyed **Asteroids**, or part of the new generation of fans who know it only as a legend, this 7800 program will knock you out.

#### **Kung Fu**

NINTENDO P.O. Box 957 Redmond, WA 98052 (206) 882-2040 Nintendo Entertainment System \$24.95

#### by Bill Kunkel

Kung Fu, on the NES, is a first-rate adaptation of the Irem coin-op hit (published by Data East in the U.S.) The player controls martial arts hero Thomas, as he searches a five-story building for his captured girlfriend Sylvia. ("Thomas" and "Sylvia"? What kung fu devotee came up with those names?) The way, of course, is littered with stick fighters, boomerang throwers, giants, black magicians, knife throwers, snakes, dragons, poison moths and other unsavory types intent on standing between our Romeo and Juliet.

Thomas, for his part, can deliver several different martial arts moves. Hitting the A button on the controller throws a punch, while the B button instigates a kick. The user manipulates the directional rosette to let the hero move horizontally, crouch and jump. Since the NES controllers are not designed for diagonal movement, the player first moves Thomas to the left or right, and then presses the top of the control pad to leap in the desired direction.

Kung Fu uses a side view display and devotes the top of the screen to scorerelated data, including the time remaining and a series of markers to indicate the player's current location. It can be played in one- or two-player versions, at two different difficulty settings.

The visuals are simple and highlight the

characters at the expense of elaborate backgrounds. The enemies are rendered with individuality and style. Each floor features a specific kind of fighter, and all are instantly recognizable. The stick fighters, for example, are mustachioed and clad in white gis; the knife throwers wear headbands; and the supremely powerful Mr. X, the gang leader on the fifth floor, is garbed in a sleeveless dungaree jacket and wristband.

Dragons arrive on the scene in balls which drop from the ceiling. Snakes show up in little baskets.

Successfully striking any of the bad guys earns points, but the hero's mode of attack often determines how *many*. Taking out one of the drone-like "Grippers" with a kick is worth 100 points, while a victory via punch or jump kick is good for twice that.

Once the player explores all five floors and rescues Sylvia, the game is still not done. Escape requires the gamer to reverse the original route, but at a heightened difficulty level.

Though not quite a classic, this NES version is a faultless reproduction of the arcade game. The arcade machine enjoyed tremendous popularity in the wake of the martial arts mania which swept the coin-op scene in 1984, and the NES version shoud win new converts today.

Hogan's Alley NINTENDO P.O. Box 957 Redmond, WA 98052 (206) 882-2040 Nintendo Entertainment System (Zapper Light Gun required) \$29.95

#### by Bill Kunkel

Hogan's Alley brings Nintendo's own coin-op favorite to the NES. It also gives owners of the Zapper Light Gun something exciting to do with that weapon.

The game is based on the classic police test, in which the candidate moves down "Hogan's Alley," a simulated crimeinfested block where potential disaster lurks in every window and doorway. Possible friends and foes pop up unexpectedly, testing the candidate's reaction time and discretion—to the max.

Hogan's Alley features three settings: Alley A, Alley B and Trick Shot. In the first, the player concentrates on three constantly rotating panels. These panels are "open" for target shooting for a very brief time. During that period, the player must determine whether the face which appears in each of these panels is a bad guy, a fellow cop, or an innocent bystander. If the face belongs to a crook, the player has a split second to fire before proceeding to the next panel to repeat the process.

Of course, everything happens in a heartbeat, with penalties incurred whenever the player either misses a bad guy or shoots a good guy. The panels move faster as the game progresses, so quick thinking is almost as important as straight shooting.

Any player who masters Alley A can confront Alley B, with its five dual-level panels. Master marksmen can then advance to the Trick Shooting mode. The machine "throws" cans onto the screen from the right edge. The player must shoot at these cans, keeping them wobbling through the air, and guide them over to the platforms on the left side of the screen.

The Zapper is a beautiful piece of weaponry. It looks lethal, fits even small hands comfortably, and has excellent accuracy. Adjustments of the TV's brightness and contrast are properly set. The ideal target range is six feet, but the actual distance to sit from the screen varies according to the size of the set's picture tube.

The graphics feature highly detailed drawings of the gangsters, cops and bystanders. Each face is unique. An especially clever effect signals each hit: hits make the target "card" spin around.

**Hogan's Alley** is a frenetic target game which should delight all Zapper-partisans. And the poor Duck Hunt targets will appreciate the rest.

Fantasy Zone SEGA 2149 Paragon Drive San Jose, CA 95131 (408) 435-0201 Sega Master System Mega Cartridge \$30.00

#### by Arnie Katz

When capitalistic creatures from Menon Planet start stealing the currency of other worlds to build a gigantic fortress, it's up to Opa-Opa to safeguard the civilized universe in **Fantasy Zone**. This scrolling shoot-out sends the player on a mission to destroy enemies on eight varied worlds.

The game gives the player three Opa-Opas with which to accomplish the task.

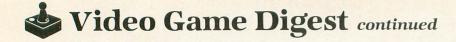

The direction disk steers Opa-Opa around the beautifully designed playfields, and each button fires a different weapon. Destroying creatures earns points, but the only way to move from one round to the next is to destroy all the bases on each planet. The gamer then battles a huge creature and, if successful, flies to the next planet—and new peril.

When Opa-Opa shoots a target, coins drop toward the ground. There are three sizes, with the largest worth the most. If the hero catches a coin before it lands, the amount is added to an account. If Opa-Opa touches a special symbol which periodically appears on the screen, it opens access to the Parts Shop.

This is clearly the most innovative aspect of **Fantasy Zone**. In the Parts Shop, money from accumulated coins can buy improved weapons and devices which increase movement speed. Opa-Opa needs these special aids to survive some of the intense attacks. Much of the strategy in the later rounds comes from deciding which parts will help the hero most on each planet.

The invaders are quite colorful and attractive, though they could have been a little less abstract and geometrical in appearance. On the plus side, it's easy to tell them apart at a glance, and each has a distinctive method of attack.

Despite the emphasis on strategy, Fantasy Zone remains essentially a tough test of hand-eye coordination. The enemies appear often and in great numbers. The action is not blindingly fast, but there are so many dangers that gamers will welcome the short rest periods between rounds.

**Fantasy Zone** is an exciting blend of strategy and blazing combat. Cap its hot action with lush animated art and lilting theme music, and the result is a treat for video gamers.

#### Hover Force INTV CORP. 3541-B Lomita Blvd. Torrance, CA 90505 (213) 539-0100 Intellivision Master Game Component \$20.00

#### by Arnie Katz

When terrorists overrun the peaceful island city of Seeburg, it's up to the **Hover Force** to prevent them from demolishing it. A dispatch from Col. N.K. Newcombe, leader of this elite corps, sends the player into the skies over Seeburg in a top secret JAF-3000 helicopter. This fast and maneuverable craft can fire a laser cannon at enemy choppers and pour water on fires which the terrorists have set in an effort to destroy major buildings.

A special briefing screen, which summarizes the control system for the helicopter, supplements the detailed manual which accompanies this air combat epic. The double dose of guidance makes it surprisingly easy to pick up the rudiments of what is a fairly complex game.

The most notable aspect of **Hover Force** is how well the control system communicates the feel of piloting a helicopter. Players accustomed to instant reversals of direction are in for a shock. If the JAF-3000 is heading east, for instance, it takes more than pressing the 9:00 position on the direction disk to send it flying west. Timely use of the air brake kills momentum and allows relatively sharp turns. The greatest challenge for the gamer is learning how to steer accurately enough to put the sighting cursor on top of a moving target long enough to blast it.

The playfield background, an aerial view of Seeburg, serves as an attractive backdrop to the fighting in the sky overhead. The helicopters are not drawn in comparable detail, but the spinning blades look quite good during intense air battles.

Some strategic factors affect the flying and shooting. The radar screen, reached by hitting 0 on the controller keypad, shows the percentage of damage sustained by the 'copter, the level of fuel remaining, the number of enemy aircraft destroyed, the dollar cost of terrorist destruction, and the amount of ammo on board for the laser and water cannons. A visual display indicates the condition of the engine and navigation systems. A radar screen on the left side of this display presents a broad overview of the entire operation.

Landing on either of the helipads at home base enables the player to repair, rearm, and refuel the JAF-3000. The player gets three choppers during the course of the game, one at a time. Unfortunately, the enemy realizes the value of the helipads, and there's often a swarm of hostile helicopters ready to pounce on the **Hover Force** unit as it returns to its base.

**Hover Force** is a one-player contest which can be enjoyed at any of three skill levels. More intelligent and aggressive opposition makes the highest setting, "Ace," a true test of video gaming prowess. Fans of air combat should not delay their visit to Intellivision's unfriendly skies. Midnight Magic Broderbund/Atari ATARI CORP. 1196 Borregas Ave. Sunnyvale, CA 94086 (408) 745-2000 Atari 2600/7800 \$10.00

#### by Bill Kunkel

Once upon a time, in the days before video games filled arcades, the pinball machine reigned supreme. Even Space Invaders and Pac-Man couldn't totally displace the flipper machines. The combination of random, almost haphazard action, and the degree of skill required to master manipulation of the flippers has fascinated gamesters for decades.

Pinball meets video game, and the marriage improves both species in **Midnight Magic**, a dynamite flipper simulation based on the Broderbund computer software bestseller by David Snyder. **Midnight Magic** offers 2600 owners a simple but colorful table that includes two sets of flippers, five drop targets, two rollovers, three bumpers, a spinner, several targets and six bottom lanes.

At any given time, one of the five drop targets is designated with an arrow. Hitting this target (in the A difficulty setting) activates a pair of "kickers" which appear in the "gutter" lanes, saving what would ordinarily be lost balls. (In the B, or easy setting, the kickers and center post are always on.)

**Midnight Magic** is playable by one or two players at either of these two difficulty settings.

Flippers are activated, via joystick, either individually or collectively. The ball

## We Want Letters

The fate of Video Game Digest, ANALOG Computing's magazinewithin-a-magazine, is in your hands. If you want a monthly video game magazine, with reviews, news and insights into the fast-changing world of cartridge games, write and tell us so.

We'd like to hear from readers on every aspect of video gaming, and want to know what you'd like to see in Video Game Digest.

is launched by pulling back on the joystick until the trigger is cocked at the desired impact level. The trigger is released by pressing the action button.

The audio and visual components are of prime importance in any video pinball simulation. The sights and sounds of pinball are second nature to most game players, who can instantly detect it when a ball, bumper or flipper behaves in a manner inconsistent with the real thing. On this score, Midnight Magic rates high. The balls shoot, roll and rebound with unfailing verisimilitude.

The colors are beautiful, effective without being gaudy. The rendering of the table surface is flawlessly realistic. The only problem is the lack of a "backboard" and scoreboard. Instead, the score appears on the table itself, just above the exit lanes. This causes quite a bit of confusion in the heat of play, as the score occasionally obscures the action.

The sounds of pinball are also well portrayed in Midnight Magic. Every rebound and rollover produces an appropriate audio effect, greatly enhancing the overall experience.

Midnight Magic is a superior video pinball simulation that is all the more impressive for its having been produced for the 2600.

| Can't find the 1050?                                                                                                    |
|----------------------------------------------------------------------------------------------------|
| PERCOM PRODUCTS                                                                                                    |
| Finished Drives:           RFD40-S1         SS/DD         \$189           RFD44-S1         DS/DD         \$239           AT88-SPD         SS/DD w/printer port         \$199           AT88-S1         SS/DD         \$139           Come with 90-day warranty.         \$139                                                                     |
| Add-on Slave Drives:<br>SS/DD Drive                                                                                                    |
| Upgrade ROM: Corrects time problems in Percoms<br>used with XL/XE series computers. Specify drive<br>model when ordering—\$20. Source Code listing:<br>\$30. Also 600XL 64K Upgrade: \$30.<br>Service & Parts:<br>Atari, Percom, Epson, Citizen, Commodore, Zenith<br>COMPUTER SERVICELAND<br>14506-B LEE RD., CHANTILLY, VA 22021 (703) 631-4949 |
| CIRCLE #134 ON READER SERVICE CARD                                                                                                    |

## VIDEO GAME NEWS UPDATE

A couple of popular computer games are scheduled for video game translations from Atari. Robert Neve's Crack'ed, a struggle to protect eggs from hungry creatures, will soon hatch for the 2600 and 7800. Spectrum Holobyte's classic GATO puts Atari XE system owners in control of a WWII sub. This complex computer game monitors speed, depth, heading and radar tracking, as the gamer tries to overcome the enemies' strategies. Cosmi's Super Huev turns the 7800 into a helicopter flight simulator, then charges the gamer with the rescue of stranded personnel, defense of military installations, and surveillance of unexplored territory.

Sega's racing simulation, Out Run, made tracks as a top play-for-pay game. Now it's roaring onto the video game screen, via a 2-meg cartridge. This 2096K game is packed with an assortment of courses and road scenes, lane changes, hills, and curves that bring Out Run home with almost no changes in the appearance and action that made it a superhit.

Here's a haunting echo of the first age of video games. Activision, the world's first second-party software house, is going to produce video games for the Nintendo Entertainment System and the Atari 2600. The new games will reach the stores this autumn. There are also guite a few titles in inventory which were first introduced in the early part of the 80s.

Several top designers of awardwinning software joined forces to found Absolute Entertainment, to publish video games for the Atari 2600. Garry "GameMaker" Kitchen, John "Computer Fireworks Celebration Kit" Van Ryzin, Dan "Greeting Card Maker" Kitchen and Alex "Great American Cross Country Road Race" De Meo combined talents on a pair of cartridges to be distributed by Activision. Title Match Pro Wrestling gives gamers a choice of four wrestlers. whom they can match against a computer opponent or battle in head-tohead mode. Skateboardin' is a wild and crazy ride through city streets and sidewalks, as the racer tries to get to school on time.

Data East USA has seven games for the Nintendo Entertainment System this year. The company promises the same thrills 'n chills from these translationsthat made them hits in the arcades. Among the titles announced are a trio of combat games: Ring King, Karate Champ and Tag Team Wrestling.

CAPCOM U.S.A. has introduced five game packs for the Nintendo Entertainment System. The Sunnyvale, California company, best known for its play-for-pay designs, has started marketing games for home computer and video gamers. The titles scheduled for play on the NES are: 1942, Commando, Trojan, Ghosts 'N Goblins and Section Z.

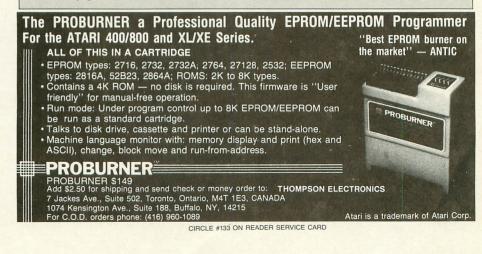

## **Guitar Wizard**

#### BAUDVILLE 1001 Medical Park Drive, S.E. Grand Rapids, MI 49506 (616) 957-3036 48K Disk \$24.95

#### by Clayton Walnum

Baudville's latest "flippy" (the Atari version is found on the flip side of a Commodore disk) is a product aimed specifically at those of us who like to abuse our fingers by dragging them across six steel cables stretched tightly over a wooden box. In other words, if you aren't interested in playing the guitar, read no further. For those of you who have lost all feeling in your fingertips, due to thick callouses developed while coaxing brilliant patterns of sound from those aforementioned steel cables, **Guitar Wizard** may be a product of some interest.

Guitar Wizard is actually four programs in one: Chord Wizard, Scale Wizard, Fretboard Wizard and Improvisation Wizard.

Chord Wizard allows you to graphically find chords in various positions on the neck. The screen displays the first 12 frets and indicates the chord by placing little ovals on the strings where your fingers should go (where they should go on the guitar, dummy, not on the screen). The graphics are well done. Many of you will have seen similar "charts" in guitar books

PAGE 76 / APRIL 1988

before and will feel right at home with the technique used.

The fingering markers can be set up to show several types of information: the suggested fingering (using numbers from 1 to 4, the index finger through the pinky, respectively); the notes of the chord; or the intervals within the chord. You may, at any time, change the chord's root, the chord type (i.e., minor, major, augmented, etc.) or the chord's position, after which the display will be updated. If you move a chord's position past the 12th fret, the guitar graphic will move up to accomodate the new position; you're not stuck with viewing only the first 12 frets.

All selections are made by moving a cursor over a menu, with either the arrow keys or the joystick. Pressing RETURN or the fire button finalizes your decision. The menu setup works so smoothly and intuitively, you'll hardly need to read the manual.

The second program section, Scale Wizard, works much like Chord Wizard, except, obviously, it displays scales every scale you could imagine. In fact, this program includes not only the mundane standbys such as major and minor, but some exotic entries you'll have a hard time pronouncing, let alone playing: phrygian, mixolydian, aeolin, lydian and locrian. If this program is nothing else, it's complete; over a dozen and a half scales can be studied.

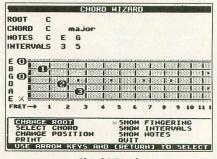

#### Chord Wizard

Of course, you may change the root and scale type if the whim strikes. In addition, many of the menu selections offered in the chord program are available here. In fact, with the exception of the "Select Scale" entry, this section's menu is a duplicate of that used with Chord Wizard.

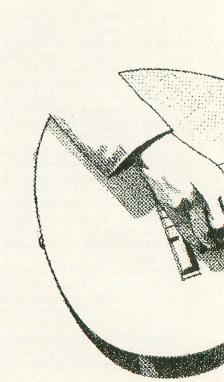

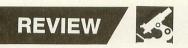

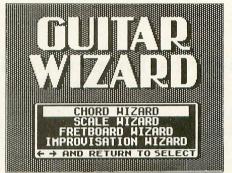

Fretboard Wizard, the third program available from the main menu, displays scales and chords over the entire neck (well, at least the first 12 frets; they start repeating up there anyway), rather than one position at a time. With this selection, you can also change the instrument's tuning to your liking, and save the tunings to disk for later retrieval.

|        | No. 64. | ALC: NO | - 5 | CHI | E | 112 | HRU | 100 |     |             |      |
|--------|---------|---------|-----|-----|---|-----|-----|-----|-----|-------------|------|
| ROOT   | C       |         |     |     |   |     |     |     |     |             |      |
| SCALE  | С       | ma      | ior |     |   |     |     |     |     |             | Se   |
| NOTES  | С       | D       | E   | F   | G | A   | B   |     |     |             |      |
| NTERVA | LS      | 2       | 3   | 4   | 5 | 6   | 7   |     |     | 1           |      |
|        |         | 000     | -00 |     |   |     |     |     | 1 • | 1<br>1<br>1 |      |
| E OL   | D       | al      | -ŏ  |     | 1 | 1   |     | 1.0 | a   | L           |      |
| FRET-P | 1       | 2       |     | 3   | 4 | 5   | 6   | 7   | 8   | 9 1         | 0 11 |

Scale Wizard

The fretboard is marked with those familiar little ovals used in Chord Wizard and Scale Wizard, but since fingering doesn't apply here, you can have only the notes or intervals displayed within the markers. Not wanting to be unlike its cousin programs, Fretboard Wizard lets you choose any root, plus chord and scale type. You can also manually add notes or intervals to the chord or scale displayed.

Finally, the fourth program, Improvisation Wizard, allows you to set a chord and chord type, after which a list of suggested scales for improvisation will be displayed. You have your choice of eight scales. If you're not familiar with some of them, Scale Wizard will be delighted to fill the gaps in your guitar education.

Guitar Wizard is a nice piece of work, and when used with the optional book (Guitar Wizard Study Guide, \$12.95) and the built-in provision to dump displays to your printer (Epson, Star, Gemini and Okidata only), will provide the guitar student with many valuable lessons. The manual is concise and complete and includes a primer on fretboard harmony for those who are just starting out. The user interface is nicely thought out, the menus quick-acting and easy to use.

My only reservation with this program (and others of its type) is that, since it presents information, most of which is readily—and possibly even more conveniently—found in books, it may be more effort to use than it's worth. (Booting a disk, though not a backbreaking chore, can become a major inconvenience when repeated with any frequency.) There are some definite advantages to choosing **Guitar Wizard**, however, not the least of which is the ability to experiment with different tunings and immediately see their results on the scales and chords.

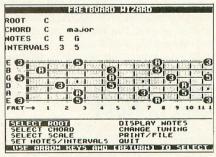

#### Fretboard Wizard

One thing is for sure: With a reasonable price like \$24.95, the program won't cost you more than an equivalent set of books. If you don't mind booting a disk to study your chords and scales, you'll get your money's worth.

## Newsworthy happenings in the ST world.

#### GFA This, GFA That...

Without a doubt, MichTron's GFA BASIC is becoming for ST programmers what Turbo Pascal is for the PC world. (In Germany, the *f* in GFA is in lowercase, standing for *fur—for*, in English.) Every few months, it seems, Mark Brutell of MichTron Customer Service introduces another GFA-supporting product. Now it has introduced its first "toolkit" manufactured outside of Germany: GFA BASIC Companion, by John B. Holder of Marathon Computer Press.

The package includes: a simple-form resource construction set, for the creation of \*.RSC files which define custom-design input boxes, and help screens; a GEM routine library so that BASIC programs may utilize AES/VDI subroutines and GEMDOS calls; and a complete multiscreen BASIC tutorial. At first glance, the package appears well thought out and easy to execute. We'll give you a full review in **ST-Log** soon.

## The laST we'll hear of NeXT

A report in a weekly computer newspaper rumored that Atari management was negotiating with Steve Jobs, former Apple Computer Chairman and current CEO of NeXT, Inc., to reach an agreement making Atari a licensed manufacturer of NeXT's new 68030-based **RISC** workstations.

Shiraz Shivji, speaking on behalf of Atari, categorically denied any deals

were even being considered between Atari and NeXT, saying that between the two companies "there is nothing." Shivji added that he felt Jack Tramiel, Steve Jobs and H. Ross Perot—NeXT's financial backer, former GM vice president and noted philanthropist are "three men of different lines."

### Yet another do-everything accessory bonanza

Timeworks has released **Partner ST**, which includes the familiar calculator, alarm clock, address book, memo pad and TOS utility features. To save a lot of space, let's focus on Partner's original features.

There's a 60,000-word thesaurus, independent of any spelling checker; an expense account manager for keeping track of your ever-increasing credit card debt; a table of vital statistics like metric conversion equivalents, mileage between cities, and commonly used toll-free numbers; an expanded printer control panel for setting specific type styles; and a Breakout-type game window. The calculator is specially equipped for financial calculations, like interest and loan amortization, and can operate in standard or reverse polish notation, like an HP-15.

The primary deficiency in most doeverything accessory packages is the amount of memory they consume. After you've made your ST capable of doing everything, it seems you have no space left to do anything else. Timeworks may have conquered this deficiency, perhaps borrowing a cue from our own Charles F. "Desk Manager" Johnson. At boot-up, Partner's configuration screen pops up, so that you can load into the system only those features you need for that particular session. If you're going to be churning out C source code, for instance, you certainly don't need a thesaurus taking up space. As for the Breakout game, you'll proabably need that continually. The RAM normally occupied by those functions you don't want, is thus freed.

The list price is a sensible \$69.95.

## Life in a memory residence.

The memory-resident space in my computer is becoming rather crowded these days, and is in dire need of a landlord.

Over the hill, though, I hear the march of yet one more potential tenant for my accessory apartments: MaxPak, by a company called Softwerx in Murray, Utah. At first glance, one will notice it contains much of the standard fare of utilities: RAMdisk, printer spooler, clock with alarm, calculator.

The differences are these: it lets you configure macro keys to perform mathematical calculations on the fly. You can print out any text file any time, in the manner it was formatted—boldface, italic, proportional—with varying page sizes so perforations will be skipped. The calculator can send a result as input to a program. A 1st-Word-like character

## **ST** notes

by D.F. Scott

table is available, and a "screen saver" timed monitor disconnection switch is also included.

The major difference in this package is that these accessories are non-GEM, so they may be accessible via macro keys while running non-GEM programs such as Micro EMACS, Zoomracks and Neo-Chrome. Whether you'd need macro keys or a calculator from within Neo-Chrome is entirely your affair. Suggested retail price is \$49.95.

#### If only it were produced in "Sensurround...."

Our game pick of the month is Terrorpods, which was plucked out of a 1950s sci-fi scenario, but designed by one of the 1980's leading interactive computer art groups, Psygnosis. Some of you will remember that I considered Deep Space, a previous Psygnosis product, to be slow. I'm very pleased to announce that Terrorpods is not slow.

The game is set on a lunar mining colony-on some other moon-which is under attack by a swarm of terrorpods. These are machines with heads like Spy vs. Spy characters and bodies that are a cross between Beetle Bailey and a burnt Terminator. Your job is to save the various installations from impending oblivion, and to rebuild those which have already lost an argument to a terrorpod.

These installations, however, are not noted for their gratitude; and although you need their fuel and minerals so you can rescue them later, you still

have to barter, beg and plead with them. The feeling somewhat resembles running a corner jewelry stand during the Bombing of London. Your main vehicle-from which you have a firstperson perspective of the impending carnage-burns fuel more like a freightliner than a Ford Escort.

The sound is well digitized; your torpedoes give a rousing shriek rather than a boring beep. Psygnosis's animative skills are improving with each new game. I have a feeling if Deep Space were produced today, it would be a much better game. //

#### Thirty-second notes

In the program Music Studio, thirtysecond notes are the shortest notes there are. So, for that matter, are these:

Electronic Arts has finally released Marble Madness. And Mindscapenot Atari as once expected-has released Gauntlet, and will be releasing Paperboy, for the ST. These three games are ports from the coin-op editions of the same name produced by Atari Games Co.-now the American subsidiary of Namco, the creator of Pac-Man, Galaga, and Pole Position.

Regent Software's graphic database The Informer is now available nationwide, listing for \$99.95. In this base, data is tabulated in spreadsheet form and reported in a user-defined graphic format...Bantam Books, publisher of the slick, well typeset series of reference guides for Amigas and Apple II computers, is now releasing similarly stylish guides for the ST. Its first entry is Atari ST

Application Programming by Lawrence J. Pollock and Eric J. T. Weber of Diatech Publications. The price is \$24.95.

By the time you read this, Origin Systems should have released Ultima V, the latest in Lord British's series of adventures through the Dark Ages in search of inspiration, truth and cash. Ultima's new publisher-barring any legal complications-will be Broderbund . . . Hybrid Arts has publicly released MIDI Maze, the favorite game of Atari conventions and Neil Harris. Included in the final version for public consumption are a player-vs.-computer mode (no MIDI cables required here), and mazes which are editable with an ASCII text editor.

Those are the notes for this month, a virtual concerto of facts and ideas, interlaced with interludes of entertainment. I'll see you on Delphi. //

UTILITY

## M/L Editor

## For use in machine language entry.

#### by Clayton Walnum

M/L Editor provides an easy method to enter our machine language listings. It won't allow you to skip lines or enter bad data. For convenience, you may enter listings in multiple sittings. When you're through typing a listing with M/L Editor, you'll have a complete, runnable object file on your disk.

There is one hitch: it's for disk users only. My apologies to those with cassette systems.

Listing 1 is M/L Editor's BASIC listing. Type it in and, when it's free of typos, save a copy to disk, then run it.

On a first run, you'll be asked if you're starting a new listing or continuing from a previously saved point. Press S to start, or C to continue.

You'll then be asked for a filename. If you're starting a new listing, type in the filename you want to save the program under, then press RETURN. If there's already a file by that name on the disk, you'll be asked if you wish to delete it. Press Y to delete the file, or N to enter a new filename.

If you're continuing a file, type in the name you gave the file when you started it. If the program can't find the file, you'll get an error message and be prompted for another filename. Otherwise, M/L Editor will calculate where you left off, then go on to the data entry screen.

Each machine language program in ANA-LOG Computing is represented by a list of BASIC data statements. Every line contains 16 bytes, plus a checksum. Only the numbers following the word DATA need be considered.

M/L Editor will display, at the top of the screen, the number of the line you're currently working on. As you go through the line, you'll be prompted for each entry. Simply type the number and press RETURN. If you press RETURN without a number, the default is the last value entered.

This feature provides a quick way to type in lines with repetitions of the same number. As an added convenience, the editor will not respond to the letter keys (except Q, for "quit"). You must either enter a number or press RETURN.

When you finish a line, M/L Editor will compare the entries' checksum with the magazine's checksum. If they match, the screen will clear, and you may go on to the next line.

If the checksums don't match, you'll hear a buzzing sound. The screen will turn red, and the cursor will be placed back at the first byte of data. Compare the magazine listing byte by byte with your entries. If a number's correct, press RETURN.

If you find an error, make the correction. When all data's valid, the screen will return to grey, and you'll be allowed to begin the next line.

Make sure you leave your disk in the drive while typing. The data is saved continuously.

You may stop at any time (except when you have a red screen) by entering the letter Q for byte #1. The file will be closed, and the program will return you to BASIC. When you've completed a file, exit M/L Editor in the same way.

When you've finished typing a program, the file you've created will be ready to run. In most cases, it should be loaded from DOS via the L option. Some programs may have special loading instructions; be sure to check the program's article.

If you want the program to run automatically when you boot the disk, simply name the file AUTORUN.SYS (make sure you have DOS on the disk).

That's M/L Editor. Use it in good health.

The two-letter checksum code preceding the line numbers here is not a part of the BASIC program. For further information, see the "BASIC Editor II," in issue 47.

#### Listing 1. **BASIC** listing.

AZ 18 DIM BF(16),W\$(4),A\$(1),B\$(1),F\$(15) ,F1\$(15) LF 11 DIM MOD\$(4) BW 20 LIKE=1000:RETRN=155:BACKSP=126:CHK5 UM=0:EDIT=0 GO 30 GOSUB 450:POSITION 10,6:? "Start or Continue? ";:GOSUB 500:? CHR\$(A)

- LINE-LINE+10:EDIT=0:GOTO 170 FV 310 L=0 KZ 320 GOSUB 500:IF (A=ASC("0") OR A=ASC( "9")J AND X=1 AND NOT EDIT THEN 420 PO 330 IF A<?RETRN AND A<?BACKSP AND (A<4 8 OR A>573 THEN 320 X 331 IF A=RETRN AND N="" THEN N\$=MOD\$ TD 335 IF A=RETRN AND L=0 AND X>1 THEN 35 A

- TD 335 IF A=RETRN AND L=0 AND X>1 THEN 35 0 JR 340 IF ((A=RETRN AND NOT EDIT) OR A=B ACKSP3 AND L=0 THEN 320 DW 350 IF A=RETRN THEN POKE 752,11? "":R ETURN GG 360 IF A\DBACKSP THEN 400 A 370 IF L>1 THEN N\$=N\$(1,L-1):GOTO 390 A5 380 N\$="" E 390 ? CHR\$(BACKSP):L=L-1:GOTO 320 BB 400 L=L+1:IF L>L1 THEN A=RETRN:GOTO 35 0

- RE 398 Y CHR\$(BACK5P); ILEL-11(0010 328)
   B 408 LL+111F L>L1 THEM A=RETRR16010 35
   H 418 N\$(L)=CHR\$(A);? CHR\$(A);:GOT0 328
   KN 420 GRAPHICS 0:END
   Y 438 GOSUB 440:POSITION 10,10:? "NO SUC H FILE!":FOR X=1 TO 1000:NEXT X:CLOSE
   FD 440 POKE 710,48:SOUND 8,108,12,8:FOR X = 1 TO 50:NEXT X:SOUND 8,0:08,12,8:FOR X = 1 TO 50:NEXT X:SOUND 8,0:08,0:RETURN
   MY 450 GRAPHICS 23:POKE 16,12:POKE 53774 ,112:POKE 559,0:POKE 710,4
   R 460 DL=PEEK (556):2:SOMPEEK (5561):4:POKE B DL=1,70:POKE DL+2,6
   HH 470 FOR X=3 TO 39 STEP 2:POKE DL+X,2:N EXT for N=3 TO 39 STEP 2:POKE DL+X,2:N EXT FIFOR X=4 TO 40 STEP 2:POKE DL+X,60
   A 409 POKE DL+41,65:POKE DL+42,PEEK (5560)
   A 409 POSITION 2,0:7 "analog M: deitor"1 POKE 559,34:RETURN
   HZ 500 DFEN #1,4,0,"K:":GET #1,A:CLOSE #1 IRETURN

-

GAME

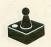

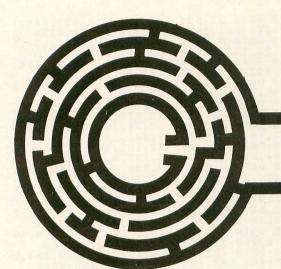

## Labyrinths

## An aMAZE-ing 3-D adventure game

#### by Steven Lashower

Finally, some time to yourself—the first time in many days. You sit down at your computer for a nice intellectual game of Star Raiders. Just as you're ready to zap some Zylons, the doorbell rings.

"Somebody better have a very good reason for this," you mumble as you go to the door and open it.

On the other side of the door is an alien. "Hello, earthling," he says. "My name is Beef Strovanoff and I'm from the planet of Argonia."

The alien continues: "You have been selected to represent your local star system in the Labyrinths of Argonia. If you accomplish this impossible task, you will be rewarded with treasures beyond your wildest dreams. But if you fail, you will be disposed of...We love incentive."

The alien then raises what looks like a "Kill-O-Zap" brand atomic teleport gun. He fires it at you.

#### **Playing Labyrinths**

Labyrinths is a one-player maze game written in 100 percent machine language and will run on all 8-bit Atari computers. It features colorful first perspective graphics that really place you in the maze. Type in Listing 1 using M/L Editor (see page 80) to create your copy of the game. Load the game using option L from the Atari DOS menu.

When the game boots up, you're presented with the title page. Here, you can select between several options.

Pressing OPTION will change the number of "Argonian Patrollers" that are in the maze with you. You can choose from 0 to 6 Patrollers. The more Patrollers in the maze, the more difficult the game is. Pressing SELECT will determine whether the game is played in a "daytime" or "nightime" atmosphere and pressing START will, of course, begin the game. At any point during the game, pressing ESC will return you to the title page.

You—the flashing blue dot—appear in the upper-left corner of the maze. The object, simple enough, is to escape from the maze. The exit is in the lower-right corner of the maze. In the center of the screen is a graphic window of what appears in the maze. To the right of this is a black area that will fill up with the maze as you explore new areas of it. If you're playing with Argonian Patrollers, they will also appear in this area as white dots.

At the bottom of the screen is a timer that displays how long you've been in the maze. There's also a compass to show which direction you're facing.

You move through the maze by using a joystick plugged into port 1. Pushing the stick forward will move you in the direction the compass is facing. Pulling back on the stick will move you backward (away from the direction the compass is facing). Pushing the stick to the left or right will turn you in the appropriate direction.

If you happen to come across a Patroller in the maze, it will appear as a pulsing square in the graphic window. The size of this square depends on how close the Patroller is to you. Coming in contact with a Patroller means immediate destruction for you (these things really are mean).

So, what are you waiting for? Get lost in Labyrinths.

Steven Lashower, a high school senior, has owned an Atari for seven years. He's been programming in assembly language for almost two years. *Labyrinths* is his first major machine language project. He also has a part-time job at Disneyland.

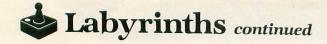

#### Listing 1 "M/L Editor" Data

| 1370 DATA 32,124,122,177,132,133,146,1                                                                                                    |
|----------------------------------------------------------------------------------------------------|
| 69,1,24,101,142,32,134,122,162,6334<br>1380 DATA 0,177,132,149,213,169,1,32,1                                                                            |
| 34,122,232,224,8,208,242,169,2084<br>1390 DATA 8,24,101,142,101,142,32,124,<br>122,162,0,177,132,149,203,169,9283                                        |
| 122,162,0,177,132,149,203,169,9283<br>1400 DATA 1.32,134,122,232,224 8 208 2                                                                             |
| 1400 DATA 1,32,134,122,232,224,8,208,2<br>42,96,24,101,132,133,132,144,9055                                                                              |
| 1410 DATA 16,230,133,96,133,143,56,165<br>,132,229,143,133,132,176,2,198,9929                                                                            |
|                                                                                                    |
| 1420 DATA 155, 76, 160, 32, 160, 32, 197, 197<br>1430 DATA 166, 140, 32, 101, 121, 32, 244, 13<br>3, 160, 0, 132, 138, 185, 193, 0, 162, 8192            |
| 1440 DATA 0,201,197,208,5,133,138,76,1<br>14,124,201,160,208,3,76,114,7769<br>1450 DATA 124,152,24,133,159,125,154,1<br>27,168,185,203,0,201,59,201,54,1 |
| 1450 DATA 124, 152, 24, 133, 159, 125, 154, 1                                                                                                    |
|                                                                                                    |
| 1460 DATA 169,32,134,153,221,148,122,2<br>08,7,164,159,134,138,32,43,123,7133<br>1470 DATA 166,153,232,164,159,224,6,20                                  |
|                                                                                                    |
| 133,145,164,145,169 0 177 147 9906                                                                                                    |
| 1470 DATA 32,219,126,230,145,165,145,2<br>01,12,208,239,160,5,185,197,0 9897                                                                             |
| 1500 DATA 200,201,160,208,5,169,5,76,3<br>5,123,201,197,208,5,169,0,6525                                                                                 |
| 1510 DATA 76,35,123,169,7,133,143,32,2<br>19,126,76,195,124,132,134,185,9628                                                                             |
| <b>TATA NALM TOTALIZATION JAY 185 178 201</b>                                                                                                    |
| 1530 DATA 208.12.169.12.56 229 174 177                                                                                                    |
| 14991499191701031123.169.7.5094                                                                                                    |
| 1540 DATA 24,101,134,133,135,160,0,232<br>,200,152,24,105,4,133,84,165,6849<br>1550 DATA 135,133,85,165,138,201,0,240                                    |
| 1350 DATA 135,133,85,165,138,201,0,240<br>,29,201,2,240,19,201,3,240,8801                                                                                |
| ,29,201,2,240,19,201,3,240,8801<br>1560 DATA 9,201,1,240,5,169,0,76,135,1<br>23,189,13,124,76,135,123,5930                                               |
| 1570 DATA 189,214,123,76,135,123,189,1<br>59,123,134,136,132,137,133,143,32,8695<br>1580 DATA 219,126,166,136,164,137,192,                               |
| 1580 DATA 219,126,166,136,164,137,192,                                                                                                    |
| 1590 DATA 96,6,1,1,1,1,1,1,1,1,1,1,3,0,6                                                                                                    |
| ,1,1,1912<br>1600 DATA 1,1,1,1,1,3,0,0,0,6,1,1,1,1,                                                                                                    |
| 1,3,1806                                                                                                    |
| 0,0,1700                                                                                                    |
| 1620 DATA 0,6,1,3,0,0,0,0,4,1,1,1,1,1,<br>1,1,1774                                                                                                    |
| 1630 DATA 1,1,2,0,4,1,1,1,1,1,1,1,1,2,0,<br>0,0,1748                                                                                                    |
| 1640 DATA 4,1,240,123,235,124,1,1,1,1,<br>2,0,0,0,0,0,4833                                                                                               |
| 1650 DATA 4,1,1,1,2,0,0,0,0,0,0,0,4,1,<br>2,0,1769                                                                                                    |
| 1660 DATA 0.0.0.0.5.5.5.5.5.5.5.5.5.5.5.5.5.5.5.5                                                                                                    |
| 1670 DATA 5.5.5.5.5.5.6.0.0.0.0.5 5                                                                                                    |
| 5,5,2100<br>1680 DATA 5,0,0,0,0,0,0,0,5,5,5,0,0,0,                                                                                                    |
| 0,0,1835                                                                                                    |
| 1,3,2068                                                                                                    |
| 1700 DATA 4,5,6,7,0,159,157,155,153,15<br>1,149,147,145,240,242,244,4122                                                                                 |
| 1/10 DATA 246,248,250,252,0,0,0,0,0,0,0,<br>0.0.0.0.0.0.4210                                                                                             |
| 1720 DOTO 0.2.4.6.8.10.0 0 176 172 174                                                                                                    |
| ,185,68,124,133,139,4937<br>1730 DATA 185,73,124,133,85,185,162,12                                                                                       |
| 7,170,202,133,134,166,134,160,0,9705<br>1740 DATA 152,133,84,230,84,230,84,200<br>,232,132,137,134,136,165,138,201,3205                                  |
| ,232,132,137,134,136,165,138,201,3205<br>1750 DATA 197,208,5,169.0.76.165.124                                                                            |
| 1750 DATA 197,208,5,169,0,76,165,124,1<br>89,13,124,133,143,164,84,32,6375                                                                               |

1760 DATA 219,126,164,137,166,136,192, 10,208,214,198,139,165,139,240,9,2034 1770 DATA 230,85,166,134,160,0,76,138, 124,32,221,127,165,194,133,163,495 1780 DATA 165,146,133,164,165,155,201, 1,240,33,32,70,128,162,0,169,6780 1790 DATA 0,157,0,117,232,208,248,165, 140,24,105,145,141,1,208,24,7782 1800 DATA 165,141,236,124,231,125,24,1 05,74,168,169,1,153,0,117,162,6917 1810 DATA 1,189,137,132,56,233,128,188 ,142,132,153,147,129,232,224,5,1616 1820 DATA 208,239,164,144,185,137,132, 190,142,132,157,147,129,169,62,141,108 3 0,133,130,165,129,101,131,133,131,9020

| 2150 DATA 165,130,24,101,6                                                                                           | 35,105,12,133              |
|----------------------------------------------------------------------------------------------------|----------------------------|
| ,130,144,2,230,131.44,143<br>2160 DATA 169,127,128.                                                                  | 5,185,9750<br>169.0.133.12 |
| 2160 DATA 169,127, 128,<br>9,133,162,24,105,127,133,1<br>2170 DATA 128,24,105,98,13                                  | 29,165,8731                |
| 230,129,164,162,177,128,16<br>2180 DATA 145,130,230,162,                                                             | 50,0,9111                  |
| 2180 DATA 145,130,230,162,<br>8,240,13,165,130,24,105,20                                                             | 165,162,201,               |
| 2190 DATA 130,144,231,230,                                                                                           | 131,208,227,               |
| 8,240,13,165,130,24,105,20<br>2190 DATA 130,144,231,230,<br>96,1,5,13,21,29,37,45,53,1<br>2200 DATA 61,69,77,85,0,0, |                            |
| 255,191,255,247,6736<br>2210 DATA 255,255,223,255,                                                                   | 255 127 57 7               |
| 1,15,7,3,1,255,254,254,248<br>2220 DATA 240,224,192,128,                                                             | 3,2289                     |
| 2220 DATA 240,224,192,128,<br>63,127,255,87,255,213,213.                                                             | 1,3,7,15,31,               |
| 63,127,255,87,255,213,213,<br>2230 DATA 213,255,87,87,12<br>0,248,252,254,255,0,129,22                               | 28,192,224,24              |
| ZZ40 DATA 255,195,129,0,0,                                                                                           | 11,22,33,44,               |
| 55,66,0,8,16,24,32,6628<br>2250 DATA 40,48,56,64,169,                                                                | 70,141,0,210               |
| ,169,15,133,154,169,0,133,<br>2260 DATA 158,173,120,2,13<br>,126,165,188,205,120,2,240                               | 6899                       |
| ,126,165,188,205,120,2,240                                                                                           | 3,246,2945                 |
| 2270 DATA 96,169,0,141,0,2<br>.154.169.32.133.158.96.169                                                             | 210,169,8,133              |
| 2280 DATA 0.133.224.127.21                                                                                           | 19.128.128.16              |
| 9,80,133,129,169,0,133,130<br>2290 DATA 144,133,131,165,                                                             | 128,24,105,8               |
| И. 133. 178. 144. 7. 73И. 179. 11                                                                                    | ри. 14. /41/               |
| 2300 DATA 169,89,133,143,1<br>8,145,130,200,192,25,208,2<br>2310 DATA 14,165,128,24,10                               | 247,160,3494               |
| 2310 DATA 40,133,130,144,2                                                                                           | 105,7133                   |
| 2320 DATA 40,133,130,144,2<br>.143.165.143.201.0.208.215                                                             | 2,230,131,198              |
| ,143,165,143,201,0,208,215<br>2330 DATA 169,137,133,129,                                                             | 169,0,133,12               |
| 8,160,0,169,0,145,128,200,<br>2340 DATA 0,208,249,230,12                                                             | 29,165,129,20              |
| 1,160,208,237,96,165,140,1<br>2350 DATA 165,141,133,161,                                                             | 133,160,4508               |
| 6,162,0,169,16,133,132,169<br>2360 DATA 133,133,164,144,                                                             | ,144,8801                  |
| 144.201.1.240.9.201.4.240.                                                                                           | 5.8536                     |
| 2370 DATA 138,24,105,10,1<br>1,160,208,11,185,26,134,17                                                              | 70,181,203,20              |
| 2780 0010 160.32.194.128.2                                                                                           | 46.160.165.1               |
| 36,165,144,201,2,240,9,201<br>2390 DATA 240,5,138,24,105                                                             | 5,10,170,181,              |
| 203,201,160,208,11,185,26,<br>2400 DATA 170,246,160,32,1                                                             | 134,9733                   |
| 60,166,136,181,193,201,100                                                                                           | 1,240,20,4120              |
| 2410 DATA 24,185,21,134,13<br>1,16,134,149,160,166,136,2                                                             | 232.224.3596               |
| 2420 DATA 6,208,161,96,32,<br>2 138,72,152,72,165,161,10                                                             | ,194,128,96,7              |
| 2430 DATA 133,128,169,0,4<br>28,38,129,6,128,165,128,1                                                               | 2,133,129,6,1              |
| 7440 DAIA 130.38,220,128,2                                                                                           | (10,127,127,1              |
| 65,129,133,131,6,128,38,12<br>2459 DATA 128,38,129,165                                                               | 29,6,6121                  |
| 0,133,128,165,129,101,131<br>2460 DATA 165,132,24,105,                                                               | 133,129,9278               |
| 177 178 165 155 181 177.                                                                                             | 133.177.0377               |
| 2470 DATA 165,160,41,3,170<br>74,24,101,128,133,128,165                                                              | 0,165,160,74,<br>.129.8255 |
| 2480 DATA 105,0,133,129,1                                                                                            | 64,156,189,61              |
| 2480 DATA 105,0,133,129,10<br>,129,57,53,129,133,159,18<br>2490 DATA 129,160,0,49,12                                 | 8,5,159,145,1              |
| 28,104,168,104,170,104,70<br>2500 DATA 85 170,255,63,2                                                               | ,0,04/2                    |
| 2,48,12,3,0,0,81,82,82,39                                                                                            | 96<br>82.82.82.82.82.8     |
| 2,48,12,3,0,0,81,82,82,82,39<br>2510 DATA 82,82,82,82,82,82,<br>2,69,0,0,0,0,0,0,7779                                | = 111 100 110              |
| 97 115 115 0.0.390                                                                                                   | 0,111,107,112              |
| 2530 DATA 0,0,0,0,0,124,5                                                                                            | 2,105,109,101              |
| 2540 DATA 101,100,124,0,0                                                                                            | ,0,0,0,0,0,0,0,            |
|                                                                                                    |                            |

Labyrinths continued

| 0,0,0,0,0,3213                                                                                                    |                                                                                                    |
|----------------------------------------------------------------------------------------------------|----------------------------------------------------------------------------------------------------|
| 2550 DATA 0,0,0,0,0,0,0,0                                                                                                    | ,0,0,0,0,0,12                                                                                                    |
| 4,0,16,4542                                                                                                    |                                                                                                    |
| 2560 DATA 26,16,16,26,16,                                                                                                    | 16,14,16,16,0                                                                                                    |
| ,124,0,0,0,0,0,4680                                                                                                    |                                                                                                    |
| 2570 DATA 0,0,0,0,0,0,0,0                                                                                                    | ,46,111,114,1                                                                                                    |
| 16,104,0,0,0,8092                                                                                                    |                                                                                                    |
| 2580 DATA 0,0,0,0,0,90,82                                                                                                    | ,82,82,82,82,82,                                                                                                    |
| 82,82,82,82,82,2550                                                                                                    |                                                                                                    |
| 2590 DATA 82,82,67,0,0,0,                                                                                                    | 0,0,0,0,0,0,0                                                                                                    |
| ,0,0,0,3037<br>2600 DATA 0,0,216,129,211                                                                                                    | 170 97 0 0 0                                                                                                    |
| ,0,0,0,0,0,0,0,6243                                                                                                    | ,130,72,0,0,0                                                                                                    |
| 2610 DATA 0,0,0,0,0,0,0,0                                                                                                    |                                                                                                    |
| 0,0,2610                                                                                                    | ,0,0,0,0,0,0,0,0                                                                                                    |
| 2620 DATA 0,0,0,0,0,0,0,0                                                                                                    | .55.101.115.1                                                                                                    |
| 16,0,94,0,95,9618                                                                                                    | ,,,                                                                                                    |
| 2630 DATA 0,37,97,115,116                                                                                                    | ,0,0,0,0,0,0,0,                                                                                                    |
| 0,0,0,0,0,4035                                                                                                    |                                                                                                    |
| 2640 DATA 0,0,0,0,0,0,0,0,0                                                                                                    | ,0,0,0,0,0,0,0,                                                                                                    |
| 0,0,2640                                                                                                    |                                                                                                    |
| 2650 DATA 0,0,0,0,0,0,93,                                                                                                    | 0,0,0,0,0,0,0                                                                                                    |
| ,0,0,3301                                                                                                    |                                                                                                    |
| 2660 DATA 0,0,0,0,0,0,0,0                                                                                                    | ,0,0,0,0,0,0,0,                                                                                                    |
| 0,0,2660                                                                                                    |                                                                                                    |
| 2670 DATA 0,0,0,0,0,0,0,0                                                                                                    | ,0,0,0,0,51,1                                                                                                    |
| 11,117,116,8498                                                                                                    |                                                                                                    |
| 2680 DATA 104,0,0,0,0,0,0                                                                                                    | ,0,0,0,0,0,0,0,                                                                                                    |
| 35,111,110,6699                                                                                                    |                                                                                                    |
| 2690 DATA 103,114,97,116,                                                                                                    | 117,100,77,11                                                                                                    |
| 6,105,111,110,115,0,48,97<br>2700 DATA 104,102,105,110                                                                                                    | ,110,3244                                                                                                    |
| 2700 DATA 104,102,105,110<br>1,1,0,0,0,0,0,0,0,5684                                                                                                    | ,100,101,114,                                                                                                    |
| 2710 DATA 0,0,0,0,0,0,0,0                                                                                                    |                                                                                                    |
| 0,0,2710                                                                                                    | ,0,0,0,0,0,0,0,0,                                                                                                    |
| 2720 DATA 0,0,0,0,0,0,0,0                                                                                                    |                                                                                                    |
| 0,0,2720                                                                                                    | , , , , , , , , , , , , , , , , , , , ,                                                                                                    |
|                                                                                                    |                                                                                                    |
| 2730 DATA 0.0.0.0.0.0.0.0                                                                                                    | .0.0.0.30.5/.                                                                                                    |
|                                                                                                    | ,0,0,0,30,57,                                                                                                    |
| 111,117,0,7140                                                                                                    |                                                                                                    |
| 111,117,0,7140<br>2740 DATA 104,97,118,101,<br>97,112,101,100,0,116,104,                                                                                                    | 0,101,115,99,<br>101,5103                                                                                                    |
| 111,117,0,7140<br>2740 DATA 104,97,118,101,<br>97,112,101,100,0,116,104,<br>2750 DATA 0.44.97.98.121.                                                                                                    | 0,101,115,99,<br>101,5103                                                                                                    |
| 111,117,0,7140<br>2740 DATA 104,97,118,101,<br>97,112,101,100,0,116,104,<br>2750 DATA 0,44,97,98,121,<br>16,104,28,0,0,0,0,0,8817                                                                                                    | 0,101,115,99,<br>101,5103<br>114,105,110,1                                                                                                    |
| 111,117,0,7140<br>2740 DATA 104,97,118,101,<br>97,112,101,100,0,116,104,<br>2750 DATA 0,44,97,98,121,<br>16,104,28,0,0,0,0,0,8817<br>2760 DATA 0,0,212,130,207                                                                                                    | 0,101,115,99,<br>101,5103<br>114,105,110,1                                                                                                    |
| 111,117,0,7140<br>2740 DATA 104,97,118,101,<br>97,112,101,100,0,116,104,<br>2750 DATA 0,44,97,98,121,<br>16,104,28,0,0,0,0,8817<br>2760 DATA 0,0,212,130,207<br>0,0,0,0,0,0,5737                                                                                                    | 0,101,115,99,<br>101,5103<br>114,105,110,1<br>,131,0,0,0,0,0,                                                                                                    |
| 111,117,0,7140<br>2740 DATA 104,97,118,101,<br>97,112,101,100,0,116,104,<br>2750 DATA 0,44,97,98,121,<br>16,104,28,0,0,0,0,0,8817<br>2760 DATA 0,0,212,130,207<br>0,0,0,0,0,0,5737<br>2770 DATA 0,0,0,0,0,0,0,0,0                                                                                                    | 0,101,115,99,<br>101,5103<br>114,105,110,1<br>,131,0,0,0,0,0,                                                                                                    |
| 111,117,0,7140<br>2740 DATA 104,97,118,101,<br>97,112,101,100,0,116,104,<br>2750 DATA 0,44,97,98,121,<br>16,104,28,0,0,0,0,0,8817<br>2760 DATA 0,0,212,130,207<br>0,0,0,0,0,0,5737<br>2770 DATA 0,0,0,0,0,0,0,0                                                                                                    | 0,101,115,99,<br>101,5103<br>114,105,110,1<br>,131,0,0,0,0,0,<br>,0,0,0,0,0,0,0,                                                                                                    |
| 111,117,0,7140<br>2740 DATA 104,97,118,101,<br>97,112,101,100,0,116,104,<br>2750 DATA 0,44,97,98,121,<br>16,104,28,0,0,0,0,0,8817<br>2760 DATA 0,0,212,130,207<br>0,0,0,0,0,0,5737<br>2770 DATA 0,0,0,0,0,0,0,0,0<br>0,0,2770<br>2780 DATA 0,0,0,0,0,0,0,0,0                                                                                                    | 0,101,115,99,<br>101,5103<br>114,105,110,1<br>,131,0,0,0,0,0,<br>,0,0,0,0,0,0,0,                                                                                                    |
| 111,117,0,7140<br>2740 DATA 104,97,118,101,<br>97,112,101,100,0,116,104,<br>2750 DATA 0,44,97,98,121,<br>16,104,28,0,0,0,0,8817<br>2760 DATA 0,0,212,130,207<br>0,0,0,0,0,0,5737<br>2770 DATA 0,0,0,0,0,0,0,0,0<br>0,0,2770<br>2780 DATA 0,0,0,0,0,0,0,0<br>0,0,2780                                                                                                    | 0,101,115,99,<br>101,5103<br>114,105,110,1<br>,131,0,0,0,0,0,<br>,0,0,0,0,0,0,0,<br>,0,0,0,0,0,                                                                                                    |
| 111,117,0,7140<br>2740 DATA 104,97,118,101,<br>97,112,101,100,0,116,104,<br>2750 DATA 0,44,97,98,121,<br>16,104,28,0,0,0,0,0,8817<br>2760 DATA 0,0,212,130,207<br>0,0,0,0,0,0,5737<br>2770 DATA 0,0,0,0,0,0,0,0<br>0,0,2770<br>2780 DATA 0,0,0,0,0,0,0,0<br>0,0,2780<br>2790 DATA 0,0,0,57,111,11                                                                                                    | 0,101,115,99,<br>101,5103<br>114,105,110,1<br>,131,0,0,0,0,0,<br>,0,0,0,0,0,0,0,<br>,0,0,0,0,0,0,0,0,<br>7,114,0,116,1                                                                                                    |
| 111,117,0,7140<br>2740 DATA 104,97,118,101,<br>97,112,101,100,0,116,104,<br>2750 DATA 0,44,97,98,121,<br>16,104,28,0,0,0,0,0,8817<br>2760 DATA 0,0,212,130,207<br>0,0,0,0,0,5737<br>2770 DATA 0,0,0,0,0,0,0,0<br>0,0,2770<br>2780 DATA 0,0,0,0,0,0,0,0<br>0,0,2780<br>2780 DATA 0,0,0,57,111,11<br>05,109,101,0,119,97,115,4                                                                                                    | 0,101,115,99,<br>101,5103<br>114,105,110,1<br>,131,0,0,0,0,0,<br>,0,0,0,0,0,0,0,<br>,0,0,0,0,0,                                                                                                    |
| 111,117,0,7140<br>2740 DATA 104,97,118,101,<br>97,112,101,100,0,116,104,<br>2750 DATA 0,44,97,98,121,<br>16,104,28,0,0,0,0,0,8817<br>2760 DATA 0,0,212,130,207<br>0,0,0,0,0,0,5737<br>2770 DATA 0,0,0,0,0,0,0,0<br>0,0,2770<br>2780 DATA 0,0,0,0,0,0,0,0,0<br>0,0,2780<br>2790 DATA 0,0,0,57,111,11<br>05,109,101,0,119,97,115,4<br>2800 DATA 0,16,26,16,16,2                                                                                                    | 0,101,115,99,<br>101,5103<br>114,105,110,1<br>,131,0,0,0,0,0,<br>,0,0,0,0,0,0,0,<br>,0,0,0,0,0,                                                                                                    |
| 111,117,0,7140<br>2740 DATA 104,97,118,101,<br>97,112,101,100,0,116,104,<br>2750 DATA 0,44,97,98,121,<br>16,104,28,0,0,0,0,0,8817<br>2760 DATA 0,0,212,130,207<br>0,0,0,0,0,0,5737<br>2770 DATA 0,0,0,0,0,0,0,0,0<br>0,0,2770<br>2780 DATA 0,0,0,0,0,0,0,0,0<br>0,0,2780<br>2790 DATA 0,0,0,57,111,11<br>05,109,101,0,119,97,115,4<br>2800 DATA 0,16,26,16,16,2<br>,16,0,0,0,0,0,3912                                                                                                    | 0,101,115,99,<br>101,5103<br>114,105,110,1<br>,131,0,0,0,0,0,<br>,0,0,0,0,0,0,0,<br>,0,0,0,0,0,0,0,<br>7,114,0,116,1<br>539<br>6,16,16,14,16                                                                                                    |
| 111,117,0,7140<br>2740 DATA 104,97,118,101,<br>97,112,101,100,0,116,104,<br>2750 DATA 0,44,97,98,121,<br>16,104,28,0,0,0,0,8817<br>2760 DATA 0,0,212,130,207<br>0,0,0,0,0,0,5737<br>2770 DATA 0,0,0,0,0,0,0,0,0<br>0,0,2770<br>2780 DATA 0,0,0,0,0,0,0,0,0<br>0,0,2780<br>2790 DATA 0,0,0,57,111,11<br>05,109,101,0,119,97,115,4<br>2800 DATA 0,16,26,16,16,2<br>,16,0,0,0,0,0,3912<br>2810 DATA 0,0,0,0,0,0,0,0,0                                                                                                    | 0,101,115,99,<br>101,5103<br>114,105,110,1<br>,131,0,0,0,0,0,<br>,0,0,0,0,0,0,0,<br>,0,0,0,0,0,0,0,<br>7,114,0,116,1<br>539<br>6,16,16,14,16                                                                                                    |
| 111,117,0,7140<br>2740 DATA 104,97,118,101,<br>97,112,101,100,0,116,104,<br>2750 DATA 0,44,97,98,121,<br>16,104,28,0,0,0,0,0,8817<br>2760 DATA 0,0,212,130,207<br>0,0,0,0,0,0,5737<br>2770 DATA 0,0,0,0,0,0,0,0<br>0,0,2770<br>2780 DATA 0,0,0,0,0,0,0,0<br>0,0,2780<br>2790 DATA 0,0,0,0,57,111,11<br>05,109,101,0,119,97,115,4<br>2800 DATA 0,16,26,16,16,2<br>,16,0,0,0,0,0,3912<br>2810 DATA 0,0,0,0,0,0,0,0<br>0,0,2810                                                                                                    | 0,101,115,99,<br>101,5103<br>114,105,110,1<br>,131,0,0,0,0,0,<br>,0,0,0,0,0,0,0,<br>,0,0,0,0,0,0,0,0,<br>7,114,0,116,1<br>539<br>6,16,16,14,16<br>,0,0,0,0,0,0,0,0,0                                                                                   |
| 111,117,0,7140<br>2740 DATA 104,97,118,101,<br>97,112,101,100,0,116,104,<br>2750 DATA 0,44,97,98,121,<br>16,104,28,0,0,0,0,0,8817<br>2760 DATA 0,0,212,130,207<br>0,0,0,0,0,5737<br>2770 DATA 0,0,0,0,0,0,0,0<br>0,0,2770<br>2780 DATA 0,0,0,0,0,0,0,0<br>0,0,2780<br>2790 DATA 0,0,0,57,111,11<br>05,109,101,0,119,97,115,4<br>2800 DATA 0,16,26,16,16,2<br>,16,0,0,0,0,0,3912<br>2810 DATA 0,0,0,0,0,0,0                                                                                                    | 0,101,115,99,<br>101,5103<br>114,105,110,1<br>,131,0,0,0,0,0,<br>,0,0,0,0,0,0,0,<br>,0,0,0,0,0,0,0,0,<br>7,114,0,116,1<br>539<br>6,16,16,14,16<br>,0,0,0,0,0,0,0,0,0                                                                                   |
| 111,117,0,7140<br>2740 DATA 104,97,118,101,<br>97,112,101,100,0,116,104,<br>2750 DATA 0,44,97,98,121,<br>16,104,28,0,0,0,0,8817<br>2760 DATA 0,0,212,130,207<br>0,0,0,0,0,0,5737<br>2770 DATA 0,0,0,0,0,0,0,0,0<br>0,0,2770<br>2780 DATA 0,0,0,0,0,0,0,0,0<br>0,0,2780<br>2790 DATA 0,0,0,57,111,11<br>05,109,101,0,119,97,115,4<br>2810 DATA 0,16,26,16,16,22<br>16,0,0,0,0,0,3912<br>2810 DATA 0,0,0,0,0,0,0,0,0<br>0,0,2810<br>2820 DATA 0,0,0,0,0,0,0,0,0<br>0,0,2820<br>2830 DATA 0,0,0,0,0,0,0,0                                                                                                    | 0,101,115,99,<br>101,5103<br>114,105,110,1<br>,131,0,0,0,0,0,<br>,0,0,0,0,0,0,0,<br>,0,0,0,0,0,0,0,<br>,0,0,0,0,0,0,0,0,<br>,0,0,0,0,0,0,0,0,<br>,0,0,0,0,0,0,0,0,0,0,0,0,0,0,0,0,0,0,0                                                                |
| 111,117,0,7140<br>2740 DATA 104,97,118,101,<br>97,112,101,100,0,116,104,<br>2750 DATA 0,44,97,98,121,<br>16,104,28,0,0,0,0,8817<br>2760 DATA 0,0,212,130,207<br>0,0,0,0,0,5737<br>2770 DATA 0,0,0,0,0,0,0,0<br>0,0,2770<br>2780 DATA 0,0,0,0,0,0,0,0<br>0,0,2780<br>2790 DATA 0,0,0,57,111,11<br>05,109,101,0,119,97,115,4<br>2800 DATA 0,16,26,16,16,2<br>,16,0,0,0,0,0,3912<br>2810 DATA 0,0,0,0,0,0,0,0<br>0,0,2810<br>2820 DATA 0,0,0,0,0,0,0,0<br>0,0,2820<br>2830 DATA 0,0,0,0,0,0,0,0<br>0,0,2820<br>2830 DATA 0,0,0,0,0,0,0,0<br>0,0,2820                                                                                                    | 0,101,115,99,<br>101,5103<br>114,105,110,1<br>,131,0,0,0,0,0,<br>,0,0,0,0,0,0,0,<br>,0,0,0,0,0,0,0,<br>,114,0,116,1<br>539<br>6,16,16,14,16<br>,0,0,0,0,0,0,0,<br>,0,0,0,0,0,0,0,                                                                      |
| 111,117,0,7140<br>2740 DATA 104,97,118,101,<br>97,112,101,100,0,116,104,<br>2750 DATA 0,44,97,98,121,<br>16,104,28,0,0,0,0,0,8817<br>2760 DATA 0,0,212,130,207<br>0,0,0,0,0,0,5737<br>2770 DATA 0,0,0,0,0,0,0,0<br>0,0,2770<br>2780 DATA 0,0,0,0,0,0,0,0<br>0,0,2780<br>2790 DATA 0,0,0,57,111,11<br>05,109,101,0,119,97,115,4<br>2800 DATA 0,0,0,3912<br>2810 DATA 0,0,0,0,0,0,0,0<br>0,0,2810<br>2820 DATA 0,0,0,0,0,0,0,0,0<br>0,0,2820<br>2830 DATA 0,0,0,0,0,0,0,0,0<br>0,0,2830<br>2840 DATA 0,0,48,114,101,                                                                                                    | 0,101,115,99,<br>101,5103<br>114,105,110,1<br>,131,0,0,0,0,0,<br>,0,0,0,0,0,0,0,<br>,0,0,0,0,0,0,0,<br>,114,0,116,1<br>539<br>6,16,16,14,16<br>,0,0,0,0,0,0,0,<br>,0,0,0,0,0,0,0,0,<br>115,115,0,214                                                   |
| 111,117,0,7140<br>2740 DATA 104,97,118,101,<br>97,112,101,100,0,116,104,<br>2750 DATA 0,44,97,98,121,<br>16,104,28,0,0,0,0,0,8817<br>2760 DATA 0,0,212,130,207<br>0,0,0,0,0,5737<br>2770 DATA 0,0,0,0,0,0,0,0<br>0,0,2770<br>2780 DATA 0,0,0,0,57,111,11<br>05,109,101,0,119,97,115,4<br>2800 DATA 0,0,0,0,0,0,0,0<br>0,0,2810<br>2830 DATA 0,0,0,0,0,0,0,0<br>0,0,2820<br>2830 DATA 0,0,0,0,0,0,0,0<br>0,0,2830<br>2840 DATA 0,0,0,0,0,0,0,0<br>0,0,2830<br>2840 DATA 0,0,48,114,101,<br>1,80,242,233,231,231,229,                                                                                                    | 0,101,115,99,<br>101,5103<br>114,105,110,1<br>,131,0,0,0,0,0,<br>,0,0,0,0,0,0,0,<br>,0,0,0,0,0,0,0,<br>,0,0,0,0,0,0,0,<br>,0,0,0,0,0,0,0,<br>,0,0,0,0,0,0,0,0,<br>,0,0,0,0,0,0,0,0,<br>,115,115,0,214<br>242,8168                                      |
| 111,117,0,7140<br>2740 DATA 104,97,118,101,<br>97,112,101,100,0,116,104,<br>2750 DATA 0,44,97,98,121,<br>16,104,28,0,0,0,0,0,8817<br>2760 DATA 0,0,212,130,207<br>0,0,0,0,0,0,5737<br>2770 DATA 0,0,0,0,0,0,0,0,0<br>0,0,2770<br>2780 DATA 0,0,0,57,111,11<br>05,109,101,0,119,97,115,4<br>2810 DATA 0,0,0,57,111,11<br>4800 DATA 0,0,0,0,0,0,0,0<br>0,0,2810<br>2820 DATA 0,0,0,0,0,0,0,0<br>0,0,2810<br>2830 DATA 0,0,0,0,0,0,0,0<br>0,0,2830<br>2830 DATA 0,0,0,0,0,0,0,0<br>0,0,2830<br>2840 DATA 0,0,48,114,101,<br>,180,242,233,231,231,229,<br>2850 DATA 194,0,116,111,0                                                                                                    | 0,101,115,99,<br>101,5103<br>114,105,110,1<br>,131,0,0,0,0,0,<br>,0,0,0,0,0,0,0,<br>,0,0,0,0,0,0,0,<br>,0,0,0,0,0,0,0,<br>,0,0,0,0,0,0,0,<br>,0,0,0,0,0,0,0,0,<br>,0,0,0,0,0,0,0,0,<br>,115,115,0,214<br>242,8168                                      |
| 111,117,0,7140<br>2740 DATA 104,97,118,101,<br>97,112,101,100,0,116,104,<br>2750 DATA 0,44,97,98,121,<br>16,104,28,0,0,0,0,8817<br>2760 DATA 0,0,0,12,130,207<br>0,0,0,0,0,5737<br>2770 DATA 0,0,0,0,0,0,0,0<br>0,0,2770<br>2780 DATA 0,0,0,0,57,111,11<br>05,109,101,0,119,97,115,4<br>2800 DATA 0,0,0,0,0,0,0,0<br>(0,0,2810<br>2820 DATA 0,0,0,0,0,0,0,0,0<br>0,0,2810<br>2820 DATA 0,0,0,0,0,0,0,0,0<br>0,0,2810<br>2820 DATA 0,0,0,0,0,0,0,0,0<br>0,0,2820<br>2830 DATA 0,0,0,0,0,0,0,0,0<br>0,0,2830<br>2840 DATA 0,0,48,114,101,<br>180,242,233,231,231,229,<br>2850 DATA 194,0,116,111,0<br>16,97,114,116,0,0,0,0,0,0,0,0                                                                                                    | 0,101,115,99,<br>101,5103<br>114,105,110,1<br>,131,0,0,0,0,0,<br>,0,0,0,0,0,0,0,<br>,0,0,0,0,0,0,0,<br>7,114,0,116,1<br>539<br>6,16,16,14,16<br>,0,0,0,0,0,0,0,<br>,0,0,0,0,0,0,0,<br>,0,0,0,0,0,0,0,0,<br>,115,115,0,214<br>242,8168<br>,50,101,115,1 |
| 111,117,0,7140<br>2740 DATA 104,97,118,101,<br>97,112,101,100,0,116,104,<br>2750 DATA 0,44,97,98,121,<br>16,104,28,0,0,0,0,0,8817<br>2760 DATA 0,0,212,130,207<br>0,0,0,0,0,0,5737<br>2770 DATA 0,0,0,0,0,0,0,0<br>0,0,2770<br>2780 DATA 0,0,0,0,0,0,0,0<br>0,0,2780<br>2790 DATA 0,0,0,57,111,11<br>05,109,101,0,119,97,115,4<br>2800 DATA 0,0,0,0,0,0,0,0<br>0,0,2820<br>2820 DATA 0,0,0,0,0,0,0,0,0<br>0,0,2820<br>2830 DATA 0,0,0,0,0,0,0,0,0<br>0,0,2820<br>2840 DATA 0,0,0,0,0,0,0,0,0<br>0,0,2820<br>2840 DATA 0,0,48,114,101,<br>,180,242,233,231,231,229,<br>2860 DATA 194,0,116,111,0<br>16,97,114,116,0,0,0,0,423<br>2860 DATA 0,0,0,0,0,0,0,0                                                                                                    | 0,101,115,99,<br>101,5103<br>114,105,110,1<br>,131,0,0,0,0,0,<br>,0,0,0,0,0,0,0,<br>,0,0,0,0,0,0,0,<br>7,114,0,116,1<br>539<br>6,16,16,14,16<br>,0,0,0,0,0,0,0,<br>,0,0,0,0,0,0,0,<br>,0,0,0,0,0,0,0,0,<br>,115,115,0,214<br>242,8168<br>,50,101,115,1 |
| 111,117,0,7140<br>2740 DATA 104,97,118,101,<br>97,112,101,100,0,116,104,<br>2750 DATA 0,44,97,98,121,<br>16,104,28,0,0,0,0,0,8817<br>2760 DATA 0,0,212,130,207<br>0,0,0,0,0,5737<br>2770 DATA 0,0,0,0,0,0,0,0<br>0,0,2770<br>2780 DATA 0,0,0,0,57,111,11<br>05,109,101,0,119,97,115,4<br>2800 DATA 0,0,0,0,0,0,0,0<br>0,0,2780<br>2790 DATA 0,0,0,0,0,0,0,0<br>0,0,2780<br>2790 DATA 0,0,0,0,0,0,0,0<br>0,0,2780<br>2790 DATA 0,0,0,0,0,0,0,0<br>0,0,2810<br>2810 DATA 0,0,0,0,0,0,0,0<br>0,0,2820<br>2830 DATA 0,0,0,0,0,0,0,0<br>0,0,2830<br>2840 DATA 0,0,48,114,101,<br>180,242,233,231,231,229,<br>2850 DATA 194,0,116,111,0<br>16,97,114,116,0,0,0,0,0,0,0,0<br>11,17,0,6510                                                                                                    | 0,101,115,99,<br>101,5103<br>114,105,110,1<br>,131,0,0,0,0,0,<br>,0,0,0,0,0,0,0,<br>,0,0,0,0,0,0,0,<br>,0,0,0,0,0,0,0,<br>,0,0,0,0,0,0,0,0,<br>,0,0,0,0,0,0,0,0,<br>,115,115,0,214<br>242,8168<br>,50,101,115,1<br>,0,0,0,0,0,57,1                     |
| 111,117,0,7140<br>2740 DATA 104,97,118,101,<br>97,112,101,100,0,116,104,<br>2750 DATA 0,44,97,98,121,<br>16,104,28,0,0,0,0,0,8817<br>2760 DATA 0,0,212,130,207<br>0,0,0,0,0,0,5737<br>2770 DATA 0,0,0,0,0,0,0,0<br>0,0,2770<br>2780 DATA 0,0,0,57,111,11<br>05,109,101,0,119,97,115,4<br>2800 DATA 0,0,0,0,0,0,0,0<br>0,0,2780<br>2790 DATA 0,0,0,0,0,0,0,0<br>0,0,2780<br>2790 DATA 0,0,0,0,0,0,0,0<br>0,0,2780<br>2810 DATA 0,0,0,0,0,0,0,0<br>0,0,2810<br>2820 DATA 0,0,0,0,0,0,0,0<br>0,0,2820<br>2830 DATA 0,0,0,0,0,0,0,0<br>0,0,2830<br>2840 DATA 0,0,0,0,0,0,0,0<br>0,0,2830<br>2840 DATA 0,0,48,114,101,<br>180,242,233,231,231,229,<br>2850 DATA 194,0,116,111,0<br>16,97,114,116,0,0,0,0,423<br>2860 DATA 0,0,0,0,0,0,0,0<br>11,117,0,6910<br>2870 DATA 104,97,118,101,                                                                                                    | 0,101,115,99,<br>101,5103<br>114,105,110,1<br>,131,0,0,0,0,0,<br>,0,0,0,0,0,0,0,<br>,0,0,0,0,0                                                                                                    |
| 111,117,0,7140<br>2740 DATA 104,97,118,101,<br>97,112,101,100,0,116,104,<br>2750 DATA 0,44,97,98,121,<br>16,104,28,0,0,0,0,0,8817<br>2760 DATA 0,0,212,130,207<br>0,0,0,0,0,0,5737<br>2770 DATA 0,0,0,0,0,0,0,0<br>0,0,2770<br>2780 DATA 0,0,0,0,0,0,0,0<br>0,0,2780<br>2790 DATA 0,0,0,57,111,11<br>05,109,101,0,119,97,115,4<br>2800 DATA 0,0,0,57,111,11<br>05,109,101,0,119,97,115,4<br>2800 DATA 0,0,0,0,0,0,0,0<br>0,0,2810<br>2820 DATA 0,0,0,0,0,0,0,0,0<br>0,0,2820<br>2830 DATA 0,0,0,0,0,0,0,0,0<br>0,0,2820<br>2840 DATA 0,0,0,0,0,0,0,0,0<br>0,0,2830<br>2840 DATA 0,0,0,0,0,0,0,0,0<br>0,0,2830<br>2840 DATA 0,0,48,114,101,<br>180,242,233,231,231,229,<br>2850 DATA 194,0,116,111,0<br>16,97,114,116,0,0,0,0,423<br>2860 DATA 0,0,0,0,0,0,0,0<br>11,117,0,6910<br>2870 DATA 104,97,118,101,                                                                                                    | 0,101,115,99,<br>101,5103<br>114,105,110,1<br>,131,0,0,0,0,<br>,0,0,0,0,0,0,0,<br>,0,0,0,0,0,0                                                                                                    |
| 111,117,0,7140<br>2740 DATA 104,97,118,101,<br>97,112,101,100,0,116,104,<br>2750 DATA 0,44,97,98,121,<br>16,104,28,0,0,0,0,0,8817<br>2760 DATA 0,0,212,130,207<br>0,0,0,0,0,0,5737<br>2770 DATA 0,0,0,0,0,0,0,0<br>0,0,2770<br>2780 DATA 0,0,0,0,0,0,0,0<br>0,0,2780<br>2790 DATA 0,0,0,57,111,11<br>05,109,101,0,119,97,115,4<br>2800 DATA 0,0,0,3912<br>2810 DATA 0,0,0,0,0,0,0,0<br>0,0,2810<br>2820 DATA 0,0,0,0,0,0,0,0,0<br>0,0,2820<br>2830 DATA 0,0,0,0,0,0,0,0,0<br>0,0,2820<br>2840 DATA 0,0,0,0,0,0,0,0,0<br>0,0,2830<br>2840 DATA 0,0,48,114,101,<br>180,242,233,231,231,229,<br>2850 DATA 194,0,116,111,0<br>16,97,114,116,0,0,0,0,423<br>2860 DATA 104,97,118,101,<br>117,0,6910<br>2870 DATA 101,100,0,0,0,0                                                                                                    | 0,101,115,99,<br>101,5103<br>114,105,110,1<br>,131,0,0,0,0,<br>,0,0,0,0,0,0,0,<br>,0,0,0,0,0,0                                                                                                    |
| 111,117,0,7140<br>2740 DATA 104,97,118,101,<br>97,112,101,100,0,116,104,<br>2750 DATA 0,44,97,98,121,<br>16,104,28,0,0,0,0,0,8817<br>2760 DATA 0,0,212,130,207<br>0,0,0,0,0,0,5737<br>2770 DATA 0,0,0,0,0,0,0,0<br>0,0,2770<br>2780 DATA 0,0,0,0,0,0,0,0<br>0,0,2780<br>2790 DATA 0,0,0,57,111,11<br>05,109,101,0,119,97,115,4<br>2800 DATA 0,16,26,16,16,2<br>,16,0,0,0,0,0,3912<br>2810 DATA 0,0,0,0,0,0,0,0<br>0,0,2810<br>2820 DATA 0,0,0,0,0,0,0,0,0<br>0,0,2820<br>2830 DATA 0,0,0,0,0,0,0,0,0<br>0,0,2820<br>2830 DATA 0,0,0,0,0,0,0,0,0<br>0,0,2830<br>2840 DATA 0,0,48,114,101,<br>,180,242,233,231,231,229,<br>2850 DATA 194,0,116,111,0<br>16,97,114,116,0,0,0,0,423<br>2860 DATA 0,0,0,0,0,0,0,0<br>11,117,0,6910<br>2870 DATA 104,97,118,101,<br>110,0,99,97,112,116,117,1<br>2880 DATA 101,100,0,0,0,0                                                                                                    | 0,101,115,99,<br>101,5103<br>114,105,110,1<br>,131,0,0,0,0,0,<br>,0,0,0,0,0,0,0,<br>,0,0,0,0,0                                                                                                    |
| 111,117,0,7140<br>2740 DATA 104,97,118,101,<br>97,112,101,100,0,116,104,<br>2750 DATA 0,44,97,98,121,<br>16,104,28,0,0,0,0,0,8817<br>2760 DATA 0,0,212,130,207<br>0,0,0,0,0,5737<br>2770 DATA 0,0,0,0,0,0,0,0<br>0,0,2770<br>2780 DATA 0,0,0,0,57,111,11<br>05,109,101,0,119,97,115,4<br>2800 DATA 0,0,0,0,0,0,0,0<br>0,0,2780<br>2790 DATA 0,0,0,0,0,0,0,0<br>0,0,2780<br>2790 DATA 0,0,0,0,0,0,0,0<br>0,0,2810<br>2830 DATA 0,0,0,0,0,0,0,0<br>0,0,2820<br>2830 DATA 0,0,0,0,0,0,0,0<br>0,0,2830<br>2840 DATA 0,0,0,0,0,0,0,0<br>0,0,2830<br>2840 DATA 0,0,0,0,0,0,0,0<br>0,0,2830<br>2840 DATA 0,0,0,0,0,0,0,0<br>0,0,2830<br>2840 DATA 0,0,0,0,0,0,0,0<br>0,0,2830<br>2840 DATA 0,0,0,0,0,0,0,0<br>0,0,2830<br>2840 DATA 0,0,0,0,0,0,0,0<br>0,0,2830<br>2840 DATA 0,0,0,0,0,0,0,0<br>2870 DATA 194,0,116,111,0<br>16,97,114,116,0,0,0,0,0,0,0<br>11,117,0,6910<br>2870 DATA 104,97,118,101,<br>110,0,99,97,112,116,117,1<br>2880 DATA 101,100,0,0,0,0                                                                                                    | 0,101,115,99,<br>101,5103<br>114,105,110,1<br>,131,0,0,0,0,0,<br>,0,0,0,0,0,0,0,<br>,0,0,0,0,0                                                                                                    |
| 111,117,0,7140<br>2740 DATA 104,97,118,101,<br>97,112,101,100,0,116,104,<br>2750 DATA 0,44,97,98,121,<br>16,104,28,0,0,0,0,8817<br>2760 DATA 0,0,0,12,130,207<br>0,0,0,0,0,5737<br>2770 DATA 0,0,0,0,0,0,0,0<br>0,0,2770<br>2780 DATA 0,0,0,0,57,111,11<br>05,109,101,0,119,97,115,4<br>2800 DATA 0,0,0,57,111,11<br>05,109,101,0,119,97,115,4<br>2800 DATA 0,0,0,0,0,0,0,0<br>0,0,2780<br>2830 DATA 0,0,0,0,0,0,0,0,0<br>0,0,2810<br>2820 DATA 0,0,0,0,0,0,0,0,0<br>0,0,2820<br>2830 DATA 0,0,0,0,0,0,0,0,0<br>0,0,2830<br>2840 DATA 0,0,0,0,0,0,0,0,0<br>0,0,2830<br>2840 DATA 0,0,0,0,0,0,0,0<br>11,117,0,6910<br>2870 DATA 104,97,118,101,<br>110,0,99,97,112,116,117,1<br>2880 DATA 0,0,0,0,0,0,0,0<br>0,0,0,3181<br>2890 DATA 0,0,0,0,0,0,0,0,0<br>0,0,2890                                                                                                    | 0,101,115,99,<br>101,5103<br>114,105,110,1<br>,131,0,0,0,0,0,<br>,0,0,0,0,0,0,0,<br>,0,0,0,0,0                                                                                                    |
| 111,117,0,7140<br>2740 DATA 104,97,118,101,<br>97,112,101,100,0,116,104,<br>2750 DATA 0,44,97,98,121,<br>16,104,28,0,0,0,0,0,8817<br>2760 DATA 0,0,212,130,207<br>0,0,0,0,0,0,5737<br>2770 DATA 0,0,0,0,0,0,0,0<br>0,0,2770<br>2780 DATA 0,0,0,0,0,0,0,0<br>0,0,2780<br>2790 DATA 0,0,0,57,111,11<br>05,109,101,0,119,97,115,4<br>2800 DATA 0,0,0,3912<br>2810 DATA 0,0,0,0,0,0,0,0<br>0,0,2810<br>2820 DATA 0,0,0,0,0,0,0,0,0<br>0,0,2820<br>2830 DATA 0,0,0,0,0,0,0,0,0<br>0,0,2820<br>2840 DATA 0,0,0,0,0,0,0,0,0<br>0,0,2820<br>2840 DATA 0,0,48,114,101,<br>180,242,233,231,231,229,<br>2850 DATA 0,0,0,0,0,0,0,0,0<br>1,117,0,6910<br>2870 DATA 104,97,118,101,<br>110,0,99,97,112,116,117,1<br>2890 DATA 0,0,0,0,0,0,0,0,0<br>0,0,2810<br>2840 DATA 0,0,0,0,0,0,0,0,0<br>11,117,0,6910<br>2870 DATA 104,97,118,101,<br>110,0,99,97,112,116,117,1<br>2890 DATA 0,0,0,0,0,0,0,0,0,0,0<br>0,0,2810<br>2840 DATA 0,0,0,0,0,0,0,0,0,0,0<br>11,117,0,6910<br>2870 DATA 104,97,118,101,<br>110,0,99,97,112,116,117,1<br>2890 DATA 0,0,0,0,0,0,0,0,0,0,0,0,0,0,0,0<br>0,0,0,0,                                                                                                    | 0,101,115,99,<br>101,5103<br>114,105,110,1<br>,131,0,0,0,0,0,<br>,0,0,0,0,0,0,0,<br>,0,0,0,0,0                                                                                                    |
| 111,117,0,7140<br>2740 DATA 104,97,118,101,<br>97,112,101,100,0,116,104,<br>2750 DATA 0,44,97,98,121,<br>16,104,28,0,0,0,0,0,8817<br>2760 DATA 0,0,0,0,0,0,0,0,0<br>0,0,2770<br>2780 DATA 0,0,0,0,0,0,0,0,0<br>0,0,2780<br>2780 DATA 0,0,0,57,111,11<br>05,109,101,0,119,97,115,4<br>2800 DATA 0,16,26,16,16,2<br>,16,0,0,0,0,0,3912<br>2810 DATA 0,0,0,0,0,0,0,0<br>0,0,2810<br>2820 DATA 0,0,0,0,0,0,0,0,0<br>0,0,2810<br>2830 DATA 0,0,0,0,0,0,0,0<br>0,0,2810<br>2840 DATA 0,0,0,0,0,0,0,0<br>0,0,2830<br>2840 DATA 0,0,0,0,0,0,0,0<br>0,0,2830<br>2840 DATA 0,0,48,114,101,<br>,180,242,233,231,231,229,<br>2850 DATA 0,0,0,0,0,0,0,0<br>11,117,0,6910<br>2870 DATA 104,97,118,101,<br>110,0,99,97,112,116,117,1<br>2880 DATA 0,0,0,0,0,0,0,0<br>0,0,0,3181<br>2890 DATA 0,0,0,0,0,0,0,0<br>0,0,2890<br>2900 DATA 0,0,0,0,0,0,0,0,0<br>0,0,2800<br>2900 DATA 0,0,0,0,0,0,0,0,0,0<br>0,0,2800<br>2890 DATA 0,0,0,0,0,0,0,0,0<br>0,0,0,3181<br>2890 DATA 0,0,0,0,0,0,0,0,0<br>0,0,2800<br>2900 DATA 0,0,0,0,0,0,0,0,0<br>2900 DATA 0,0,0,0,0,0,0,0,0<br>0,0,2900<br>2910 DATA 0,0,0,0,0,0,0,0,0,0                                                                                                    | 0,101,115,99,<br>101,5103<br>114,105,110,1<br>,131,0,0,0,0,0,<br>,0,0,0,0,0,0,0,<br>,0,0,0,0,0                                                                                                    |
| 111,117,0,7140<br>2740 DATA 104,97,118,101,<br>97,112,101,100,0,116,104,<br>2750 DATA 0,44,97,98,121,<br>16,104,28,0,0,0,0,0,8817<br>2760 DATA 0,0,0,0,0,0,0,0,0<br>0,0,2770<br>2780 DATA 0,0,0,0,0,0,0,0,0<br>0,0,2780<br>2780 DATA 0,0,0,57,111,11<br>05,109,101,0,119,97,115,4<br>2800 DATA 0,16,26,16,16,2<br>,16,0,0,0,0,0,3912<br>2810 DATA 0,0,0,0,0,0,0,0<br>0,0,2810<br>2820 DATA 0,0,0,0,0,0,0,0,0<br>0,0,2810<br>2830 DATA 0,0,0,0,0,0,0,0<br>0,0,2810<br>2840 DATA 0,0,0,0,0,0,0,0<br>0,0,2830<br>2840 DATA 0,0,0,0,0,0,0,0<br>0,0,2830<br>2840 DATA 0,0,48,114,101,<br>,180,242,233,231,231,229,<br>2850 DATA 0,0,0,0,0,0,0,0<br>11,117,0,6910<br>2870 DATA 104,97,118,101,<br>110,0,99,97,112,116,117,1<br>2880 DATA 0,0,0,0,0,0,0,0<br>0,0,0,3181<br>2890 DATA 0,0,0,0,0,0,0,0<br>0,0,2890<br>2900 DATA 0,0,0,0,0,0,0,0,0<br>0,0,2800<br>2900 DATA 0,0,0,0,0,0,0,0,0,0<br>0,0,2800<br>2890 DATA 0,0,0,0,0,0,0,0,0<br>0,0,0,3181<br>2890 DATA 0,0,0,0,0,0,0,0,0<br>0,0,2800<br>2900 DATA 0,0,0,0,0,0,0,0,0<br>2900 DATA 0,0,0,0,0,0,0,0,0<br>0,0,2900<br>2910 DATA 0,0,0,0,0,0,0,0,0,0                                                                                                    | 0,101,115,99,<br>101,5103<br>114,105,110,1<br>,131,0,0,0,0,0,<br>,0,0,0,0,0,0,0,<br>,0,0,0,0,0                                                                                                    |
| 111,117,0,7140<br>2740 DATA 104,97,118,101,<br>97,112,101,100,0,116,104,<br>2750 DATA 0,44,97,98,121,<br>16,104,28,0,0,0,0,0,8817<br>2760 DATA 0,0,212,130,207<br>0,0,0,0,0,0,5737<br>2770 DATA 0,0,0,0,0,0,0,0<br>0,0,2770<br>2780 DATA 0,0,0,0,0,0,0,0<br>0,0,2780<br>2790 DATA 0,0,0,57,111,11<br>05,109,101,0,119,97,115,4<br>2800 DATA 0,0,0,0,0,0,0,0<br>0,0,2820<br>2820 DATA 0,0,0,0,0,0,0,0,0<br>0,0,2820<br>2830 DATA 0,0,0,0,0,0,0,0,0<br>0,0,2820<br>2840 DATA 0,0,0,0,0,0,0,0,0<br>0,0,2820<br>2840 DATA 0,0,0,0,0,0,0,0<br>0,0,2820<br>2840 DATA 0,0,0,0,0,0,0,0<br>0,0,2820<br>2840 DATA 0,0,0,0,0,0,0,0<br>0,0,2820<br>2840 DATA 0,0,0,0,0,0,0,0<br>0,0,2830<br>2840 DATA 0,0,0,0,0,0,0,0<br>0,0,2830<br>2840 DATA 194,0,116,111,0<br>16,97,114,116,0,0,0,0,0,0,0<br>11,117,0,6910<br>2870 DATA 104,97,118,101,<br>110,0,99,97,112,116,117,1<br>2880 DATA 0,0,0,0,0,0,0,0<br>0,0,2890<br>2900 DATA 0,0,0,0,0,0,0,0<br>0,0,2890<br>2910 DATA 0,0,0,0,0,0,0,0,0<br>0,0,2900<br>2910 DATA 0,0,0,0,0,0,0,0,0,0<br>119,105,108,108,2185<br>2920 DATA 0,98,208,131,285<br>2920 DATA 0,98,208,131,285<br>2920 DATA 0,98,208,2185<br>2920 DATA 0,98,208,2185<br>2920 DATA 0,98,208,2185<br>2920 DATA 0,98,208,2185<br>2920 DATA 0,98,208,2185<br>2920 DATA 0,98,208,2185<br>2920 DATA 0,98,208 | 0,101,115,99,<br>101,5103<br>114,105,110,1<br>,131,0,0,0,0,0,<br>,0,0,0,0,0,0,0,<br>,0,0,0,0,0                                                                                                    |
| 111,117,0,7140<br>2740 DATA 104,97,118,101,<br>97,112,101,100,0,116,104,<br>2750 DATA 0,44,97,98,121,<br>16,104,28,0,0,0,0,0,8817<br>2760 DATA 0,0,212,130,207<br>0,0,0,0,0,0,5737<br>2770 DATA 0,0,0,0,0,0,0,0<br>0,0,2770<br>2780 DATA 0,0,0,0,0,0,0,0<br>0,0,2780<br>2790 DATA 0,0,0,57,111,11<br>05,109,101,0,119,97,115,4<br>2800 DATA 0,0,0,0,0,0,0,0<br>0,0,2820<br>2820 DATA 0,0,0,0,0,0,0,0,0<br>0,0,2820<br>2830 DATA 0,0,0,0,0,0,0,0,0<br>0,0,2820<br>2840 DATA 0,0,0,0,0,0,0,0,0<br>0,0,2820<br>2840 DATA 0,0,0,0,0,0,0,0<br>0,0,2820<br>2840 DATA 0,0,0,0,0,0,0,0<br>0,0,2820<br>2840 DATA 0,0,0,0,0,0,0,0<br>0,0,2820<br>2840 DATA 0,0,0,0,0,0,0,0<br>0,0,2830<br>2840 DATA 0,0,0,0,0,0,0,0<br>0,0,2830<br>2840 DATA 194,0,116,111,0<br>16,97,114,116,0,0,0,0,0,0,0<br>11,117,0,6910<br>2870 DATA 104,97,118,101,<br>110,0,99,97,112,116,117,1<br>2880 DATA 0,0,0,0,0,0,0,0<br>0,0,2890<br>2900 DATA 0,0,0,0,0,0,0,0<br>0,0,2890<br>2910 DATA 0,0,0,0,0,0,0,0,0<br>0,0,2900<br>2910 DATA 0,0,0,0,0,0,0,0,0,0<br>119,105,108,108,2185<br>2920 DATA 0,98,208,131,285<br>2920 DATA 0,98,208,131,285<br>2920 DATA 0,98,208,2185<br>2920 DATA 0,98,208,2185<br>2920 DATA 0,98,208,2185<br>2920 DATA 0,98,208,2185<br>2920 DATA 0,98,208,2185<br>2920 DATA 0,98,208,2185<br>2920 DATA 0,98,208 | 0,101,115,99,<br>101,5103<br>114,105,110,1<br>,131,0,0,0,0,0,<br>,0,0,0,0,0,0,0,<br>,0,0,0,0,0                                                                                                    |
| 111,117,0,7140<br>2740 DATA 104,97,118,101,<br>97,112,101,100,0,116,104,<br>2750 DATA 0,44,97,98,121,<br>16,104,28,0,0,0,0,0,8817<br>2760 DATA 0,0,0,0,0,0,0,0,0<br>0,0,2770<br>2780 DATA 0,0,0,0,0,0,0,0,0<br>0,0,2780<br>2780 DATA 0,0,0,0,57,111,11<br>05,109,101,0,119,97,115,4<br>2800 DATA 0,16,26,16,16,2<br>,16,0,0,0,0,0,3912<br>2810 DATA 0,0,0,0,0,0,0,0<br>0,0,2810<br>2820 DATA 0,0,0,0,0,0,0,0<br>0,0,2810<br>2830 DATA 0,0,0,0,0,0,0,0<br>0,0,2810<br>2840 DATA 0,0,0,0,0,0,0,0<br>0,0,2820<br>2840 DATA 0,0,0,0,0,0,0,0<br>0,0,2830<br>2840 DATA 0,0,0,0,0,0,0,0<br>0,0,2830<br>2840 DATA 0,0,48,114,101,<br>,180,242,233,231,231,229,<br>2850 DATA 0,0,0,0,0,0,0,0<br>0,0,2830<br>2840 DATA 0,0,0,0,0,0,0,0<br>0,0,2830<br>2840 DATA 0,0,0,0,0,0,0,0<br>0,0,2830<br>2840 DATA 0,0,0,0,0,0,0,0<br>0,0,2830<br>2840 DATA 0,0,0,0,0,0,0,0<br>0,0,2830<br>2840 DATA 0,0,0,0,0,0,0,0<br>11,117,0,6910<br>2870 DATA 101,100,0,0,0,0<br>0,0,0,3181<br>2890 DATA 0,0,0,0,0,0,0,0<br>0,0,2890<br>2900 DATA 0,0,0,0,0,0,0,0<br>0,0,2890<br>2910 DATA 0,0,0,0,0,0,0,0<br>0,0,2890<br>2910 DATA 0,0,0,0,0,0,0,0<br>0,0,2890<br>2910 DATA 0,0,0,0,0,0,0,0<br>0,0,2890<br>2910 DATA 0,0,0,0,0,0,0,0<br>0,0,2890<br>2910 DATA 0,0,0,0,0,0,0,0,0<br>0,0,2890<br>2910 DATA 0,0,0,0,0,0,0,0,0<br>0,0,2890<br>2910 DATA 0,0,0,0,0,0,0,0,0<br>0,0,2890<br>2910 DATA 0,0,0,0,0,0,0,0,0<br>0,0,2890<br>2910 DATA 0,0,0,0,0,0,0,0,0<br>0,0,2890<br>2910 DATA 0,0,0,0,0,0,0,0,0,0<br>0,0,2890<br>2910 DATA 0,0,0,0,0,0,0,0,0,0,0<br>0,0,2890<br>2910 DATA 0,0,0,0,0,0,0,0,0,0,0,0<br>0,0,2890<br>2910 DATA 0,0,0,0,0,0,0,0,0,0,0,0,0<br>0,0,2890<br>2910 DATA 0,0,0,0,0,0,0,0,0,0,0,0,0,0<br>0,0,2890<br>2910 DATA 0,0,0,0,0,0,0,0,0,0,0,0,0,0,0,0<br>0,0,2800<br>2930 DATA 0,0,0,0,0,0,0,0,0,0,0,0,0,0,0,0,0,0,0,                                                                                                    | 0,101,115,99,<br>101,5103<br>114,105,110,1<br>,131,0,0,0,0,0,<br>,0,0,0,0,0,0,0,<br>,0,0,0,0,0                                                                                                    |
| 111,117,0,7140<br>2740 DATA 104,97,118,101,<br>97,112,101,100,0,116,104,<br>2750 DATA 0,44,97,98,121,<br>16,104,28,0,0,0,0,0,8817<br>2760 DATA 0,0,212,130,207<br>0,0,0,0,0,0,5737<br>2770 DATA 0,0,0,0,0,0,0,0<br>0,0,2770<br>2780 DATA 0,0,0,0,0,0,0,0<br>0,0,2780<br>2790 DATA 0,0,0,57,111,11<br>05,109,101,0,119,97,115,4<br>2800 DATA 0,0,0,0,0,0,0,0<br>0,0,2820<br>2820 DATA 0,0,0,0,0,0,0,0,0<br>0,0,2820<br>2830 DATA 0,0,0,0,0,0,0,0,0<br>0,0,2820<br>2840 DATA 0,0,0,0,0,0,0,0,0<br>0,0,2820<br>2840 DATA 0,0,0,0,0,0,0,0<br>0,0,2820<br>2840 DATA 0,0,0,0,0,0,0,0<br>0,0,2820<br>2840 DATA 0,0,0,0,0,0,0,0<br>0,0,2820<br>2840 DATA 0,0,0,0,0,0,0,0<br>0,0,2830<br>2840 DATA 0,0,0,0,0,0,0,0<br>0,0,2830<br>2840 DATA 194,0,116,111,0<br>16,97,114,116,0,0,0,0,0,0,0<br>11,117,0,6910<br>2870 DATA 104,97,118,101,<br>110,0,99,97,112,116,117,1<br>2880 DATA 0,0,0,0,0,0,0,0<br>0,0,2890<br>2900 DATA 0,0,0,0,0,0,0,0<br>0,0,2890<br>2910 DATA 0,0,0,0,0,0,0,0,0<br>0,0,2900<br>2910 DATA 0,0,0,0,0,0,0,0,0,0<br>119,105,108,108,2185<br>2920 DATA 0,98,208,131,285<br>2920 DATA 0,98,208,131,285<br>2920 DATA 0,98,208,2185<br>2920 DATA 0,98,208,2185<br>2920 DATA 0,98,208,2185<br>2920 DATA 0,98,208,2185<br>2920 DATA 0,98,208,2185<br>2920 DATA 0,98,208,2185<br>2920 DATA 0,98,208 | 0,101,115,99,<br>101,5103<br>114,105,110,1<br>,131,0,0,0,0,0,<br>,0,0,0,0,0,0,0,<br>,0,0,0,0,0                                                                                                    |

2940 DATA 0,0,0,0,0,110,101,120,116,0, 116,105,109,101,0,99,3262 2950 DATA 111,110,118,105,101,110,101, 87 3290 DATA 255,1,1,0,1,0,1,0,0,0,0,1,0,1, 8,7,5,3883 3300 DATA 4,2,10,6,10,6,10,110,110,110 110,122,0,3,3,3,9297 3310 DATA 3,0,255,126,60,24,24,84,92,1 00,108,116,154,146,138,130,8470 3320 DATA 122,169,89,141,159,126,169,1

PAGE 84 / APRIL 1988

30,141,160,126,133,131,173,160,126,277 3330 DATA 133,131,173,159,126,24,105,1 80,133,130,144,2,230,131,162,0,9188 3340 DATA 165,223,201,69,240,42,169,25 3340 DATA 165,223,201,69,240,42,169,25 5,133,138,169,3,141,8,208,141,1298 3350 DATA 9,208,32,22,126,162,166,169, 255,232,157,0,116,157,0,117,9995 3360 DATA 224,229,208,245,169,32,141,0 ,208,169,192,141,1,208,162,0,391 3370 DATA 181,148,24,105,16,188,31,134 ,145,130,232,224,5,208,241,165,3913 3380 DATA 223,201,69,240,11,173,10,210 ,141,18,208,141,19,208,230,159,2597 3390 DATA 173,132,2,201,1,240,232,76,0 ,105,0,0,0,0,0,108,1092 3400 DATA 97,98,196,134,91,135,121,114 ,105,110,116,104,115,0,0,0,3905 3410 DATA 0,0,0,0,0,0,0,0,0,0,0,0,0,0,0,0 0,0,3410 3480 DATA 0,0,0,0,0,0,0,0,0,0,0,0,0,0,0,0,0, 0,0,3480 3490 DATA 0,0,0,0,0,0,0,0,0,0,0,0,0,0,0,0,0, 0,103,5138 0,103,5138 3500 DATA 251,103,173,252,2,201,28,208 ,3,76,0,105,165,187,201,0,8385 3510 DATA 240,3,76,106,103,169,16,133, 187,166,189,169,0,133,156,32,9277 3520 DATA 220,103,165,144,133,186,166, 189,181,179,133,144,181,172,168,181,62 189,181,179,133,144,181,172,168,181,62 59 3530 DATA 165,170,169,32,133,190,32,43 ,104,166,189,181,172,168,181,165,3833 3540 DATA 170,32,101,121,166,189,165,1 86,133,144,165,194,201,32,208,58,3057 3550 DATA 32,246,103,166,189,169,3,133 ,156,230,189,164,189,136,196,191,6199 3560 DATA 240,6,32,220,103,76,19,103,1 69,0,133,189,169,69,133,190,166 3570 DATA 166,189,228,191,240,15,181,1 72,168,181,165,170,32,43,104,230,2930 3580 DATA 189,197,191,208,231,169,0,13 3,189,96,173,10,210,24,105,128,174 3590 DATA 144,18,165,203,201,160,240,6246 3600 DATA 21,76,204,103,165,213,201,160 0,240,3,76,204,103,165,203,201,4971 3610 DATA 168,185,199,103,149,173,10, 210,24,105,128,144,16,181,179,9908 3620 DATA 168,185,215,103,149,179,76,8 1,103,0,2,3,4,1,181,179,4796 3630 DATA 133,160,181,172,133,161,169, 166,133,132,169,144,133,133,165,155,291 6 59 6 3650 DATA 201,0,208,3,32,194,128,96,16 6,189,181,179,170,202,252,103,5464 3660 DATA 74,104,189,18,104,24,101,189 ,168,24,185,165,0,125,14,104,6855 3670 DATA 153,165,0,96,255,255,1,1,7,0 ,7,0,20,48,48,2,9181 3680 DATA 48,9,11,20,34,2,20,20,2,2,4, 4,4,1,4,3,4645 3690 DATA 3,169,92,133,132,169,135,133 ,133,136,192,0,240,8,169,50,9758

3700 DATA 32,124,122,76,51,104,138,32, 124,122,160,0,165,190,145,132,9939 3710 DATA 96,0,105,251,105,169,64,141, 14,212,169,0,141,0,212,141,9614 3720 DATA 1,210,162,0,142,8,208,142,9, 208,149,223,232,224,6,208,4023 3730 DATA 249,142,0,208,142,1,208,162, 0,189,22,104,149,165,232,224,3254 3740 DATA 20,208,246,169,255,133,138,1 69,0,133,145,133,192,76,149,105,1977 3750 DATA 72,138,72,152,72,165,192,201 ,0,208,16,162,144,142,22,208,942 3760 DATA 232,141,10,212,224,159,208,2 45,76,131,105,201,1,240,4,201,2852 3770 DATA 2,208,17,162,0,142,22,208,23 2,232,141,10,212,224,165,145,3539 3790 DATA 244,76,131,105,164,145,185,7 6,108,141,24,208,230,145,165,145,3539 3790 DATA 201,6,208,4,169,0,133,145,23 0,192,165,192,201,9,208,4,1611 3800 DATA 169,0,133,192,104,168,104,17 0,104,64,169,91,141,48,2,169,8518 3810 DATA 106,141,49,2,169,59,141,0,2,  Labyrinths continued

| 4000 NATA 111 119 101 114 0 0 0 0 0 0    |
|------------------------------------------|
| 4090 DATA 111,119,101,114,0,0,0,0,0,0,0, |
| 8,35,9,0,17,25,6478                      |
|                                          |
| 4100 DATA 24,23,0,33,114,103,111,51,11   |
| 1,102,116,0,51,111,102,116,5573          |
|                                          |
| 4110 DATA 119,97,114,101,0,48,114,111,   |
|                                          |
| 100,117,99,116,105,111,110,115,8103      |
| 4120 DATA 0,0,0,0,0,46,117,109,98,101,   |
|                                          |
| 114,0,111,102,0,33,2632                  |
| 4130 DATA 114,103,111,110,105,97,110,0   |
|                                          |
| ,48,97,116,114,111,108,108,101,7337      |
| 4140 DATA 114,115,13,30,16,0,0,0,0,0,0   |
|                                          |
| ,0,57,111,117,0,8773                     |
|                                          |
| 4150 DATA 55,105,108,108,0,33,116,116,   |
| 101,109,112,116,0,33,0,0,2194            |
|                                          |
| 4160 DATA 0,0,0,0,0,0,0,0,37,115,99,97   |
| ,112,101,0,0,766                         |
|                                          |
| 4170 DATA 0,0,0,214,175,240,244,233,23   |
| 9,238,194,0,36,105,102,102,2678          |
|                                          |
| 4180 DATA 105,99,117,108,116,121,0,44,   |
|                                          |
| 101,118,101,108,0,13,0,0,1602            |
| 4190 DATA 0,244,107,170,108,0,0,0,0,0,   |
|                                          |
| 0,0,0,0,0,214,9643                       |
| 4200 DATA 179,229,236,229,227,244,194,   |
|                                          |
| 0,36,97,121,116,105,109,101,0,8841       |
|                                          |
|                                          |

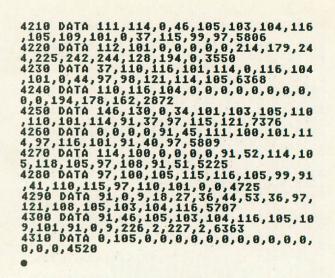

#### Listing 2 Assembly listing

| 610      | .OPT NO LI<br>.OPT OBJ           | ST                                                                                                    | SDMCTL<br>SDLSTL |   | \$022F<br>\$0230<br>\$026F                                                                                                    |                                                  | STA TEXTB+1            | OM ;compass at<br>;screen bottom.                                                                                                    |
|----------|----------------------------------|----------------------------------------------------------------------------------------------------|------------------|---|----------------------------------------------------------------------------------------------------|--------------------------------------------------|------------------------|----------------------------------------------------------------------------------------------------|
|          |                                  | on 09/15/87<br>en Lashower<br>Productions                                                                                                    | STTCKA           | = | \$0278                                                                                                    |                                                  | LDA #\$00<br>LDX #\$00 |                                                                                                    |
| ;Labyrir | Ths: Revisi                      | on 09/15/87                                                                                                    | STRTCA           | Ξ | \$0284                                                                                                    | CLTIME                                           | STA SECT V             | ;Set elapsed                                                                                                    |
| irroyran | And by Stev                      | en Lashower                                                                                                    | PCOLRO           | Ξ | \$0200                                                                                                    | OFITTE                                           | INX                    | time to 0:00:00                                                                                                    |
| 100 170  | or argusurt                      | Productions                                                                                                    | COLORO           | = | 60004                                                                                                    |                                                  | CPX #\$05              | , cime to 0.00100                                                                                                    |
| ,        | H- too                           |                                                                                                    | COL OR2          | = | \$02C6<br>\$02C7<br>\$02FC<br>\$0800<br>\$D000<br>\$D000<br>\$D008<br>\$D008<br>\$D009<br>\$D000<br>\$D00A                                                                                                    |                                                  | BNE CLTIME             |                                                                                                    |
|          | *- 200                           |                                                                                                    | COLORS           | = | \$0207                                                                                                    |                                                  | STA COUNTR             |                                                                                                    |
| Page 7e  | ern Uariable                     | F                                                                                                    | CH               | = | \$02FC                                                                                                    |                                                  | LDA #\$3C              | ;Set timer for 1                                                                                                    |
| indge Le |                                  | S<br>;Srce Copy adrs<br>;Dest Copy adrs<br>;Dest Copy adrs<br>;Maze location<br>;Y Coord Temp<br>;X Coord Temp<br>;X Coord Temp<br>;Y Coord Temp<br>;Y Coord Temp<br>;Yariable Flag<br>;Maze Draw Lngth<br>;Player Pauk Lngth<br>;Player X Coord<br>;Maze Width<br>;Temporary Data<br>;Player Dirction | HPOSPO           | = | \$D000                                                                                                    |                                                  | STA CDTMV3             | Second.                                                                                                    |
| ín       | .DS 2                            | ISPER Conu adar                                                                                                    | HP05P1           | = | \$D001                                                                                                    |                                                  | LDY # (VBI             | , second.                                                                                                    |
| DESTLO   | .DS 2                            | ibest Conu adre                                                                                                    | SIZEPØ           | = | \$D008                                                                                                    |                                                  | LDX # >VBI             |                                                                                                    |
| MTEMP    | .DS 2                            | Maza location                                                                                                    | SIZEP1           | = | \$D009                                                                                                    |                                                  | LDA #\$07              | ;Initialize VBI.                                                                                                    |
| YTEMP    | .DS 1                            | IV Coord Town                                                                                                    | SIZEP2           | = | \$D00A                                                                                                    |                                                  | JSR SETVBU             | Juni Clarice VDL.                                                                                                    |
| COLTMP   | .DS 1                            | 18 Coord Temp                                                                                                    | SIZEP3           | = | \$D00B                                                                                                    |                                                  | LDA #\$01              | ;Player starts                                                                                                    |
| 8TMP     | .DS 1                            | 1X Coord Temp                                                                                                    | COLPMO           |   | \$D012                                                                                                    |                                                  | STA H                  | ;game at (1,2),                                                                                                    |
| YTMP     | .DS 1                            | Y Coord Temp                                                                                                    | COLPM1           | = | \$D013                                                                                                    |                                                  | LDA #\$82              | figure at triftit                                                                                                    |
| FLAG     | .D5 1                            | Variable Flag                                                                                                    | COLPM2           | = | \$D014                                                                                                    |                                                  | STA V                  |                                                                                                    |
| LEN      | .DS 1                            | Maze Draw Ingth                                                                                                    | COLPM3           | = | \$D015                                                                                                    |                                                  | LDA #\$03              | ;Player's facing                                                                                                    |
| H        | .DS 1                            | Player & Coord                                                                                                    | COLPFO           | = | \$0016                                                                                                    |                                                  | STA DIRECTI            | ON isouth.                                                                                                    |
| V        | .DS 1                            | Player Y Coord                                                                                                    | COLPF1           | = | \$D017                                                                                                    |                                                  | LDA #\$32              | ;Maze Width = 50                                                                                                    |
| W        | .DS 1                            | Maze width                                                                                                    | COLPF2           | = | \$D018                                                                                                    |                                                  | STO W                  |                                                                                                    |
| TEMP     | .D5 1                            | Temporary Data                                                                                                    | GRACTL           | = | \$D01D                                                                                                    |                                                  | JSR SETUP              | ;Set up screen.                                                                                                    |
| DIRECTIO | DN .DS 1                         | Player Dirction                                                                                                    | CONSOL           | = | \$D01F                                                                                                    |                                                  | JMP MAINPRO            | G :Main Program.                                                                                                    |
|          |                                  |                                                                                                    |                  | = | \$0200                                                                                                    |                                                  |                        |                                                                                                    |
| BACK     | .D5 1                            | ;Behnd plyr data                                                                                                    | AUDC1            | = | \$0201                                                                                                    | ;Display                                         | / List Interr          | upt                                                                                                    |
| COUNTR   | .DS 1                            | ;Main DLI pointr                                                                                                    | RANDOM           | Ξ | \$D20A                                                                                                    |                                                  |                        |                                                                                                    |
| SECI     | .DS 1<br>.DS 1<br>.DS 5<br>.DS 1 | ;Time "h:mm:ss"                                                                                                    | DMACTL           | = | \$D400                                                                                                    | DLI                                              | PHA                    | ;Save Accum and<br>;X Register.                                                                                                    |
| J        | .DS 1                            | ;Maze gen varble                                                                                                    | PMBASE           | = | \$0407                                                                                                    |                                                  | TXA                    | ;X Register.                                                                                                    |
| VULUMI   | .DS 1                            | ;Sound volume                                                                                                    | WSYNC            | = | \$D40A                                                                                                    |                                                  |                        |                                                                                                    |
| TIME     | .D5 1                            | ;Day/Night Flag                                                                                                    | NMIEN            | = | \$D40E                                                                                                    |                                                  | LDX COUNTR             | ;Which DLI?                                                                                                    |
| COLOR    | .D5 1                            | ;Draw/Plot Color                                                                                                    | SETVBV           | = | SE45C                                                                                                    |                                                  |                        |                                                                                                    |
| OFF      |                                  |                                                                                                    |                  |   | 26406                                                                                                    |                                                  | CPX #\$00              |                                                                                                    |
|          | .DS 1                            | ;Patroler Bottom                                                                                                    | XITVBV           | ÷ | \$E462                                                                                                    |                                                  | BNE DLI1               |                                                                                                    |
| TONE     |                                  | ;Patroler Bottom                                                                                                    | XITUBU           | = | \$E462<br>\$9000                                                                                                    |                                                  | BNE DLI1               | ;Point to next                                                                                                    |
| TONE     |                                  | ;Patroler Bottom                                                                                                    | XITUBU           | = | \$E450<br>\$9000<br>\$5000                                                                                                    |                                                  | BNE DLI1               | Point to next                                                                                                    |
| TONE     |                                  | ;Patroler Bottom                                                                                                    | XITUBU           | = | \$E462<br>\$9000<br>\$5000<br>BOTTOM+\$52                                                                                                    |                                                  | BNE DLI1               | ;Point to next<br>;DLI.                                                                                                    |
| TONE     |                                  | ;Patroler Bottom                                                                                                    | XITUBU           | = | \$E462<br>\$9000<br>\$5000<br>BOTTOM+\$52<br>TEXT+\$0172                                                                                                    | DLIØ                                             | BNE DLI1               | ;Point to next<br>;DLI.<br>;Shade game                                                                                                    |
| TONE     |                                  | ;Patroler Bottom                                                                                                    | XITUBU           | = | \$E452<br>\$9000<br>\$5000<br>BOTTOH+\$52<br>TEXT+\$0172<br>TEXT+\$0127                                                                                                    | DLIO                                             | BNE DLI1               | ;Point to next<br>;DLI.<br>;Shade game<br>;title in 8                                                                                                    |
| TONE     |                                  | ;Patroler Bottom                                                                                                    | XITUBU           | = | \$E462                                                                                                    | DLIØ                                             | BNE DLI1               | ;Point to next<br>;DLI.<br>;Shade game<br>;title in 8<br>;Shades of blue.                                                                                                    |
| TONE     |                                  | ;Patroler Bottom                                                                                                    | XITUBU           | = | \$E452<br>\$9000<br>\$5000<br>B0TT0H+\$52<br>TEKT+\$0172<br>TEKT+\$0172<br>TEKT+\$0127<br>TEKT+\$0142<br>\$7000                                                                                                    | DLIO                                             | BNE DLI1               | Point to next<br>;bLI.<br>;Shade game<br>;title in 8<br>;shades of blue.<br>;Mait for SYNC.                                                                                                    |
| TONE     |                                  | ;Patroler Bottom                                                                                                    | XITUBU           | = | \$E452<br>\$9000<br>\$5000<br>BOTTOH+\$52<br>TEXT+\$0172<br>TEXT+\$0127<br>TEXT+\$0142<br>\$7000<br>\$7500                                                                                                    | DLIO                                             | BNE DLI1               | Point to next<br>;DLI.<br>;Shade game<br>;title in 8<br>;Shades of blue.<br>;Mait for SYNC.<br>;Shaded yet?                                                                                                    |
| TONE     |                                  | ;Patroler Bottom                                                                                                    | XITUBU           | = | \$E452<br>\$9000<br>\$5000<br>BOTTOM+\$52<br>TEXT+\$0172<br>TEXT+\$0172<br>TEXT+\$0172<br>TEXT+\$0142<br>\$7000<br>\$7500                                                                                                    | DLIO                                             | BNE DLI1               | ;Point to next<br>;DLI.<br>;Shade game<br>;title in 8<br>;Shades of blue.<br>;Wait for SYNC.<br>;Shaded yet?<br>;Nope                                                                                                    |
| TONE     |                                  | ;Patroler Bottom                                                                                                    | XITUBU           | = | \$E452<br>\$9000<br>\$5000<br>BOTTOH+\$52<br>TEXT+\$0127<br>TEXT+\$0127<br>TEXT+\$0142<br>\$7000<br>\$7500<br>\$7500                                                                                                    | DLIØ                                             | BNE DLI1               | Point to next<br>;DLI.<br>;Shade game<br>;title in 8<br>;Shades of blue.<br>;Wait for SYNC.<br>;Shaded yet?<br>;Nope<br>;Set Text Luma.                                                                                                    |
| TONE     |                                  | ;Patroler Bottom                                                                                                    | XITUBU           | = | \$E452<br>\$9000<br>\$5000<br>BOTTOM+\$52<br>TEXT+\$0172<br>TEXT+\$0142<br>\$7000<br>\$7500<br>\$7500<br>\$7800<br>Teady                                                                                                    | DLIØ                                             | BNE DLI1               | Point to next<br>JDLI.<br>Shade game<br>Jtitle in 8<br>Shades of blue.<br>Wait for SYNC.<br>JShaded yet?<br>Mope<br>JStet Text Luma.                                                                                                    |
| TONE     |                                  | ;Patroler Bottom                                                                                                    | XITUBU           | = | \$E452<br>\$9000<br>\$5000<br>B0TT0H+\$52<br>TEXT+\$0172<br>TEXT+\$0127<br>TEXT+\$0142<br>\$7000<br>\$7500<br>\$7500<br>\$7800<br>                                                                                                    | DLIØ                                             | BNE DLI1               | Point to next<br>;DLI.<br>;Shade game<br>;title in 8<br>;shades of blue.<br>;Mait for SYNC.<br>;Shaded yet?<br>;Nope<br>;Set Text Luma.<br>;Return from DLI                                                                                                    |
| TONE     |                                  | ;Patroler Bottom                                                                                                    | XITUBU           | = | \$E452<br>\$9000<br>\$5000<br>BOTTOH+\$52<br>TEXT+\$0172<br>TEXT+\$0127<br>TEXT+\$0142<br>\$7000<br>\$7500<br>\$7800<br>F7800<br>\$7800<br>\$7700<br>\$7700<br>\$77000<br>\$77000<br>\$77000<br>\$77000<br>\$77000<br>\$77000<br>\$77000<br>\$77000<br>\$77000<br>\$77000<br>\$77000<br>\$77000<br>\$77000<br>\$7700<br>\$77000<br>\$77000<br>\$770000<br>\$77000<br>\$77000<br>\$77000<br>\$77000<br>\$770000 | DLI8<br>DLI1                                     | BNE DLI1               | Point to next<br>;DLI.<br>;Shade game<br>;title in 8<br>;Shades of blue,<br>;Wait for SYNC.<br>;Shaded yet?<br>;Mope<br>;Set Text Luma.<br>;Return from DLI<br>;Set Maze wall                                                                                                    |
| TONE     |                                  | ;Patroler Bottom                                                                                                    | XITUBU           | = | \$E452<br>\$9000<br>B0TT0H+\$52<br>TEXT+\$0172<br>TEXT+\$0172<br>TEXT+\$0142<br>\$7000<br>\$7500<br>\$7500<br>\$7500<br>\$7800<br>DA #\$00 ;Turn screen<br>SPMCTL ;off.                                                                                                    | DLI8<br>DLI1                                     | BNE DLI1               | Point to next<br>;bLI.<br>;Shade game<br>;title in 8<br>;shades of blue.<br>;Mait for SYNC.<br>;Shaded yet?<br>;Nope<br>;Set Text Luma.<br>;Return from DLI<br>;Set maze wall<br>;Colors to                                                                                                    |
| TONE     |                                  | ;Patroler Bottom                                                                                                    | XITUBU           | = | \$E45C<br>\$9000<br>\$5000<br>BOTTOH+\$52<br>TEXT+\$0127<br>TEXT+\$0127<br>TEXT+\$0127<br>TEXT+\$0142<br>\$7000<br>\$7500<br>\$7500<br>\$7600<br>\$7500<br>\$7600<br>\$7600<br>\$7700<br>\$7700<br>\$7700<br>\$7700<br>\$7700<br>\$770                                                                                                    | DLI8<br>DLI1                                     | BNE DLI1               | Point to next<br>;DLI.<br>;Shade game<br>;title in 8<br>;Shades of blue.<br>;Hait for SyNC.<br>;Shaded yet?<br>;Nope<br>;Set Text Luma.<br>;Return from DLI<br>;Set maze wall<br>;Colors to<br>;Shades of grey.                                                                                                    |
| TONE     |                                  | ;Patroler Bottom                                                                                                    | XITUBU           | = | \$E452<br>\$9000<br>B0TT0H+\$52<br>TEXT+\$0172<br>TEXT+\$0172<br>TEXT+\$0127<br>TEXT+\$0127<br>TEXT+\$0142<br>\$7000<br>\$7500<br>\$7500<br>\$7800<br>Teady<br>DA #\$00 ;Turn screen<br>SDMCTL ;off.<br>FLAG                                                                                                    | DLI8<br>DLI1                                     | BNE DLI1               | Point to next<br>JDLI.<br>Shade game<br>Ititle in 8<br>Shades of blue.<br>Mait for SYNC.<br>Shaded yet?<br>Mope<br>Set Text Luma.<br>Return from DLI<br>Set Maze wall<br>Icolors to<br>Shades of grey.                                                                                                    |
| TONE     |                                  | ;Patroler Bottom                                                                                                    | XITUBU           | = | \$E43C<br>\$9000<br>\$5000<br>BOTTOH+\$52<br>TEXT+\$0172<br>TEXT+\$0127<br>TEXT+\$0142<br>\$7000<br>\$7500<br>\$7500<br>\$7500<br>\$7800<br>                                                                                                    | DLI8<br>DLI1                                     | BNE DLI1               | Point to next<br>;DLI.<br>;Shade game<br>;title in 8<br>;shades of blue.<br>;Hait for SYNC.<br>;Shaded yet?<br>;Nope<br>;Set Text Luma.<br>;Return from DLI<br>;Set Maze wall<br>;Colors to<br>;shades of grey.                                                                                                    |
| TONE     |                                  | ;Patroler Bottom                                                                                                    | XITUBU           | = | >L+3C       \$E45C       \$9000       \$5000       BOTTOH+\$52       TEXT+\$0172       TEXT+\$0142       \$7000       \$7500       \$7800       ready       DA #\$00 ;Turn screen       SDMCTL ;off.       FLAG       #\$FF       VOLUM1       CLSCN ;Clear scrren.                                                                                                    | DLI8<br>DLI1                                     | BNE DLI1               | Point to next<br>;DLI.<br>;Shade game<br>;title in 8<br>;Shades of blue.<br>;Wait for SYNC.<br>;Shaded yet?<br>;Nope<br>;Set Text Luma.<br>;Return from DLI<br>;Set Maze wall<br>;Colors to<br>;Shades of grey.<br>IIS                                                                                                    |
| TONE     |                                  | ;Patroler Bottom                                                                                                    | XITUBU           | = | \$E45C<br>\$9000<br>B0TTOH+\$52<br>TEXT+\$0172<br>TEXT+\$0172<br>TEXT+\$0142<br>\$7000<br>\$7500<br>\$7500<br>\$7500<br>\$7800<br>                                                                                                    | DLI8<br>DLI1                                     | BNE DLI1               | <pre>Point to next<br/>;bLI.<br/>;Shade game<br/>;title in 8<br/>;shades of blue.<br/>;Mait for SYNC.<br/>;Shaded yet?<br/>;Mope<br/>;Set Text Luma.<br/>;Return from DLI<br/>;Set Maze wall<br/>;Colors to<br/>;shades of grey.<br/>ITS<br/>;Baytime?</pre>                                                                                                    |
| TONE     |                                  | ;Patroler Bottom                                                                                                    | XITUBU           | = | >L+3L       \$E45L       \$9000       \$5000       BOTTOH+\$52       TEXT+\$0127       TEXT+\$0127       TEXT+\$0142       \$7000       \$7500       \$7500       \$7500       \$7500       \$7500       \$7500       \$7500       \$7500       \$7500       \$7500       \$7500       \$7600       \$7500       \$7600       \$7500       \$7600       \$7500       \$7600       \$7500       \$7600       \$7600       \$7600       \$7500       \$7600       \$7500       \$7600       \$7500       \$7600       \$7700       \$7700       \$7700       \$7700       \$7700       \$7700       \$7700       \$7700       \$7700       \$7700       \$7700       \$7700       \$7700       \$7700       \$7700       \$7700       \$7700       \$7700       \$7700       \$7700       \$7700       \$7700       \$77                                                                                                    | DLI8<br>DLI1                                     | BNE DLI1               | Point to next<br>;DLI.<br>;Shade game<br>;title in 8<br>;Shades of blue.<br>;Hait for SyNC.<br>;Shaded yet?<br>;Nope<br>;Set Text Luma.<br>;Return from DLI<br>;Set maze wall<br>;Colors to<br>;shades of grey.<br>ITTS<br>;Daytime?<br>;Nope                                                                                                    |
| TONE     |                                  | ;Patroler Bottom                                                                                                    | XITUBU           | = | SL43C<br>\$243C<br>\$243C<br>\$5000<br>B0TT0H+\$52<br>TEXT+\$0172<br>TEXT+\$0172<br>TEXT+\$0172<br>TEXT+\$0142<br>\$7000<br>\$7500<br>\$7500<br>\$7000<br>\$7000                                                                                                    | DLI8<br>DLI1                                     | BNE DLI1               | <pre>Point to next pll. ;Shade game ;Title in 8 ;Shades of blue. ;Mait for SYNC. ;Shaded yet? ;Nope ;Set Text Luma. ;Return from DLI ;Set maze wall ;Colors to ;Shades of grey. ITS ;Daytime? ;Nope ;Yepi_ Dayglow</pre>                                                                                                    |
| TONE     |                                  | ;Patroler Bottom                                                                                                    | XITUBU           | = | SE43C         \$9000         \$5000         BOTTOH+\$52         TEXT+\$0172         TEXT+\$0172         TEXT+\$0142         \$7000         \$7800         \$7800         \$7800         \$7800         \$7800         \$7800         \$7800         \$7800         \$7800         \$7800         \$7800         \$7800         \$7800         \$7800         \$7800         \$7800         \$7800         \$7800         \$7800         \$7800         \$7800         \$7800         \$7800         \$7800         \$7800         \$7800         \$7800         \$7800         \$7800         \$7800         \$7800         \$7800         \$7800         \$7800         \$7800         \$7800         \$7800         \$7800         \$7800         \$7800         \$7800         \$7800                                                                                                    | DLIO<br>DLII                                     | BNE DLI1               | Point to next<br>;DLI.<br>;Shade game<br>;title in 8<br>;shades of blue.<br>;Hait for SYNC.<br>;Shaded yet?<br>;Nope<br>;Set Text Luma.<br>;Return from DLI<br>;Set maze wall<br>;Colors to<br>;shades of grey.<br>ITS<br>;Daytime?<br>;Nope<br>;Yee! Dayglow<br>;Colors.                                                                                               |
| TONE     |                                  | ;Patroler Bottom                                                                                                    | XITUBU           | = | \$E452<br>\$9000<br>B0TT0H+\$52<br>TEXT+\$0172<br>TEXT+\$0172<br>TEXT+\$0127<br>TEXT+\$0127<br>TEXT+\$0142<br>\$7000<br>\$7500<br>\$7800<br>\$7800<br>Fready<br>DA #\$00 ;Turn screen<br>SDMCTL ;off.<br>FLAG<br>#SDMCTL ;off.<br>FLAG<br>#SDMCTL ;off.<br>FLAG<br>#SDMCTL ;off.<br>#CHAZE<br>#COPY maze<br># SMAZE ;Generate Maze!<br>#SCS :FY: in lower                                                                                                    | DLIO<br>DLII<br>DLII<br>DLIZ                     | BNE DLI1               | <pre>Point to next<br/>;DLI.<br/>;Shade game<br/>;title in 8<br/>;Shades of blue.<br/>;Wait for SYNC.<br/>;Shaded yet?<br/>;Nope<br/>;Set Text Luma.<br/>;Return from DLI<br/>;Set maze wall<br/>;Colors to<br/>;Shades of grey.<br/>ITS<br/>;Daytime?<br/>;Nope<br/>;Yep! Dayglow<br/>;Colors.<br/>;Yinght colors</pre>                                                |
| TONE     |                                  | ;Patroler Bottom                                                                                                    | XITUBU           | = | \$E452<br>\$9000<br>\$5000<br>B0TTOH+\$52<br>TEXT+\$0172<br>TEXT+\$0172<br>TEXT+\$0142<br>\$7000<br>\$7500<br>\$7500<br>\$7800<br>                                                                                                    | DLIO<br>DLII<br>DLII<br>DLII2<br>DLI3            | BNE DLI1               | <pre>Point to next<br/>;DLI.<br/>;Shade game<br/>;title in 8<br/>;shades of blue.<br/>;Mait for SYNC.<br/>;Shaded yet?<br/>;Mope<br/>;Set Text Luma.<br/>;Return from DLI<br/>;Set maze wall<br/>;Colors to<br/>;shades of grey.<br/>ITS<br/>;Daytime?<br/>;Nope<br/>;Yep! Dayglow<br/>;Colors.<br/>;Store colors<br/>;Store colors</pre>                               |
| TONE     |                                  | ;Patroler Bottom                                                                                                    | XITUBU           | = | \$E43C         \$9000         \$5000         BOTTOM+\$52         TEXT+\$0127         TEXT+\$0127         TEXT+\$0127         TEXT+\$0142         \$7000         \$7500         \$7800         Pready         DA #\$90 ; Turn screen         SDMCTL ; off.         FLAG         #\$FF         VOLUM1         CLSCN ; Clear scrren.         # (MAZE         MTEMP ; Copy maze         # >MAZE ; Addresss.         MTEMP+1         GENHZE ; Generate Maze!         #\$C5 ; Exit in lower         MA2E+\$06D3 ; right corner                                                                                                    | DLIO<br>DLII<br>DLII<br>DLII2<br>DLII3<br>DLII3B | BNE DLI1               | <pre>Point to next<br/>;DLI.<br/>;Shade game<br/>;title in 8<br/>;Shades of blue.<br/>;Hait for SyNC.<br/>;Shaded yet?<br/>;Nope<br/>;Set Text Luma.<br/>;Return from DLI<br/>;Set maze wall<br/>;Colors to<br/>;shades of grey.<br/>ITTS<br/>;Daytime?<br/>;Nope<br/>;Yep! Dayglow<br/>;Colors.<br/>;X ;Night colors<br/>;in players 2&amp;3.<br/>;Point to next</pre> |
| TONE     |                                  | ;Patroler Bottom                                                                                                    | XITUBU           | = | \$E45C<br>\$9000<br>B0TTOHH\$52<br>TEXT+\$0172<br>TEXT+\$0172<br>TEXT+\$0142<br>\$7000<br>\$7500<br>\$7500<br>\$7800<br>Peady<br>DA #\$90<br>TURN SCREEN<br>SDMCTL joff.<br>FLAG<br>#\$FF<br>VOLUM1<br>CLSCN jClear scrren.<br># (MAZE<br>MTEMP+1<br>GENMZE jGenerate Maze!<br>#\$CS jExit in lower<br>MAZE#\$06D3 ;right corner<br># (BOTTOM<br>TEXTB jPrint timer &                                                                                                    | DLIO<br>DLII<br>DLII<br>DLII<br>DLII<br>DLII3    | BNE DLI1               | <pre>/Point to next<br/>/bLI.<br/>/Shade game<br/>/title in 8<br/>/shades of blue.<br/>/Mait for SYNC.<br/>/Shaded yet?<br/>/Nope<br/>/Set Text Luma.<br/>/Return from DLI<br/>/Set Maze wall<br/>/Colors to<br/>/shades of grey.<br/>/Nope<br/>/Nope<br/>/Nope<br/>/Nope<br/>/Nope<br/>/Shades of grey.<br/>/Nope<br/>/Nope<br/>/Shades of grey.</pre>                 |

|             | CPX                                    |                                            | ;All colors yet?                                                  |     |
|-------------|----------------------------------------|--------------------------------------------|-------------------------------------------------------------------|-----|
|             | BNE                                    | ENDDLI<br>#\$00                            | Nope! Exit DLI.<br>Reset pointer                                  | 51  |
|             | STA                                    | COUNTR                                     | ito screen top.                                                   |     |
|             | LDA                                    | #\$F8                                      |                                                                   |     |
|             | STA                                    | COLPF0<br>#\$0A                            | ;Set all colors<br>;for bottom                                    |     |
|             | STA                                    | COLPF1                                     | jof screen.                                                       |     |
|             | LDA                                    | #\$00                                      |                                                                   |     |
| ENDDLI      | STA                                    | COLPF2                                     | Restore X reg.                                                    |     |
| LAUVLI      | TAX                                    |                                            | ,Restore a reg.                                                   |     |
|             | PLA                                    |                                            | ;Restore Accum.                                                   |     |
|             | RTI                                    |                                            |                                                                   |     |
| ivertica    | 1 81                                   | ank Inter                                  | rrupt                                                             |     |
| 1           |                                        |                                            |                                                                   | 545 |
| VBI         | INC                                    | PCOLRO                                     | ;Increase<br>1 ;Patroller and                                     | 540 |
|             | LDA                                    | PCOLR0+                                    | 1 ;player in maze                                                 |     |
|             | CMP                                    | #\$9F                                      |                                                                   |     |
|             | BNE                                    | XX1                                        | ;Make sure                                                        |     |
|             | LDA<br>STA                             | H\$90<br>PCOLR0+1                          | ;player flashes<br>L ;blue.                                       |     |
| XX1         | LDA                                    | CDTMV4<br>#\$00                            |                                                                   |     |
|             | CMP                                    | #\$00                                      | if and only if                                                    |     |
|             | BEQ                                    | XX2<br>CDTMV4<br>FLAG<br>#\$FF             | jnot zero.                                                        |     |
| XX2         | LDA                                    | FLAG                                       | ;Flag set?                                                        |     |
|             | CMP                                    | #SFF                                       | -New Fulle URTI                                                   |     |
|             | BNE                                    | XX3<br>XITVBV                              | ;Yep. Exit VBI!                                                   |     |
| XX3         | LDA                                    | CDTMV3                                     | ;Second elapsed?                                                  | TI  |
|             | CMP                                    | #\$00                                      |                                                                   |     |
|             | BNE                                    | X1<br>#\$3C                                | ;Nope<br>;Ya! Reset                                               |     |
|             | STA                                    | CDTMU3                                     | jtimer!                                                           |     |
|             | INC                                    | SEC1                                       | ;Increase second                                                  |     |
| X01         | LDA                                    | #\$00                                      | Jdigit.                                                           |     |
| YOT         | CMP                                    | SEC1,X<br>COMP,X                           | ;Check digits<br>;for carry.                                      |     |
|             | BNE                                    | XØ                                         | ;for carry.<br>;No carry.<br>;Carry! Zero<br>!digit. Tor peyt     |     |
|             | LDA                                    | #\$00                                      | ;Carry! Zero                                                      |     |
|             | STA                                    | SEC1+1.3                                   | ;digit. Inc next<br>{ ;digit.                                     | T45 |
| XO          | INX<br>CPX                             |                                            |                                                                   |     |
|             | CPX                                    | #\$05                                      | ;Done checking?                                                   |     |
| 81          | BNE                                    | X01<br>#\$00                               | ;Nope<br>;Ya! print time.<br>;Load digit to<br>;print and add     |     |
| PRTIME      | LDA                                    | SEC1,X                                     | Load digit to                                                     |     |
|             | CLC                                    |                                            | print and add                                                     |     |
|             | ADC                                    | #\$18<br>VUAL V                            | ;ATASCII offset.<br>;Add offset and                               |     |
|             | STA                                    | YVAL,X<br>TIMSC,Y                          | print it!                                                         |     |
|             | INX                                    |                                            |                                                                   |     |
|             | CPX                                    | #\$05<br>PRTIME                            | JA11 printed?                                                     |     |
|             | LDA                                    | VOLUMI                                     | ;Nope<br>;Play a sound?                                           |     |
|             | CMP                                    | #\$FF                                      |                                                                   |     |
|             | BEQ                                    | X2<br>VOLUM1                               | ;Nope<br>;Yes! Decrease                                           | T2  |
|             | CLC                                    | VOLUMI                                     | volume of sound                                                   |     |
|             | ADC                                    | TONE                                       | ; and add                                                         |     |
|             | STA                                    | AUDC1                                      | ;distortion.                                                      | 11  |
| X2<br>DI1   | LDA                                    | #\$00<br>CENTER2                           | X ;Can player                                                     |     |
|             | CMP                                    | #\$45                                      | ;view patroller?                                                  |     |
|             | BEQ                                    | DIZ                                        | ;Yes                                                              |     |
|             | CMP                                    | #\$40                                      | ithe wan?                                                         |     |
|             | LDA                                    | DL1A<br>#\$90                              | ;If one is, then                                                  |     |
|             | LDA                                    | HPOSPO                                     | ;don't display                                                    |     |
| PLIA        | JMP                                    | XITUBU                                     | ;it so exit VBI.                                                  |     |
| DETH        | CPX                                    | #\$05                                      | ;All view check?                                                  |     |
|             | BNE                                    | DII                                        | ;Nope                                                             |     |
| DIZ         | LDA<br>STA                             | HARGO,X<br>HPOSPØ<br>SARGO,X               | ;Set horizontal                                                   | Ш4  |
|             | LDA                                    | SARGO, X                                   | position & size<br>depending its                                  |     |
|             | STA                                    | SIZEPO                                     | distance "X".                                                     |     |
|             | LDA                                    | OFARG, X                                   | ;Where's its                                                      |     |
|             | STA                                    | 0FF<br>#\$00                               | ;bottom?                                                          |     |
|             | LDA                                    | #\$00                                      | ;Erase player's                                                   |     |
| VB1         | STA                                    | PMG+\$040                                  | 0,Y ;bytes.                                                       |     |
|             | INY                                    | VB1                                        |                                                                   |     |
|             | LDA                                    | ONARG, X                                   | ;Find patrollers                                                  | 116 |
|             | TAY                                    |                                            | top and put                                                       |     |
| VB2         | LDA<br>STA                             | BARGO,X                                    | jbytes into<br>0,Y ;PMAREA.                                       |     |
|             | INY                                    | 11012046                                   | OT THREE                                                          |     |
|             | CPY                                    | OFF                                        | ;Bottom reached?                                                  | T3  |
|             | BNE                                    | VB2<br>XITVBV                              | iNo, next byte.                                                   |     |
| 1           |                                        | ALIVEV                                     | ;Ya, exit VBI                                                     | V1  |
| Read Su     | rrou                                   | nding Maz                                  | e Data                                                            |     |
|             |                                        |                                            |                                                                   |     |
| START       | LDA                                    | # (MATE                                    |                                                                   |     |
| START       | LDA                                    | # (MAZE<br>MTEMP                           | ;Get maze<br>;address and                                         |     |
| START       | STA                                    | HTEMP<br># >MAZE                           |                                                                   |     |
|             | STA                                    | MTEMP                                      | jaddress and<br>jcopy it.                                         |     |
| ŠTART<br>50 | STA<br>LDA<br>STA<br>DEY               | HTEMP<br># >MAZE                           | Jaddress and<br>JCOPY it.<br>JDecrease "Y"                        |     |
|             | STA<br>LDA<br>STA<br>DEY<br>CPY<br>BEQ | MTEMP<br># >MAZE<br>MTEMP+1<br>#\$00<br>51 | Jaddress and<br>Jcopy it.<br>JDecrease "Y"<br>JZero yet?<br>JYep. |     |
|             | STA<br>LDA<br>STA<br>DEY<br>CPY        | MTEMP<br># >MAZE<br>MTEMP+1<br>#\$00       | Jaddress and<br>JCOPY it.<br>JDecrease "Y"<br>JZero yet?          |     |

| 100                             | 455                                                                |           |
|---------------------------------|--------------------------------------------------------------------|-----------|
| JSR<br>JMP<br>TXA               | ADD<br>50 ;Do it again.<br>;Add horizontal.                        |           |
| JSR<br>LDX                      | ADD<br>#\$00<br>DIRECTION ;Facing north?<br>#\$01                  | V4        |
| LDA<br>CMP<br>BNE               | #\$01<br>T1 ;Nope<br>W ;By adding maze                             |           |
| LDA<br>JSR<br>LDY               |                                                                    |           |
| LDA<br>STA<br>LDA               | MSON jget the space<br>(MTEMP),Y jin back of<br>BACK ;player.<br>W |           |
| CLC                             | Subtract width.                                                    |           |
| LDY<br>LDA                      | SUBTRACT<br>#\$00 ;Get 8 bytes<br>(MTEMP),Y ;for<br>LEFT,X ;left   | V6        |
| STA<br>INY<br>LDA               |                                                                    |           |
| STA                             | (MTEMP),Y<br>CENTER,X ;center                                      |           |
| LDA<br>STA<br>INX               | (MTEMP),Y<br>RIGHT,X ;& right walls.                               | AD        |
| LDA<br>JSR<br>CPX               | W ;Get ready<br>SUBTRACT ;for next.<br>#\$08 ;Add 8 bytes?         |           |
| BNE                             | 545 Nope<br>DIRECTION ;Facing south                                | su        |
| CMP<br>BNE                      | #\$03<br>T2                                                        |           |
| LDY<br>LDA<br>JSR               | HŜOO<br>M<br>Subtract                                              |           |
| LDA<br>STA<br>LDA               | (MTEMP),Y<br>BACK<br>W                                             | 5 U<br>WC |
| SEC<br>SBC                      | #\$01                                                              | WA        |
| LDA                             | ADD<br>#\$00<br>(MTEMP), Y                                         | W         |
| STA<br>INY<br>LDA               | RIGHT,X<br>(MTEMP),Y                                               | МА        |
| STA                             | CENTER,X                                                           |           |
| LDA<br>STA<br>INX               | (MTEMP),Y<br>LEFT,X                                                | LO        |
| LDA<br>JSR<br>CPX               | W<br>ADD<br>#\$08                                                  |           |
| BNE<br>RTS                      | T45                                                                | LO        |
| LDA<br>CMP<br>BNE               | DIRECTION ;Facing east<br>#\$04<br>T3<br>#\$00                     | NI        |
| LDY<br>LDA<br>STA               | #500<br>(MTEMP),Y<br>CENTER,Y                                      |           |
| INY<br>CPY                      | #\$08                                                              |           |
| BNE<br>LDY<br>LDA               | U1<br>#\$00<br>#\$01                                               |           |
| JSR<br>LDA<br>STA               | SUBTRACT<br>(MTEMP),Y<br>BACK                                      | NI        |
| LDA<br>JSR<br>LDA               | #\$01<br>ADD                                                       |           |
| JSR<br>LDA                      | W<br>SUBTRACT<br>(MTEMP),Y                                         | NI        |
| STA<br>INY<br>CPY               | LEFT,Y<br>#\$08                                                    |           |
| BNE<br>LDA<br>CLC               | Ш4<br>₩                                                            |           |
| ADC<br>JSR                      | H<br>ADD<br>#\$90                                                  |           |
| LDY<br>LDA<br>STA               | HS00<br>(MTEMP),Y<br>RIGHT,Y                                       | Na        |
| STA<br>INY<br>CPY<br>BNE        | #\$08<br>U6                                                        |           |
| RTS<br>LDY<br>LDX               | #\$00                                                              |           |
| 100                             | (MTEMP),Y ;Facing West<br>CENTER,X<br>#\$01<br>SUBTRACT            |           |
| STA<br>LDA<br>JSR<br>INX<br>CPX | SUBTRACT                                                           |           |
| CPX<br>BNE<br>LDA               | #\$08<br>V1<br>#\$09                                               |           |
| JSR<br>LDA<br>STA               | ADD<br>(MTEMP),Y                                                   | N3        |
| LDA                             | BACK<br>#\$01                                                      |           |
|                                 |                                                                    |           |

|          | CLC<br>ADC W                                        |
|----------|-----------------------------------------------------|
|          | JSR SUBTRACT                                        |
| V4       | LDX #\$00<br>LDA (MTEMP),Y                          |
|          | STA RIGHT,X<br>LDA #\$01                            |
|          | JSR SUBTRACT                                        |
|          | CPX #\$08                                           |
|          | BNE V4<br>LDA #\$08                                 |
|          | ADC W                                               |
|          | ADC W                                               |
|          | J5R ADD<br>LDX #\$00                                |
| V6       | LDA (MTEMP),Y<br>STA LEFT,X                         |
|          | LDA #\$01                                           |
|          | INX                                                 |
|          | CPX #\$08<br>BNE V6                                 |
| ADD      | RTS                                                 |
| HUD      | ADC MTEMP ; to MTEMP with                           |
|          | STA MTEMP ;carry.<br>BCC SUB2                       |
|          | INC MTEMP+1<br>RTS                                  |
| SUBTRACT | STA TEMP ISubtracte                                 |
|          | SEC JTEMP from<br>LDA MTEMP JMTEMP with             |
|          | SBC TEMP Jcarry.                                    |
|          | BCS SUB2                                            |
| SUB2     | DEC MTEMP+1<br>RTS                                  |
| WCOMP    | .BYTE \$40,\$20,\$40,\$20<br>.Byte \$c5,\$c5        |
| WALO     | BYTE \$00,\$00,\$0A,\$0A                            |
| ,        |                                                     |
| WALL DAT | TA/VIEWING PROCESSOR                                |
| MAINPROG | LDY V ;Get player's                                 |
|          | LDX H ;coords and pass<br>JSR START ;to routine.    |
|          | JSR COPCEN JCOPY CENTER.                            |
|          | STY FLAG                                            |
| LOOP     | LDX #\$00 :front of player                          |
|          | CMP #\$C5 ;Is it an exit?                           |
|          | STA FLAG :Yes, set flag                             |
| L00      | CMP #\$A0 :Is it a wall?                            |
|          | BNE N1A2 ;No.<br>JMP FRONTWALL ;Yes! Draw it!       |
| NIAZ     | TYA                                                 |
|          | CLC<br>STA HOLD                                     |
|          | ADC WALO,X ;Offset for LEFT<br>TAY ;and RIGHT side. |
|          | IDA LEFT.Y :Get side wall.                          |
|          | BNF N1025 !NO.                                      |
| N1A25    | STX J ;passage there.                               |
|          | CMP WCOMP,X<br>BNE N1A3                             |
|          | LDY HOLD                                            |
|          | STX FLAG<br>JSR LEFTWALL                            |
| N1A3     | LDX J                                               |
|          | INX<br>LDY HOLD                                     |
|          | LDY HOLD<br>CPX #\$06<br>BNE N1A2                   |
|          | INY<br>CPY #\$05                                    |
|          | BNE LOOP                                            |
|          | STA COLCRS                                          |
|          | LDA #\$82<br>STA DUMMY                              |
| N22      | LDY DUMMY<br>LDA #\$00                              |
|          | STA TEMP                                            |
|          | JSR PRINT<br>INC DUMMY                              |
|          | LDA DUMMY<br>CMP #\$8C                              |
|          | BNE N22                                             |
|          | LDA CENTER,Y                                        |
|          | TNY                                                 |
|          | BNE N3                                              |
|          | JMP N4                                              |
| N3       | CMP #\$C5<br>BNE N3A                                |
|          | BNE N3A<br>LDA #\$90<br>JMP N4                      |
| (contin  | ued on page 90)                                     |
| (contin  | and on puge obj                                     |
|          | APRIL 1988 / PAGE 87                                |

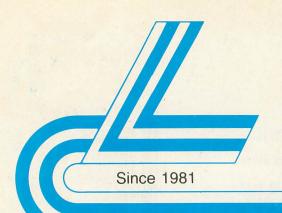

## Lyco Computer

## **Marketing & Consultants**

#### Order processed within 24 hours.

## Lyco Means Total Service.

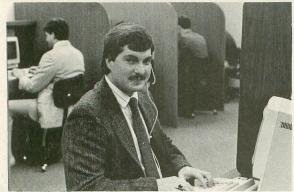

"Mac" Bowser, Sales Manager Mark

VISA

I would personally like to thank all of our past customers for helping to make Lyco Computer one of the larcest mail order companies and a leader in the industry. Also, I would like to extend my personal invitation to all computer enthusiasts who have not experienced the services that we pro-vide. Please call our trained sales staff at our toll-free number to inquire beaut experience the services that we proabout our diverse product line and weekly specials.

First and foremost our philosophy is to keep abreast of the changing market so that we can provide you with not only factory-fresh merchandise but also the newest models offered by the manufacturers at the absolute best possible prices. We offer the widest selection of computer hardware, software and accessories.

Feel free to call Lyco if you want to know more about a particular item. Feel free to call Lyco if you want to know more about a particular iftem. can't stress enough that our toll-free number is not just for orders. Many companies have a toll-free number for ordering, but if you just want to ask a question about a product, you have to make a toll call. Not at Lyco. Our trained sales staff is knowledgeable about all the products we stock and is happy to answer any questions you may have. We will do our best to make sure that the product you select will fit your application. We also have Satur-day hours — one more reason to call us for all your computer needs.

Once you've placed your order with Lyco, we don't forget about you. Our friendly, protessional customer service representatives will find answers to your questions about the status of an order, warranties, product availability, or prices.

Lyco Computer stocks a multimilion dollar inventory of factory-fresh merchandise. Chances are we have exactly what you want right in our ware-house. And that means you'll get it fast. In fact, orders are normally shipped within 24 hours. Free shipping on prepaid orders over \$50, and there is no deposit required on C.O.D. orders. Air freight or UPS Blue/Red Label shipping is available, too. And all products carry the full manufacturers' warranties.

I can't see why anyone would shop anywhere else. Selection from our huge in-stock inventory, best price, service that can't be beat-we've got it all here at Lyco Computer

TO ORDER, CALL TOLL-FREE: 1-800-233-8760 New PA Wats: 1-800-233-8760 Outside Continental US Call: 1-717-494-1030

Hours: 9AM to 8PM, Mon. - Thurs. 9AM to 6PM, Friday - 10AM to 6PM, Saturday

For Customer Service, call 1-717-494-1670, 9AM to 5PM, Mon. - Fri. Or write: Lyco Computer, Inc.

P.O. Box 5088, Jersey Shore, PA 17740 **Risk-Free Policy:** • full manufacturers' warranties • no sales tax outside PA • prices show 4% cash discount; add 4% for credit cards • APO, FPO, international: add \$5 plus 3% for priority • 4-week clearance on personal checks • we check for credit card theft • compatability not guaranteed • return authorization required • price/availability subject to change • Prepaid orders under \$50 in con., U.S. add \$3.00.

1-800-233-8760

| SC | FTWA     | RE          |
|----|----------|-------------|
|    | Firebird | Activision: |

## **JATARI'SI**

Leader Board \$22.95 \$11.95 Tournament #1 ..... 10th Frame ..... \$22.95

#### Activision:

Champion. Baseball .... \$22.95 Champion. Basketball \$22.95 Championship Golf ...... \$New \$22.95 GFL Football Leather Goddesses ..... \$22.95 Music Studio ..... \$27.95 Paint Works ..... \$22.95 Shanghai ..... \$22.95 Bureaucracy ..... \$22.95 Top Fuel .... \$19.95

#### **Electronic Arts:**

\$25.95 Arctic Fox \$32.95 Empire ... Starfleet I .... \$32.95 Chess Master 2000 \$25.95 Gridiron ..... \$32.95

#### .....

Ta

| Sub Battle Simulator | \$22.95 |
|----------------------|---------|
| World Games          | \$22.95 |
| Wrestling            | \$22.95 |
| Winter Games         | \$22.95 |
|                      |         |

| ter Games | \$22.95 |
|-----------|---------|
| -         |         |

#### **Joysticks** Tac 3 ..... 0.95

| Tac 2          | \$10.95  |
|----------------|----------|
| Тас 5          | \$12.95  |
| Tac 1 + IBM/AP | \$26.95  |
| Economy        | . \$5.95 |
| Slik Stick     | . \$6.95 |
| Black Max      | \$10.95  |
| Boss           | \$11.99  |
| 3-Way          | \$19.99  |
| Bathandle      | \$16.75  |
| Winner 909     | \$24.95  |
| Wico IBM/AP    | \$29.95  |
| Lipstick Plus  | \$14.95  |
|                |          |

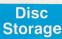

QVS-10 51/4 \$3.99 QVS-75 51/4 ..... \$16.95 QVS-40 31/2 \$11.95

| Pawn             | \$25.95 |
|------------------|---------|
| Starglider       | \$25.95 |
| Golden Path      | \$25.95 |
| Guild of Thieves | \$25.95 |
| Tracker          | \$25.95 |

Microleague: Microleague Baseball .. \$33.95 General Manager ...... \$16.95 Wrestling ...... \$25.95

#### Microprose:

Silent Service ..... \$22.95 F-15 Strike Eagle ...... \$24.95

#### Strategic Simulations:

| Phantasie         | \$22.95 |
|-------------------|---------|
| Phantasie II      | \$22.95 |
| Road War 2000     | \$22.95 |
| Colonial Conquest | \$22.95 |
|                   |         |

| Sublogic:           |         |
|---------------------|---------|
| Flight Simulator II | \$31.49 |
| Scenery Disk        | \$14.95 |

## **ATARI**

Triple Pack ... ..... \$11.95 Leader Board Pack ..... \$14.95

Monitors

#### THOMSON 13 4120 Monitor

- 5.95 14" RGBI/video composite/analog
  - Compatible with IBM and Commodore

 RGB data cable included

\$199<sup>95</sup>

#### Generic Ribbons

Save up to 50% off brand prices! Call for your make and model!

| Activision:                         |          |
|-------------------------------------|----------|
| Hitch Hikers                        | \$12.05  |
| Music Studio                        |          |
| Broderbund:                         | . 013.33 |
| Print Shop                          | COE 40   |
| Print Shop Compan                   |          |
| Graphic Lib. I, II, III             |          |
| Bank St. Writer                     |          |
| Electronic Arts:                    | . 427.00 |
| Pinball Con Set                     | CO 05    |
| Lords of Conquest                   |          |
| Starfleet I                         |          |
| Chess Master 2000                   |          |
| Music Con Set                       |          |
| Super Boulderdash                   |          |
| One on One                          |          |
| Firebird:                           |          |
| The Pawn                            | \$22.95  |
|                                     |          |
| Microleague:<br>Microleag. Baseball | \$22.05  |
| General Manager                     |          |
| Stat Disk                           |          |
| Microprose:                         | . 010.00 |
| Conflict in Vietnam                 | \$22.95  |
| F-15 Strike Eagle                   |          |
| Kennedy Approach                    |          |
| Silent Service                      |          |
| Top Gunner                          |          |
| Strategic Simulations               |          |
| Battle of Antetiem                  |          |
| Battlecruiser                       |          |
| Nam                                 |          |
|                                     |          |
|                                     |          |
|                                     |          |
|                                     |          |
|                                     | _        |
| Modems                              | ,        |

| Avatex:       |          |
|---------------|----------|
| 1200e         | \$69.95  |
| 1200i PC Card | \$69.95  |
| 1200hc Modem  | \$89.95  |
| 2400          | \$179.95 |

2400i PC Card ...... \$169.95

## Hayes:

| Smartmodern | 300  | <br>\$149.95 |
|-------------|------|--------------|
| Smartmodem  | 1200 | <br>\$285.95 |
| Smartmoder  | 2400 | <br>\$425.95 |
|             |      |              |

## Smarteam

1200 Baud Modem

\$86.95 (Haves Compatible)

PRICE GUARANTEE Since 1981, we have led the industry by continuing to offer the lowest national prices while providing quality service. Many comparies have come and gone trying to imitate our quality and service. If by scare oversight we do not have the lowest prices advertised on the products you occure, then we voold appreciate the opportunity to recitly this oversight.

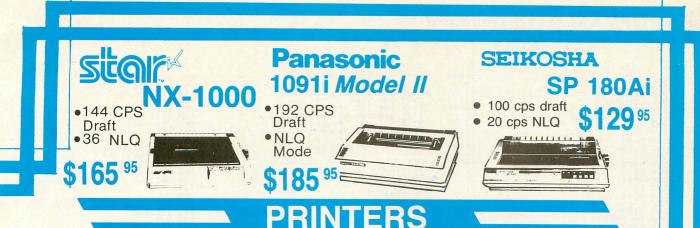

## star

| NL-10 w/o Cart | \$169.95 |
|----------------|----------|
| NX-1000        | \$165.95 |
| NX-1000 Color  | \$225.95 |
| NX-1000C Color | \$229.95 |
| NX-15          | \$295.95 |
| ND-10          | \$265.95 |
| ND-15          | \$379.95 |
| NR-10          | \$309    |
| NR-15          | \$425.95 |
| NB-15 24 Pin   | \$699.95 |
| NB24-10 24 Pin | \$425.95 |
| NB24-15 24 Pin | \$559.95 |

## **BROTHER**

| M1109                      | \$195    |
|----------------------------|----------|
| M1409                      | \$299    |
| M1509                      | \$365    |
| M1709                      | \$475    |
| Twinwriter 6 Dot & Daisy . | \$899    |
| M1724L                     | \$599    |
| HR20                       | \$339    |
| HR40                       | \$569    |
| HR60                       | \$709.95 |
|                            |          |

## Panasonic

| 1080i Model II | \$165.95 |
|----------------|----------|
| 1091i Model II | \$185.95 |
| 1092i          | \$295.95 |
| 1592           | \$399.95 |
| 1595           | \$449.95 |
| 3131           | \$269.95 |
| 3151           | \$419.95 |
| KXP 4450 Laser | \$CALL   |
| 1524 24 Pin    | \$559.95 |
| Fax Partner    | \$589.95 |
|                |          |

#### OKIDATA In OKI MALINIA A COMMAN

| Okimate 20        | \$119    |
|-------------------|----------|
| Okimate 20 w/cart | \$179.95 |
| 120               | \$189.95 |
| 180               | \$219.95 |
| 182 +             | \$225.95 |
| 192 +             | \$309.95 |
| 193 +             | \$449.95 |
| 292 w/interface   | \$449.95 |
| 293 w/interface   | \$585.95 |
| 294 w/interface   | \$819.95 |
| 393               | \$955.95 |
|                   |          |

| LX800  | \$175.95 |
|--------|----------|
| FX86E  | \$289.95 |
| FX286E | \$429.95 |
| EX800  | \$374.95 |
| EX1000 | \$499.95 |
| LQ500  | \$CALL   |
| LQ800  | \$369.95 |
| LQ1000 | \$549.95 |
| LQ2500 | \$849.95 |
| GQ3500 | \$LOW    |
| LQ850  | \$499.95 |
| LQ1050 | \$679.95 |
|        |          |

**EPSON**<sup>®</sup>

## *<b>ƏCITIZEN*

| 120 D     |    | \$149.95 |
|-----------|----|----------|
| 180 D     |    | \$169.95 |
| MSP-10    |    | \$259.95 |
| MSP-40    |    | \$289.95 |
| MSP-15    |    | \$324.95 |
| MSP-50    |    | \$389.95 |
| MSP-45    |    | \$425.95 |
| MSP-55    |    | \$489.95 |
| Premiere  | 35 | \$464.95 |
| Tribute 2 | 24 | \$624.95 |
|           |    |          |

## SEIKOSHA

| SP 180Ai         | \$129.95 |
|------------------|----------|
| SP 1200Ai        | \$165.95 |
| SP 1200AS RS232  | \$165.95 |
| SL 80Ai          | \$299.95 |
| MP1300Ai         | \$269.95 |
| MP5300Ai         | \$375.95 |
| MP5420Ai         | \$879.95 |
| SP Series Ribbon | \$7.95   |
| SK3000 Ai        |          |
| SK3005 Ai        | \$429.95 |
| 800 CPS          | \$CALL!  |
|                  |          |

## Toshiba

| 321SL         | \$489 |
|---------------|-------|
| 341 SL        | \$659 |
| P351 Model II | \$899 |

## DIABLO

D25

635

...... \$499.95 ...... \$779.95

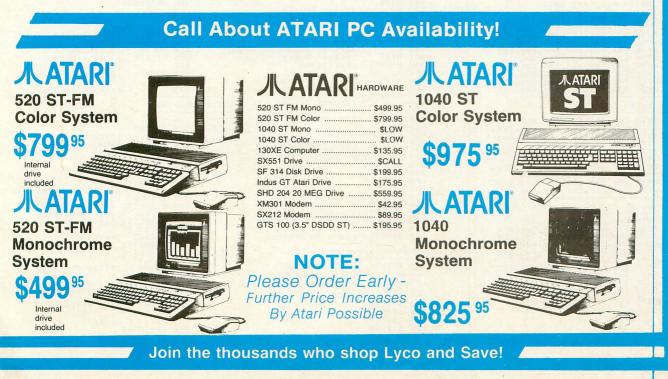

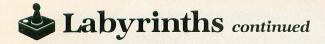

| NJA     | LDA #\$07                                                                                                    | COLORS     | .BYTE \$00,\$9F,\$9D,\$98,\$99                                                                                                    | CMP #\$0E                                                                                                    |
|---------|----------------------------------------------------------------------------------------------------|------------|----------------------------------------------------------------------------------------------------|----------------------------------------------------------------------------------------------------|
| N4      | STA TEMP<br>JSR PRINT<br>JMP LINE139                                                                                                    |            | .BYTE \$97,\$95,\$93,\$91,\$F0,\$F2<br>.BYTE \$F4,\$F6,\$F8,\$FA,\$FC<br>.BYTE \$00,\$00                                                                      | BNE LINE190<br>LDA FRONT2<br>CMP #\$20                                                                                                    |
| LEFTWAL | STY YTEMP<br>LDA MULTI,Y<br>TAX                                                                                                    | COLOR52    | .BYTE \$00,\$00,\$00,\$00,\$00<br>BYTE \$00,\$00,\$00,\$00,\$00<br>BYTE \$00,\$02,\$04,\$06,\$00<br>BYTE \$00,\$02,\$04,\$06,\$08<br>BYTE \$00,\$02,\$04,\$06 | CMP #50E<br>BNE LINE190<br>LDA FRONT2<br>CMP #520<br>BEC LINE1401<br>CMP #555<br>BHE LINE1401<br>DFEX<br>JMP LINE1401<br>DX DIRECTION<br>DEX<br>LINE1401 DX DIRECTION<br>DEX<br>LDA HHICH,X<br>TAY<br>CLC<br>LDA HHICH,X<br>TAY<br>CLC<br>LDA HHICH,X<br>TAY<br>CLC<br>LDA HHICH,X<br>TAY<br>CLC<br>LDA HHICH,X<br>TAY<br>CLC<br>LDA HHICH,X<br>TAY<br>CLC<br>CMP #520<br>BHE LINE290<br>BHE LINE290<br>DAM LINE290<br>DMP ESCAPE<br>LINE1901 JSR THUMP<br>JMP LINE1901<br>JMP ESCAPE<br>LINE1901 JSR THUMP<br>JMP LINE140<br>LINE1901 DX DIRECTION<br>DEX<br>HICTON<br>DAM HICH,X<br>TAY<br>CLC<br>LDA HHICH,X<br>TAY<br>CLC<br>LINE230 CMP #500<br>BHE LINE275<br>LINE230 CMP #500<br>BHE LINE275<br>LINE250 JCC DIRECTION<br>DA DIRECTION<br>DA DIRECTION |
|         | LDA FLAG<br>CMP #\$83                                                                                                    | Print      | Front Wall Routine                                                                                                    | BNE LINE140A<br>JMP ESCAPE                                                                                                    |
|         | BEQ L3<br>CMP #\$05                                                                                                    | FRONTHAL   |                                                                                                    | LINE140A JMP LINE1901<br>Line1401 LDX direction                                                                                                    |
|         | BEQ L3<br>CMP #\$92                                                                                                    |            | LDA LENGTH,Y<br>STA LEN                                                                                                    | DEX<br>LDA WHICH,X                                                                                                    |
| L3      | LDA #\$0C                                                                                                    |            | LDA HORIZ,Y<br>STA COLCRS                                                                                                    | CLC<br>LDA H.Y                                                                                                    |
|         | SBC YTEMP<br>STA COLTMP                                                                                                    |            | LDA MULTI,Y<br>TAX                                                                                                    | ADC TÁBLE,X<br>Sta H,Y                                                                                                    |
| 11      | JMP DOWALL                                                                                                    |            | STA YTEMP<br>LDX YTEMP                                                                                                    | JMP LINE275<br>LINE190 CMP #\$0D                                                                                                    |
|         | CLC<br>ADC YTEMP                                                                                                    | F1         | LDY #\$00<br>TYA<br>574 DOUDDS                                                                                                    | LDA BACK2<br>CMP #\$20                                                                                                    |
| BOUAL I | STA COLTMP<br>LDY #\$00                                                                                                    |            | STA ROWCRS<br>INC ROWCRS                                                                                                    | BEQ LINE190A<br>CMP #\$45                                                                                                    |
| DONHEL  | ÎNŶ                                                                                                    |            | INY<br>INX                                                                                                    | BEU LINE190A<br>CMP #\$C5<br>BNF I TWF1901                                                                                                    |
|         | CLC<br>ADC #\$84                                                                                                    |            | STY YTMP<br>STX XTMP                                                                                                    | JMP ESCAPE<br>LINE1901 JSR THUMP                                                                                                    |
|         | STA ROWCRS<br>LDA COLTMP                                                                                                    |            | LDA FLAG<br>CMP #\$C5<br>BNF F10                                                                                                    | LINE190A LDX DIRECTION                                                                                                    |
|         | LDA FLAG<br>CMP #\$80                                                                                                    |            | LDA #\$00<br>JMP F1B                                                                                                    | LDA WHICH,X                                                                                                    |
|         | BEQ D3<br>CMP #\$02                                                                                                    | F1A<br>F1B | LDA PASS,X<br>Sta Temp<br>LDV Paurds                                                                                                    | CLC<br>LDA H,Y                                                                                                    |
|         | BEQ D1<br>CMP #\$03<br>BEQ D4                                                                                                    |            | JSR PRINT<br>LDY YTMP                                                                                                    | ADC TABLEZ,X<br>Sta H,Y<br>Imp I the275                                                                                                    |
|         | CMP #501<br>BEQ D4                                                                                                    |            | LDX XTMP<br>CPY #\$0A                                                                                                    | LINE230 CMP #\$0B<br>BNE LINE250                                                                                                    |
|         | LDA #\$00<br>JMP D2                                                                                                    |            | BNE FI<br>DEC LEN                                                                                                    | JSR RAZZ<br>Inc Direction                                                                                                    |
| D4      | LDA PASS,X<br>JMP D2<br>LDA RWAL.X                                                                                                    |            | BEQ LINE139<br>INC COLCRS                                                                                                    | CMP #\$05<br>BNF   INF275                                                                                                    |
| D3      | JMP D2<br>LDA LWAL,X                                                                                                    |            | LDX YTEMP<br>LDY #\$00                                                                                                    | LDA #\$01<br>Sta direction                                                                                                    |
| DZ      | STX XIMP<br>STY YIMP<br>STA TEMP                                                                                                    | Hain D     | isplay Routine                                                                                                    | JMP LINE275<br>LINE250 CMP #\$07                                                                                                    |
|         | JSR PRINT<br>LDX XTMP                                                                                                    | LINE139    | JSR MOVEPrint Screen!                                                                                                    | JMP LINE140<br>LINE260 JSR RAZZ                                                                                                    |
|         | LDY YTMP<br>CPY #\$08                                                                                                    |            | LDA CENTER+1 JCopy center.<br>STA FRONT2<br>LDA BACK ICopy back                                                                                               | LINE265A DEC DIRECTION<br>LDA DIRECTION                                                                                                    |
|         | LDY YTEMP                                                                                                    |            | STA BACK2<br>LDA TIME                                                                                                    | CMP #500<br>BNE LINE275<br>LDA #504                                                                                                    |
|         | STA FLAG<br>RTS                                                                                                    |            | CMP #\$01 ;Is it night?<br>BEQ CE ;Yes                                                                                                    | STA DIRECTION<br>JMP LINE275                                                                                                    |
| Charac  | ter bytes for left wall                                                                                                    | PLICLI     | LDX #\$00<br>LDX #\$00<br>LDA #0 :Clear PMORFO                                                                                                    | LINE275 JSR PAUSE<br>JMP MAINPROG                                                                                                    |
| LWAL    | .BYTE \$06,\$01,\$01,\$01,\$01<br>.BYTE \$01,\$01,\$01,\$01,\$01                                                                                                    |            | STA PL1,X ;[Player Maze<br>INX ;Position]                                                                                                    | Delay Routine                                                                                                    |
|         | .BYTE \$00,\$06,\$01,\$01,\$01,\$01<br>BYTE \$01,\$01,\$01,\$03,\$00                                                                                                    |            | BNE PLICLI<br>LDA H JAdd offset for                                                                                                    | PAUSE LDA #\$00 ;Zero System<br>Sta RTCLOK ;Timer.                                                                                                    |
|         | .BYTE \$00,\$00,\$00,\$01,\$01,\$01<br>BYTE \$01,\$01,\$03,\$00,\$00<br>BYTE \$00,\$00,\$00,\$00                                                                                                    |            | ADC #\$91  player horiz<br>STA HPOSP1  position!                                                                                                    | LDA RTCLOK ;Patrol move and<br>SEC ;wait for timer                                                                                                    |
|         | .BYTE \$01,\$03,\$00,\$00,\$00<br>BYTE \$00,\$00,\$00,\$00,\$00,\$01                                                                                                    |            | CLC<br>LDA V jAdd offset to                                                                                                    | SBC #\$06 ;goes past 6.<br>BCC P1                                                                                                    |
| Chapac  | .BYTE \$03,\$00,\$00,\$00,\$00<br>ter bytes for right wall                                                                                                    |            | ADC #\$4A ;to plot on a<br>TAY ;Gr. \$E screen.                                                                                                    | RTS ;Pause finished!<br>;Set up display                                                                                                    |
| RHAL    | .BYTE \$04,\$01,\$01,\$01,\$01                                                                                                    | 0.E        | LDA #\$01<br>STA PL1;Y ;And store!                                                                                                    | SETUP LDA #\$0D                                                                                                    |
|         | .BYTE \$04,\$01,\$01,\$01,\$01,\$01<br>BYTE \$01,\$01,\$01,\$01,\$01,\$01<br>BYTE \$00,\$04,\$01,\$01,\$01,\$01<br>BYTE \$00,\$04,\$01,\$02,\$00<br>BYTE \$01,\$01,\$02,\$04,\$01,\$01<br>BYTE \$01,\$01,\$02,\$06,\$00<br>BYTE \$01,\$02,\$00,\$00,\$04,\$01,\$01<br>BYTE \$00,\$00,\$00,\$00,\$00,\$00<br>BYTE \$00,\$00,\$00,\$00,\$00,\$01<br>BYTE \$00,\$00,\$00,\$00,\$00,\$01<br>BYTE \$00,\$00,\$00,\$00,\$00,\$01<br>BYTE \$00,\$00,\$00,\$00,\$00 | CE<br>CE1  | SEC the compace                                                                                                    | STA COLOR3<br>LDA #\$00 ;Background's                                                                                                    |
|         | BYTE \$00,\$00,\$04,\$01,\$01,\$01<br>BYTE \$00,\$00,\$04,\$01,\$01,\$01<br>BYTE \$01.\$01.\$02                                                                                                    |            |                                                                                                    | STA COLORZ ;black.<br>STA MNUM<br>LDA #\$94                                                                                                    |
|         | .BYTE \$00,\$00,\$00,\$04,\$01,\$01<br>BYTE \$01,\$02,\$00,\$00,\$00                                                                                                    |            | INX INSC, Y                                                                                                    | STA COLORO<br>LDA #\$90                                                                                                    |
| 1       | .BYTE \$00,\$00,\$00,\$00,\$04,\$01<br>.BYTE \$02,\$00,\$00,\$00,\$00                                                                                                    | CE2        | BNE CE1<br>LDY DIRECTION :Inverse the                                                                                                    | STA PCOLR0+1<br>LDA #\$02 ;Set P/M Prior.<br>Sta GPDTOP                                                                                                    |
| Charac  | ter bytes for passageways                                                                                                    |            | LDA DIRCHAR,Y ;compass arrow<br>LDX OFFSETT,Y ;in the dirctn                                                                                                  | LDA # {DLIST ;Tell ANTIC<br>STA SDLSTL ;where the D/L                                                                                                    |
| PASS    | BYTE \$00,\$05,\$05,\$05,\$05<br>BYTE \$05,\$05,\$05,\$05,\$05,\$05<br>BYTE \$00,\$00 \$05                                                                                                    |            | LDA #\$3E<br>STA SDMCTL :Turn on scenes                                                                                                    | STA PCOLR0+1<br>LDA #502 ;Set P/M Prior.<br>STA GPRIOR<br>LDA # (DLIST ;Tell ANTIC<br>STA SDLSTL ;where the D/L<br>LDA # >DLIST ;is.<br>STA SDLSTL+1<br>LDA # >DLI ;Point system<br>STA VDSLST+1 ;to my DLI.<br>LDA # (DLI<br>STA VDSLST<br>LDA #508 ;Allow for DLIS.<br>STA NMIEN<br>LDA #503 ;Set players<br>STA SIZEP2 ;2 & 3 to quad<br>STA SIZEP3 ;Size.                                                                                                    |
|         | .BYTE \$05,\$05,\$05,\$00,\$00<br>BYTE \$00,\$00,\$05,\$00                                                                                                    | Joysti     | :k/Movement Routine                                                                                                    | STA VDSLST+1 ;to my DLI.<br>LDA # <dli< td=""></dli<>                                                                                                    |
|         | .BYTE \$05,\$05,\$00,\$00,\$00<br>BYTE \$00,\$00,\$00,\$00,\$05,\$05                                                                                                    | LINE140    | JSR MVCHK ;Patrol Move.                                                                                                    | STA VDSLST<br>LDA #\$CO ;Allow for DLIS.                                                                                                    |
|         | BYTE \$00,\$00,\$00,\$00,\$00,\$05<br>BYTE \$00,\$00,\$00,\$00,\$00,\$05<br>BYTE \$00,\$00,\$00,\$00                                                                                                    |            | LDY V JCoordinates.<br>JSR START                                                                                                    | LDA H\$03 ;Set players<br>STA SIZEP2 :2 & 3 to guad                                                                                                    |
| LENGTH  | DY IE SH3, SH4, SH5, SH6, SH7                                                                                                    |            | JSR COPCEN<br>LDA STICKØ                                                                                                    | STA SIZEP3  size,<br>LDA #\$68  Set Player's<br>STA HPOSP0+2  2&3 horiz                                                                                                    |
| ;Day/Ni | ght Colors                                                                                                    |            | JSR COPCEN<br>LDA STICK0<br>CMP #\$0F<br>BEQ LINE140<br>LDA STICK0                                                                                            | STA HPOSP0+2 ;2&3 horiz<br>LDA #\$74 ;position.<br>STA HPOSP0+3                                                                                                    |
|         |                                                                                                    |            |                                                                                                    | JIN HEUJEUTS                                                                                                    |

LDX #0 LDA #\$00 ;Clear and init STA PMG+\$0400,X ;PMAREA. STA PMG+\$0500,X LDA #\$FF STA PMG+\$0600,X STA PMG+\$0700,X STA PMG+\$0700,X INX ;COPY 255 Bytes. PMF PIICL PI 1CI BNE PLICL LDA HPMG/256 ;Store P/M STA PMBASE ;Address. LDA H502 ;Enable P/M STA GRACTL ;Graphics RTS Main Game Display List DLIST TEXTB Check for patroller move JSR \$6700 LDX #\$FF LDA DIFLEV BEQ MV25 INX LDA H2,X CMP H миснк ;Check for move. ;Difficulty=0? ;Yes... MV1 ;Check if there ;are any patrols ;occuping the ;same place ;where the CMP H BNE MU2 LDA V2,X CMP V BEQ MV3 CPX DIFLEV BNE MV1 DTE ;player is. ;More patrols? ;YA... MV2 BNE MU1 JTH... RT5 LDA # <CAPTXT ;Print Player STA TEXTB ;capture text on LDA # SCAPTXT ;screen bottom STA TEXTB+1 LDA #\$45 ;Put patroler in STA CENTER2 ;front of player LDA #\$60 ;Zero all audio. STA AUDF1 JMP EX1 ;End routine MV25 MV3 Routine to Print to Graphics \$E from Retrofire! from Retrofire! LDA YPOS,Y STA LO ;Save Y Positic LDA #\$00 STA L0+1 ASL L0 ;\*16 ROL L0+1 LDA L0 CLC ADC # {SCREEN ;Add Display STA DESTL0 ; Start LDA L0+1 ASC # SCREEN STA DESTL0; Start LDA L0+1 ASL L0 ;\*16 ROL L0+1 ASL L0 ;\*32 ROL L0+1 LDA L0 CLC PRINT ;Save Y Position LDA CLC ADC STA ADC STA ADC STA LDA CLC LÖ DESTLO DESTLO LO+1 DESTLO+1 DESTLO+1 DESTLO ;Get character's ;screen address ;Add X offset ;for final

|            | 000                  | COL               | CD       | 4         |           | add        | Ind        |     | _    |      |          |                              |
|------------|----------------------|-------------------|----------|-----------|-----------|------------|------------|-----|------|------|----------|------------------------------|
|            | ADC                  | #\$0<br>DES       | C        |           |           | auc        |            | :52 | ••   |      |          |                              |
|            | STA<br>BCC           | NOD               | HI       | N         |           |            |            |     |      |      |          |                              |
| NODHIN     | INC<br>LDY           | DES               | P        |           | 11        | Get        |            | fi  | fse  | t    | in       |                              |
|            | LDA                  | MUL               |          | , Y       | 31        | cha        | ar a       | 10  | ter  | . 2  | et       | •                            |
|            | LDA                  | #\$0              |          |           |           |            |            |     |      |      |          |                              |
|            | STA                  | COP               | CN       | T         | 1         | Zer        | .0         | co  | PPy  | , ,  | ou       | nt                           |
|            | ADC                  | # ><br>L0+        | CH       | ARS       | SE        | T ;        | ge         | t   |      | fo   | et       |                              |
|            | LDA                  | LO                | -        |           | '         |            |            |     | aı   | -    | et       | •                            |
|            | ADC                  | # (               | СН       | ARS       | E         | г          |            |     |      |      |          |                              |
|            | STA                  | LO                |          | м         |           |            |            |     |      |      |          |                              |
| COPNUM     | INC                  | LO+<br>COP        | CN       |           |           |            |            |     |      |      |          |                              |
|            | LDA                  | (LO<br>#\$0       | 0        |           | 1         | Get        | a e        | 5 h | ra   | ict  | er       |                              |
|            | STA                  | COP               | ST<br>CN | LON       |           | Y ;<br>Ne> | Ť          | ) 5 | 5CT  | .66  | n.<br>yt |                              |
|            | LDA                  | COP               | CN       | T         | 31        | Are        | 2          | 11  | 8    | 5. h | yt       | es                           |
|            | BEQ                  | #\$0<br>FIN       | IS       | H         | 1         | in<br>Ya!  |            |     |      |      | ed       |                              |
|            | LDA                  | DES               | IL       | U         | 11        | Add        | <b>n</b> 1 |     | 0    | ne   | st       |                              |
|            | ADC<br>STA           | #20<br>DES        | TL       | 0         | ;         | lin        | le         | on  | 1 5  | Cr   | ee       | n.                           |
|            | BCC                  | COP               |          |           | L         |            |            |     |      |      |          |                              |
| FINISH     | BNE                  | COP               | NU       | M         |           | A11        |            | Ior | ne I |      |          |                              |
| YPOS       | .BYT                 | ES                | 01       | ,52       | 35        | ,\$0       | D,         | \$1 | 15,  | \$1  | D        |                              |
| a sale isa | BYT                  | Ë \$              | 4D       | ,\$5      | 55        | , 40       | ,          |     | ,    |      |          |                              |
| Characte   | r Se                 | tf                | or       | Ma        | z         | e          |            |     |      |      |          |                              |
| CHARSET    |                      |                   |          |           |           |            |            |     |      |      |          |                              |
|            | .BYT<br>.BYT<br>.BYT | E Ş               | 00       | , \$0     | 90<br>90  | , \$0      | 10,        | \$0 | 10,  | \$0  | 0,       | \$00<br>\$FF<br>\$07<br>\$E0 |
|            | BYT                  | E\$               | FF       | , \$E     | FF        | ,\$F       | F,         | \$F | 7,   | \$F  | F,       | \$FF                         |
|            | .BYT                 | E \$              | FF       | , \$7     | F         | ,\$3       | F,         | \$1 | F,   | \$0  | F,       | \$07                         |
|            | BYT                  | E S               | FF       | , \$F     | Ē         | , \$F      | Έ,         | \$F | 8,   | \$F  | 0,       | \$E0<br>\$3F<br>\$FF<br>\$FC |
|            | BYT                  | ES                | 01       | , \$0     | 13        | ,\$0       | 7,         | \$0 | F,   | \$1  | F,       | \$3F                         |
|            | . BYT                | EŞ                | 57       | , \$F     | F         | , \$D      | 5,         | \$D | 5,   | \$D  | 5,       | \$FF                         |
|            | .BYT                 | E Ş               | 57<br>80 | ,\$5      | ;7<br>;0, | , \$E      | 0,         | \$F | 0,   | \$F  | 8,       | \$FC                         |
|            | BYT                  | E \$              | 00       | .12       | 9         | , 22       | 7,         | \$F | F,   | \$F  | F .:     | \$C3                         |
| MULTI      | .BYT                 | FS                | 81       | , >0      | IR.       | \$1        | 6.         | \$7 | 1    | 57   | c        |                              |
| MULTS      | .BYT                 | E \$              | 37       | \$4       | 2         | \$1        | A .        | \$1 | 8.   | \$7  | A        |                              |
|            | BYT                  | E \$              | 28       | , \$3     | 0         | \$3        | 8,         | \$4 | 0    |      |          |                              |
| Sound Ro   | utin                 | es                |          |           |           |            |            |     |      |      |          |                              |
| тнимр      |                      | 1154              |          |           | ; 1       | Pit        | ch         | f   | or   | T    | HUI      | MP                           |
|            | LDA                  | AUD<br>#\$0       | F        |           | ;1        | гни        | MP         | v   | 01   | UM   | e.       |                              |
|            | LDA                  | VOL<br>#\$0       | 0        | ı         | ;1        | ГНМ        | IP         | di  | st   | or   | ti       | n                            |
|            | STA                  | TON               |          | 0         | ;1        | Loa        | d          | ja  | ys   | ti   | ck       |                              |
| THI        | STA<br>JSR           | OLD               | HK       |           | 11        | and        | ro         | av  | e.   |      |          |                              |
|            | LDA                  | OLD               | ST       | K         | 12        | 5ti<br>dir | Ck         | C   | ha   | ng   | ed       |                              |
|            | BEQ                  | THI               |          | -         |           | No,        |            | he  |      | a    | ga       |                              |
| RAZZ       | LDA                  | #\$0              |          |           | ;1        | Pit        | ch         | 1   | or   | T    | UR       | N                            |
|            | LDA                  | AUD<br>#\$0       | 8        |           | ;         | Vol        | UN         | e   | fa   | r    | ти       | RN                           |
|            | STA                  | VOL<br>#\$2       | 0        | 1         | ;         | TUR        | IN         | di  | 51   |      | ti       | on                           |
|            | STA<br>RTS           | TON               | E        |           |           |            |            |     |      |      |          |                              |
| Move nev   | viy d                | raw               | n –      | maz       | e         | to         | 5          | cr  | ee   | n    |          |                              |
| MOVE       |                      |                   |          | REE       |           | 1.1        | 101        |     |      |      | ce       |                              |
|            | STA                  | LO                |          | REE       |           |            |            | -   |      |      |          |                              |
|            | STA                  | L0+               | 1        |           |           | MO         | IF         |     |      |      | + 1      | 0.0                          |
|            | STA                  | # 〈<br>DES<br># 〉 | DI       | 0         | ;1        | 100        | E          | ds  |      | 114  | ti       | 011                          |
|            | LDA                  | DES               | TL       | 96<br>0+1 | L         |            |            |     |      |      |          |                              |
|            | LDO                  | LO                |          |           |           |            |            |     |      |      |          |                              |
|            | CLC<br>ADC<br>STA    | #\$5<br>L0        | 0        |           |           |            |            |     |      |      |          |                              |
|            | BCC                  | MB<br>LO+         | 1        |           |           |            |            |     |      |      |          |                              |
| MB         | LDY                  | #\$0              | E        |           |           |            |            |     |      |      |          |                              |
|            | STA                  | TEM               |          |           |           |            |            |     |      |      |          |                              |
|            |                      |                   |          |           |           |            |            |     |      |      |          |                              |

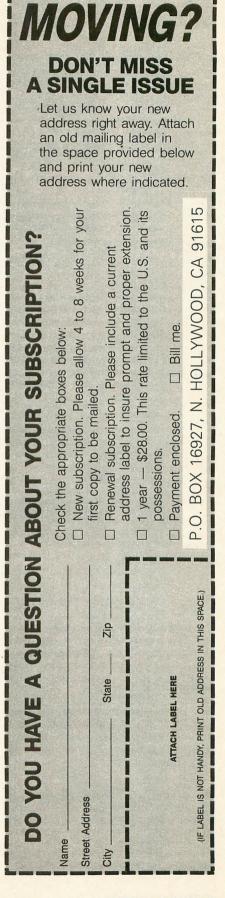

Labyrinths continued

|          |                                                       |                                                           | CAPTXT<br>SBYTE " You have be"<br>SBYTE " You will be dis"<br>SBYTE " You will be dis"<br>SBYTE " You will be dis"<br>SBYTE " You will be dis"<br>SBYTE " You rime and<br>SBYTE " You rime and<br>SBYTE '' You rime and<br>SBYTE '' You rime and rime and<br>SBYTE '' You rime and rime and<br>SBYTE '' You rime and rime and<br>SBYTE '' You rime and rime and<br>SBYTE '' '' '' '' '' ''' '''''''''''''''''' |
|----------|-------------------------------------------------------|-----------------------------------------------------------|----------------------------------------------------------------------------------------------------|
| MO       | LDX #\$20<br>LDA (LO),Y ;Get FROM byte                | RTS                                                       | SBYTE " to Restart "<br>CAPTXT                                                                                                    |
|          | STA (DESTLO),Y ;and MOVE it!<br>INY                   | ;Plot Calculator<br>;Adapted from Retrofire!              | SBYTE "You have be"<br>SBYTE "en captured                                                                                                    |
|          | CPY #\$19 ;Line finished?<br>BNE M0 ;No!              | PLOTCL PHA ;Save accum.                                   | SBYTE "                                                                                                    |
|          | LDY #\$0E<br>LDA LO ;Point SOURCE to                  | TXA JSave X register<br>PHA                               | <pre>.SBYTE " You will be dis"<br/>.SBYTE "posed of at the "</pre>                                                                                                    |
|          | CLC jnext line.                                       | TYA ;Save Y Register<br>PHA                               | .SBYTE " next time conv"<br>.SBYTE "ienent for you "                                                                                                    |
|          | STA LO<br>BCC MI                                      | LDA PLOTY<br>ASL A                                        | .SBYTE "Your time wa"<br>.SBYTE "s 0:00:00.00 "                                                                                                    |
| MI       | INC LO+1                                              | STA LO<br>LDA MSAR                                        | SBYTE "                                                                                                    |
|          | CLC ;next line.                                       | ROL A<br>5TA 10+1 :*2                                     | SBYTE "Press Trigge"<br>SBYTE "To Restart                                                                                                    |
|          | STA DESTLO                                            | ASL LO                                                    | DIRCHAR .BYTE \$00, \$DC, \$DE, \$DD, \$DF<br>DEFSETT .BYTE \$00, \$45, \$66, \$95, \$66                                                                                                    |
| Ma       | INC DESTLO+1                                          | ASL LO                                                    | Pandom Maza Capacator                                                                                                    |
| m2       | LDA TEMP ;Any lines left?                             | STA DESTLO                                                | FRANCE INA MIEND ITALE DOUTIDA                                                                                                    |
|          | BNE MØ ;Yes,do it again                               | LDA LOTI                                                  | STA LO ; taken from a                                                                                                    |
| 1        | RIS ;Rope; doller                                     | ASL LO                                                    | STA LO+1 ;generates a                                                                                                    |
| Clear S  | creen/memory Routine                                  | ASL LO                                                    | LØ LDY #\$00 ;one correct                                                                                                    |
| CLSCN    | STA LO+1 jat \$8900                                   | LDA LO                                                    | MLOOP STA (LO),Y jexit.                                                                                                    |
|          | STA LO                                                | ADC DESTLO                                                | CPY #\$31_                                                                                                    |
| LX2      | LDY #500<br>LDA #500 ;Erase BYTE                      | STA LO<br>LDA LO+1                                        | BNE MLOOP<br>LDA #\$00                                                                                                    |
| LXI      | STA (LO),Y<br>INY                                     | ADC DESTLO+1<br>STA LO+1                                  | STA (LO),Y<br>CLC                                                                                                    |
|          | CPY #\$00<br>BNE LX1                                  | LDA MTEMP ;Add the display<br>CLC :address to get         | LDA LO<br>ADC #\$32                                                                                                    |
|          | INC LO+1<br>LDA LO+1                                  | ADC #\$0A   the actual<br>CLC   address of the            | STA LO<br>BCC L2                                                                                                    |
|          | CMP #\$A0 ;At \$A000 yet?<br>BNF LX2 :No.more to copy | ADC LO jbyte that will<br>STA LO ibe altered for          | INC LO+1<br>L2 INX                                                                                                    |
| POSTTTON | RTS  Done!                                            | LDA MTEMP+1 ;the plot.                                    | CPX #\$23<br>BNE L0                                                                                                    |
| 1051110  | STA PLOTX ; and store them.                           | STA LOHI                                                  | LINE20 LDA #\$00<br>STA DESTLO                                                                                                    |
|          | STA PLOTY                                             | AND #\$03 ;plot index.                                    | LINE30 LDA MTEMP                                                                                                    |
|          | STA COLOR                                             | LDA PLOTX JGet PLOTX and                                  | LDA MTEMP+1                                                                                                    |
|          | LDA #\$10 ;Store screen                               | LSR A jby 4.                                              |                                                                                                    |
|          | LDA #590 jin MTEMP.                                   | ADC LO jaddress for                                       | ADC #\$35 ; Start gen here                                                                                                    |
|          | LDY DIRECTION                                         | LDA LO+1 jaddress.                                        | BCC LINESO                                                                                                    |
| P01      | STX XTMP<br>LDA DIRECTION                             | ADC #500<br>5TA L0+1                                      | LINE50 LDY #\$00                                                                                                    |
|          | CMP #\$01 ;The rest of<br>BEQ PLEFT ;this routine     | LDY COLOR ;Get color<br>LDA BMASK2,X ;and mask off        | LDA #505<br>STA (LO),Y                                                                                                    |
|          | CMP #\$04 Jdraws the maze<br>BEQ PLEFT ion the right  | AND COLRS,Y ;pixel position.<br>STA HOLD ;Save it,        | LINE60 LDA RANDOM<br>AND #\$07                                                                                                    |
|          | TXA ; of the screen.<br>CLC                           | LDA BMASK1,X ;Mask off pixel<br>LDY #\$00 ;of the address | STA J<br>LDA J                                                                                                    |
|          | ADC #\$0A                                             | AND (LO),Y ;to be altered.<br>ORA HOLD :Set the plot      | 5EC<br>5BC #\$04                                                                                                    |
| PLEFT    | LDA LEFT,X                                            | STA (LO),Y jbits and store!                               | BCS LINE60                                                                                                    |
|          | BNE POIA                                              | TAY ;Restore Y Reg                                        | STA TEMP                                                                                                    |
|          |                                                       | TAX ;Restore X Reg                                        | STA DESTLO                                                                                                    |
|          | JSR PLOTCL                                            | RTS ;Finished!                                            | STA DESTLO+1                                                                                                    |
| POLA     | LDX XTMP                                              | BMASK1 .BYTE \$3F,\$CF,\$F3,\$FC                          | CMP #\$00                                                                                                    |
|          | CMP #\$02                                             | BMASKZ .BYTE \$C0,\$30,\$00,\$03                          | CLC<br>LDA DESTLO                                                                                                    |
|          | BEQ PRIGHT<br>CMP #\$03                               | Screen Displays                                           | ADC #\$02<br>STA DESTLO                                                                                                    |
|          | BEQ PRIGHT                                            | BOTTOM .SBYTE "                                           | BCC LINE90                                                                                                    |
|          | ADC #\$8A                                             | SBYTE " [Time Elapsed] "                                  | JMP LINE90                                                                                                    |
| PRIGHT   | LDA LEFT,X                                            | SBYTE "   0:00:00.00   "                                  | CMP #\$01                                                                                                    |
|          | CMP #\$A0<br>BNE P01B                                 | SBYTE North                                               | SEC                                                                                                    |
|          | LDA DRAH2X,Y                                          | • 5BYTE " • • • • • • • • • • • • • • • • • •             | 5BC #\$64                                                                                                    |
|          | INC PLOTX,X<br>JSR PLOTCL                             | SBYTE " West ← → East "<br>SBYTE "                        | BC5 LINE90                                                                                                    |
| POIB     | DEC PLOTX,X<br>LDX XTMP                               | SBYTE "                                                   |                                                                                                    |
|          | LDA CENTER,X<br>CMP #\$A0                             | SBYTE " South "                                           |                                                                                                    |
|          | BEQ PO2<br>CLC                                        | .SBYTE " Congratulation"<br>.SBYTE "s Pathfinder!! "      | SEC                                                                                                    |
|          | LDA DRAWX,Y                                           | SBYTE "                                                   | LDA DESTLO<br>SBC #\$02                                                                                                    |
|          | TAX<br>LDA PLOTX,X                                    | SBYTE ">You have escape"                                  | STA DESTLO                                                                                                    |
|          | ADC DRAWY,Y<br>Sta Plotx,X                            | SBYTE "                                                   | DEC DESTLO+1                                                                                                    |
|          | LDX XTMP<br>INX<br>CDV HEAS                           | SBYTE "Your time wa"                                      | LINE803 LDA J                                                                                                    |
|          | CPX #\$06<br>BNE P01                                  | SBYTE "                                                   | BNE LINE90                                                                                                    |
| P02      | STS JSR PLOTCL                                        | SBYTE "Press TRIGGE                                       | IDA DESTIO                                                                                                    |
|          |                                                       |                                                           |                                                                                                    |

PAGE 92 / APRIL 1988

|                     | ADC #\$64<br>STA DESTLO                                                                                                    | DRAWY          | BYTE \$00, \$FF, \$FF, \$01, \$01<br>BYTE \$00, \$01, \$00, \$01, \$00<br>BYTE \$00, \$00, \$01, \$00, \$01<br>BYTE \$00, \$00, \$01, \$00, \$01<br>BYTE \$00, \$00, \$00, \$00<br>BYTE \$00, \$00, \$00, \$00<br>BYTE \$00, \$00, \$00, \$00<br>BYTE \$70, \$00<br>BYTE \$70<br>BYTE \$70<br>BYTE \$70 |               | LDA #\$20 ;Put "Space" in<br>STA PAT ;patroller pos.                                                             |
|---------------------|----------------------------------------------------------------------------------------------------|----------------|----------------------------------------------------------------------------------------------------|---------------|----------------------------------------------------------------------------------------------------|
|                     | BCC LINE90<br>INC DESTLO+1                                                                                                    | DRAH2X<br>YVAL | .BYTE \$00,\$00,\$01,\$00,\$01<br>.BYTE \$08,\$07,\$05,\$04,\$02                                                                                                    |               | LDX MNUM ;Which patroller?                                                                                       |
| LINE90              | LDY #\$00<br>LDA (DESTLO),Y                                                                                                    | COMP<br>HARGO  | .BYTE \$0A,\$06,\$0A,\$06,\$0A<br>.BYTE \$6E,\$6E,\$6E,\$6E                                                                                                    |               | TAY J'X' and 'Y'                                                                                                 |
|                     | CMP #\$A0<br>BNE LINE100                                                                                                    | SARGO          | .BYTE \$74,500<br>.BYTE \$03,503,503,503,500                                                                                                    |               | TAX                                                                                                    |
|                     | LDA J<br>CLC                                                                                                    | BARGO          | .BYTE \$FF, \$7E, \$3C, \$18, \$18<br>.BYTE \$54, \$5C, \$64, \$6C, \$74                                                                                                    |               | LDX MNUM ;Which patroller?                                                                                       |
|                     | ADC #501<br>LDY #500                                                                                                    | OFARG          | .BYTE \$90,\$92,\$80,\$82,\$70                                                                                                    |               | STA DIRECTION ; back to orig.                                                                                    |
|                     | CMP #\$00<br>BNE LINE90A                                                                                                    | JESCAPE        | From Maze/Death Routine                                                                                                    |               | CMP #\$20 ;of patroller?                                                                                         |
| LINE90A             | LDA #520<br>STA (DESTLO),Y                                                                                                    | ESCAPE         | STA TEXTB ;"Escape from                                                                                                    | RFT           | JSR ?LINE1401 ;Ya. Staight.                                                                                      |
|                     | JSR LINE200<br>LDY #\$00                                                                                                    |                | STA TEXTB+1 ;screen bottom.                                                                                                    |               | LDA #\$03 ;White color for                                                                                       |
|                     | STA (LO),Y                                                                                                    | EXI            | LDA TEXTB+1<br>STA DESTLO+1                                                                                                    |               | INC MNUM Point next one.                                                                                         |
|                     | STA LO                                                                                                    |                | LDA TEXTB<br>CLC :Point DESTLO to                                                                                                    |               | DEY all patrollers<br>CPY DIFLEV thave moved.                                                                    |
|                     | STA LO+1                                                                                                    |                | ADC #\$B4 ;proper place on<br>STA DESTLO ;screen to print                                                                                                    |               | BEQ B15X Yep<br>JSR EDOT ;Nope. Replot.                                                                          |
| LINE100             | LDA J                                                                                                    |                | BCC EX2 ; final time.<br>INC DESTLO+1                                                                                                    | B15X          | JMP B15 Next move<br>LDA #\$00 Reset patroller                                                                   |
|                     | BNE LINE101A                                                                                                    | EX2            | LDX #\$00<br>LDA CENTER2 ;Check if player                                                                                                    | RET2          | STA MNUM ;number.<br>LDA #\$45 ;Replot all                                                                       |
|                     | STA J<br>JMP LINE110                                                                                                    |                | CMP #\$45 ;is dead.<br>BEQ EX3 ;yep                                                                                                    |               | STA PAT ;patrollers<br>LDX MNUM ;in memory maze.                                                                 |
| LINE101A<br>LINE110 | INC J<br>LDA J                                                                                                    | EX21           | LDA #\$FF ;Turn of timer.<br>STA FLAG                                                                                                    |               | CPX DIFLEV ;All ploted?<br>BEQ RET3 ;Yep                                                                         |
|                     | CMP TEMP<br>BEQ LINE119A                                                                                                    |                | STA SIZEPO ;Width for                                                                                                    |               | TAY Jand                                                                                                    |
| LINE110A            | JMP LINE80<br>LDY #\$00                                                                                                    |                | JSR PLICL                                                                                                    |               | TAX jand                                                                                                    |
| LINE120             | LDA (LO),Y<br>STA J                                                                                                    |                | LDA #\$FF ;Display Players                                                                                                    |               | INC MNUM                                                                                                    |
| LINE130             | LDA #\$20<br>514 (LO),Y                                                                                                    | EX25           | STA PMG+\$0400,X ;of screen.                                                                                                    | RETT          | BNE RET2 ;Nope                                                                                                   |
|                     | LDA J<br>SEC                                                                                                    |                | TA PMG+\$0400,% jof screen.<br>STA PMG+\$0500,% jof screen.<br>STA PMG+\$0500,% jof screen.<br>STA PMG+\$0500,% jof screen.<br>LDA #\$E5<br>BNE EX25<br>LDA #\$200 jin left and<br>LDA #\$200 jin left and<br>LDA CENTER2 jAre Patroller &<br>CMP #\$45 jscreen.<br>BNE EX3<br>LDA CENTER2 jAre Patroller &<br>CMP #\$45 jin left user.<br>STA COLPM0 jchange PM Colors<br>STA COLPM0 jdisplay.<br>LDA STRIG0 jrigger Pressed?<br>CMP #\$01<br>BEQ E51 jNOPe<br>JMP \$6900 jYesRestart!<br>SBYTE " labyrinths "<br>SBYTE " The Witimate 3-D"                                                                                                    | NLI U         | STA MNUM<br>RTS Back to program!                                                                                 |
|                     | BC5 LINE210                                                                                                    |                | LDA #\$20 ;Display players                                                                                                    | TURN          | LDA RANDOM ;Get a random #.                                                                                      |
|                     | DEC J<br>LDX J                                                                                                    |                | LDA #\$CO ;right Margin of                                                                                                    |               | ADC #\$80 ;If number>128,<br>BCC PTR ;turn right.                                                                |
|                     | LDX J<br>LDA NEHJ,X<br>STA J                                                                                                    | FVT            | LDX #\$00<br>LDA SEC1.X :Print elapsed                                                                                                    | PTL           | LDA LEFT ;Is there a wall<br>CMP #\$A0 ;to the left?                                                             |
|                     | JSR LINE200<br>JSR LINE200                                                                                                    | LNO            | CLC ;time, one                                                                                                    | 1.6.2.0       | CMP #\$A0 ;to the left?<br>BEQ PTL1 ;Yep, Right turn.<br>JMP TLEFT ;Nope, Left turn.                             |
| LINE200             | JMP LINE60<br>LDA J<br>CMP #\$00                                                                                                    |                | LDY YVAL,X ;time in proper<br>STA (DESTLO),Y :space at the                                                                                                    | PTLI          | LDA RIGHT ;Is there a wall<br>CMP #\$A0 ;to the right?                                                           |
|                     | JSR LINE200<br>JSR LINE200<br>LDA J<br>CMP #\$00<br>BNE LINE2001<br>CLC<br>LDA LO<br>ADC #\$01<br>STA LO<br>BCC LINE210<br>INC L0+1<br>JMP LINE210<br>LDA J<br>CMP #\$01 |                | INX ;bottom of the<br>CPX #\$05 iscreen.                                                                                                    |               | BEQ RNDTURN ;Ya. Random turn.<br>JMP TRIGHT ;No. Right turn.                                                     |
|                     | LDA LO<br>ADC #\$01                                                                                                    | ES1            | BNE EX3<br>LDA CENTER2 :Are Patroller &                                                                                                    | PTR           | JMP TRIGHT ;No. Right turn,<br>LDA RIGHT ;Is there a wall<br>CMP #\$A0 ;to the right?                            |
|                     | STA LO<br>BCC LINE210                                                                                                    |                | CMP #\$45 ;player together?<br>BEQ ES2 ;YESCaptured!                                                                                                    |               | BEQ PTR1 ;Yep. Left turn.<br>JMP TRIGHT ;No. Right turn.<br>LDA LEFT ;Is there a wall<br>CMP #\$40 ;to the left? |
|                     | INC LO+1<br>JMP LINE210                                                                                                    |                | LDA RANDOM ;Not Captured<br>STA COLPMO ;Change PM Colors                                                                                                    | PTRI          | CMP #\$A0 ;to the left?                                                                                          |
| LINE2001            | LDA J<br>CMP #\$01                                                                                                    |                | STA COLPM1 ;for Victory<br>INC HOLD ;display.                                                                                                    |               | BEQ RNDTURN ;Ya. Random turn.<br>JMP TLEFT ;No. Turn left.                                                       |
|                     | CMP #\$01<br>BNE LINE2002<br>SEC<br>LDA LO                                                                                                    | E52            | LDA STRIGØ ;Trigger Pressed?<br>CMP #\$01                                                                                                    | RMDIURM       | LDA RANDOM ;Get Random #.<br>CLC                                                                                 |
|                     | LDA LO<br>5BC #\$32                                                                                                    |                | JMP \$6900 ;YesRestart!                                                                                                    | TIEET         | ADC #\$80 ;If <128 then<br>BCC TRIGHT ;turn right.<br>LDA DIR2,X ;Load current                                   |
|                     | LDA LU<br>SBC #\$32<br>STA LO<br>BCS LINE210<br>DEC LO+1<br>JMP LINE210<br>LDA J<br>CMP #\$02                                                                            | TOP            | JMP \$65900 ; YesRestart!<br>.SBYTE " labyrinths "<br>.SBYTE " The Ultimate 3-D"<br>.SBYTE " Maze Adventure "<br>.SBYTE " CC1 1987 ArgoS"<br>.SBYTE "Oft Productions "<br>.SBYTE "<br>.SBYTE " "<br>.SBYTE " "<br>.SBYTE " "<br>.SBYTE " "<br>.SBYTE " "<br>.SBYTE " "<br>.SBYTE " "<br>.SBYTE " "<br>.SBYTE " "<br>.SBYTE " "<br>.SBYTE " "<br>.SBYTE " "<br>.SBYTE " "<br>.SBYTE " "<br>.SBYTE " "<br>.SBYTE " "<br>.SBYTE " "<br>.SBYTE " "<br>.SBYTE " "<br>.SBYTE " "<br>.SBYTE "                                                                                                    | TEETT         | TAY ;direction of                                                                                                |
|                     | DEC LO+1<br>JMP LINE210                                                                                                    |                | .SBYTE " The Ultimate 3-D"                                                                                                    |               | STA DIR2,X ;change with                                                                                          |
| LINE2002            | LDA J<br>CMP #\$02                                                                                                    |                | SBYTE " (C) 1987 ArgoS"                                                                                                    | LTDIR         | .BYTE \$00,\$02,\$03,\$04,\$01<br>LDA DIR2.X :Load current                                                       |
|                     | BNE LINE2003                                                                                                    |                | SBYTE "                                                                                                    |               | TAY direction of<br>LDA RTDIR,Y ;patroller and                                                                   |
|                     | LDA LO<br>SBC #\$01                                                                                                    | MAZE           | .D5 \$0400<br>*= \$5700                                                                                                    |               | STA DIR2,X ;change with<br>JMP RET ;new value.                                                                   |
|                     | STA LO<br>BCS LINE210                                                                                                    | Patrol         |                                                                                                    | RTDIR<br>EDOT | JMP RET ;new value.<br>.BYTE \$00,\$04,\$01,\$02,\$03<br>LDA H2,X ;Get "X" and "Y"                               |
| LINE2003            | DEC LO+1<br>JMP LINE210                                                                                                    | ;              | LOCAL                                                                                                    |               | STA PLOTX ;coords from<br>LDA V2,X ;patroller.                                                                   |
| LINE2003            | CMP #\$03<br>BNE LINE210                                                                                                    | ?BEGIN         | LDA CH ;[ESC] pressed?                                                                                                    |               | STA PLOTY<br>LDA #\$10 ;Set MTEMP to                                                                             |
|                     | CLC<br>LDA LO                                                                                                    |                | BNE BEG1 ;Nope<br>JMP \$6900 ;YesRestart!                                                                                                    |               | STA MTEMP ;point to maze<br>LDA #\$90 ;on screen                                                                 |
|                     | ADC #\$32<br>STA LO                                                                                                    | BEG1           | BNE BEGI ;Nope<br>JMP \$6900 ;YesRestart!<br>LDA CDTMV4 ;Timer counted<br>CMP #\$00 ;down to 0 yet?                                                                                                    |               | STA MTEMP+1<br>LDA TIME :What time is it?                                                                        |
|                     | BCC LINE210<br>INC LO+1                                                                                                    |                | JMP RET2 ;Nope                                                                                                    |               | BNE ED01 ;Nope                                                                                                   |
| LINE210<br>COPCEN   | RT5<br>LDX #\$00                                                                                                    | B15            | LDA #\$10 ;Reset Timer.<br>STA CDTMV4                                                                                                    | ED01          | RTS                                                                                                    |
| COPZ                | LDA CENTER,X<br>STA CENTER2,X                                                                                                    |                | LDX MNUM<br>LDA #\$00 ;Erase patroller<br>STA COLOR ;position on maze                                                                                                    |               | DA DIR2,X ;Find direction<br>TAX ;its moving.                                                                    |
|                     | INX<br>CPX #\$07<br>BNE COP2                                                                                                    | 82             | JSR EDOT jdrawing.                                                                                                    |               | LDA ?WHICH,X ;Add to Horiz                                                                                       |
|                     | RID                                                                                                    | DZ             | STA COLOR (position on maze<br>JSR EDOT (drawing.<br>LDA DIRECTION (Save player<br>STA DIRTMP (direction.<br>LDX MNUM (Which patroller?<br>LDA DIR2.X (Get its direction)                                                                                                    |               | CLC Jor vert.<br>ADC MNUM :Offset to                                                                             |
| ,Miscell            | aneous Data Tables                                                                                                    |                |                                                                                                    |               | TAY ;proper<br>CLC :patroller #.                                                                                 |
| NEWJ                | .BYTE \$02,\$03,\$00,\$01                                                                                                    |                | LDA VZ, A JGET "T" COOLA.                                                                                                    |               | LDA H2,Y ;Add or Subtrct<br>ADC ?TABLE,X ;from horiz or                                                          |
| TABLE2              | .BYTE \$02,\$03,\$00,\$01<br>.BYTE \$FF,\$FF,\$01,\$01<br>.BYTE \$01,\$01,\$FF,\$61<br>.BYTE \$01,\$00,\$FF,\$FF<br>.BYTE \$01,\$00,\$01,\$00                            |                | TAY jand put it in Y.<br>LDA H2,X jGet "X" Coord.<br>TAX jand put it in X.                                                                                                    |               | STA H2,Y jvert.<br>RTS                                                                                           |
| nin vii             |                                                                                                    |                |                                                                                                    |               |                                                                                                    |

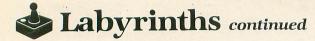

| OTABLE  | BUTE PEE PEE COL COL                                              | 1              | Page Initialization<br>LDA HYDLIST&235 ;Set D/L<br>STA SDLSTL ; address to<br>LDA HYDLIST&236 ;pointer.<br>STA SDLSTL+1<br>LDA HYDLIX256 ;to pointer.<br>STA VDSLST ; address<br>LDA HYDLIX256 ;to pointer.<br>STA VDSLST ; address<br>LDA HYDLIX256 ;to pointer.<br>STA VDSLST ;<br>LDA HSCO ;Enable DLIS.<br>STA VDSLST ;<br>LDA HSCO ;Enable DLIS.<br>STA OLOR2 ;Black Background<br>LDA HSCO ;Enable DLIS.<br>STA COLOR2 ;Black Background<br>LDA HSCO ;Enable DLIS.<br>STA NUEN ;Dod dificulty<br>LDA HSCO ;Fort ;<br>DY DIFLEV ;Load dificulty<br>LDY HIELV ;Load dificulty<br>LDY HIELV ;Load dificulty<br>LDY HIELV ;Cothracter<br>CMP HSSB ;MY EOL Char?<br>BEC END ;Ya<br>STA PRINT1,X ;NOPE print<br>INY ;Character.<br>JMP PLV1 ;Print next.<br>LDA DFLEV ;Fort Level H<br>ACC HS10 ;in proper spot<br>STA PRINT2 ;of screen.<br>LDA CONSOL<br>CMP HS05 ;SELECT pressd?<br>BME END1<br>LDA HS01 ;YesSet flag<br>STA HOLD<br>JMP E3 ;Beep!<br>CMP HS06 ;fiaMT Pressed?<br>BME END1<br>LDA HS08 ;flags.<br>STA FLAG<br>STA HOLD ;DFLEV ;not laveky<br>STA CH ;prequency<br>LDA HS08 ;flags.<br>STA HOLD ;DFLEV ;not week<br>STA HOLD ;DFLEV ;not week<br>STA CH ;pressed and ;flags.<br>STA HOLD ;MAIN program!<br>LDA HS08 ;flags.<br>STA HOLD ;SELECT pressed?<br>BME END ;note volume<br>STA AUDF1 ;Frequency<br>LDA HS08 ;flags.<br>STA HOLD ;DTON pressed?<br>BME END ;note volume.<br>STA AUDF1 ;Frequency<br>LDA HS08 ;flags.<br>STA HOLD ;DELECT pressed?<br>CMP HS09 ;Main program!<br>LDA HS09 ;Tore volume.<br>STA AUDF1 ;Frequency<br>LDA HS09 ;Tore volume.<br>STA AUDF1 ;Frequency<br>LDA HS09 ;Tore volume.<br>STA AUDF1 ;Frequency<br>LDA HS09 ;Tore volume.<br>STA AUDF1 ;Frequency<br>LDA HS09 ;Tore volume.<br>STA AUDF1 ;Frequency<br>LDA HS09 ;TORE volume.<br>STA HOLD ;Add an offset<br>CLC HW HS09 ;TIME=0 ; Daytime<br>BME E1<br>STA AUDC1<br>LDA TIME ;Toggle between<br>LDA TIME ;Toggle between<br>LDA TIME ;Toggle between<br>LDA TIME ;Time Print until<br>CMP HS08 ;TIME=0 ;Daytime<br>BME E4 ;TIME=1 ; Night<br>LDA TPRINT,Y ;Print until<br>CMP HS08 ;MY EOL<br>BME PLV4<br>JMP PLV<br>STA PRINT3.K | ,        |                                                         |
|---------|-------------------------------------------------------------------|----------------|----------------------------------------------------------------------------------------------------|----------|---------------------------------------------------------|
| ?WHICH  | BYTE \$07,\$00,\$07,\$00                                          | Title P        | age Initialization                                                                                                    | Title Pa | age and Selection Data                                  |
| 5602    | BYTE " B"                                                         | <b>?DLINIT</b> | LDA #?DLIST&255 ;Set D/L<br>STA SDLSTL ;address to                                                                                                    | TEXT     | .SBYTE " ArgoSoft Softwa"                               |
|         | BYTE "  "                                                         |                | LDA #?DLIST/256 ;pointer.<br>STA SDLSTL+1                                                                                                    |          | SBYTE "re Productions<br>SBYTE "Proudly "               |
| DUTOT   | BYTE ULIU                                                         |                | LDA #?DLI&255 ;Set DLI<br>STA VDSLST ;address                                                                                                    |          | SBYTE "LABYRIN"                                         |
| FUIFI   | STA MTEMP ;address to                                             |                | LDA #?DLI/256 ;to pointer.<br>STA VDSLST+1                                                                                                    |          | SBYTE "TE 3-D MAZE ADVE"                                |
| 250     | STA MTEMP+1                                                       |                | LDA #\$CO ;Enable DLIs.<br>STA NMIEN                                                                                                    |          | SBYTE "A.L.O.G. Computing"                              |
| : 50    | CPY #\$00 juntil zero to<br>BED 251 ifind vert pos.               |                | LDA #\$00<br>STA COLOR2 ;Black Background                                                                                                    |          | SBYTE "MMed By Steven Lash"                             |
|         | LDA #\$32 ;Add maze width.                                        |                | LDA #\$22 ;Turn on Screen<br>STA SDMCTL ;Display.                                                                                                    |          | .5BYTE " (C) 1987 Argo5"                                |
| 251     | JMP 250                                                           |                | LDA TIME ;Load time and<br>JMP E4 ;print it.                                                                                                    |          | SBYTE "oft Software Product"                            |
| : 31    | JSR ADD                                                           | PLV            | LDY DIFLEV ;Load dificulty<br>LDX #\$00 ;level.                                                                                                    |          | .SBYTE " NUMber of Argon"<br>.SBYTE "ian Patrollers->0" |
|         | LDA PAT ;Store<br>STA (MTEMP),Y :plot/erase                       |                | LDA POINT,Y ;Get offset<br>TAY ;pointer.                                                                                                    |          | SBYTE "MPT A                                            |
|         | RTS ;here:                                                        | PLV1           | LDA LEVELS,Y ;Get Character<br>CMP #\$5B ;My EOL Char?                                                                                                    |          | SBYTE "Option Diffic"                                   |
| Title F | age and Option Selection                                          |                | BEQ END ;Ya<br>STA PRINT1,X ;Nope print                                                                                                    |          | SBYTE "Select Daytim"                                   |
| '       | *= \$6900                                                         |                | INY ;character.<br>INX ;Inc POINTERS.                                                                                                    |          | SBYTE "e or Nightime"<br>SBYTE "Escape "                |
|         | STA NMIEN                                                         | END            | JMP PLV1 ;Print next.<br>LDA DIFLEV                                                                                                    |          | SBYTE "he Labyrinth "                                   |
|         | STA DMACTL                                                        |                | CLC ;Print level #<br>ADC #\$10 ;in proper spot                                                                                                    | ?COLORS  | .BYTE \$C2,\$B2,\$A2,\$92                               |
|         | LDX #\$00<br>STX STZEPA :Zero P/M sizes.                          |                | STA PRINT2 jof screen.<br>LDA CONSOL                                                                                                    | LEVELS   | SBYTE "Beginner&Easy "                                  |
| SUBT    | STX SIZEP1<br>STA CENTER2.X (Frase                                |                | CMP #\$05 ;SELECT pressd?<br>BNE END1                                                                                                    |          | SBYTE "rivialEsadisticEInsa"                            |
| 5005    | INX JCENTER2.                                                     |                | LDA #\$01 ;YesSet flag<br>STA HOLD                                                                                                    | POINT    | .BYTE \$00,\$09,\$12,\$1B                               |
|         | BNE SUB3<br>STV HDOSDA (Desition DMA &                            | END1           | JMP E3 ;Beep!<br>CMP #\$03 ;OPTION pressd?                                                                                                    | TPRINT   | .SBYTE "Daylight"                                       |
|         | STX HPOSP1 ;PM1 off screen.                                       |                | BEQ E3 ;Beep!<br>CMP #\$06 ;START Pressed?                                                                                                    | TPOINT   | .BYTE \$00,\$09                                         |
| SUB4    | LDA SPOS,X ;Reset                                                 |                | BNE END ;nope<br>LDA #\$00 ;Zero last key                                                                                                    |          | *= \$0220<br>.WORD \$6900                               |
|         | INX  starting                                                     |                | STA CH ;pressed and<br>LDA #\$00 ;flags.                                                                                                    | •        |                                                         |
|         | BNE SUB4                                                          |                | STA FLAG<br>STA HOLD                                                                                                    |          |                                                         |
|         | STA FLAG                                                          | E3             | JMP \$7800 ;Main program!<br>LDA #\$30                                                                                                    |          |                                                         |
|         | STA DUMMY ;pointer<br>STA POINTER                                 |                | STA AUDF1 ;Frequency<br>LDA #\$0F ;Store volume                                                                                                    |          |                                                         |
|         | JMP ?DLINIT ;Init.                                                | E1             | STA CDTMV3 ;in timer.<br>LDA CDTMV3 ;Add an offset                                                                                                    |          |                                                         |
| Title I | Page DLI                                                          |                | CLC ;to timer for<br>ADC #5A0 :note volume.                                                                                                    |          |                                                         |
| ?DLI    | PHA ;Save Accumulator                                             |                | 5TA AUDC1<br>CMP #\$40                                                                                                    |          |                                                         |
|         | PHA ;Save X register                                              |                | BNE E1<br>STA AUDC1                                                                                                    |          |                                                         |
|         | PHA ;Save Y register<br>LDA POINTER :Which DLI?                   |                | LDA HOLD ;SELECT pressed?<br>CMP #\$90                                                                                                    |          |                                                         |
|         | CMP #\$00<br>BNE 7DL00P2                                          |                | BEQ E5 ;Nope<br>LDA #\$00                                                                                                    |          |                                                         |
| 20L00P1 | LDX #\$90<br>STX COLPF0 :Shade line                               |                | STA HOLD<br>INC TIME ;Toggle between                                                                                                    |          |                                                         |
|         | INX ; in 16 shades<br>STA WSYNC : of blue                         |                | LDA TIME ;Day and Night<br>CMP #\$02 ;TIME=0 ; Daytime                                                                                                    |          |                                                         |
|         | CPX #\$9F<br>BNE ?DLOOP1                                          |                | BNE E4 ;TIME=1 ; Night<br>LDA #\$00                                                                                                    |          |                                                         |
| ?DLOOP2 | JMP ?DRT5<br>CMP #\$01 ;2nd DLI?                                  | E4             | STA TIME<br>Tay                                                                                                    |          |                                                         |
|         | BEQ ?DLOOP25<br>CMP #\$02 ;3rd DLI?                               |                | LDX #\$00<br>LDA TPOINT,Y ;Get offset for                                                                                                    |          |                                                         |
| ?DLOOP2 | BNE ?DLOOP5<br>5 LDX #\$00 ;2nd DLI                               | PLV3           | TAY ;Time Print<br>LDA TPRINT,Y ;Print until                                                                                                    |          |                                                         |
| ?DLOOP3 | STX COLPFØ ;Shade<br>INX ;in 8 colors                             |                | CMP #\$5B ;My EOL<br>BNE PLV4                                                                                                    |          |                                                         |
|         | INX jof grey.<br>STA WSYNC                                        | PLV4           |                                                                                                    |          |                                                         |
|         | CPX #\$10<br>BNE ?DLOOP3<br>JMP ?DRT5                             |                | INY<br>INX                                                                                                    |          |                                                         |
| ?DLOOP5 | JMP ?DRTS<br>LDY DUMMY ;Change colors<br>LDA ?COLORS,Y ;on bottom | E5             | JMP PLV3<br>INC DIFLEV ;Increase                                                                                                    |          |                                                         |
|         | STA CULPEZ JOE TITLES.                                            |                | CMP #\$07 ;level (0-6)                                                                                                    |          |                                                         |
|         | INC DUMMY<br>LDA DUMMY ;All colors                                |                | JMP PLV ;and print it.                                                                                                    |          |                                                         |
|         | CMP #\$06 ;displayed?<br>BNE ?DRTS ;nope                          | PLV5           | LDA #\$00<br>Sta Diflev                                                                                                    |          |                                                         |
| ?DRT5   | LDA #\$00 ;Set color pntr<br>STA DUMMY ;to start color.           | 1              |                                                                                                    |          |                                                         |
| :0815   | INC POINTER<br>LDA POINTER ;All DLIS<br>CMP #\$09 ;done?          | ;              | Page Display List                                                                                                    |          |                                                         |
|         | CMP #\$09 ;done?<br>BNE ?DR1 ;Ncpe<br>LDA #\$00 ;Set pointer      | ?DLIST         | .BYTE \$70,\$70,\$70<br>.Byte \$42                                                                                                    |          |                                                         |
| ?DR1    | STA POINTER ; to 1st DLI.<br>PLA ;Restore Y Reg                   |                | .BUTE \$42<br>BYTE \$02,\$F0,\$07,\$00,\$F0<br>BYTE \$06,\$80,\$06<br>BYTE \$70,\$02,\$70,\$02,\$70,\$02<br>BYTE \$70,\$70,\$02,\$70,\$02,\$70,\$02<br>BYTE \$70,\$70,\$82,\$00,\$82,\$00<br>BYTE \$70,\$70,\$82,\$00,\$82,\$00<br>BYTE \$82,\$90,\$41<br>HODD 201151                                                                                                    |          |                                                         |
|         | TAY<br>PLA ;Restore X Reg                                         |                | BYTE \$70, \$02, \$70, \$02, \$70, \$02                                                                                                    |          |                                                         |
|         | TAX<br>PLA ;Restore A                                             |                | BYTE \$70,\$70,\$82,\$00,\$82,\$00                                                                                                    |          |                                                         |
|         | RTI                                                               |                | .WORD ?DLIST                                                                                                    |          |                                                         |

Shuttle II

MICHTRON 576 S. Telegraph Pontiac, MI 48053 (313) 334-5700 Low resolution \$39.95

#### by Andy Eddy

MichTron is one of the ST's biggest software development supporters, and,with the assistance of their British sister company, MicroDeal, they have provided ST users with a wealth of quality titles for work and play. But you have to figure that, every once and a while, their quest for excellence slips, letting a below-par effort through. With that in mind, we'll introduce **Shuttle II**, which was produced by MicroDeal. It's not a *terrible* game *per se*; it just has problems in some of its player interaction.

Your objective is to control a Space Shuttle mission through its paces, from choosing a launch site until the touchdown. Along the way, you face challenges such as takeoff, booster and external tank separation, tracking and retrieving a satellite, atmospheric reentry, and, finally, landing. Every main flying stage has an accompanying chart showing the flight path you're supposed to take, which you must keep to as much as possible, to get the highest score.

As explained in the manual, it's not an arcade like simulation, but rather a "highly enjoyable pointsscoring game." Unfortunately, gameplay is inconsistent. I frequently found myself watching the screen with little to do; at other times, I was at a loss to keep up with the chores required of me. At further stages, my keyboard inputs didn't do what they were supposed to. This supplanted most of the intended "enjoyable pointsscoring."

Goals like tank separations (tasks that will earn you an added bonus if you complete them successfully and at the correct time) are accomplished by hitting a particular key on the keyboard. These game sections either didn't work for me, or the time allowed to strike the key was so short I found it difficult to hit at the right moment. Strangely enough—though I am thankful, under the circumstances—the mission won't be squashed by those failings. The computer will take care of missed jobs, but you lose the bonus you would have received.

When you've reached outer space, your next task is to find a wayward satellite. Maneuvering with the aid of your onboard guidance system is easy enough, but using the mouse to control thrusters (nose up/down, wing roll and forward thrust) lacks the necessary quick response. Similarly, trying to keep your eyes on your guidance system reading and the mouse pointer location is a strain.

Retrieving the satellite is a bother, also. The documentation claims that all you have to do is space-walk your astronaut up to the floating cargo and "touch" its wings to dock with it. Many times, I cruised him up, down and crossways in juxtaposition to the satellite—to no avail; when I did link with it, it seemed to be at arbitrary moments.

During the last two phases, you're re-

entering the atmosphere and landing the shuttle. While reentering, the craft is subject to severe heat, so you must monitor the shell temperature, as well as control the craft through an S-turn on approach to the runway. I've had a hard time getting out of this with my ship intact. But, regardless of how you complete this phase, you're moved on to the landing phase—a difficult phase to complete with a hunk of unpilotable scrap metal.

ST REVIEW

The landing screen is equally difficult to clear, and, no matter what the outcome —usually unsuccessful—you reach the high score table with congratulations on a fine mission. Hmmm, not the kind of reception you'd expect for a poor navigating job.

I don't want to say that **Shuttle II** is a total waste. It's just that, with so many choices in the ST marketplace, you could do better. On the other hand, the programming is decent and the graphics well conceived, showing that the creators have the ability to put together a satisfactory contest, provided the concept is good. Too bad it wasn't in this case.

Andy Eddy works as a cable TV technician in Connecticut, but has been interested in computers since high school. While his family's Atari 800 is four years old, he's been avidly playing arcade games since Space Invaders and is a former record holder on Battlezone.

## When you want to talk Atari

## XL/XE HARDWARE

#### ST HARDWARE

#### PRINTERS

#### INTERFACES

| ICD                |         |
|--------------------|---------|
| P:R Connection     | \$58.99 |
| Printer Connection | . 39.99 |
| Supra              |         |
| 1150               | . 38.99 |
| 1151 (1200 XL)     | . 39.99 |
| Xetec              |         |
| Graphix Interface  | . 38.99 |
| Atari              |         |
| 850 Interface      | 109.00  |
|                    |         |

#### COMPUTERS

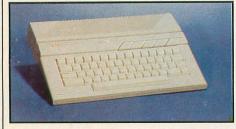

### Atari 130XE Atari

\$139

65 XE..... .99.99

#### **XL/XE ENHANCEMENTS**

Axion 32K Memory Board (400/800)19.99 

#### MODEMS

| Atari                             |
|-----------------------------------|
| SX212 300/1200 (ST)               |
| 835                               |
| XMM30142.99                       |
| Anchor                            |
| VM520 300/1200 ST Dir. Con 119.00 |
| Avatex                            |
| 1200 HC                           |
| 2400                              |
| Supra                             |
| 2400 Baud XL, XE                  |
| 2400 Baud ST 169.00               |
|                                   |

### MONITORS

| Magnavox   |                           |
|------------|---------------------------|
| CM8502 13" | Composite & cables 169.00 |

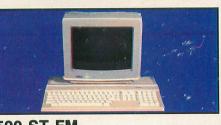

#### 520 ST FM **RGB/COLOR** Includes: 520 ST FM with 31/2" drive built-

in, mouse, power supply and 1224 color monitor.

\$759

1040 RGB/Color System ......929.00 1040 Monchrome System .....769.00 1040 Computer (no monitor) .... 639.00 520ST FM Monochrome System (Includes: 520ST, internal drive, modulator, mouse 1, Basic and monochrome monitor). 649.00 SM124 Monochrome Monitor . . . 159.00 

### DRIVES

#### Atari

SHD204 20 Meg Hard Drive (ST) 549.00 AA314 DS/DD Disk (ST) ..... 199.00 AA354 SS/DD Disk (ST) ..... 125.00

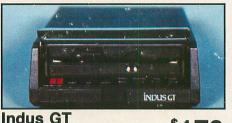

| Disk Drive (XL/XE)                 | *1/9   |
|------------------------------------|--------|
| I.B.<br>5.25 ST Drive              | 229 00 |
| Indus                              |        |
| GTS100 31/2" Drive (ST)            | 199.00 |
| Supra<br>20 Meg Hard Drive (XL/XE) |        |
| 20 Meg Hard Drive (ST)             | 539.00 |
| 30 Meg Hard Drive (ST)             | 689.00 |

| Atari        |         |
|--------------|---------|
| 1020 XL/XE   | \$31.99 |
| XXM804 ST    | 179.00  |
| XMM801 XL/XE | 189.00  |

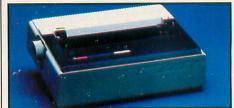

#### Atari XDM121 Letter Quality XL/XE \$149 Brother

| M-1109 100 cps, 80 col                                        | 9.00                                                                         |
|---------------------------------------------------------------|------------------------------------------------------------------------------|
| M-1409 180/45 NLQ w/tractor 299                               |                                                                              |
| HR20 22 cps Daisywheel                                        |                                                                              |
| Citizen                                                       |                                                                              |
| MSP-10 160 cps, 80 col                                        | 9.00                                                                         |
| Premier 35 cps Daisywheel 46                                  |                                                                              |
| MSP-25 200 cps, 132 col                                       | 9.00                                                                         |
| Espon                                                         |                                                                              |
| LX-800 150 cps, 80 col                                        | 9.00                                                                         |
| FX-86E 240 cps, 80 col                                        | Call                                                                         |
| FX-286E 240 cps, 132 col                                      | Call                                                                         |
| EX-800 300 cps, 80 col                                        | Call                                                                         |
| LQ-850 180 cps, 24 wire                                       | Call                                                                         |
| HI-80 4 pen plotter24                                         | 9.00                                                                         |
| NEC                                                           |                                                                              |
| P2200 24 wire pinwriter                                       | 9.00                                                                         |
| P660 (180 cps draft/65 LQ) 45                                 | 9 00                                                                         |
|                                                               | 0.00                                                                         |
| P760 132 col (180 cps draft/65 LQ)60                          | 9.00                                                                         |
| P760 132 col (180 cps draft/65 LQ)60<br>Okidata               | 9.00                                                                         |
| P760 132 col (180 cps draft/65 LQ)60<br>Okidata<br>Okimate 20 | 9.00                                                                         |
| P760 132 col (180 cps draft/65 LQ)60<br>Okidata<br>Okimate 20 | 9.00                                                                         |
| P760 132 col (180 cps draft/65 LQ)60<br>Okidata<br>Okimate 20 | 9.00<br>9.00<br>Call                                                         |
| P760 132 col (180 cps draft/65 LQ)60<br>Okidata<br>Okimate 20 | 9.00<br>9.00<br>Call                                                         |
| P760 132 col (180 cps draft/65 LQ)60<br>Okidata<br>Okimate 20 | 9.00<br>9.00<br>Call<br>Call                                                 |
| P760 132 col (180 cps draft/65 LQ)60<br>Okidata<br>Okimate 20 | 9.00<br>9.00<br>Call<br>Call<br>9.00                                         |
| P760 132 col (180 cps draft/65 LQ)60<br>Okidata<br>Okimate 20 | 9.00<br>9.00<br>Call<br>Call<br>9.00<br>9.00                                 |
| P760 132 col (180 cps draft/65 LQ)60<br>Okidata<br>Okimate 20 | 9.00<br>9.00<br>Call<br>Call<br>9.00<br>9.00<br>9.00                         |
| P760 132 col (180 cps draft/65 LQ)60<br>Okidata<br>Okimate 20 | 9.00<br>9.00<br>Call<br>Call<br>9.00<br>9.00<br>9.00<br>9.00                 |
| P760 132 col (180 cps draft/65 LQ)60<br>Okidata<br>Okimate 20 | 9.00<br>9.00<br>Call<br>2.00<br>9.00<br>9.00<br>9.00<br>9.00                 |
| P760 132 col (180 cps draft/65 LQ)60<br>Okidata<br>Okimate 20 | 9.00<br>Call<br>Call<br>9.00<br>9.00<br>9.00<br>9.00<br>9.00<br>9.00         |
| P760 132 col (180 cps draft/65 LQ)60<br>Okidata<br>Okimate 20 | 9.00<br>Call<br>Call<br>9.00<br>9.00<br>9.00<br>9.00<br>9.00<br>9.00         |
| P760 132 col (180 cps draft/65 LQ)60<br>Okidata<br>Okimate 20 | 9.00<br>Call<br>Call<br>9.00<br>9.00<br>9.00<br>9.00<br>9.00<br>9.00         |
| P760 132 col (180 cps draft/65 LQ)60<br>Okidata<br>Okimate 20 | 9.00<br>Call<br>Call<br>9.00<br>9.00<br>9.00<br>9.00<br>9.00<br>9.00<br>9.00 |

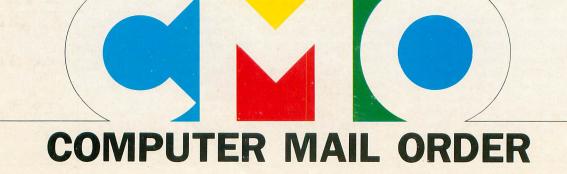

## .....you want to talk to us.

### **XL/XE SOFTWARE**

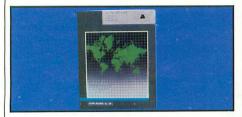

\$4 599

| Sublogic Scenery                                                    | °15°°             |
|---------------------------------------------------------------------|-------------------|
| Access<br>Leaderboard Golf<br>Tournament Disk<br>Accolade           |                   |
| Accolade<br>Hardball                                                | 19.99             |
| Atari Writer Plus<br>Music Painter<br>Batteries Included            |                   |
| Home Pack                                                           |                   |
| Printshop                                                           |                   |
| Cygnus<br>Starfleet I                                               |                   |
| Datasoft<br>Alternate Reality (City)                                |                   |
| Electronic Arts<br>Touchdown Football<br>Pinball Construction       | 11.99             |
| Infocom<br>Zork III                                                 |                   |
| Microprose Top Gunner F-15 Eagle Strike                             |                   |
| Silent Service                                                      | 21.99             |
| Ultima 4<br>Roklyn SPECIAL                                          |                   |
| Gorf/Wizard of Wor/AT Delu<br>Anti-Sub/Journey to Planet            | ıxe<br>(ea.) 3.99 |
| Strategic Simulations<br>Gemstone Warrior                           | 11.99             |
| Sublogic<br>Flight Simulator II<br>Scenery FL, NC, SC<br>X-Lent     |                   |
| Typesetter         Typesetter           Printshop         Interface |                   |

#### ACCESSORIES

| Maxell                      |
|-----------------------------|
| MD1-M SS/DD 51/4"\$7.99     |
| MD2-DM DS/DD 51/4 "         |
| MF-1DDM SS/DD 31/2" 12.49   |
| MF2-DDM DS/DD 31/2"         |
| Sony                        |
| MD1D SS/DD 5¼″7.99          |
| MD2D DS/DD 5¼″9.49          |
| MFD-1DD SS/DD 31/2"12.49    |
| MFD-2DD DS/DD 31/2" 19.49   |
| Allsop Disk Holders         |
| Disk File 60-51/4"9.99      |
| Disk File 30-31/2"9.99      |
| Curtis                      |
| Emerald                     |
| Safe Strip 19.99            |
| Universal Printer Stand     |
| Tool Kit                    |
| ICD (XL/XE)                 |
| Sparta DOS Construction Set |
| US Doubler/Sparta DOS       |
| Real Time Clock             |
| Rambo XL                    |
| Multi I/O Board 256K        |
| Multi I/O Board 1 Meg299.00 |
|                             |

#### ST SOFTWARE

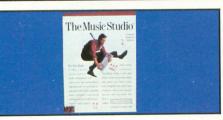

| Activision<br>Music Studio                       | <b>*29</b> <sup>99</sup> |
|--------------------------------------------------|--------------------------|
| Access<br>Leaderboard Golf                       | 24.99                    |
| Stereo CAD 3-D                                   | 54.99                    |
| Atari<br>Algebra I Vol II GRD 7-9<br>Avant Garde | 16.99                    |
| PC Ditto                                         | 74.99                    |
| Batteries Includes<br>Degas Elite                | 39.99                    |
| Cygnus<br>Starfleet I                            | 33.99                    |

#### **ST SOFTWARE**

| DAC                                      |            |
|------------------------------------------|------------|
| Payroll                                  | 44.99      |
| Easy Accounting                          | 64.99      |
| Electronic Arts                          |            |
| Gridiron Football/Auto Duel (            | ea.) 30.99 |
| Firebird                                 |            |
| Guild of Thieves                         | 25.99      |
| Infocom                                  |            |
| Beyond Zork                              |            |
| Enchanter                                | 22.99      |
| Michtron                                 |            |
| Major Motion                             | 25.99      |
| Microprose<br>Silent Service             |            |
| Silent Service                           | 25.99      |
| F-15 Strike Eagle                        | 24.99      |
| Miles Software                           |            |
| ST Wars                                  | 28.99      |
| Mark Williame                            |            |
| C                                        | 119.00     |
| Paradox                                  |            |
| Wanderer (3D)                            | 25.99      |
| War Zone/Fireblaster                     | 26.99      |
| Psygnosis                                |            |
| Barbarian                                | 25.99      |
| Deep Space                               | 26.99      |
| Wood Perfect 4.1                         | 239.00     |
| Strategic Simulations<br>Rings of Zilfin |            |
| Rings of Zilfin                          | 23.99      |
| Sublogic                                 | A. K       |
| Flight Simulator II                      | 32.99      |
| Timeworks                                |            |
| Swiftcalc/Wordwriter (                   | ea.) 47.99 |
| Partner ST                               | 41.99      |

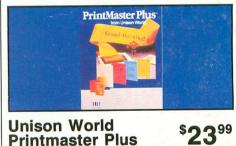

| VIP                |            |
|--------------------|------------|
| Professional (GEM) | <br>144.99 |

In the U.S.A. and in Canada

Call toll-free: 1-800-233-8950 Outside the U.S.A. call 717-327-9575, Fax 717-327-1217 Educational, Governmental and Corporate Organizations call toll-free 1-800-221-4283 CMO. 477 East Third Street, Dept. B7, Williamsport, PA 17701 ALL MAJOR CREDIT CARDS ACCEPTED.

POLICY: Add 3% (minimum \$7.00) shipping and handling. Larger shipments may require additional charges. Personal and company checks require 3 weeks to clear. For faster delivery use your credit card or send cashier's check or bank money order. Credit Cards are NOT charged until we ship. Pennsylvania residents add 6% sales tax. All prices are U.S.A. prices and are subject to change and all items are subject to availability. Defective software will be replaced with the same item only. Hardware will be replaced or repaired at our discretion within the terms and limits of the manufacturer's warranty. We cannot guarantee compatibility. All sales are final and returned shipments are subject to a restocking fee.

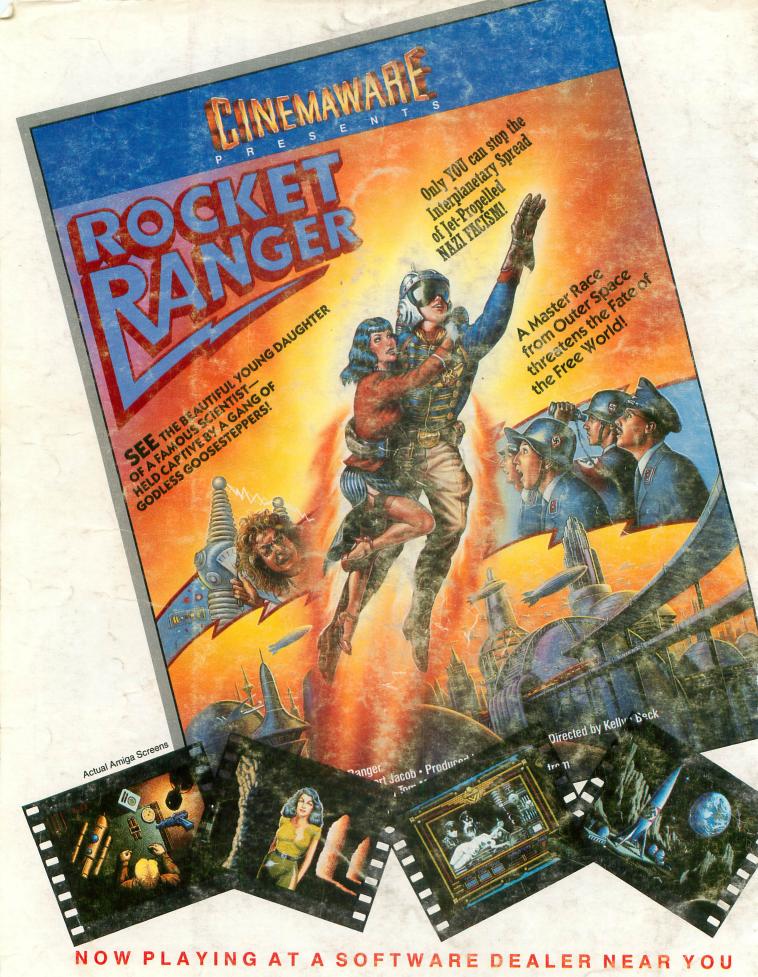

Available for Amiga, Commodore 64, IBM PC, Apple IIgs, and Atari ST, which are trademarks respectively of Commodore-Amiga, Commodore Electronics, Ltd., International Business Machines, Apple Computer Inc., and Atari Inc. Cinemaware Corporation, 4165 Thousand Oaks Blvd., Westlake Village, CA 91362 CIRCLE #128 ON READER SERVICE CARD